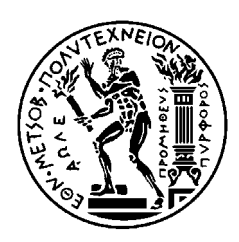

ΕΘΝΙΚΟ ΜΕΤΣΟΒΙΟ ΠΟΛΥΤΕΧΝΕΙΟ ΣΧΟΛΗ ΗΛΕΚΤΡΟΛΟΓΩΝ ΜΗΧΑΝΙΚΩΝ ΚΑΙ ΜΗΧΑΝΙΚΩΝ ΥΠΟΛΟΓΙΣΤΩΝ ΤΟΜΕΑΣ ΤΕΧΝΟΛΟΓΙΑΣ ΠΛΗΡΟΦΟΡΙΚΗΣ ΚΑΙ ΥΠΟΛΟΓΙΣΤΩΝ

## **Αποµακρυσµένος Έλεγχος µέσω Σύντοµων Γραπτών Μηνυµάτων**

# ∆ΙΠΛΩΜΑΤΙΚΗ ΕΡΓΑΣΙΑ

Γεράσιµος Γ. Φαληρέας

**Επιβλέπων :** Κιαµάλ Ζ. Πεκµεστζή Καθηγητής Ε.Μ.Π.

Αθήνα, Ιούλιος 2004

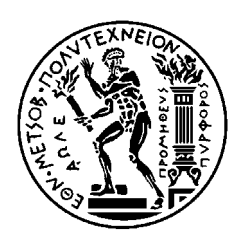

ΕΘΝΙΚΟ ΜΕΤΣΟΒΙΟ ΠΟΛΥΤΕΧΝΕΙΟ ΣΧΟΛΗ ΗΛΕΚΤΡΟΛΟΓΩΝ ΜΗΧΑΝΙΚΩΝ ΚΑΙ ΜΗΧΑΝΙΚΩΝ ΥΠΟΛΟΓΙΣΤΩΝ ΤΟΜΕΑΣ ΤΕΧΝΟΛΟΓΙΑΣ ΠΛΗΡΟΦΟΡΙΚΗΣ ΚΑΙ ΥΠΟΛΟΓΙΣΤΩΝ

## **Αποµακρυσµένος Έλεγχος µέσω Σύντοµων Γραπτών Μηνυµάτων**

# ∆ΙΠΛΩΜΑΤΙΚΗ ΕΡΓΑΣΙΑ

Γεράσιµος Γ. Φαληρέας

**Επιβλέπων :** Κιαµάλ Ζ. Πεκµεστζή Καθηγητής Ε.Μ.Π.

Εγκρίθηκε από την τριµελή εξεταστική επιτροπή την 7<sup>η</sup> Ιουλίου 2004.

............................ Κιαµάλ Πεκµεστζή Καθηγητής Ε.Μ.Π.

............................ Τσανάκας Παναγιώτης Καθηγητής Ε.Μ.Π.

............................ Κοζύρης Νεκτάριος Επίκουρος Καθηγητής Ε.Μ.Π.

Αθήνα, Ιούλιος 2004

Γεράσιµος Γ. Φαληρέας

...................................

∆ιπλωµατούχος Ηλεκτρολόγος Μηχανικός και Μηχανικός Υπολογιστών Ε.Μ.Π.

Copyright © Γεράσιµος Φαληρέας, 2004. Με επιφύλαξη παντός δικαιώµατος. All rights reserved.

Απαγορεύεται η αντιγραφή, αποθήκευση και διανοµή της παρούσας εργασίας, εξ ολοκλήρου ή τµήµατος αυτής, για εµπορικό σκοπό. Επιτρέπεται η ανατύπωση, αποθήκευση και διανοµή για σκοπό µη κερδοσκοπικό, εκπαιδευτικής ή ερευνητικής φύσης, υπό την προϋπόθεση να αναφέρεται η πηγή προέλευσης και να διατηρείται το παρόν µήνυµα. Ερωτήµατα που αφορούν τη χρήση της εργασίας για κερδοσκοπικό σκοπό πρέπει να απευθύνονται προς τον συγγραφέα.

Οι απόψεις και τα συµπεράσµατα που περιέχονται σε αυτό το έγγραφο εκφράζουν τον συγγραφέα και δεν πρέπει να ερµηνευθεί ότι αντιπροσωπεύουν τις επίσηµες θέσεις του Εθνικού Μετσόβιου Πολυτεχνείου.

### **Περίληψη**

Σκοπός αυτής της διπλωµατικής εργασίας αποτελεί η ανάπτυξη µιας εφαρµογής που θα βασίζεται σε µια διάταξη ενός µικροελεγκτή. Ποίο συγκεκριµένα αναπτύσσεται ένα σύστηµα ελέγχου µέσο του οποίου κάποιος χρήστης θα έχει την δυνατότητα να απενεργοποιήσει ή να θέσει σε λειτουργία τις συσκευές που συνδέονται µε αυτό. Ιδιαίτερο χαρακτηριστικό της εφαρµογής αποτελεί η σύνδεση του µικροελεγκτή µε ένα κινητό τηλέφωνο *GSM* ώστε να δίνεται η δυνατότητα στους χρήστες να έχουν το έλεγχο του συστήµατος από απόσταση µέσο της αποστολής σύντοµων γραπτών µηνυµάτων *SMS*. Για την ανάπτυξη της εφαρµογής εξετάστηκαν οι επιµέρους λειτουργίες ενός κινητού τηλεφώνου που αφορούν τη αποστολή και λήψη γραπτού µηνύµατος, το πλαίσιο µιας *PDU* συµβολοακολουθίας χαρακτήρων που αναπαριστά ένα γραπτό µήνυµα καθώς και οι αλγόριθµοι κωδικοποίησης και αποκωδικοποίησης που χρησιµοποιούνται σύµφωνα πάντα µε τα πρότυπα του Ευρωπαϊκού Οργανισµού *ETSI (European Telecommunication Institute).*

Για την υλοποίηση της εφαρµογής χρησιµοποιείται ένας µικροελεγκτής *PIC16F877* και ένα κινητό τηλέφωνο *Ericsson T28s*, ενώ ανάπτυξη του κώδικα για το προγραµµατισµό του µικροελεγκτή έγινε στην γλώσσα προγραµµατισµού *C.* 

## **Λέξεις Κλειδιά**

Σύστηµα Ελέγχου, Μικροελεγκτής, Κινητό Τηλέφωνο, Σύντοµο Γραπτό Μήνυµα.

#### **Abstract**

The objective of this thesis is the development of an application that is based on a microcontroller unit and a mobile phone. We develop a control system that gives users the capability to remotely activate and deactivate other devices. The most important characteristic of this application is the communication line between the microcontroller and the GSM mobile phone. In this way users will have the capability of control over the device simply by sending an SMS. For the development of this application we examined those operations of the mobile phone that concern transmission, reception and handling of written messages, we examined a PDU frame (Protocol Description Unit) which consists of a string of characters that represent a written message as well as the algorithms of coding and decoding according to the standards of ETSI Institute (European Telecommunication Institute).

In this application we use the *PIC16F877* microcontroller and the *Ericsson T28s* mobile telephone, while the programming of the microcontroller was implemented in *C*-Programming Language

### **Key Words**

Control System, Microcontroller, Mobile Phone, SMS (Short Message Service)

### **Πρόλογος**

Η εργασία που ακολουθεί αφορά την ανάπτυξη και λειτουργία ενός συστήματος ελέγχου βασιζόµενο σε µια διάταξη µικροελεγκτή και µια συσκευή κινητής τηλεφωνίας GSM. Στόχος της εργασίας αυτής αποτελεί η διασύνδεση και επικοινωνία των παραπάνω διατάξεων µε σκοπώ την δηµιουργία ενός νέου συστήµατος µε δυνατότητες και χαρακτηριστικά που καθορίζονται από τις απαιτήσεις και ιδιότητες της εφαρµογής. Η αναφορά που παρουσιάζεται στην συνέχεια αποτελείται από πέντε κεφάλαια το περιεχόµενο των οποίων παρουσιάζεται εν συντοµία στην συνέχεια.

Στο Κεφάλαιο 1 γίνεται µια σύντοµη περιγραφή της διάταξη ενός µικροελεγκτή, των συστηµάτων ελέγχου καθώς και του συστήµατος που αναπτύσσεται κατά την εφαρµογή.

Στο Κεφάλαιο 2 γίνεται µια αναλυτική περιγραφή του συστήµατος ελέγχου. Παρουσιάζονται τα επιµέρους τµήµατα που το αποτελούν, ο τρόπος διασύνδεσης τους καθώς και η διαδικασία χειρισµού του συστήµατος µέσο των εντολών και των κανόνων λειτουργίας που θεσπίστηκαν προκειµένου οι χρήστες του να είναι σε θέση να πραγµατοποιήσουν ένα επιτυχή χειρισµό ελέγχου.

Το Κεφάλαιο 3 αφιερώνεται εξολοκλήρου στην συσκευή κινητής τηλεφωνίας GSM αναφέροντας τις διαδικασίες, τις εντολές και του αλγορίθµους που χρησιµοποιούνται κατά την διάρκεια λειτουργίας του συστήµατος.

Στο Κεφάλαιο 4 περιγράφονται οι µικροελεγκτές της οικογένειας PIC. Παρουσιάζεται αναλυτικά η δοµή τους, ο τρόπος λειτουργίας τους καθώς και το πλήθος των περιφερικών που διαθέτουν. Επίσης παρατίθεται το ρεπερτόριο των εντολών µε τις οποίες γίνεται ο προγραµµατισµός τους.

Τέλος το Κεφάλαιο 5 είναι αφιερωµένο στο λογισµικό της εφαρµογής µε την παράθεση των διαγραµµάτων ελέγχου, τον κώδικα του προγράµµατος και των κατάλληλων σχόλιων που απαιτούνται για την επαρκή επεξήγηση και κατανόηση της λειτουργίας του προγράµµατος.

<u>- 8 - Σεργαμβικανουσμένος Ελεγχος μέσω SMS</u>

## **Ευχαριστίες**

Η παρούσα διπλωµατική εργασία εκπονήθηκε στον εργαστήριο Μικροϋπολογιστών και Ψηφιακών Συστηµάτων του Εθνικού Μετσόβιου Πολυτεχνείου. Με την ολοκλήρωση της θα ήθελα να ευχαριστήσω ιδιαίτερα τον υποψήφιο διδάκτορα της σχολής Η.Μ. και Μ.Υ. κ. Κώστα Γκότση για την πολύτιµη και αµέριστη βοήθεια που προσέφερε κατά την διάρκεια ανάπτυξης της καθώς και τον συµφοιτητή µου ∆ηµητριάδη Βασίλειο για τις χρήσιµες συµβουλές και υποδείξεις του

-10 - *Απομακρυσμένος Ελεγχος μέσω SMS* 

# Περιεχόμενα

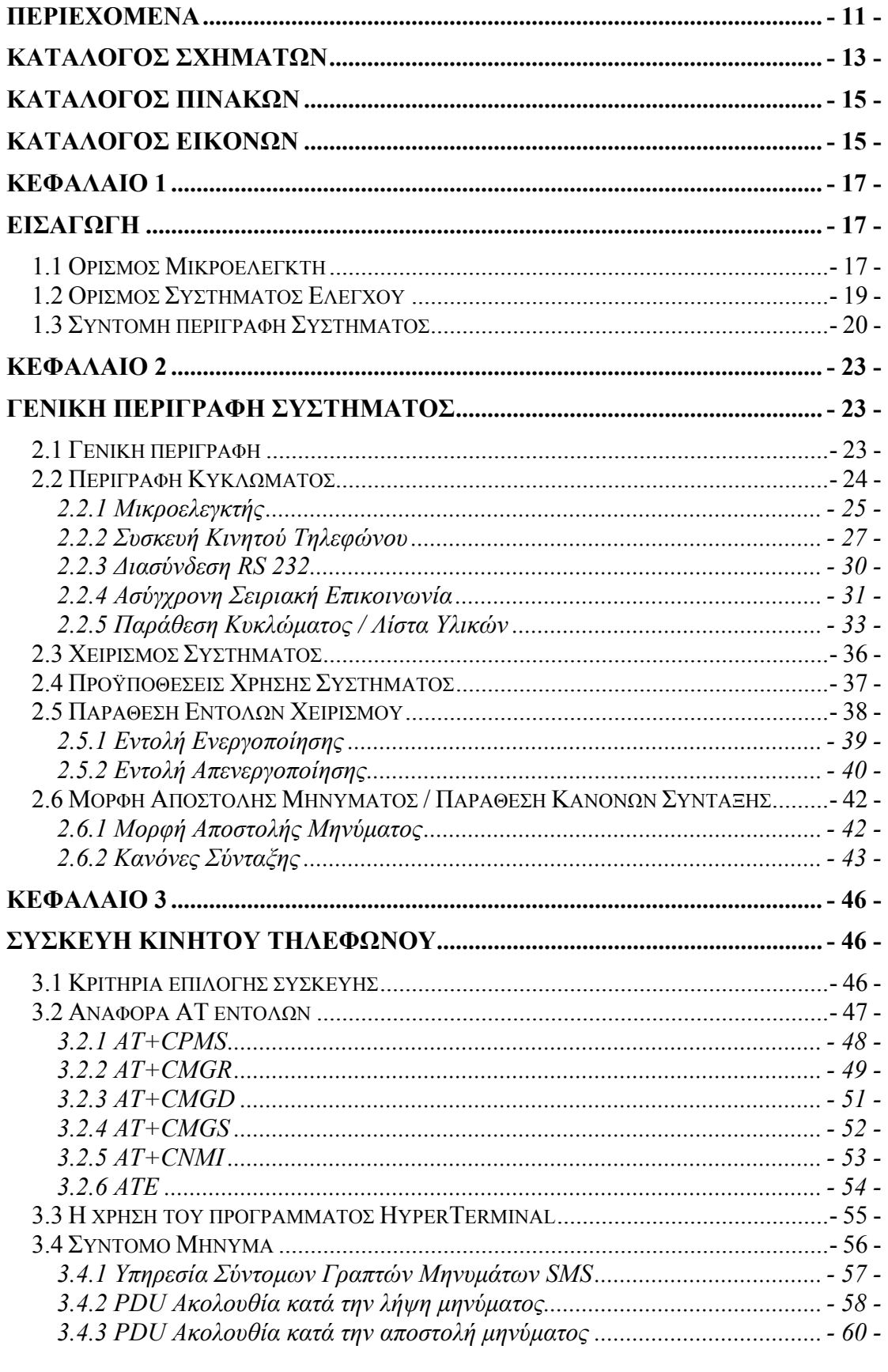

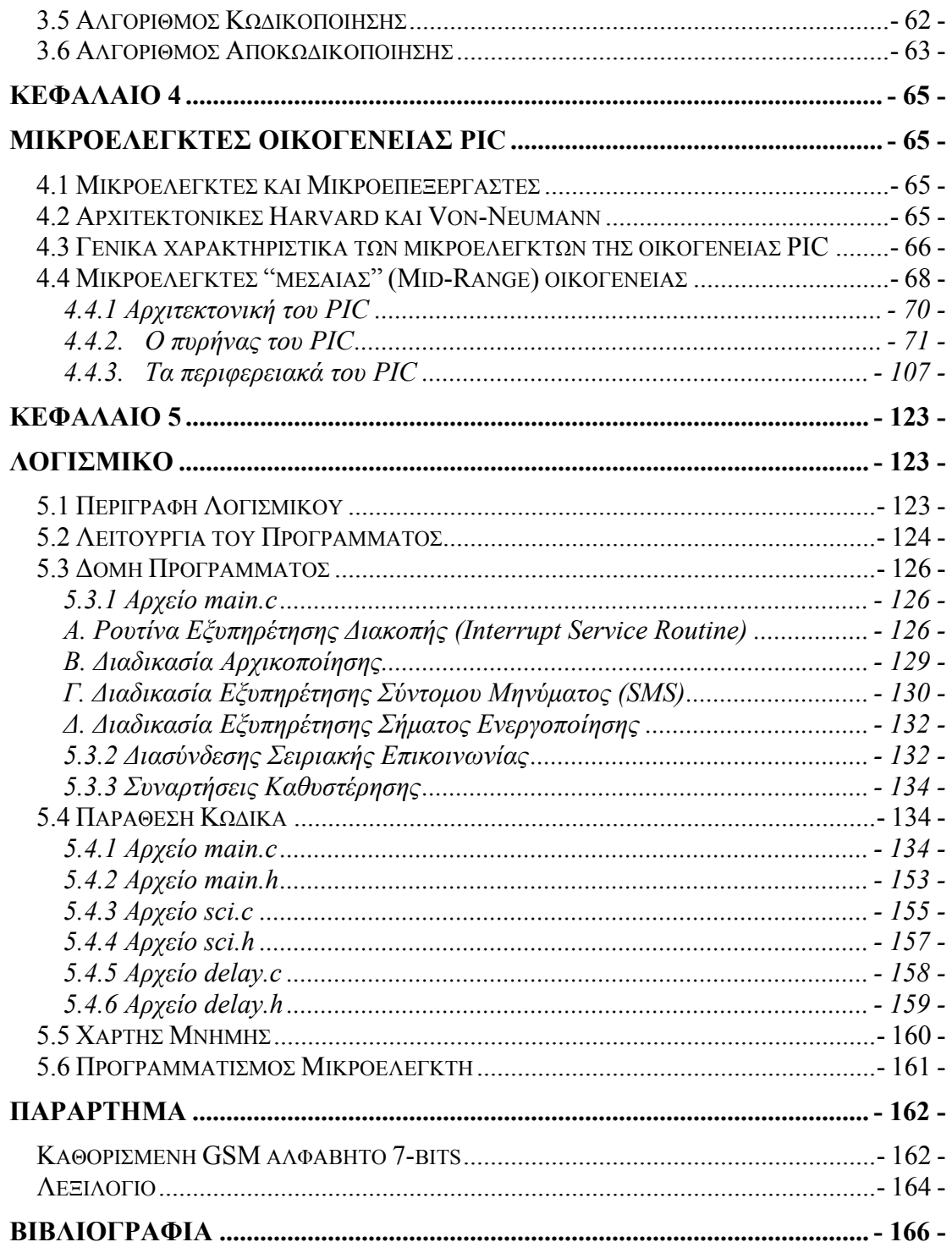

# **Κατάλογος Σχηµάτων**

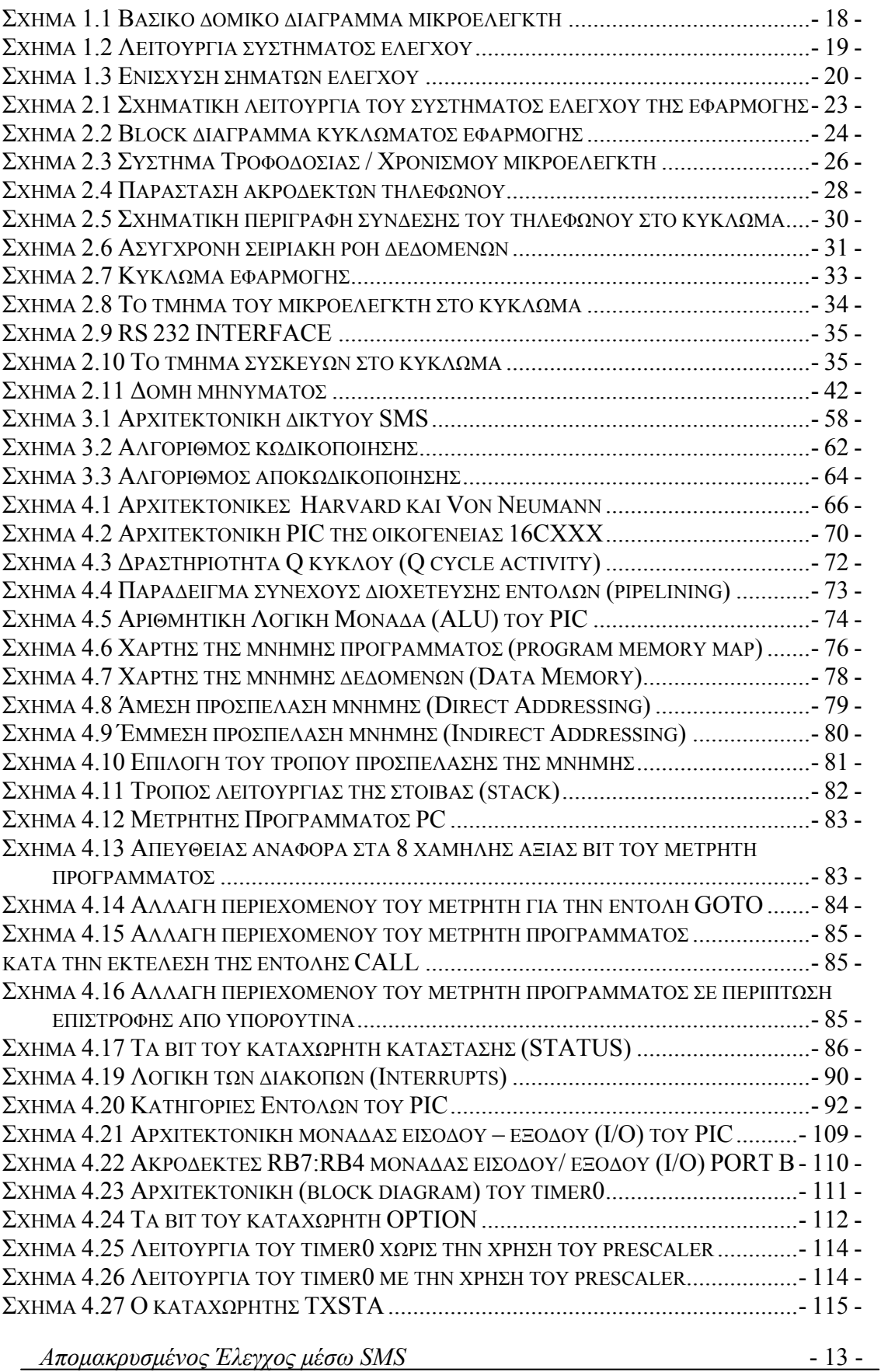

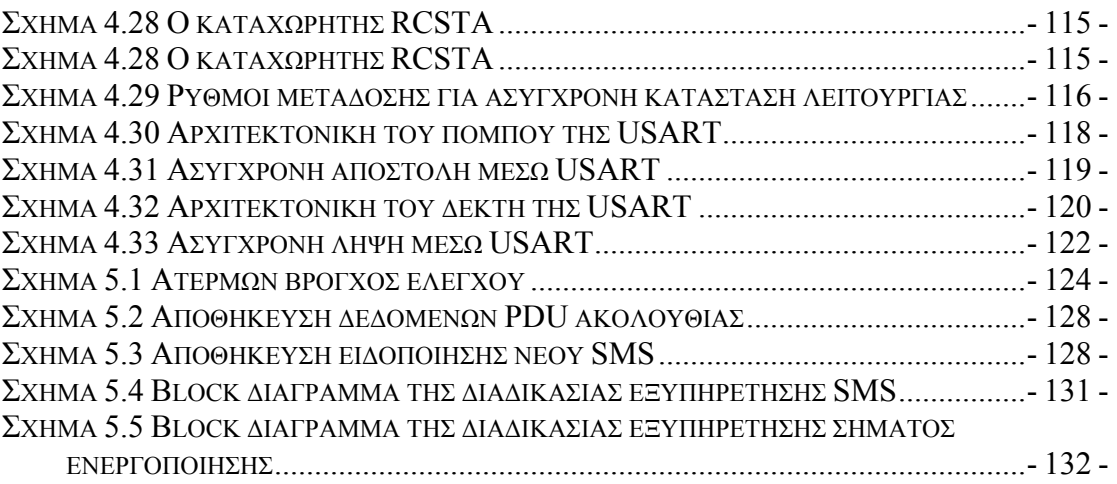

# **Κατάλογος Πινάκων**

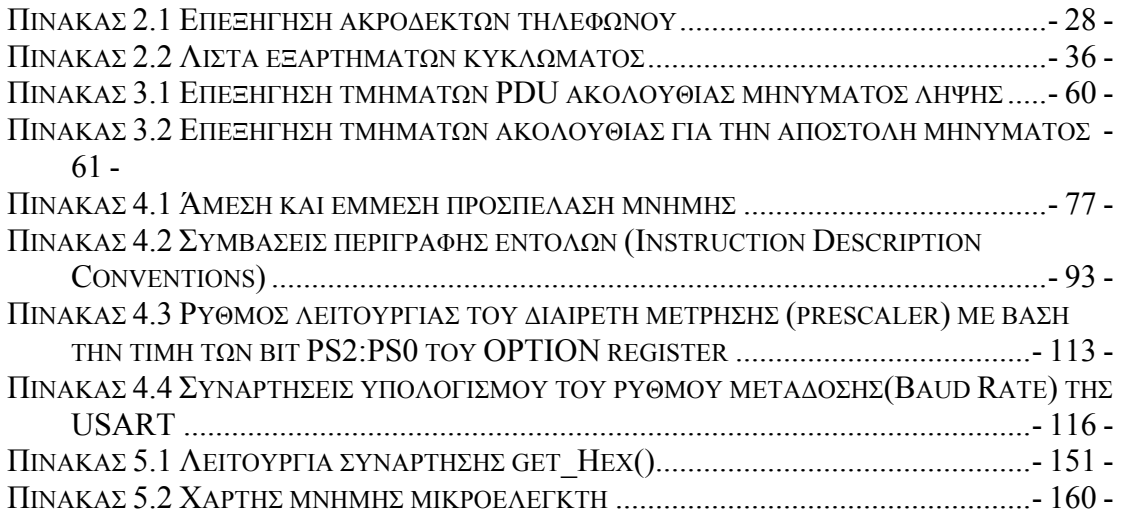

# **Κατάλογος Εικόνων**

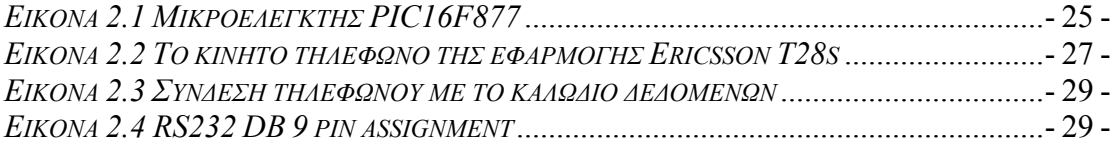

<u>- 16 - Μπομακρυσμένος Έλεγχος μέσω SMS</u>

# **ΚΕΦΑΛΑΙΟ 1**

# **ΕΙΣΑΓΩΓΗ**

### *1.1 Ορισµός Μικροελεγκτή*

Η διπλωµατική αυτή εργασία πραγµατεύεται την δηµιουργία ενός συστήµατος ελεγχόµενου µέσο σύντοµων γραπτών µηνυµάτων SMS. Βασικός στόχος µέσα από την επιλογή αυτής της διπλωµατικής εργασίας ήταν η σχεδίαση και η ανάπτυξη µιας εφαρµογής η οποία θα βασίζεται σε έναν µικροελεγκτή. Η ανάπτυξη µιας εφαρµογής αυτού του είδους απαιτεί την επιµέρους ανάπτυξη δύο συνιστωσών. Οι συνιστώσες αυτές αποτελούν το υλικό (Hardware) και το λογισµικό (Software) µέρος της εφαρµογής.

Το υλικό µέρος περιλαµβάνει την σχεδίαση του κυκλώµατος, την επιλογή των ολοκληρωµένων κυκλωµάτων και των ηλεκτρονικών εξαρτηµάτων που απαιτούνται καθώς και την κατασκευή αυτού πάνω σε ένα κοµµάτι πλακέτας. Στόχος κατά την ανάπτυξη του υλικού µέρους µια εφαρµογής αποτελεί η αξιόπιστη και συνεχής λειτουργία της, η δυνατότητα προσθήκης ή τροποποίησης τµηµάτων της καθώς και η προστασία των επιµέρους κυκλωµάτων που την αποτελούν.

Το λογισµικό µέρος µίας εφαρµογής αφορά την ανάπτυξη και τη δηµιουργία κώδικα για τον προγραµµατισµό και την λειτουργία του µικροελεγκτή. Αποτελεί ουσιαστικά το κύριο κοµµάτι της εφαρµογής αφού καθορίζει και διαµορφώνει την συµπεριφορά του µικροελεγκτή ανάλογα µε τις λειτουργίες και τις διαδικασίες που θέλουµε αυτός να εκτελεί. Η συγγραφή του κώδικα του προγράµµατος µπορεί να γίνει σε γλώσσα Assembly ή σε γλώσσα υψηλότερου επιπέδου ανάλογα µε την εφαρµογή και τις απατήσεις του χρήστη. Ο προγραµµατισµός της µνήµης του µικροελεγκτή µε το πρόγραµµα της εφαρµογής αποτελεί µια εύκολη και γρήγορη διαδικασία η οποία µπορεί να επαναληφθεί αρκετές φορές.

Πριν προχωρήσουµε στην παρουσίαση της συγκεκριµένης εφαρµογής κρίνεται σκόπιµο στο σηµείο αυτό να δώσουµε έναν αρχικό ορισµό και µια σύντοµη περιγραφή της διάταξης που αποκαλούµε «µικροελεγκτή». Μπορούµε λοιπόν να ορίσουµε έναν µικροελεγκτή ως µία υπολογιστική µονάδα ενοποιηµένη µέσα σε ένα κοµµάτι ολοκληρωµένου κυκλώµατος (IC). Χρησιµοποιώντας τον όρο υπολογιστική µονάδα αναφερόµαστε εµµέσως στις βασικές δοµικές µονάδες, της κεντρικής µονάδα επεξεργασίας (CPU), της µνήµης και του συστήµατος εισόδου/ εξόδου (I/O) που συνιστούν ένα υπολογιστικό σύστηµα. Η δοµή ενός µικροελεγκτή παρουσιάζεται στο διάγραµµα του σχήµατος 1.1 και όπως παρατηρούµε είναι ανάλογη µε το βασικό δοµικό διάγραµµα µιας υπολογιστικής µονάδας.

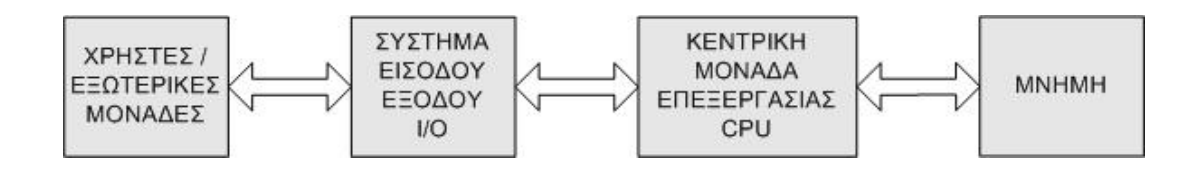

*Σχήµα 1.1 Βασικό δοµικό διάγραµµα µικροελεγκτή*

Ωστόσο οι µονάδες που περιέχει ένας µικροελεγκτής δεν περιορίζονται µόνο στα βασικά δοµικά του στοιχεία. Μια µεγάλη ποικιλία από περιφερειακά, χρονιστές (timers), µετατροπείς τάσης (A/D converters), απαριθµητές (counters) και άλλα συµπληρώνουν και συνθέτουν µαζί µια ευέλικτη και ισχυρή υπολογιστική µονάδα. Με κατάλληλο προγραµµατισµό οι µικροελεγκτές µπορούν να χρησιµοποιηθούν σε µια πλειάδα εφαρµογών προσφέροντας συνεχή και αξιόπιστη λειτουργία.

Βασικά χαρακτηριστικά των µικροελεγκτών αποτελούν το µικρό τους µέγεθος, η µικρή κατανάλωση ισχύος και το χαµηλό τους κόστος. Για την λειτουργία τους δεν απαιτείται παρά η εφαρµογή της τάσης τροφοδοσίας και ενός εξωτερικού σήµατος χρονισµού για να αρχίσει ο µικροελεγκτής να εκτελεί τις εντολές του προγράµµατος µε τις οποίες είναι προγραµµατισµένος. Οι µικροελεγκτές χρησιµοποιούνται συνήθως σε εργασίες όπου η υπολογιστική ισχύς δεν αποτελεί κύριο χαρακτηριστικό της εφαρµογής. Το γεγονός αυτό όµως δεν εµποδίζει να χρησιµοποιούνται σε µια πληθώρα εφαρµογών και εργασιών που ξεκίνα από την χρήση τους σε οικιακές ηλεκτρονικές συσκευές και φτάνει µέχρι τα αυτοκίνητα και τις διατάξεις αυτοµατισµών στην βιοµηχανία και την παραγωγή.

Ολοκληρώνοντας αυτή την σύντοµη αναφορά στους µικροελεγκτές θα πρέπει να αναφέρουµε επιπλέον και ορισµένες πληροφορίες που αφορούν την οικονοµική τους διάσταση στην παγκόσµια αγορά των ηµιαγωγών. Οι πωλήσεις των µικροελεγκτών

σε ετήσια βάση ξεπερνούν τα 3 δισεκατοµµύρια ολοκληρωµένα κυκλώµατα και υπολογίζεται ότι είναι περισσότερες από το µισό των πωλήσεων που επιτυγχάνουν οι µικροεπεξεργαστές στο αντίστοιχο χρονικό διάστηµα. Το γεγονός αυτό αλλά και η απλότητα τους σε σχέση µε άλλες διατάξεις ηµιαγωγών (όπως οι επεξεργαστές) καθιστούν το κόστος τους ιδιαίτερα χαµηλό και προσιτό. Η σχέση µεταξύ πωλήσεων και κόστους στους µικροελεγκτές διαµορφώνει την οικονοµική τους απόδοση στην παγκόσµια αγορά των ηµιαγωγών σε ποσοστό που ανέρχεται στο 15% των συνολικών κερδών.

### *1.2 Ορισµός Συστήµατος Ελέγχου*

Η ανάγκη για την δηµιουργία και ανάπτυξη των συστηµάτων ελέγχου ήλθε σαν απόρροια της εξέλιξης συστηµάτων και µηχανών. Καθώς η απαίτηση για ποίο δύσκολες καις εξεζητηµένες εργασίες µεγάλωνε δηµιουργήθηκε η ανάγκη χειρισµού και ελέγχου των συστηµάτων µε ένα ποίο αποδοτικό και επισφαλή τρόπο. Την ανάγκη αυτή έρχεται να καλύψει µε την λειτουργία του το σύστηµα ελέγχου το οποίο µεσολαβεί µεταξύ του χρήστη και του συστήµατος στο οποίο θα επιτευχθεί ο έλεγχος.

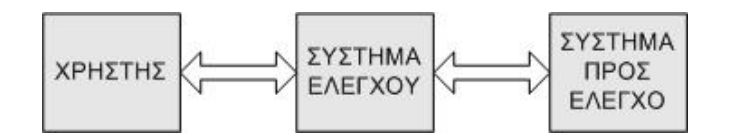

*Σχήµα 1.2 Λειτουργία συστήµατος ελέγχου*

Ο χρήστης είναι πλέον σε θέση να στέλνει τις εντολές του µέσο ενός συστήµατος ελέγχου και αυτό στην συνέχεια αναλαµβάνει να τις αποκωδικοποιήσει και να οδηγήσει το σύστηµα δηµιουργώντας τα κατάλληλα σήµατα ελέγχου. Οι λειτουργίες που µπορεί κάποιος να επιτελέσει µέσο ενός συστήµατος ελέγχου ποικίλουν και εξαρτώνται από την εργασία και το είδος του ελέγχου που θέλουµε να επιτευχθεί. Ξεκινώντας από µια απλή ενεργοποίηση ή απενεργοποίηση µίας συσκευής ο έλεγχος µπορεί να φτάσει µέχρι και την πλήρη αυτοµατοποίηση διαδικασιών, βελτιστοποιώντας την απόδοση και την λειτουργία τους.

### *1.3 Σύντοµη περιγραφή Συστήµατος*

Το σύστηµα ελέγχου που αναπτύχθηκε στα πλαίσια αυτής της διπλωµατικής εργασίας λειτουργεί ανάλογα µε µια συστοιχία διακοπτών στην οποία συνδέονται οι συσκευές που θα πραγµατοποιηθεί ο έλεγχος. Με βάση το γεγονός αυτό οι χρήστες έχουν δυνατότητα να απενεργοποιήσουν ή να θέσουν σε λειτουργία τις συσκευές που βρίσκονται συνδεµένες µε αυτό. Ό τρόπος µε τον οποίο γίνεται κάτι τέτοιο παρουσιάζεται στο σχήµα 1.3 και επιτυγχάνεται µέσο της δηµιουργίας ηλεκτρικών ψηφιακών σηµάτων τα οποία αφού περάσουν από το στάδιο ενίσχυσης είναι σε θέση να λειτουργήσουν ως τάση τροφοδοσίας για τις συσκευές.

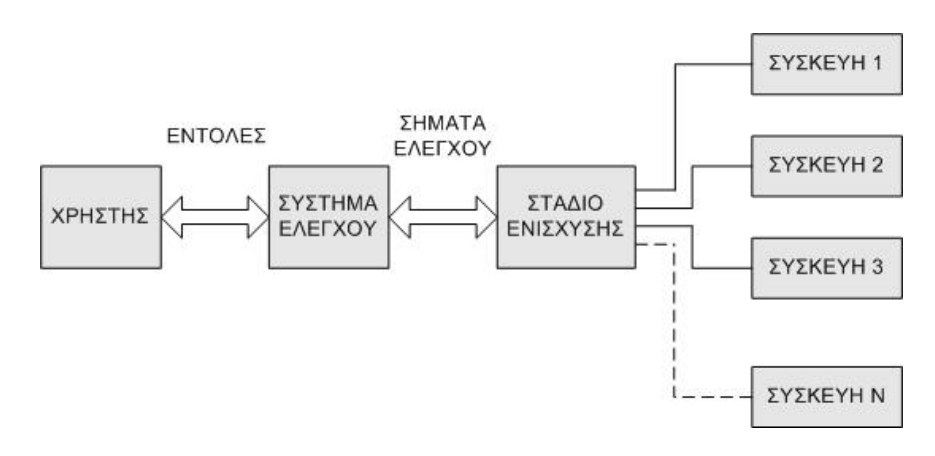

*Σχήµα 1.3 Ενίσχυση σηµάτων ελέγχου*

Για την λειτουργία και το χειρισµό του συστήµατος ελέγχου από τον χρήστη δηµιουργήθηκε ένα βασικό ρεπερτόριο εντολών µέσο του οποίου θα παρέχεται η δυνατότητα ελέγχου και επικοινωνίας µε τις συσκευές. Παράλληλα αναπτύχθηκε η διαδικασία αποκωδικοποίησης των εντολών αυτών από την πλευρά του συστήµατος όπως και η διαδικασία δηµιουργίας των κατάλληλων σηµάτων που απαιτούνται για τον έλεγχο των συσκευών.

Ένα σηµείο το οποίο αποτέλεσε και την µεγαλύτερη πρόκληση κατά την διάρκεια ανάπτυξης του συστήµατος ήταν να δώσουµε στους χρήστες την δυνατότητα έλεγχου από απόσταση. Το χαρακτηριστικό αυτό, ιδιαίτερα σηµαντικό, θα έδινε µεγάλη ευελιξία και ταυτόχρονα µεγάλη ευκολία κατά την χρήση του συστήµατος αφού δεν θα είναι πλέον απαραίτητη η παρουσία του χρήστη στις συσκευές και κατ' επέκταση στο σύστηµα ελέγχου. Η επίτευξη ωστόσο κάτι τέτοιου προϋποθέτει την παρουσία δύο στοιχείων. Το πρώτο αφορά την ύπαρξη ενός τερµατικού µέσο του οποίου θα γίνεται έµµεσα ο έλεγχος, ενώ το δεύτερο αποτελεί το δίκτυο µε το οποίο θα γίνει εφικτή η επικοινωνία µεταξύ τερµατικού και συστήµατος ελέγχου. Μια από τις δυνατότητες που υπήρχαν για την επιλογή των τερµατικών και της σύνδεσης ήταν η χρήση υπολογιστών οι οποίοι θα συνδέονται µε το σύστηµα ελέγχου µέσο ενός ενσύρµατου τοπικού δικτύου (LAN) ή µέσο του διαδικτύου (internet). Η επιλογή αυτή ωστόσο κρίθηκε µη ικανοποιητική αφού δεν εξυπηρετούσε τόσο από την πλευρά των τερµατικών όσο και από την πλευρά του δικτύου. Η επιλογή ενός υπολογιστή στην θέση του τερµατικού προϋποθέτει την γνώση και την εµπειρία χειρισµού από το σύνολο των χρηστών ενώ παράλληλα περιορίζει όσους δεν έχουν άµεση πρόσβαση σε αυτόν. Όσο αναφορά το δίκτυο η σύνδεση του συστήµατος ελέγχου σε αυτό θα απαιτούσε επιπλέον εξοπλισµό και υποδοµή ενώ το γεγονός ότι είναι ενσύρµατο περιορίζει σηµαντικά την πρόσβαση και την ευελιξία των χρηστών. Λόγο των προβληµάτων που αναφέρθηκαν η επιλογή δικτύου και τερµατικού θα έπρεπε να γίνει ικανοποιώντας ορισµένες προϋποθέσεις. Αρχικά η επιλογή τερµατικού θα έπρεπε να είναι τέτοια ώστε να εξυπηρετεί τη πλειονότητα των χρηστών τόσο από την πλευρά πρόσβασης σε αυτό όσο και από την πλευρά γνώσεων και χειρισµού κατά την λειτουργία του. Επίσης όσο αφορά την επιλογή του δικτύου θα ήταν από όλες τις απόψεις προτιµότερο να χρησιµοποιηθεί ένα ασύρµατο δίκτυο επικοινωνίας γεγονός το οποίο θα έδινε ακόµα µεγαλύτερη ελευθερία και περισσότερες δυνατότητες χειρισµού στους χρήστες. Με βάση τα στοιχεία που αναφέρθηκαν για την επιλογή του τερµατικού κρίθηκε ως καλύτερη επιλογή η χρήση ενός κινητού τηλεφώνου GSM ενώ για το δικτύου η χρήση του δικτύου κινητής τηλεφωνίας.

Τα κινητά τηλέφωνα αποτελούν στις µέρες µια από τις ποιο συνηθισµένες και ευρύτερα διαδεδοµένες ηλεκτρονικές συσκευές. Το µεγαλύτερο µέρος του πληθυσµού κάνει χρήση του δικτύου κινητής τηλεφωνίας για επικοινωνία, ενηµέρωση ή ψυχαγωγία. Μέσο της συσκευής του κινητού τηλεφώνου οποιοσδήποτε έχει την δυνατότητα να συνοµιλήσει µε άλλους χρήστες, να ανταλλάξει µηνύµατα κειµένου (SMS), ήχου, εικόνας και γενικά κάθε είδους δεδοµένα τα οποία µπορούν να κωδικοποιηθούν και να αποσταλούν µέσο του δικτύου. Τα δίκτυα κινητής τηλεφωνίας επίσης αποτελούν σήµερα ένα από τα ποίο σύγχρονα και ευρύτερα διαδεδοµένα δίκτυα που καλύπτουν το µεγαλύτερο µέρος της χώρας στην οποία εγκαθίστανται.

Ο τρόπος µε τον οποίο θα γίνει ο έλεγχος του συστήµατος µέσο του κινητού τηλεφώνου είναι χρησιµοποιώντας την υπηρεσία σύντοµων γραπτών µηνυµάτων SMS. Η υπηρεσία αυτή επιτρέπει την σύνταξη ενός γραπτού μηνύματος μέχρι 140 χαρακτήρες και την αποστολή στο κινητό τηλέφωνο ενός χρήστη προσδιοριζόµενο από τον αριθµό του κινητού του τηλεφώνου. Η χρησιµοποίηση του κινητού τηλεφώνου στην εφαρµογή που αναπτύσσουµε γίνεται µέσο της σύνδεσης του µε τον µικροελεγκτή του συστήµατος. Τη συσκευή αυτή θα την αποκαλούµε «κινητό τηλέφωνο βάσης» ώστε να την ξεχωρίζουµε από τις συσκευές που χρησιµοποιούν οι χρήστες για τον έλεγχο του συστήµατος. Ο µικροελεγκτής εκτός από τις διαδικασίες για την αποκωδικοποίηση των εντολών και την παραγωγή των κατάλληλων σηµάτων ελέγχου αναλαµβάνει επίσης και την λειτουργία του κινητού τηλεφώνου και ειδικότερα εκείνες τις διαδικασίες που αφορούν την αποστολή και λήψη ενός σύντοµου µηνύµατος. Με τον τρόπο αυτό το κινητό τηλέφωνο γίνεται µια περιφερική µονάδα του µικροελεγκτή και ειδικότερα ένα ποµπός - δέκτης µε εµβέλεια θεωρητικά σε ολόκληρο τον κόσµο και πρόσβαση σε εκατοµµύρια τερµατικά. Για τον έλεγχο του συστήµατος οι χρήστες δεν έχουν παρά να συντάξουν ένα σύντοµο µήνυµα µε τις εντολές ελέγχου και να το αποστείλουν στο κινητό τηλέφωνο βάσης. Ο µικροελεγκτής στην συνέχεια θα αναλάβει την λήψη του µηνύµατος από τον κινητό τηλέφωνο, θα προχωρήσει στην αποκωδικοποίηση του και θα παράγει τελικά τα απαραίτητα σήµατα ελέγχου για να οδηγήσει κατάλληλα τις συσκευές. Η διαδικασία θα ολοκληρωθεί µε την αποστολή ενός µηνύµατος επιβεβαίωσης από τον µικροελεγκτή µέσο του κινητού τηλεφώνου βάσης προς το χρήστη ότι ο έλεγχος ολοκληρώθηκε µε επιτυχία.

# **ΚΕΦΑΛΑΙΟ 2**

# **ΓΕΝΙΚΗ ΠΕΡΙΓΡΑΦΗ ΣΥΣΤΗΜΑΤΟΣ**

### *2.1 Γενική περιγραφή*

Το σύστηµα ελέγχου που αναπτύσσεται αποτελείται ουσιαστικά από ένα µικροελεγκτή και µια συσκευή κινητής τηλεφωνίας GSM. Στην διάταξη αυτή θα υπάρχει η δυνατότητα σύνδεσης µέχρι και οκτώ συσκευών τις οποίες θα µπορούµε να απενεργοποιήσουµε ή να θέσουµε αντίστοιχα σε λειτουργία. Ο χειρισµός του συστήµατος ελέγχου και κατεπέκτασιν των συσκευών µπορεί να γίνει µεµονωµένα από πολλούς χρήστες µέσο της αποστολής σύντοµων µηνυµάτων SMS από το κινητό τους τηλέφωνο.

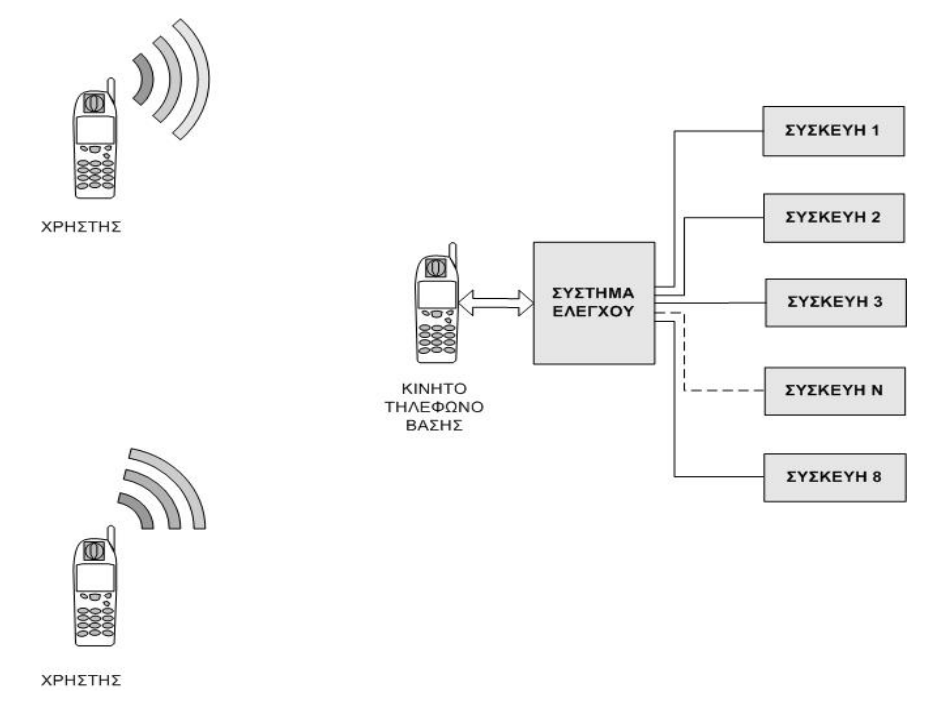

*Σχήµα 2.1 Σχηµατική λειτουργία του συστήµατος ελέγχου της εφαρµογής*

Η συσκευή κινητής τηλεφωνίας που συνδέεται µε τον µικροελεγκτή θα την αποκαλούµε από εδώ και στο εξής «κινητό τηλέφωνο βάσης» για να την ξεχωρίζουµε µε τον τρόπο αυτό από τις συσκευές των κινητών τηλεφώνων που χρησιµοποιούν οι χρήστες για τον έλεγχο του συστήµατος. Για να ελέγξει λοιπόν ένας χρήστης τις συσκευές του συστήµατος θα πρέπει να στήλη γραπτό µήνυµα στο κινητό τηλέφωνο βάσης στο οποίο θα περιγράφονται κωδικοποιηµένα οι συσκευές που θέλει να ελέγξει καθώς και το είδος το ελέγχου (ενεργοποίηση, απενεργοποίηση) που θέλει να εκτελέσει. Στο σχήµα 2.1 παρουσιάζεται σχηµατικά η λειτουργία του συστήµατος της εφαρµογής.

### *2.2 Περιγραφή Κυκλώµατος*

Τα βασικά µέρη που απαρτίζουν το κύκλωµα της εφαρµογής είναι ένας µικροελεγκτής, η την πηγή τροφοδοσίας, το σύστηµα χρονισµού του (ταλαντωτής), ένα κινητό τηλέφωνο GSM (κινητό τηλέφωνο βάσης), η διασύνδεση RS 232 για την επικοινωνία του µικροελεγκτή µε το κινητό τηλέφωνο καθώς και οι συσκευές στις οποίες θα γίνει ο έλεγχος. Ο τρόπος διασύνδεσης των επιµέρους αυτών τµηµάτων παρουσιάζεται στο block διάγραµµα του σχήµατος 2.2 .

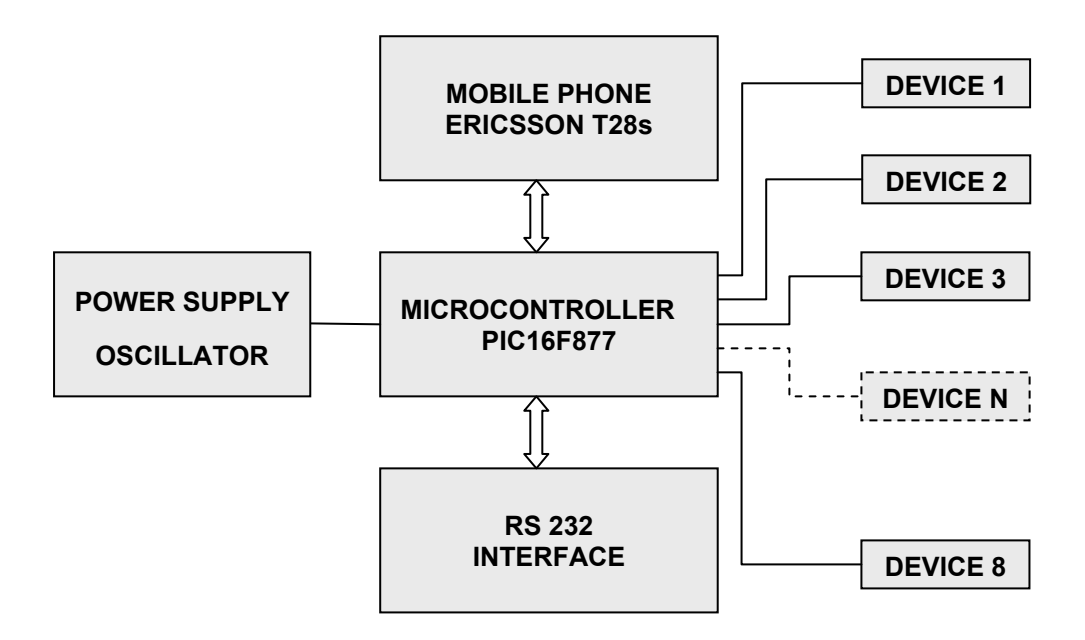

*Σχήµα 2.2 Block διάγραµµα κυκλώµατος εφαρµογής*

Όπως παρατηρούµε και από το διάγραµµα καρδία του συστήµατος ελέγχου αποτελεί ο µικροελεγκτής ο οποίος συνδέεται απευθείας µε το κινητό τηλέφωνο ενώ παράλληλα είναι αυτός που δηµιουργεί τα κατάλληλα σήµατα ελέγχου που θα οδηγήσουν στην συνέχεια τις συσκευές.

#### *2.2.1 Μικροελεγκτής*

Καρδία του κυκλώµατος της εφαρµογής αποτελεί ένας µικροελεγκτής *PIC16F877* της εταιρίας Microchip Inc [5] (εικόνα 2.1).

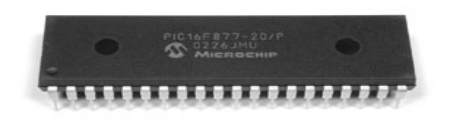

*Εικόνα 2.1 Μικροελεγκτής PIC16F877* 

Ο µικροελεγκτής αυτός ανήκει στην κατηγορία µικροελεγκτών µεσαίας τάξης (Mid-range PICs) µε µήκος λέξης εντολής 14-bit.

Βασικά του χαρακτηριστικά αποτελούν:

- Η υψηλής απόδοσης κεντρική μονάδα επεξεργασίας (Central Processing Unit, CPU) τύπου RISC
- Το ρεπερτόριο εντολών 35 λέξεων
- Η 8K x 14 words μνήμη προγράμματος (Program Memory, FLASH)
- H 368 x 8 bytes μνήμη δεδομένων (Data Memory, RAM)
- Η 256 x 8 bytes μνήμη δεμένων ΕΕΡRΟΜ
- Η δυνατότητα πολλαπλών διακοπών
- Η πληθώρα περιφερειακών που διαθέτει όπως
	- o προγραµµατιζόµενες πόρτες εισόδου-εξόδου
	- o χρονιστές
	- o ο ποµπός-δέκτης σύγχρονης σειριακής επικοινωνίας (USART),
	- o ο µετατροπέας αναλογικού σε ψηφιακό (Analog to digital) και άλλα.

Για την λειτουργία του µικροελεγκτή στο κύκλωµα απαιτείται µόνο η πηγή τροφοδοσίας και ο ταλαντωτής για την παραγωγή του κατάλληλου σήµατος χρονισµού. Το σύστηµα χρονισµού που χρησιµοποιούµε είναι κρυσταλλικού τύπου και παράγεται µε την βοήθεια ενός κρυστάλλου των 20MHz. Η σύνδεση του µε τον µικροελεγκτή παρουσιάζεται στο σχήµα 2.3 και όπως παρατηρούµε αποτελείται από τον κρύσταλλο και τους πυκνωτές C2, C3. Η διάταξη αυτή έχει την δυνατότητα να παρέχει σήµα χρονισµού υψηλής ταχύτητας (HS) και ακρίβειας που φτάνει σε ποσοστό το 0,002%. Η επιλογή του κυκλώµατος χρονισµού αυτού του τύπου έγινε µε βάση τις απαιτήσεις της εφαρµογής και ειδικότερα λόγο της µετάδοσης σειριακών δεδοµένων µεταξύ του µικροελεγκτή και του κινητού τηλεφώνου.

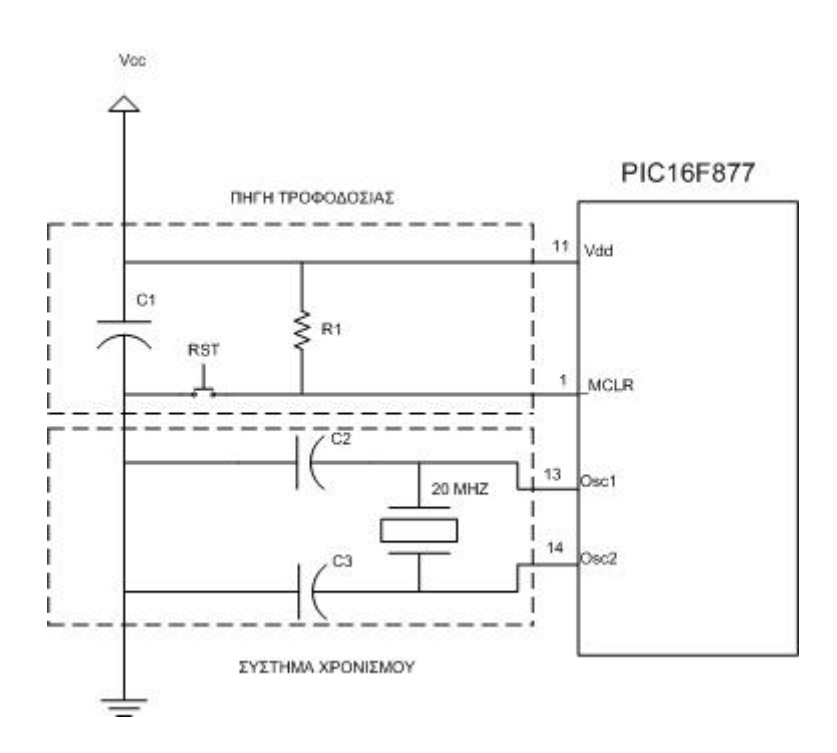

*Σχήµα 2.3 Σύστηµα Τροφοδοσίας / Χρονισµού µικροελεγκτή*

Η σύνδεση και η επικοινωνία του μικροελεγκτή με το κινητό τηλέφωνο γίνεται µέσο του Ποµπού / ∆έκτη Ασύγχρονης / Σύγχρονης Σειριακής Επικοινωνίας (USART, Universal Synchronous Asynchronous Receiver Transmitter). Μέσο του προγράµµατος εφαρµογής αρχικοποιούµε κατάλληλα την *USART* ώστε πετύχουµε µια ασύγχρονη και ταυτόχρονα διπλής κατεύθυνσης (asynchronous full duplex) επικοινωνία µε το κινητό τηλέφωνο βάσης. Για την σύνδεση του µικροελεγκτή µε το κύκλωµα απαιτείται η χρήση δύο Pins (25, 26) του µικροελεγκτή εκ των οποίων το πρώτο είναι για την αποστολή (TX) και το δεύτερο για τη λήψη (RX).των σηµάτων επικοινωνίας.

Για την παραγωγή των σηµάτων ελέγχου που θα οδηγούν τις συσκευές έχει αφιερωθεί µια από τις θύρες γενικής χρήσης του µικροελεγκτή (PORT D). Η Θύρα αυτή αφού διαµορφωθεί ως ψηφιακή θύρα εξόδου µε τους οκτώ ακροδέκτες που διαθέτει µας δίνει την δυνατότητα παραγωγής οκτώ σηµάτων ελέγχου. Κάθε ακροδέκτης µπορεί µεµονωµένα και ανάλογα µε τις εντολές του χρήστη να διαµορφωθεί σε επίπεδο τάσης 0 ή +5 Volt (λογικό1 ή 0 αντίστοιχα). Τα σήµατα αυτά ωστόσο δεν είναι σε θέση από µόνα τους να τροφοδοτήσουν και να οδηγήσουν κάποια από τις συσκευές του συστήµατος πρώτον διότι δεν έχουν την απαραίτητη ισχύ και δεύτερον γιατί υπάρχει κίνδυνος να «τραβήξουν» ρεύµα από το ολοκληρωµένο του µικροελεγκτή γεγονός που µπορούσε να αποβεί επιζήµιο για την λειτουργία του. Για τον λόγο αυτό επιβάλλετε πριν την χρήση τους η µεσολάβηση ενός σταδίου ενίσχυσης µέσο του οποίου θα αποκτήσουν την κατάλληλη ισχύ που απαιτείται προκειµένου να χρησιµοποιηθούν για την τροφοδότηση των συσκευών.

#### *2.2.2 Συσκευή Κινητού Τηλεφώνου*

Το κινητό τηλέφωνο που χρησιµοποιείται στο σύστηµα ελέγχου της εφαρµογής το αποκαλούµε όπως αναφέρθηκέ και πρωτύτερα κινητό τηλέφωνο βάσης. Σκοπός της συσκευής αυτής στην λειτουργία του συστήµατος αποτελεί η λήψη και η αποστολή σύντοµων γραπτών µηνυµάτων SMS από και προς τους χρήστες.

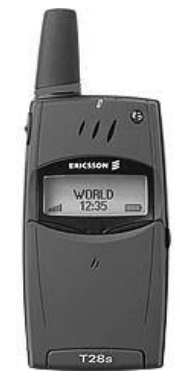

*Εικόνα 2.2 Το κινητό τηλέφωνο της εφαρµογής Ericsson T28s* 

Το κινητό τηλέφωνο βάσης που επιλέχτηκε είναι µια εµπορική συσκευή κινητής τηλεφωνίας GSM της εταιρίας *Sony Ericsson Mobile Communications* [6] µε την ονοµασία *Ericsson T28s* (εικόνα 2.2).

Ο χειρισµός των επιµέρους λειτουργιών του τηλεφώνου βάσης που λαµβάνουν χώρα κατά την διάρκεια λειτουργίας του συστήµατος γίνεται από τον µικροελεγκτή µέσο της αποστολής AT εντολών (AT commands). Οι εντολές αυτές είναι παρόµοιες µε τις εντολές που δέχονται οι συσκευές Modem και µέσο αυτών µπορούν να εκτελεστούν και να ελεγχθούν πλήθος διαδικασιών και λειτουργιών που αφορούν τη συσκευή. Η σύνδεση του στο κύκλωµα γίνεται εκµεταλλευόµενοι την δυνατότητα που διαθέτει να συνδέεται µε άλλα περιφερειακά όπως Modem και ηλεκτρονικούς υπολογιστές. Αν παρατηρήσουµε στο κάτω µέρος της συσκευής θα δούµε τις υποδοχές σύνδεσης δίπλα σε αυτές που αφορούν την φόρτιση της µπαταρίας λειτουργίας. Στο σχήµα 2.4 καθώς και στον πίνακα 2.1 που ακολουθεί παρατείθεται η επεξήγηση και η λειτουργία κάθε ακροδέκτη (Pin) σύνδεσης.

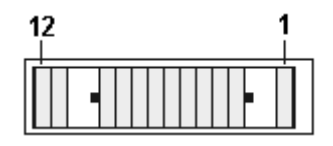

*Σχήµα 2.4 Παράσταση ακροδεκτών τηλεφώνου*

| Pin                     | <b>ONOMA</b>      | ΛΕΙΤΟΥΡΓΙΑ                        | in/out |
|-------------------------|-------------------|-----------------------------------|--------|
|                         | In DC             | DC in for battery charging        | in/out |
| $\overline{2}$          | DATA IN / RX      | Data received                     | 1n     |
| $\mathbf{3}$            | <b>GND</b>        | Ground digital                    |        |
| $\overline{\mathbf{4}}$ | DATA OUT / TX     | Data transmit                     | out    |
| 5                       | $+5$ Volt         | +5V output Limited                | out    |
| 6                       | Test              | Switch phone off and provide +5V. | Test   |
| $\overline{7}$          | <b>MUTE</b>       | Mute 0-Normal, 1-In Call          |        |
| 8                       | Internal/external | Portable handsfree In             |        |
| $\boldsymbol{9}$        | <b>GND</b>        | Ground Analog                     |        |
| 10                      | Accessory         | Related to Mic/Speak              |        |
| 11                      | BF in             | BF input                          | in     |
| 12                      | BF out            | BF output                         | out    |

*Πίνακας 2.1 Επεξήγηση ακροδεκτών τηλεφώνου*

- 28 - *Αποµακρυσµένος Έλεγχος µέσω SMS* 

Όπως µπορούµε να δούµε το κινητό τηλέφωνο διαθέτει, παρόµοια µε τον µικροελεγκτή, ακροδέκτες για την αποστολή TX και λήψη RX σειριακών δεδοµένων και είναι αυτοί που θα χρησιµοποιηθούν στην συνέχεια για την επικοινωνία µε τον µικροελεγκτή.

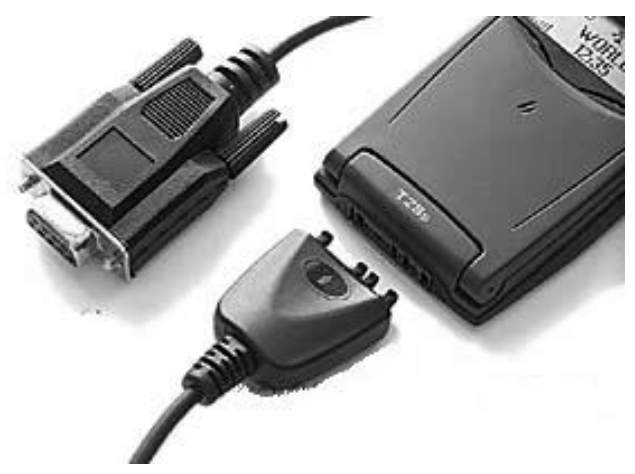

*Εικόνα 2.3 Σύνδεση τηλεφώνου µε το καλώδιο δεδοµένων*

Για την επίτευξη της σύνδεση του τηλεφώνου βάσης µέσο των ακροδεκτών αποστολής TX και λήψης RX χρησιµοποιείται το ειδικό καλώδιο σύνδεσης (data cable), που προορίζεται για την διασύνδεση του µε άλλα περιφερειακά µέσο της σειριακής θύρας δεδοµένων. Όπως φαίνεται και στην εικόνα 2.3 στο ένα άκρο του καλωδίου αυτού βρίσκεται το βύσµα σύνδεσης µε το κινητό τηλέφωνο ενώ το άλλο άκρο καταλήγει σε ένα βύσµα τύπου RS-232 (DB9 female connector).

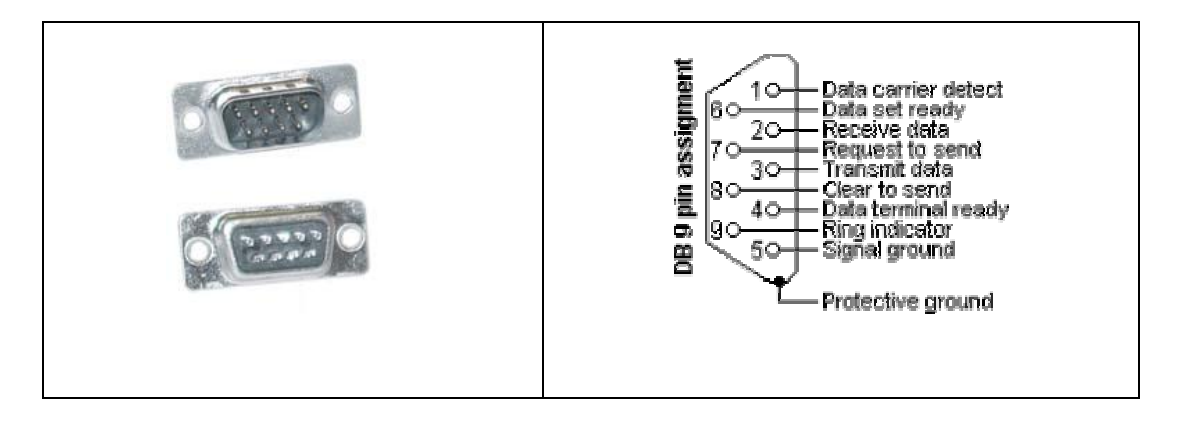

*Εικόνα 2.4 RS232 DB 9 pin assignment*

Για την σύνδεση του καλωδίου µε τον µικροελεγκτή χρησιµοποιείται όπως φαίνεται και στην εικόνα 2.4 ένα αρσενικό βύσµα RS-232D (B9 male connector) το οποίο ενώνεται αντίστοιχα µε το βύσµα του καλωδίου σύνδεσης. Με τον τρόπο αυτό

*Αποµακρυσµένος Έλεγχος µέσω SMS* - 29 -

ενώνονται οι ακροδέκτες αποστολής TX, λήψης RX και γείωσης GND µε τους αντίστοιχους ακροδέκτες του µικροελεγκτή ώστε να επιτευχθεί µια σταθερή επικοινωνία µεταξύ τους όπως φαίνεται και στο διάγραµµα του κυκλώµατος.

#### *2.2.3 ∆ιασύνδεση RS 232*

Τα σήµατα που αναπτύσσονται τόσο στους ακροδέκτες του µικροελεγκτή όσο και του κινητού τηλεφώνου βάσης είναι ψηφιακά σήµατα τεχνολογίας TTL µεταξύ 0 και +5 Volt. Το γεγονός αυτό σηµαίνει ότι πρόκειται για συµβατά µεταξύ τους σήµατα τα οποία θα µπορούσαν να συνδέσουν άµεσα τις δύο συσκευές χωρίς την µεσολάβηση κάποιου µετατροπέα σήµατος. Για την σύνδεση ωστόσο του τηλεφώνου βάσης στο κύκλωµα χρησιµοποιείται για πρακτικούς λόγους το συριακό καλώδιο σύνδεσης µε υπολογιστή (data cable) το οποίο περιέχει ένα ολοκληρωµένο κύκλωµα µετατροπής (MAX232) σηµάτων TTL του τηλεφώνου σε σήµατα τύπου RS-232. Τα σήµατα αυτά, µε τα οποία είναι συµβατή η συριακή θύρα του υπολογιστή, αναπαριστούν τα λογικά επίπεδα 1 και 0 µε τάσεις που κυµαίνονται από +12 Volt ως -12 Volt σε αντίθεση δηλαδή µε τα σήµατα τεχνολογίας TTL που χρησιµοποιούνται τάσης από +5 Volt ως -5 Volt. Με βάση το γεγονός αυτό για µετατρέψουµε και πάλι το σήµα από την µια άκρη του καλωδίου σύνδεσης σε σήµα τύπου TTL χρησιµοποιούµε ένα επιπλέον ολοκληρωµένο κύκλωµα µετατροπής (MAX 232) το οποίο µεσολαβή πριν την σύνδεση µε τον µικροελεγκτή. Η παραπάνω διαδικασία παρουσιάζεται στο σχήµα 2.5 που ακολουθεί.

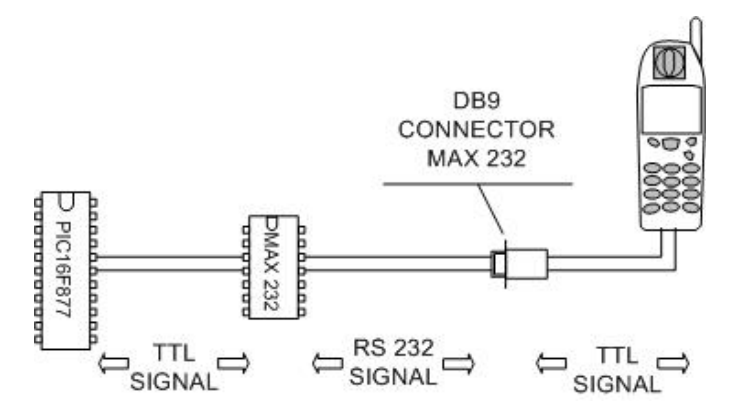

*Σχήµα 2.5 Σχηµατική περιγραφή σύνδεσης του τηλεφώνου στο κύκλωµα*

#### *2.2.4 Ασύγχρονη Σειριακή Επικοινωνία*

Η επικοινωνία του κινητού τηλεφώνου με τον μικροελεγκτή πραγματοποιείται µέσο της αποστολής και λήψης σειριακών δεδοµένων µε ασύγχρονο τρόπο. Σύµφωνα µε αυτή την διαδικασία επικοινωνίας δεν απαιτείται η παρουσία σήµατος χρονισµού, µεταξύ ποµπού και δέκτη, ώστε να πραγµατοποιηθεί η διακίνηση των δεδοµένων. Η µορφή που παρουσιάζει η εκποµπή σειριακών δεδοµένων παρουσιάζεται στο σχήµα 2.6 . Στο παράδειγµά αυτό φαίνεται η αποστολή ενός byte δεδοµένων (0x30 - 0b00110000) το οποίο παριστά στην ASCII κωδικοποίηση τον χαρακτήρα '0' (µηδέν). Όπως µπορούµε να παρατηρήσουµε εκτός από τα bit δεδοµένων χρησιµοποιούνται επιπρόσθετα δυο ακόµα bit. Αυτά είναι το bit εκκίνησης (Start bit) και το bit τερµατισµού (Stop bit) των οποίων η παρουσία αντικαθιστά το σήµα χρονισµού. Η έναρξη της αποστολής δεδοµένων επισηµάνεται στο δέκτη µε την πτώση τάσης της γραµµής σε χαµηλό δυναµικό για το χρονικό διάστηµα ενός bit. Στην συνέχεια ακολουθεί η αποστολή των bit δεδοµένων ξεκινώντας µε το bit χαµηλότερης τάξης του χαρακτήρα αποστολής. Τα δεδοµένα αυτά ανάλογα µε την κωδικοποίηση δεδοµένων που χρησιµοποιείται µπορεί να περιέχουν 8 ή 9 bit. Για την εφαρµογή επιλέγεται η αποστολή 8 bit δεδοµένων. Η αποστολή ολοκληρώνεται µε την επιστροφή της γραµµής σε υψηλό δυναµικό για χρόνο ενός bit γεγονός το οποίο υποδεικνύει την ύπαρξη bit τερµατισµού (Stop bit).

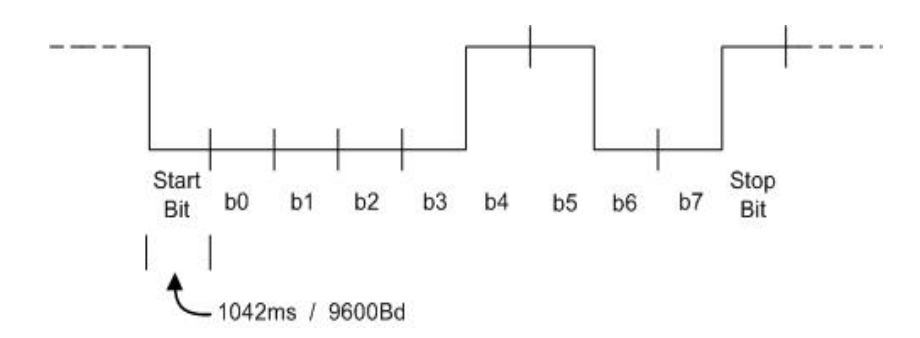

*Σχήµα 2.6 Ασύγχρονη σειριακή ροή δεδοµένων*

Στο σηµείο αυτό θα πρέπει να επισηµάνουµε τη δυνατότητα αποστολής bit ισοτιµίας (parity bit), µετά την αποστολή των bit δεδοµένων, που χρησιµοποιείται για τον έλεγχο σφαλµάτων κατά την µετάδοση. Το bit ισοτιµίας δεν χρησιµοποιείται στη δική µας εφαρµογή.

Ένα ακόµα µέγεθος το οποίο περιλαµβάνει η ασύγχρονη συριακή αποστολή δεδοµένων είναι ο ρυθµός µετάδοσης (Baud Rate). Ο ρυθµός αυτός ισούται µε τον αντίστροφο του χρόνου διάρκειας ενός bit. Για παράδειγµα αν ο χρόνος διάρκειας ενός bit είναι 1042 ms ο ρυθµός µετάδοσης δεδοµένων είναι 1/ 1042 ms ή 9600 Bd. Για την επιλογή του ρυθµού µετάδοσης δεδοµένων στον µικροελεγκτή θα πρέπει να ληφθεί υπόψη η συχνότητα χρονισµού και να αρχικοποιηθούν κατάλληλα οι καταχωρητές που σχετίζονται µε την συριακή µετάδοση. Η διαδικασία αυτή περιγράφεται αναλυτικά στο κεφάλαιο 4 στην παράγραφο που αφορά τον ποµπό / δέκτη σειριακής µετάδοσης δεδοµένων ενώ η υλοποίηση της γίνεται στο τµήµα κώδικα που περιλαµβάνεται στο αρχείο "sci.c ".

#### *2.2.5 Παράθεση Κυκλώµατος / Λίστα Υλικών*

Η σύνδεση των επιµέρους τµηµάτων του κυκλώµατος καθώς και το σύνολο ηλεκτρονικών εξαρτηµάτων που το αποτελούν παρουσιάζονται στο διάγραµµα του κυκλώµατος που ακολουθεί.

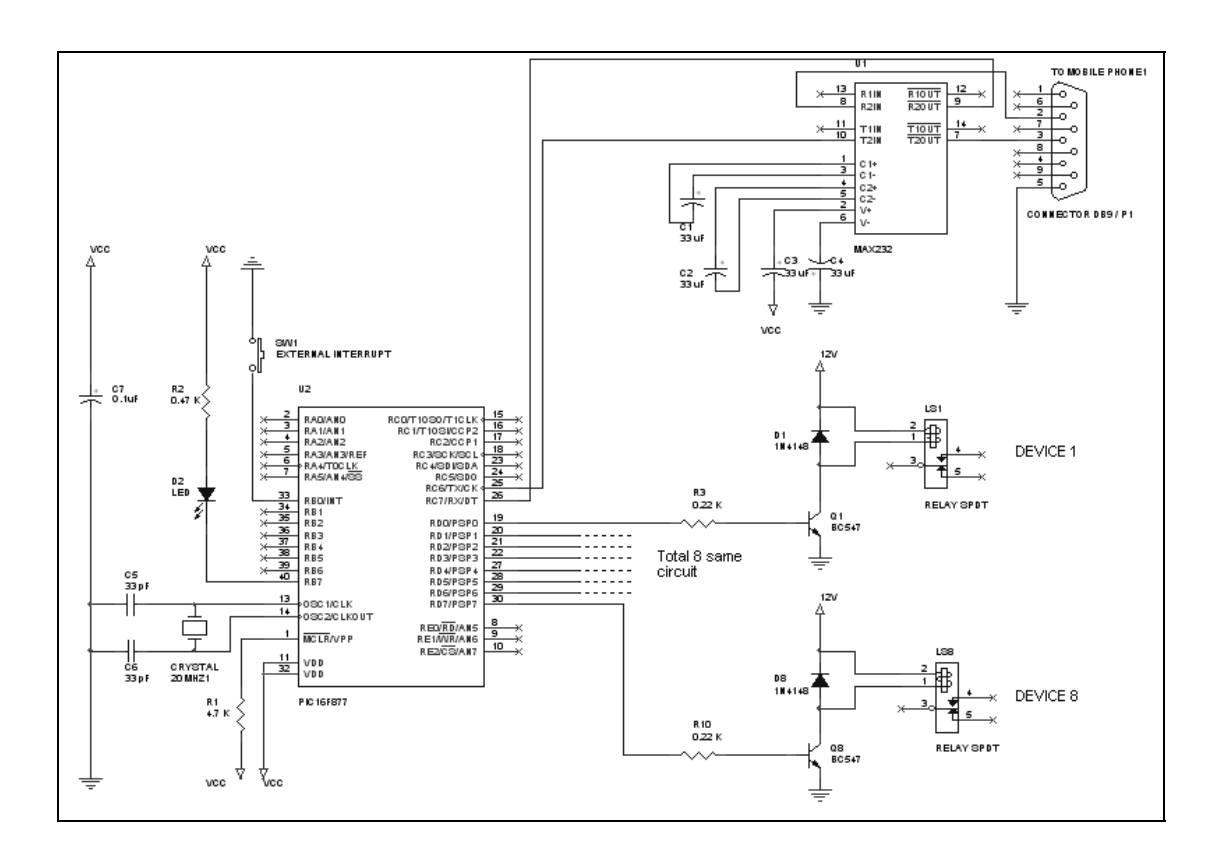

#### *Σχήµα 2.7 Κύκλωµα εφαρµογής*

Όπως µπορούµε να δούµε και από το διάγραµµα, το κύκλωµα της εφαρµογής αποτελούν τρία επιµέρους τµήµατα. Τα τµήµατα αυτά είναι:

- Ο µικροελεγκτής, µε την τροφοδοσία και το κύκλωµα χρονισµού.
- Το ολοκληρωµένο MAX232, για την σύνδεση µε το κινητό τηλέφωνο.
- Και το τµήµα οδήγησης των συσκευών

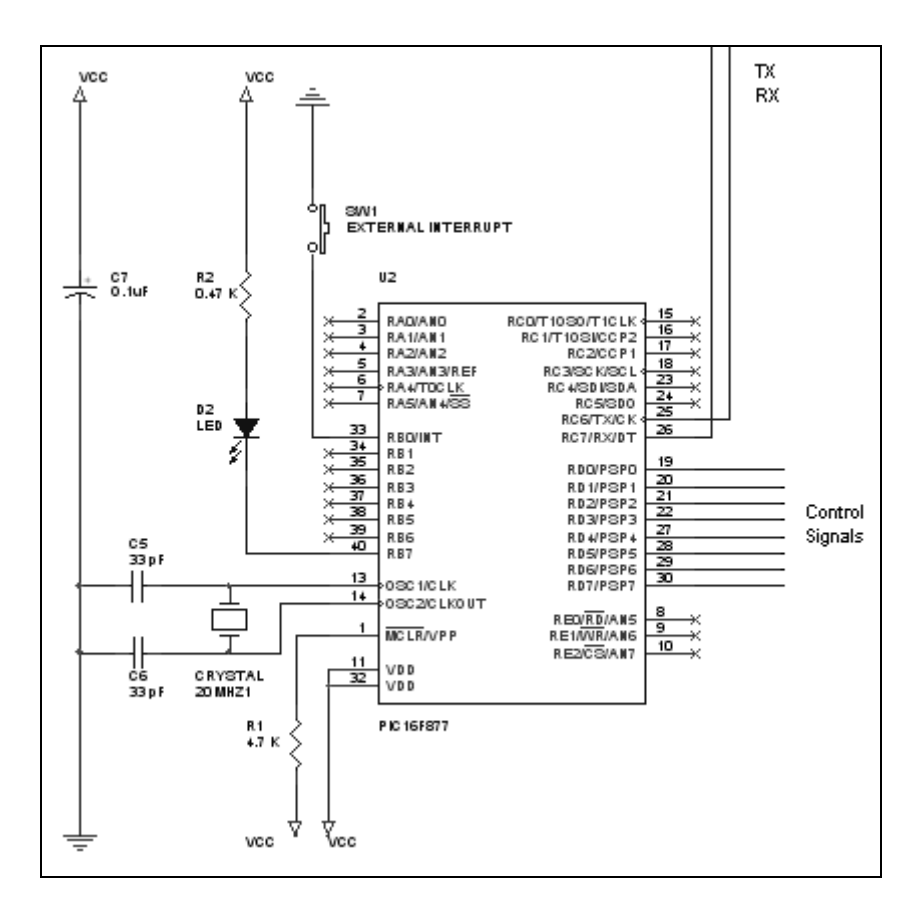

*Σχήµα 2.8 Το τµήµα του µικροελεγκτή στο κύκλωµα*

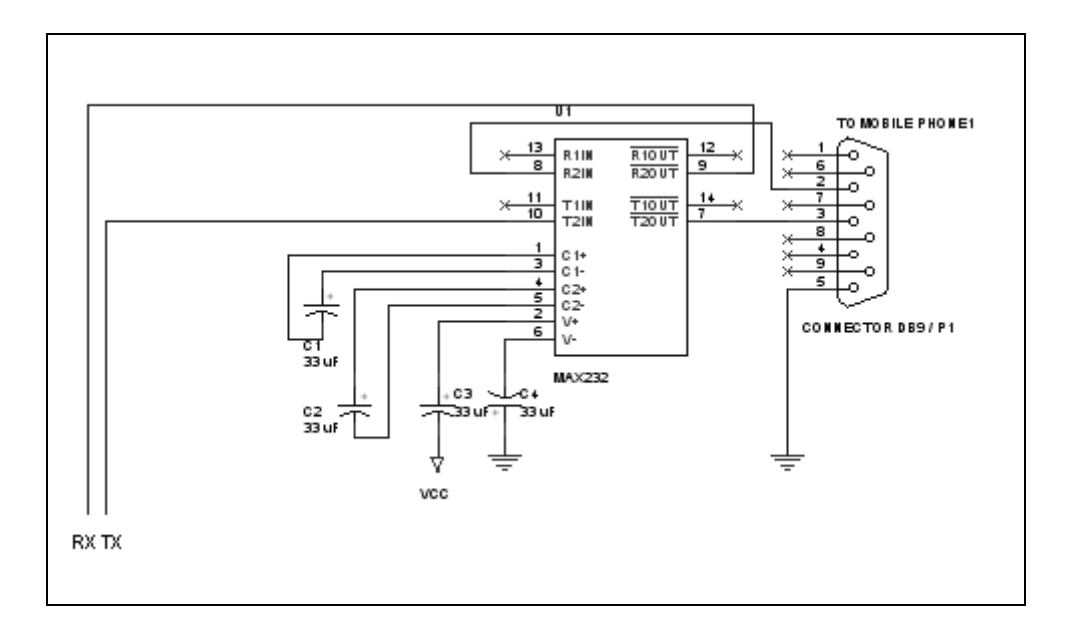

*Σχήµα 2.9 RS 232 INTERFACE*

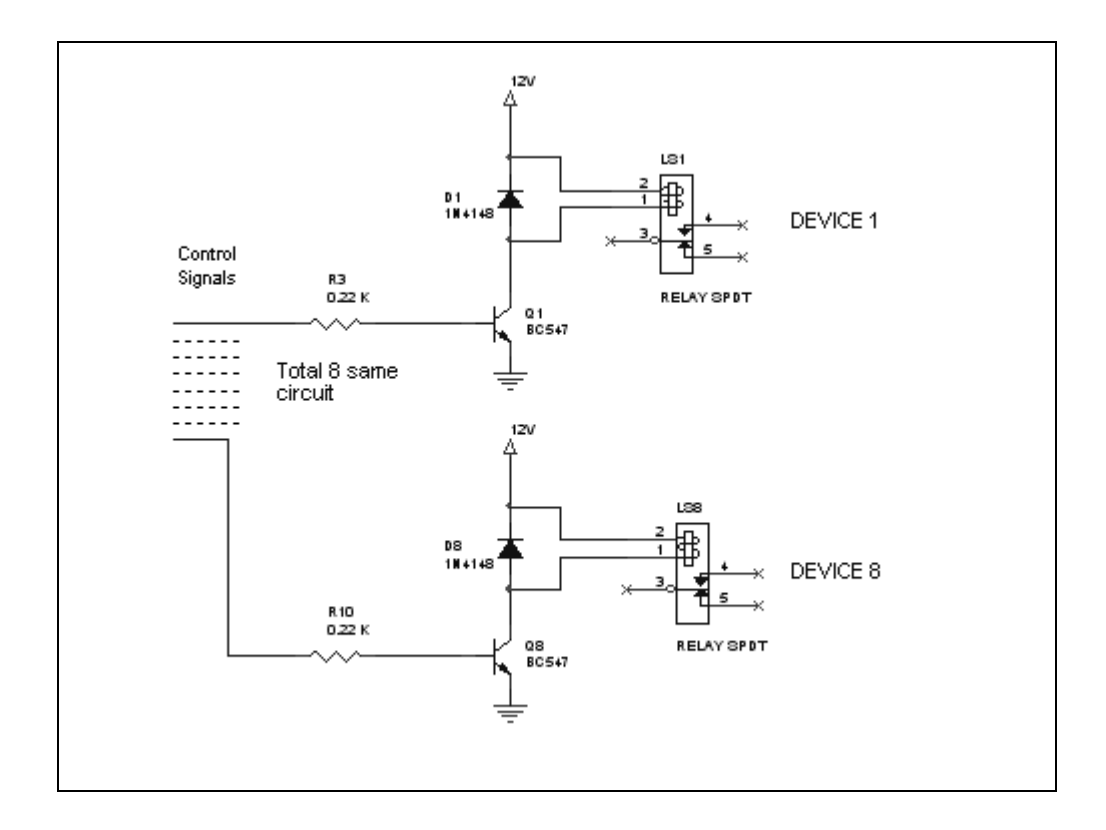

*Σχήµα 2.10 Το τµήµα συσκευών στο κύκλωµα*

| A/A                     | ΠΟΣΟΤΗΤΑ       | ΤΥΠΟΣ             | ΑΝΑΦΟΡΑ                                  | ΜΕΓΕΘΟΣ              |
|-------------------------|----------------|-------------------|------------------------------------------|----------------------|
| $\mathbf{1}$            | $\overline{4}$ | CP                | C1, C2, C3, C4                           | 33µF 63V             |
| $\overline{2}$          | $\overline{2}$ | $\mathbf C$       | C5, C6                                   | 33pF                 |
| $\mathbf{3}$            | $\mathbf{1}$   | CP                | C7                                       | 47µF 50V             |
| $\overline{\mathbf{4}}$ | $\mathbf{1}$   | $\mathbf R$       | R1                                       | $4,7K\Omega$         |
| $\overline{5}$          | $\mathbf{1}$   | $\mathbf R$       | R2                                       | $0,47K\Omega$        |
| 6                       | 8              | $\mathbf R$       | R3, R4, R5, R6<br>R7, R8, R9, R10        | $0.22K\Omega$        |
| $\overline{7}$          | 8              | T                 | Q1, Q2, Q3, Q4<br>Q5, Q6, Q7, Q8         | <b>BC547</b>         |
| 8                       | 8              | <b>DIODE</b>      | D1, D2, D3, D4<br>D5, D6, D7, D8         | 1N4148               |
| 9                       | 8              | LS                | LS1, LS2, LS3, LS4<br>LS5, LS6, LS7, LS8 | <b>RELAY SPDT</b>    |
| 10                      | $\mathbf{1}$   | <b>PHOTODIODE</b> | D <sub>9</sub>                           | <b>LED</b>           |
| 11                      | $\mathbf{1}$   | ${\rm IC}$        | U1                                       | PIC16F877            |
| 12                      | 1              | IC                | U2                                       | <b>MAX232</b>        |
| 13                      | $\mathbf{1}$   | <b>XTAL</b>       | Y1                                       | 20MHZ                |
| 14                      | $\mathbf{1}$   | <b>CONNECTOR</b>  | P <sub>1</sub>                           | <b>CONNECTOR DB9</b> |
| 15                      | $\mathbf{1}$   | <b>SWITCH</b>     | SW1                                      | <b>SWITCH</b>        |

*Πίνακας 2.2 Λίστα εξαρτηµάτων κυκλώµατος*

### *2.3 Χειρισµός Συστήµατος*

Κατά την σχεδίαση και ανάπτυξη του συστήµατος ελέγχου δόθηκε ιδιαίτερη έµφαση στο τµήµα που αφορά την χρήση και τον χειρισµό του συστήµατος. Βασικός στόχος από την αρχή ήταν η αποφυγή δύσκολων και εξειδικευµένων χειρισµών και η όσο το δυνατό απλοποίηση και συντόµευση της διαδικασίας. Το γεγονός αυτό επηρέασε τόσο το υλικό µέρος της εφαρµογής, µε την επιλογή του καταλληλότερου τρόπου επικοινωνίας του χρήστη µε το σύστηµα, όσο και στο λογισµικό κοµµάτι του οποίου πολυπλοκότητα και η έκταση αυξήθηκαν ως αντιστάθµισµα της ευκολίας και της απλότητας που θα έπρεπε να δοθεί στον χρήστη. Σε κάθε περίπτωση και για κάθε
επιλογή που θα γίνονταν στο υλικό ή λογισµικό µέρος αυτή θα έπρεπε να γίνει σύµφωνα µε τα παρακάτω κριτήρια:

- Συντοµία και απλότητα κατά την διαδικασία χειρισµού του συστήµατος
- Μικρή πιθανότητα λάθους κατά την χρήση
- ∆υνατότητα απάντησης επιβεβαίωσης από το σύστηµα
- ∆υνατότητα πρόσβασης στο σύστηµα από πολλούς χρήστες
- Ασφάλεια συστήµατος. Εκχώρηση πρόσβασης µόνο σε συγκεκριµένους χρήστες

Με βάση όσα αναφέρθηκαν και εκτιµώντας όλες τις δυνατές επιλογές αποφασίστηκε ότι καλύτερος τρόπος χειρισµού και επικοινωνίας του συστήµατος ελέγχου ήταν µέσο της αποστολής σύντοµων γραπτών µηνυµάτων SMS από τα κινητά τηλέφωνα των χρηστών. Ο τρόπος αυτός ικανοποιούσε αρκετά από τα κριτήρια που τέθηκαν δίνοντας παράλληλα µεγάλη ευελιξία και ευκολία στους χρήστες. Την επιλογή αυτή ωστόσο θα έπρεπε να ακολουθήσει η οριοθέτηση εντολών και κανόνων σύνταξης του γραπτού µηνύµατος µε τέτοιο τρόπο ώστε να ικανοποιούνται και στην συνέχεια τα κριτήρια και οι απαιτήσεις που τέθηκαν εξ αρχής.

# *2.4 Προϋποθέσεις Χρήσης Συστήµατος*

Για την καλύτερη δυνατή εξυπηρέτηση των χρηστών αναπτύχθηκε ένα στοιχειώδες ρεπερτόριο εντολών µέσο του οποίου θα γίνεται χρήση του συστήµατος. Για να µπορέσει κάποιος χρήστης να χρησιµοποιήσει το σύστηµα ελέγχου θα πρέπει να γνωρίζει:

1. Τον κωδικό χρήση του συστήµατος.

Ο κωδικός αυτός είναι ένας τριψήφιος αριθµός ο οποίος έχει καθοριστεί κατά την ανάπτυξη του λογισµικού και αποτελεί ένα µέτρο ασφάλειας ώστε να επιτρέπεται η χρήση του συστήµατος µόνο σε ορισµένους χρήστες. Αν κατά την διαδικασία αποστολή γραπτού µηνύµατος ο κωδικός πρόσβασης δεν είναι έγκυρος το σύστηµα δεν θα εκτελέσει την εντολή ενώ θα αφήσει ανεπηρέαστη την τρέχουσα κατάσταση λειτουργίας των συσκευών.

2. Τις εντολές χειρισµού συστήµατος καθώς και τους κανόνες σύνταξης που τις διέπουν.

Η αποστολή µια εντολής µέσο γραπτού µηνύµατος προϋποθέτει την ορθή σύνταξη της βάση των κανόνων ώστε να είναι δυνατή η αποκωδικοποίηση της από το σύστηµα. Αποστολή µηνύµατος που περιέχει λάθος εντολές ή λάθη κατά την σύνταξη του αφήνει την κατάσταση των συσκευών ανέπαφη ενώ προκαλεί την αποστολή, από το σύστηµα προς των χρήστη, γραπτού µηνύµατος µε την λέξη "Error", για να τον ενηµέρωση ότι υπήρξε λάθος κατά διαδικασία ελέγχου των συσκευών. Αν σε αντίθετη περίπτωση όλα γίνουν µε βάση τους κανόνες σύνταξης το σύστηµα θα αλλάξει την κατάσταση των συσκευών βάση των εντολών του χρήστη ενώ θα αποστείλει σε αυτόν µήνυµα µε την λέξη "OK" για να τον ενηµερώσει ότι η απόπειρα χειρισµού των συσκευών ήταν επιτυχής.

3. Το αριθµό του κινητού τηλεφώνου βάσης, απαραίτητο στοιχείο για την αποστολή του γραπτού µηνύµατος.

# *2.5 Παράθεση Εντολών Χειρισµού*

Στην συνέχεια της αναφοράς παραθέτουµε το ρεπερτόριο των εντολών που χρησιµοποιούνται για τον χειρισµό του συστήµατος. Οι εντολές που ορίζονται είναι :

- Η εντολή ενεργοποίησης ON
- Η εντολή απενεργοποίησης OFF
- Η εντολή ανάγνωσης της τρέχουσας κατάστασης του συστήµατος **STATUS**

Επίσης εκτός από τον ορισµό, την περιγραφή και την αναφορά των ορισµάτων τους δίνονται επιπλέον και ορισµένα παραδείγµατα για την καλύτερη και ευκολότερη κατανόηση τους.

# *2.5.1 Εντολή Ενεργοποίησης*

# **ON** *Ενεργοποίηση Συσκευής*

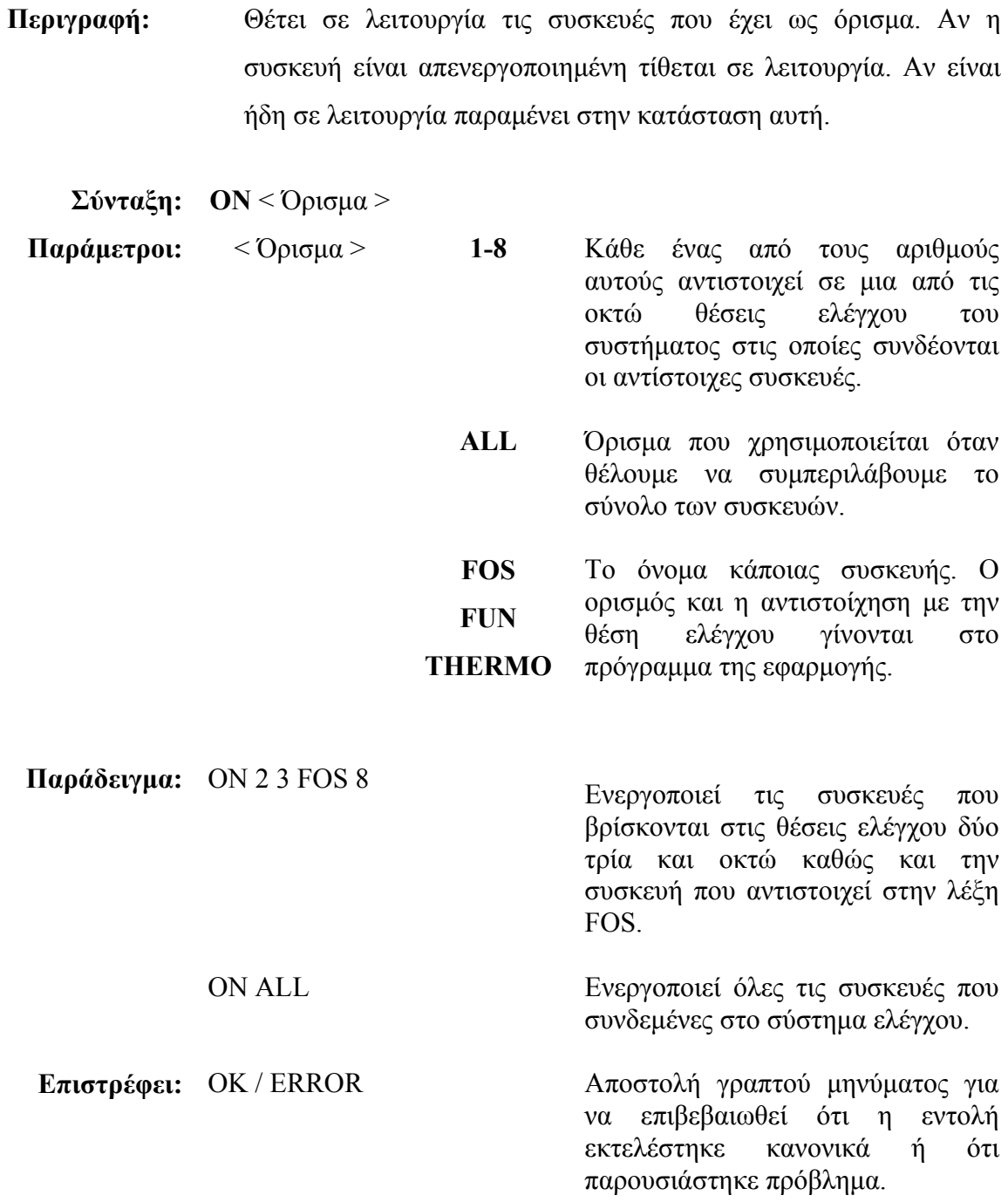

## *2.5.2 Εντολή Απενεργοποίησης*

### **OFF** *Απενεργοποίηση Συσκευής*

**Περιγραφή:** Απενεργοποιεί τις συσκευές που έχει ως όρισµα. Αν η συσκευή βρίσκεται σε λειτουργία απενεργοποιείτε. Στην περίπτωση που είναι ήδη απενεργοποιηµένη παραµένει στην κατάσταση αυτή.

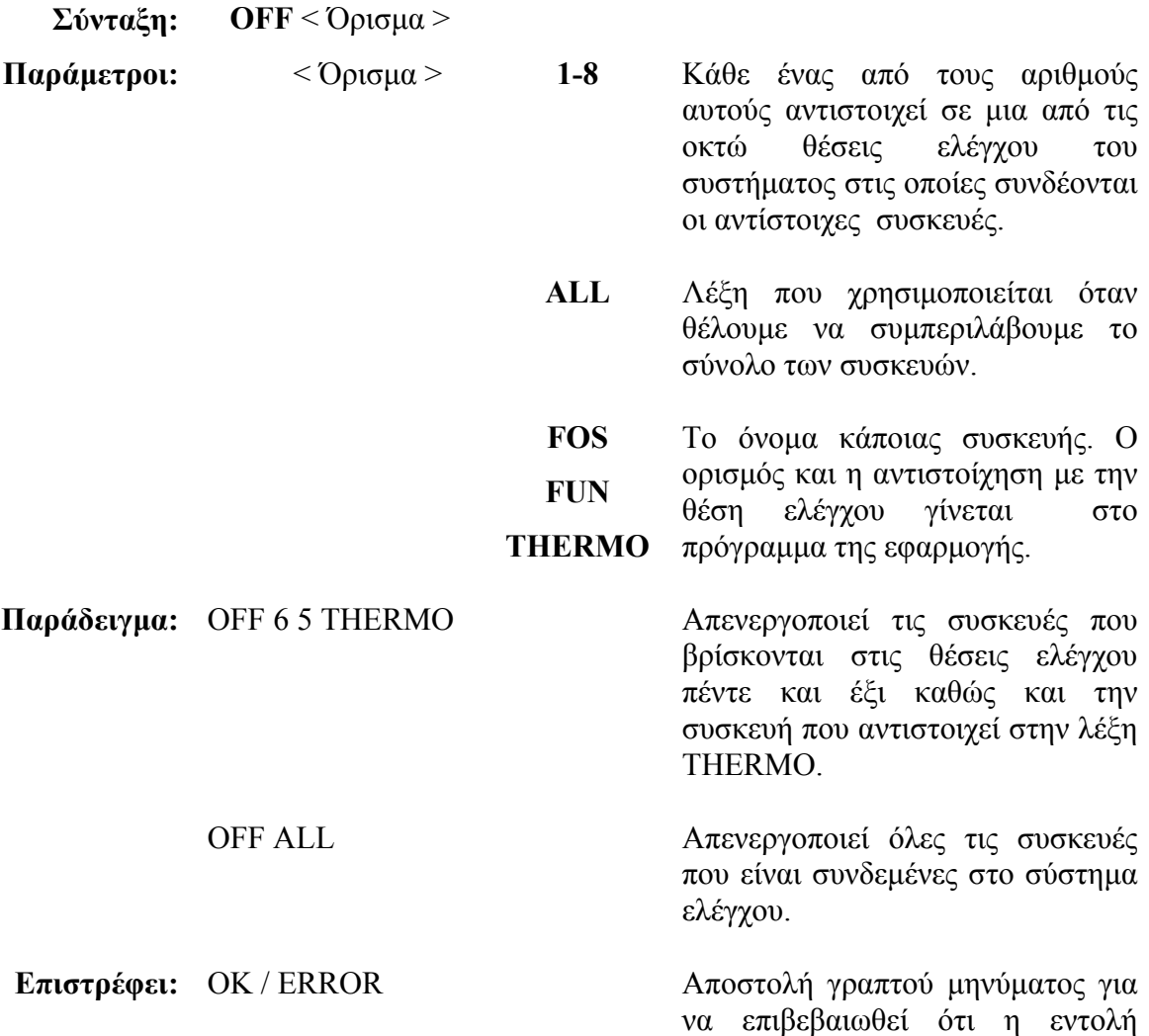

εκτελέστηκε κανονικά ή ότι

παρουσιάστηκε πρόβληµα.

# *2.5.3 Εντολή Ανάγνωσης Τρέχουσας Κατάστασης*

# **STATUS** *Εντολή ανάγνωσης της τρέχουσα κατάστασης του συστήµατος*

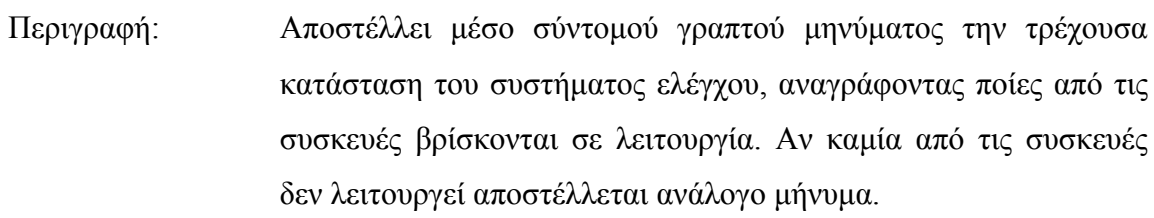

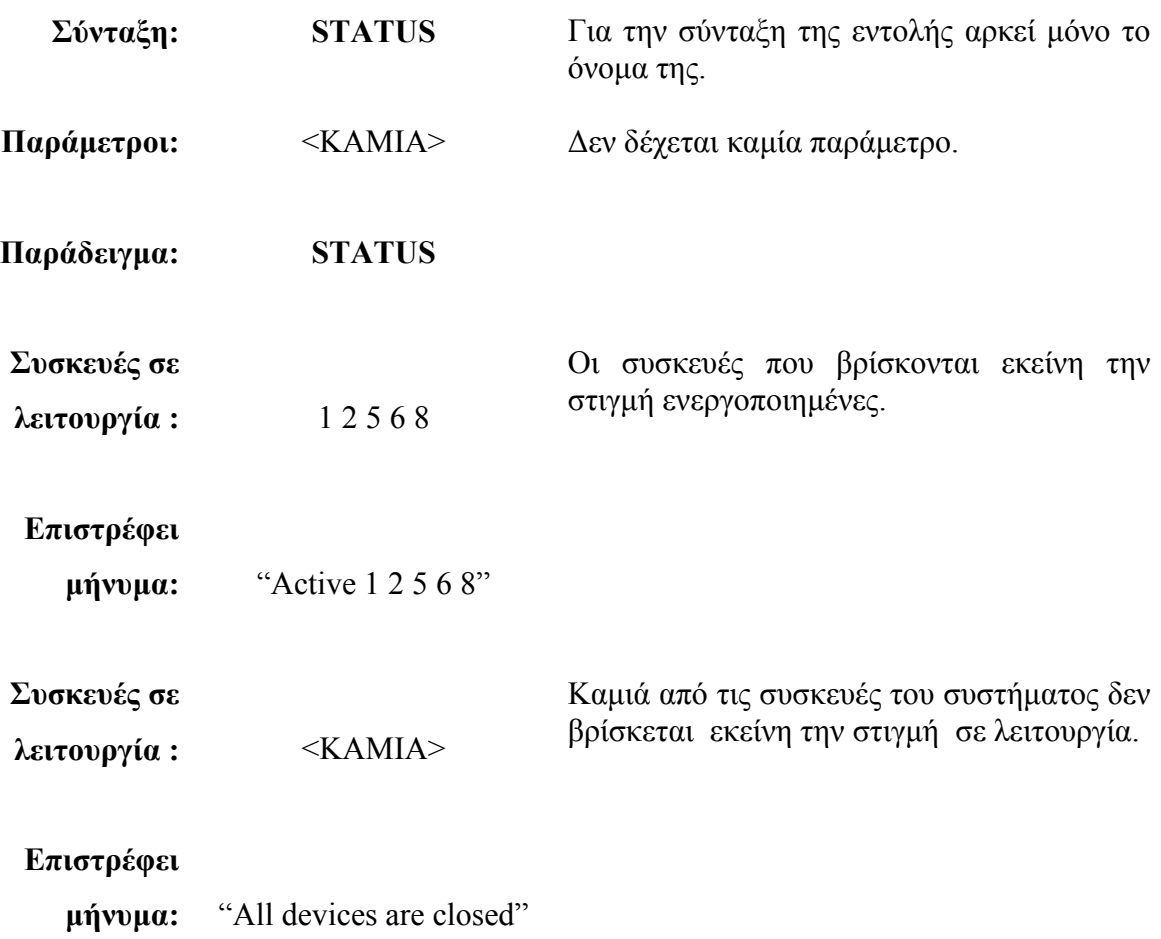

# *2.6 Μορφή Αποστολής Μηνύµατος / Παράθεση Κανόνων Σύνταξης*

Η αποστολή µιας εντολής µέσο γραπτού µηνύµατος για να γίνει αποδεκτή από το σύστηµα ελέγχου θα πρέπει να έχει καθορισµένη µορφή και να ικανοποιεί παράλληλα ορισµένους κανόνες σύνταξης. Στην συνέχεια αυτής της παραγράφου παρουσιάζονται οι δύο αυτές προϋποθέσεις µε βάση τις οποίες θα πρέπει να γίνεται η σύνταξη των µηνυµάτων από τους χρήστες.

### *2.6.1 Μορφή Αποστολής Μηνύµατος*

Η δοµή ενός µηνύµατος εντολής για τον έλεγχο του συστήµατος θα πρέπει να έχει κάθε φορά την µορφή που παρουσιάζεται στο σχήµα 2.11 .

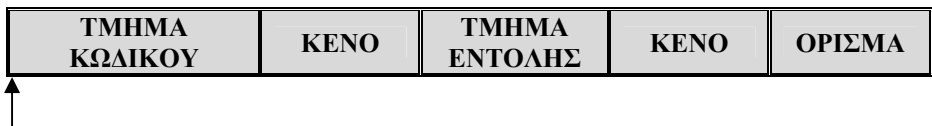

'Έναρξη Μηνύµατος

#### *Σχήµα 2.11 ∆οµή µηνύµατος*

Όπως παρατηρούµε ένα µήνυµα εντολής ξεκινά πάντα µε το τµήµα κωδικού. Ο κωδικός είναι ένα τριψήφιος αριθµός που καθορίζεται κατά την διαδικασία προγραµµατισµού και για την συγκεκριµένη εφαρµογή επιλέχτηκε το νούµερο «123». Το τµήµα του κωδικού ακολουθεί το τµήµα εντολής µε την µεσολάβηση απαραίτητα ενός και μόνο χαρακτήρα κενού ο οποίος θα διαχωρίζει τα δύο τμήματα. Στο τμήμα εντολής περιέχετε µια από τις τρεις εντολές ελέγχου του συστήµατος (ON, OFF, STATUS). Το τμήμα εντολής ακολουθεί επίσης ένας και μόνο χαρακτήρας κενού για να το διαχωρίσει από το τµήµα ορίσµατος που πιθανός να ακολουθεί στην συνέχεια (εντολές ON, OFF). Στην περίπτωση που υπάρχουν περισσότερα του ενός ορίσµατα αυτά θα πρέπει επίσης να διαχωρίζονται µεταξύ µε ένα και µόνο χαρακτήρα κενού.

### *2.6.2 Κανόνες Σύνταξης*

Εκτός από την έγκυρη δοµή που θα πρέπει να έχει ένα µήνυµα θα πρέπει παράλληλα να ικανοποιεί και ορισµένους κανόνες σύνταξης. Οι κανόνες αυτοί παρουσιάζονται στη συνέχεια καθώς επίσης και ορισµένα παραδείγµατα για την καλύτερη κατανόηση τους.

Αν κατά την αποκωδικοποίηση ενός µηνύµατος δεν ικανοποιείται κάποιος από τους κανόνες σύνταξης τότε το σύστηµα πηγαίνει σε κατάσταση λάθους η οποία θα αφήσει ανεπηρέαστη την τρέχουσα κατάσταση των συσκευών ενώ θα προκαλέσει παράλληλα και την αποστολή γραπτού µηνύµατος προς το χρήστη µε την λέξη "ERROR" για να τον ενηµερώσει ότι η απόπειρα ελέγχου του συστήµατος που επιχείρησε περιείχε κάποιο σφάλµα.

- **→** Αργικά θα πρέπει μεταξύ των διαφορετικών τμημάτων του μηνύματος εντολής αλλά και των ορισµάτων που αυτό περιλαµβάνει να µεσολαβεί απαραίτητα ένας χαρακτήρας κενού. Στην περίπτωση που κάποιο τµήµα ή όρισµα δεν διαχωρίζεται από το άλλο ή στην περίπτωση που αφεθούν περισσότεροι του ενός χαρακτήρες κενού τότε το σύστηµα αναγνωρίζει το µήνυµα ως εσφαλµένο και εκτελεί τις ανάλογες διαδικασίες.
	- **Παράδειγµα** 123ON 2 3 4 Λάθος σύνταξη διότι το τµήµα του κωδικού ενώνεται µε αυτό της εντολής. 123 ON 1 2 34 5 Λάθος σύνταξη διότι τα ορίσµατα θα πρέπει να ξεχωρίζουν µεταξύ τους µε ένα κενό χαραχτήρα. 123 OFF 7 6 5 4 Λάθος σύνταξη διότι µεταξύ των ορισµάτων 6 και 5 υπάρχουν περισσότεροι του ενός χαρακτήρες κενού.
- Η σειρά των ορισµάτων µιας εντολής δεν έχει σηµασία.

**Παράδειγµα** 123 ON 1 2 3 4 5 6 Ορθή σύνταξη.

123 ON 6 5 4 3 2 1 Ορθή σύνταξη εντολής ισοδύναµη µε την προηγούµενη.

 Αν κάποια από τις εντολές ενεργοποίησης (ON) ή απενεργοποίησης (OFF) γραφεί µόνη της χωρίς όρισµα προκαλείται σφάλµα.

**Παράδειγµα** 123 OFF 1 2 ON Λάθος σύνταξη διότι η εντολή ON δεν έχει όρισµα.

 Κατά την αποστολή ενός µηνύµατος ο χρήστης µπορεί να χρησιµοποιήσει µεµονωµένα ή ταυτόχρονα τις εντολές ενεργοποίησης (ON) ή απενεργοποίησης (OFF) χωρίς να έχει σηµασία η σειρά η χρησιµοποιήσεις τους .

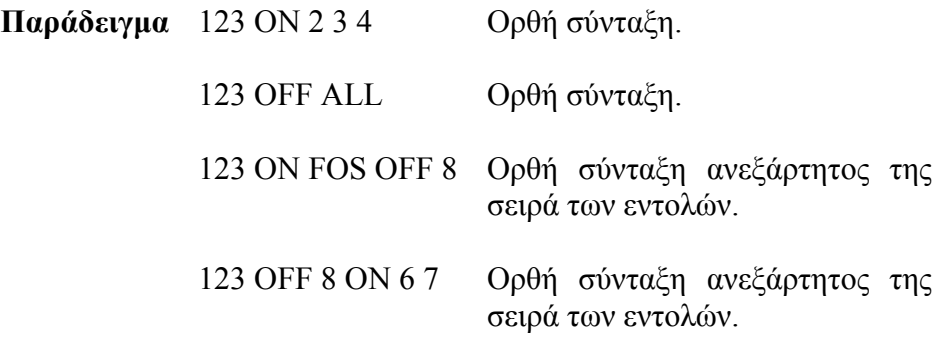

Η εντολή STATUS θα πρέπει πάντα να αποστέλλεται µόνη της.

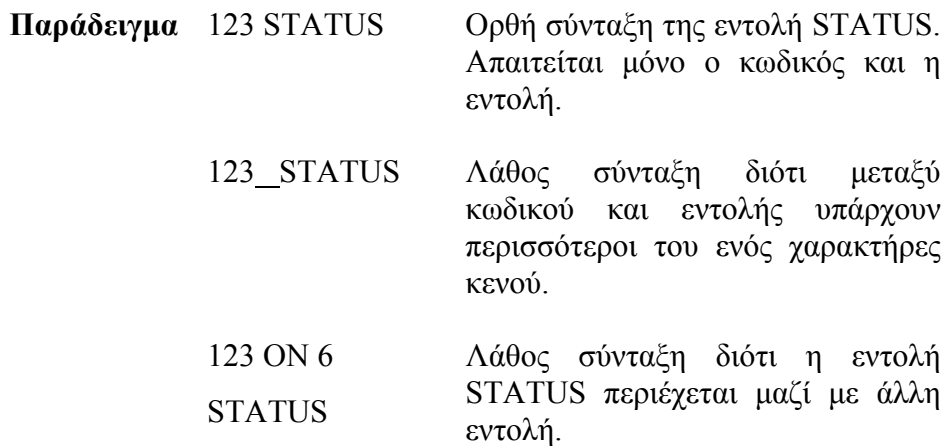

Ολοκληρώνοντας την παράθεση των κανόνων σύνταξης και της δοµής που απαραίτητα θα πρέπει να έχει ένα γραπτό µήνυµα εντολής, για την λειτουργία του συστήµατος απαιτείται µόνο η σύνδεση του µε τις συσκευές και την πηγή τροφοδοσίας. Αφού το σύστηµα τεθεί σε λειτουργία ο µικροελεγκτής ξεκίνα την εκτέλεση του κώδικα µε το οποίο είναι προγραµµατισµένος αρχικοποιώντας τις συσκευές σε κατάσταση µη λειτουργίας και µπαίνοντας στην συνέχεια σε έναν βρόγχο ελέγχου για λήψη ενός νέου µηνύµατος από το κινητό τηλέφωνο βάσης. Αν τα µηνύµατα που λάβει ο µικροελεγκτής είναι σωστά εκτελεί τις κατάλληλες εντολές στέλνει µήνυµα επιβεβαίωσης και αναµένει την αποστολή του επόµενου µηνύµατος. Αν το µήνυµα που λάβει είναι περιέχει σφάλµα τότε αφήνει τις συσκευές ως έχουν στέλνει µήνυµα σφάλµατος προς τον χρήστη και επιστρέφει ξανά στην κατάσταση έλεγχου για την άφιξη ενός νέου µηνύµατος εντολής. Σε περίπτωση που η λειτουργία του συστήµατος διακοπή η τρέχουσα κατάσταση των συσκευών χάνεται και αρχικοποιείτε ξανά όταν αυτό επαναλειτουργήσει.

# **ΚΕΦΑΛΑΙΟ 3**

# **ΣΥΣΚΕΥΗ ΚΙΝΗΤΟΥ ΤΗΛΕΦΩΝΟΥ**

# *3.1 Κριτήρια επιλογής συσκευής*

Η επιλογή της συσκευής κινητού τηλεφώνου για την υλοποίηση της εφαρµογής έγινε βάση συγκεκριµένων κριτηρίων τα οποία θα έπρεπε να πληρούνται προκειµένου να επιτευχθεί ο έλεγχος του συστήµατος. Πρώτο και βασικό κριτήριο αποτελεί η δυνατότητα έµµεσης πρόσβασης στις επιµέρους λειτουργίες του κινητού τηλεφώνου και ειδικότερα σε εκείνες που αφορούν την διαχείριση των σύντοµων γραπτών µηνυµάτων (αποθήκευση, λήψη, αποστολή). ∆εύτερο κριτήριο αποτελούν οι δυνατότητες και ο τρόπος διασύνδεσης του κινητού τηλεφώνου µε περιφερειακές συσκευές. Με βάση τον τρόπο επικοινωνίας του µικροελεγκτή ο οποίος υποστηρίζει τη σειριακή µετάδοση δεδοµένων µέσο της περιφερειακής µονάδας *USART*, η επιλογή του τηλεφώνου θα έπρεπε να είναι τέτοια ώστε να υποστηρίζεται ο παραπάνω τρόπος για να είναι εφικτή µια σταθερή και αξιόπιστη επικοινωνία µεταξύ των δύο συσκευών. Τέλος θα πρέπει αναφερθούν και οι περιορισµοί που προήρθαν κατά την εύρεση των κατάλληλων περιφερειακών σύνδεσης των κινητών τηλεφώνων (όπως καλώδια και βύσµατα σύνδεσης) είτε γιατί οι εταιρίες κατασκευής τους δε τα υποστήριζαν πλέον, είτε γιατί αυτά που είδη κυκλοφορούσαν (συνήθως από τρίτους κατασκευαστές, αµφίβολης ποιότητας και προέλευσης) δεν εξασφάλιζαν αξιόπιστη και σωστή λειτουργία.

Σύµφωνα µε αυτά που προαναφέρθηκαν η συσκευή που τελικά επιλεγεί για την ανάπτυξη της εφαρµογής είναι το κινητό τηλέφωνο *T28s* της εταιρίας *Sony Ericsson Mobile Communications* [6]. Η συσκευή αυτή ικανοποιεί τα παραπάνω κριτήρια αφού ο χρήστης µπορεί να έχει πρόσβαση στις λειτουργίες τις µέσο ενός ρεπερτορίου εντολών που υποστηρίζει (AT commands), ενώ υπάρχει δυνατότητα σύνδεσης µε ηλεκτρονικό υπολογιστή µέσο συριακού καλωδίου.

## *3.2 Αναφορά AT εντολών*

Οι συσκευές κινητής τηλεφωνίας GSM, κατά αναλογία µε τις συσκευές Modem, µπορούν να δεχτούν ένα σύνολο εντολών µε στις οποίες ο χρήστης είναι σε θέση να εκτελεί επιµέρους και µεµονωµένες λειτουργίες. Για παράδειγµα θα µπορούσε κάποιος να διαβάσει ένα γραπτό µήνυµα που βρίσκεται αποθηκευµένο σε κάποια θέση µνήµης του τηλεφώνου ή να στήλη κάποιο αφού προηγουµένως το συντάξει και ορίσει τον παραλήπτη του. Πέρα όµως από τις διαδικασίες διαχείρισης των γραπτών µηνυµάτων υπάρχουν και εντολές µε τις οποίες µπορούν να πραγµατοποιηθούν και άλλου είδους λειτουργίες όπως π.χ. η διαχείριση του τηλεφωνικού καταλόγου, η αυξοµείωση της ένταση του ήχου σε µια εισερχόµενη κλίση, η δυνατότητα να µάθουµε πληροφορίες για το δίκτυο κινητής τηλεφωνίας που χρησιµοποιούµε ή και ακόµα να µετρήσουµε την ένταση του λαµβανόµενου σήµατος από την συσκευή. Όλες αυτές οι επιµέρους διεργασίες που σε συνδυασµό µας παρέχουν το σύνολο των υπηρεσιών που κάθε χρήστης κινητού τηλεφώνου γνωρίζει και χρησιµοποιεί µπορούν να γίνου µέσο των ΑΤ εντολών (AT commands).

Κατά την διάρκεια ανάπτυξης της εφαρµογής µε σκοπώ την επίτευξη της επικοινωνίας µεταξύ του κινητού τηλεφώνου και του µικροελεγκτή κάναµε χρήση των AT εντολών. Οι εντολές αυτές στέλνονται από τον µικροελεγκτή στο κινητό τηλέφωνο βάσης ώστε να εκτελούνται συγκεκριµένες λειτουργίες. Η σύνταξη των AT εντολών γίνεται γράφοντας πρώτα το πρόθεµα ΑΤ και προσθέτοντας στην συνέχεια το όνοµα κάθε εντολής. Μεταξύ του προθέµατος και ονόµατος περιλαµβάνεται πάντα το σύµβολο της πρόσθεσης (+). Στην συνεχεία ακολουθεί το σύµβολο της ισότητας (=) καθώς και τα ορίσµατα που τυχόν δέχεται κάποια εντολή. Το τέλος της εντολής σηµατοδοτείται από το χαρακτήρα [CR] (Carriage Return) που σηµαίνει ταυτόχρονα και την έναρξη εκτέλεσης της από το κινητό τηλέφωνο.

Στην συνέχεια παραθέτουµε την µορφή και την λειτουργία κάθε εντολής που χρησιµοποιήσαµε σε αυτή την εφαρµογή όπως αυτή αναφαίρετε στο εγχειρίδιο εντολών της εταιρίας *Sony Ericsson Mobile Communications* [4] για την συγκεκριµένη συσκευή τηλεφώνου *Ericsson T28s*.

### *3.2.1 AT+CPMS*

Η πρώτη εντολή που χρησιµοποιείται στην εφαρµογή είναι η εντολή AT+CPMS µέσο τη οποίας δηλώνεται η θέση µνήµης που θα αποθηκεύεται το λαµβανόµενο γραπτό µήνυµα στο κινητό τηλέφωνο βάσης. Στην καθορισµένη λειτουργία του το κινητό τηλέφωνο αποθηκεύει και στην συνέχεια ανακτά κάθε γραπτό µήνυµα από την µνήµη που βρίσκεται στην κάρτα SIM. Για να αλλάξουµε την θέση αποθήκευσης των µηνυµάτων και να ορίσουµε νέα αυτήν του κινητού τηλεφώνου χρησιµοποιούµε την εντολή CPMS.

**AT+CPMS** Επιλογή µνήµης για την αποθήκευση γραπτών µηνυµάτων SMS

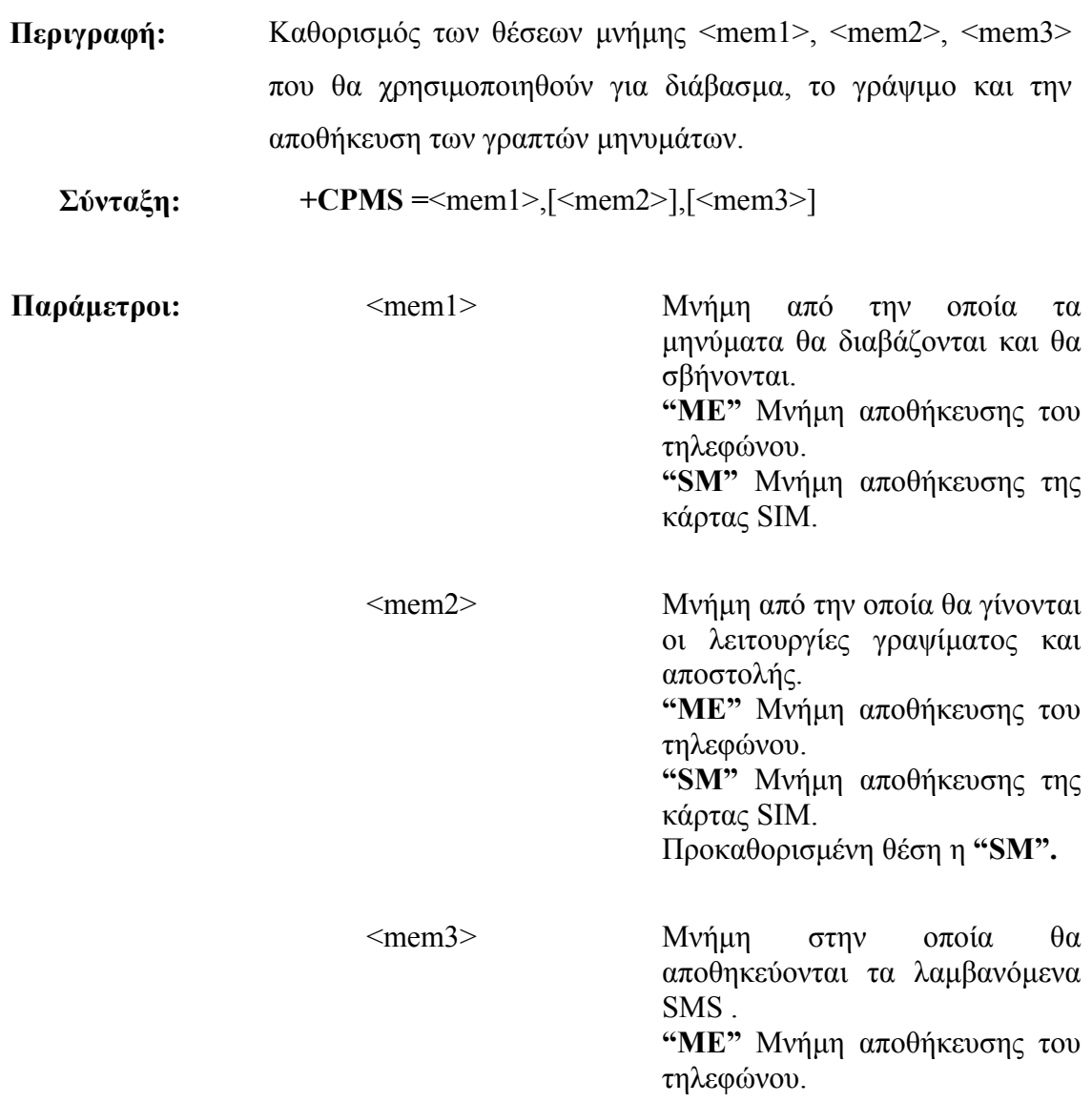

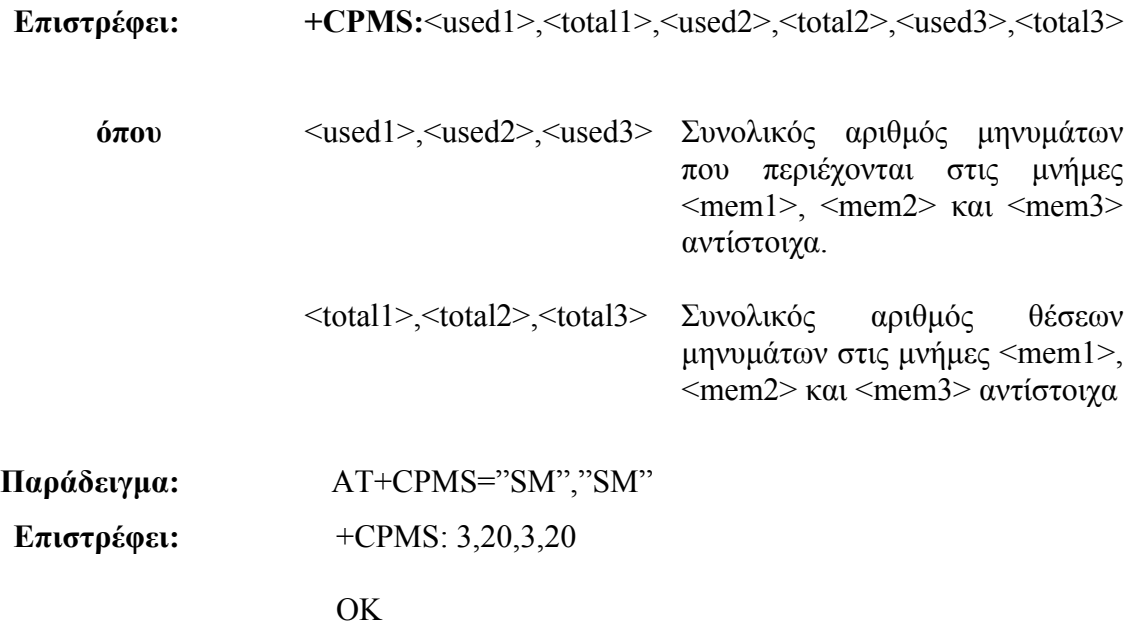

## *3.2.2 AT+CMGR*

Η εντολή AT+CMGR χρησιµοποιείται για το διάβασµα ενός µηνύµατος από την καθορισµένη θέση αποθήκευσης του. Την εντολή αυτή στέλνει ο µικροελεγκτής στο κινητό τηλέφωνο µετά την λήψη ενός γραπτού µηνύµατος. Το κινητό αποκρίνεται αποστέλλοντας το µήνυµα στην PDU µορφή του.

**AT+CMGR** Εντολή ανάγνωσης γραπτού µηνύµατος

**Περιγραφή:** Επιστρέφει το µήνυµα το οποίο βρίσκεται στη θέση <index> µέσα στην προκαθορισµένη µνήµη αποθήκευσης γραπτών µηνυµάτων <mem1>. Μαζί µε τα δεδοµένα που επιστρέφονται σε <pdu> µορφή καθορίζεται και η τρέχουσα κατάσταση του µηνύµατος.

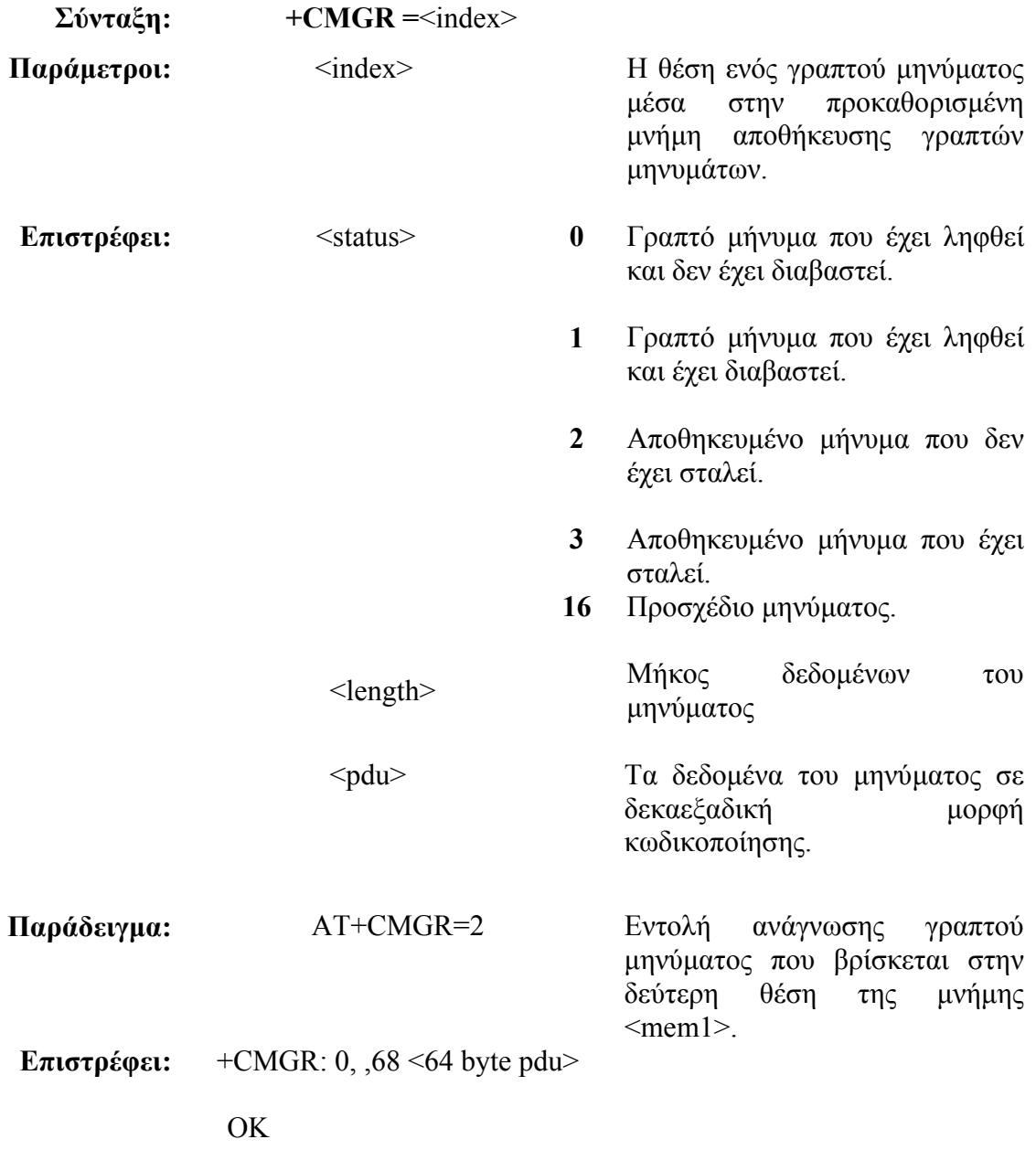

## *3.2.3 AT+CMGD*

Η εντολή CMGD χρησιµοποιείται για τη διαγραφή ενός µηνύµατος από την επιλεγόµενη θέση µνήµης. Η εντολή εκτελείται µετά την αποκωδικοποίηση και επεξεργασία ενός µηνύµατος ώστε να ελευθερωθεί η πρώτη θέση µνήµης στην οποία θα γραφτεί το επόµενο γραπτό µήνυµα που θα αποσταλεί.

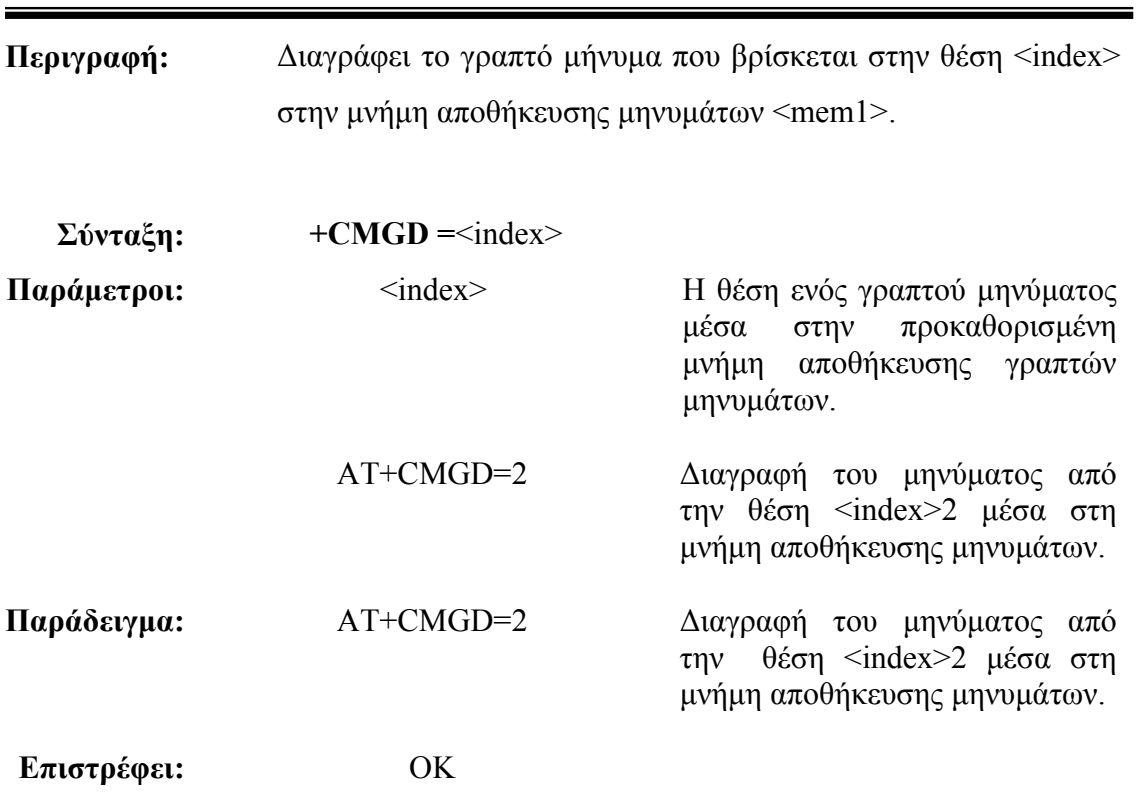

### **AT+CMGD**Εντολή διαγραφής γραπτού µηνύµατος

## *3.2.4 AT+CMGS*

Η εντολή CMGS χρησιµοποιείται για την αποστολή ενός σύντοµου µηνύµατος από το κινητό τηλέφωνο προ το δίκτυο. Απαραίτητη προϋπόθεση είναι να έχουµε προηγουµένως δηµιουργήσει την ακολουθία του µηνύµατος στην PDU µορφή µε το κωδικοποιηµένο µήνυµα και τις απαραίτητες πληροφορίες που απαιτούνται για την µετάδοση του.

#### **AT+CMGS** Εντολή µετάδοσης ενός σύντοµου µηνύµατος SMS

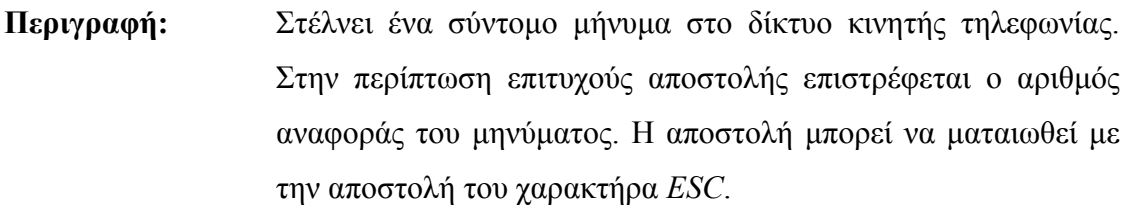

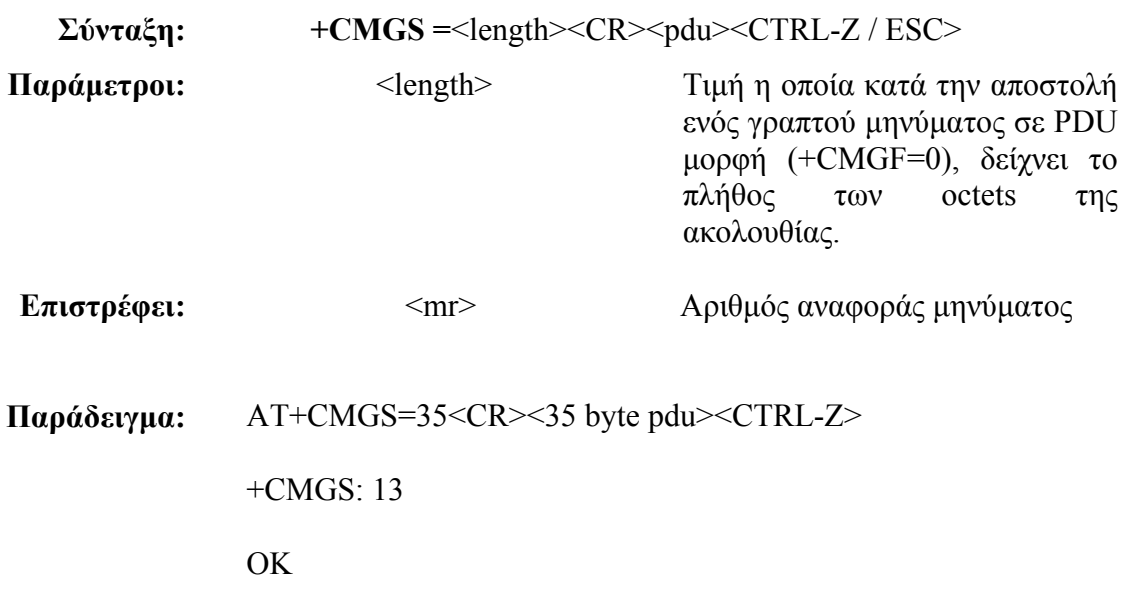

### *3.2.5 AT+CNMI*

Με την εντολή CNMΙ επιλέγουµε το τρόπο µε τον οποίο το κινητό τηλέφωνο θα ενηµερώνει το τερµατικό µε το οποίο συνδέεται (TE, Terminal Equipment) για την λήψη ενός νέου µηνύµατος. Στην συνέχεια το τερµατικό δηλ. ο µικροελεγκτής αναλαµβάνει να στείλει τις κατάλληλες εντολές για το διάβασµα και την περαιτέρω επεξεργασία και αποκωδικοποίηση του µηνύµατος.

#### **AT+CNMI** Ειδοποίηση νέου µηνύµατος στο TE

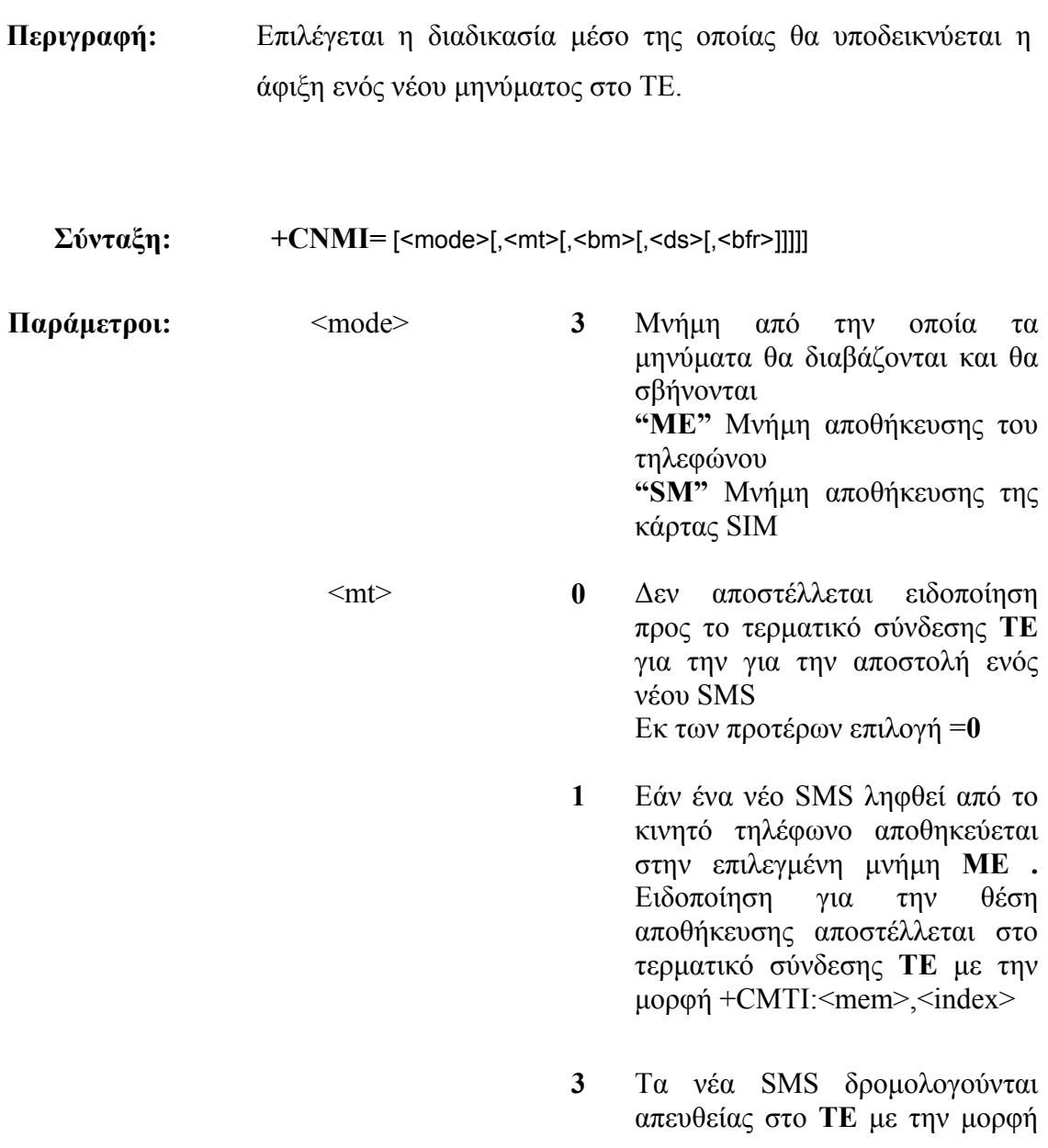

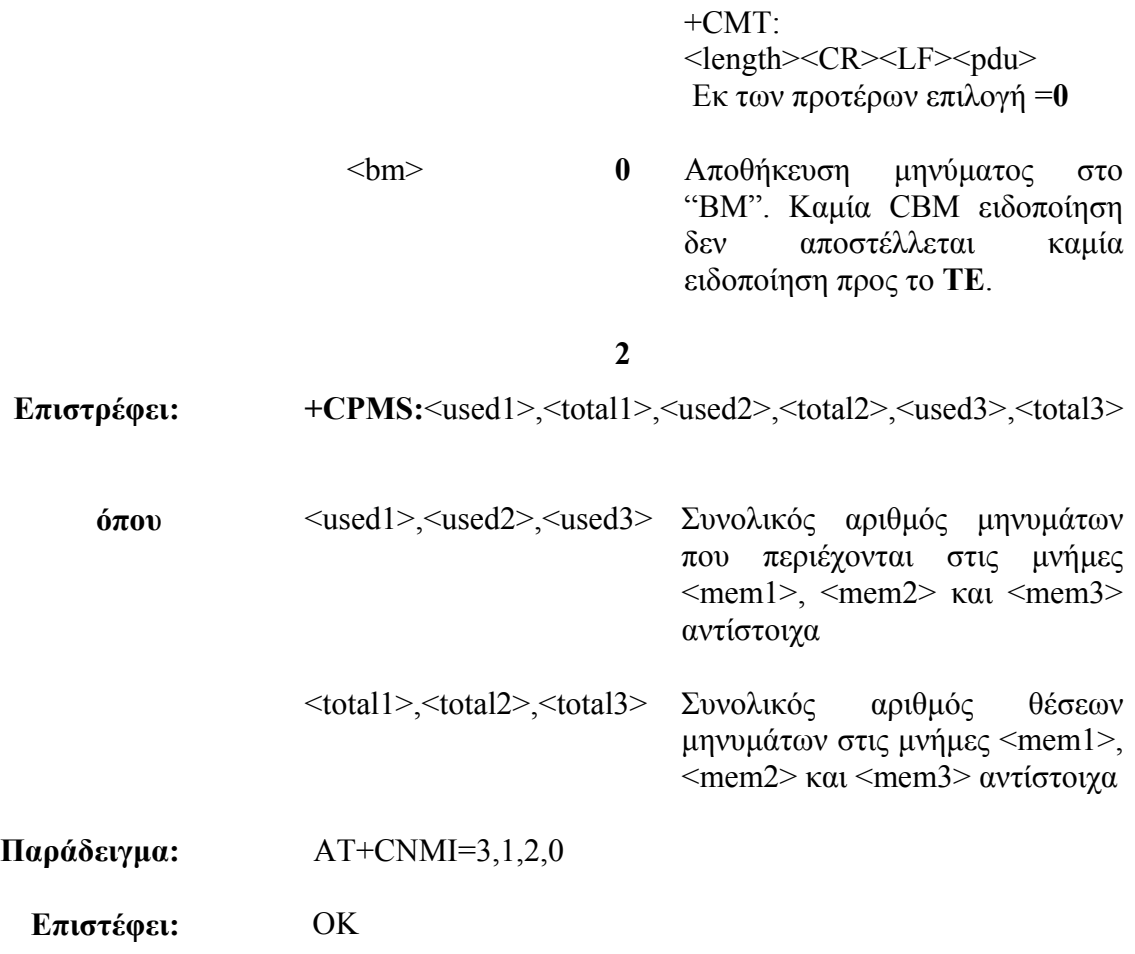

# *3.2.6 ΑΤΕ*

Η εντολή αυτή χρησιµοποιείται για την αποφυγή του φαινοµένου της επιστροφής χαραχτήρων (echo) κατά την διαδικασία αποστολής εντολών προς το κινητό τηλέφωνο από τον µικροελεγκτή.

## **ATE** Εντολή για την ήχο

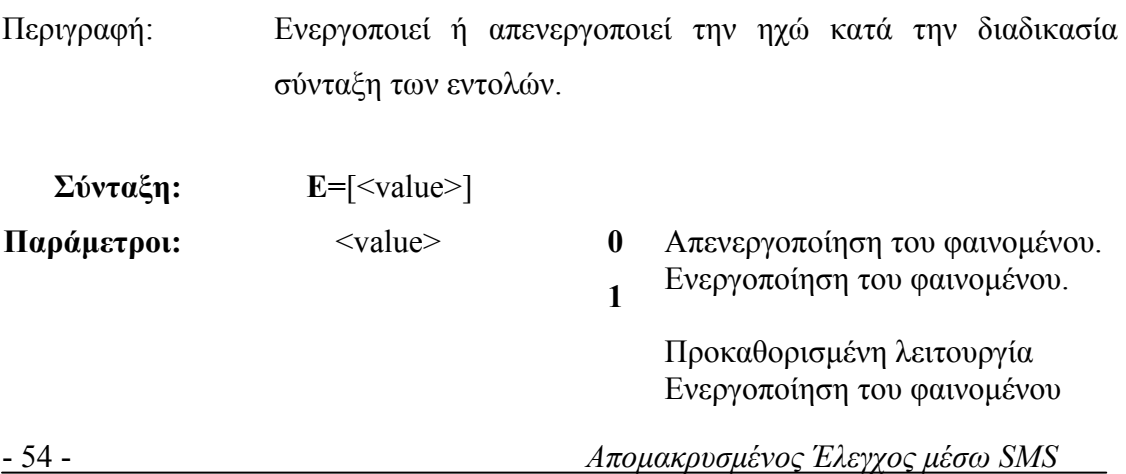

 $ATE=1$ 

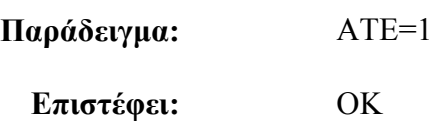

# *3.3 Η χρήση του προγράµµατος HyperTerminal*

Πριν την διαδικασία ανάπτυξης της εφαρµογής και ειδικότερα πριν ξεκινήσει η διαδικασία προγραµµατισµού του µικροελεγκτή κρίθηκε σκόπιµο η αποστολή προς το κινητό τηλέφωνο των εντολών που αναφέρθηκαν, µε σκοπώ να εξοµοιώσουµε την διαδικασία που θα αναλάµβανε να εκτελέσει στην συνέχεια ο µικροελεγκτής. Για τον λόγο αυτό θα έπρεπε να συνδέσουµε το κινητό τηλέφωνο της εφαρµογής µε ένα τερµατικό και µέσο µιας γραµµής εντολών να αποστείλουµε τις εντολές ΑΤ προς αυτό. Το τερµατικό που χρησιµοποιήθηκε ήταν ένας ηλεκτρονικός υπολογιστής ενώ η σύνδεση του µε το κινητό τηλέφωνο έγινε µέσο του καλωδίου σύνδεσης στην συριακή θύρα του υπολογιστή. Για την πρόσβαση στη συριακή θύρα κάναµε χρήση του προγράµµατος *HyperTerminal* αφού πρώτα καθορίσαµε τις ρυθµίσεις της θύρας δεδοµένων (Port Settings) ως εξής:

- Bits per second: 9600
- Data bits: 8
- Parity: None
- Stop bits: 1
- Flow control: None

Για την σύνταξη µιας εντολής ΑΤ δεν έχουµε παρά να την πληκτρολογήσουµε και να πατήσουµε το πλήκτρο "Enter" (αποστολή χαρακτήρα [CR]) ώστε να αρχίσει η διαδικασία εκτέλεσης της από το κινητό τηλέφωνο.

Αναλυτικά η διαδικασία που λαµβάνει χώρα είναι η εξής. Με το πάτηµα ενός πλήκτρου από το πληκτρολόγιο του υπολογιστή αποστέλλεται µέσο της συριακής θύρας µια αλληλουχία bit τα οποία αντιπροσωπεύουν τον ASCII κωδικό του χαρακτήρα που στάλθηκε. Στην συνέχεια και εφόσον είναι ενεργοποιηµένη η ηχώ από το κινητό τηλέφωνο (ATE=1) ο χαρακτήρας αυτός επιστρέφεται πίσω στο υπολογιστή τον οποίο λαµβάνει ο δέκτης της συριακής θύρας και τον εκτυπώνει στην

οθόνη. Η ίδια διαδικασία επαναλαµβάνεται για κάθε χαρακτήρα µέχρι το τέλος σύνταξης της εντολής και την αποστολή του χαρακτήρα [CR] (πάτηµα πλήκτρου "Enter"). Αν η εντολή που στάλθηκε είναι σωστή το κινητό τηλέφωνο εκτελεί τις κατάλληλες διεργασίες και στέλνει ανάλογο µήνυµα προς τον υπολογιστή. Σε διαφορετική περίπτωση αν ανιχνευθεί λάθος τότε αποστέλλεται κατάλληλο µήνυµα.

Για παράδειγµα αν στην γραµµή εντολών του προγράµµατος πληκτρολογήσουµε την εντολή *AT* το τηλέφωνο ανταποκρίνεται µε την µήνυµα "*OK"* που σηµαίνει ότι η σύνδεση και η επικοινωνία έχει επιτευχθεί και ότι όλα βαίνουν καλώς. Στην συνέχεια µπορούµε να εκτελέσουµε οποιαδήποτε εντολή από το ρεπερτόριο των ΑΤ εντολών που διαθέτει η συσκευή δίνοντας ιδιαίτερη έµφαση σε εκείνες που χρησιµοποιούνται για την υλοποίηση της εφαρµογής εξοµοιώνοντας µε αυτό τον τρόπο την λειτουργία του συστήµατος.

## *3.4 Σύντοµο Μήνυµα*

Μια από τις βασικές λειτουργίες που εκτελούνται κατά την διάρκεια λειτουργίας του συστήµατος είναι εκείνη που αφορά την αποκωδικοποίηση ενός σύντοµου µηνύµατος. Η µορφή του µηνύµατος την οποία λαµβάνει ο µικροελεγκτής από το κινητό τηλέφωνο βάσης διαφέρει κατά πολύ από την µορφή του µηνύµατος που απέστειλε ο χρήστης προς το σύστηµα. Για τον λόγο αυτό κρίθηκε απαραίτητο η παρουσίαση και η µελέτη όλων παραµέτρων και των διαδικασιών που λαµβάνουν χώρα κατά την µετάδοση ενός σύντοµου µηνύµατος µέσο της υπηρεσίας SMS του δικτύου κινητής τηλεφωνίας. Επίσης παρουσιάζεται αναλυτικά και εξηγούνται ιδιαίτερα όλα τα τµήµατα που συνθέτουν και αποτελούν την PDU µορφή ενός σύντοµου µηνύµατος τόσο κατά την διαδικασία αποστολής όσο και κατά την διαδικασία λήψης.

#### *3.4.1 Υπηρεσία Σύντοµων Γραπτών Μηνυµάτων SMS*

Η υπηρεσία σύντοµων γραπτών µηνυµάτων *(SMS, Short Message Service)* όπως και οι AT εντολές καθορίζεται µε βάση τα πρότυπα του Ευρωπαϊκού Οργανισµού *ETSI* (πρότυπα *GSM 03.40* και *03.38* ). Μέσο αυτής παρέχεται η δυνατότητα στους χρήστες να ανταλλάσσουν αλφαριθµητικά µηνύµατα µέχρι και 140 χαρακτήρες όταν κάθε χαρακτήρας αναπαρίσταται από µια λέξη µήκους 7-bits σύµφωνα µε την καθορισµένη GSM αλφάβητο (*7-bits GSM default alphabet).* Η υπηρεσία αυτή δεν απαιτεί εγκατάσταση σύνδεσης από άκρη σε άκρη και κατά συνέπεια η µετάδοση σύντοµων µηνυµάτων µπορεί να λάβει χώρα ακόµη και όταν το κινητό τερµατικό δεν βρίσκεται σε πλήρη επικοινωνία. Εξάλλου θα πρέπει να αναφέρουµε ότι για την αποστολή σύντοµου µηνύµατος δεν απαιτείται η δέσµευση φάσµατος όπως στην υπηρεσία µεταφοράς φωνής ή δεδοµένων αλλά η υπηρεσία αυτή χρησιµοποιεί µόνο τους πόρους του συστήµατος σηµατοδοσίας.

Υπάρχουν δύο τύποι παροχής υπηρεσιών SMS: *η εκποµπή σε κυψέλη* και *η εκποµπή σηµείου προς σηµείο*. Στην πρώτη περίπτωση έχουµε αποστολή µηνύµατος σε όλα τα ενεργοποιηµένα κινητά τερµατικά µιας κυψέλης. Η υπηρεσία αυτή χρησιµοποιείται συνήθως για να την µετάδοση µηνυµάτων που αφορούν συνθήκες κυκλοφορίας, πρόβλεψης καιρού κλπ. Στην υπηρεσία σηµείου προς σηµείο τα µηνύµατα µπορούν να µεταδοθούν από το ένα κινητό τερµατικό προς το άλλο και αντίστροφα και είναι η υπηρεσία αυτή που χρησιµοποιείται κατά την εφαρµογή.

Η υπηρεσία SMS αποτελεί µια ασύµµετρη υπηρεσία. Τόσο η µετάδοση σύντοµων µηνυµάτων από το κινητό τερµατικό όσο και µετάδοση προς το κινητό τερµατικό θεωρούνται διαφορετικές µεταξύ τους υπηρεσίες. Στην µετάδοση ενός σύντοµου µηνύµατος µεταξύ δύο τερµατικών µεσολαβεί πάντα κάποιο κέντρο µεταγωγής συντόµων µηνυµάτων (SMS Center, SMSC). Έτσι για την αποστολή ενός µηνύµατος ο χρήστης αφού πληκτρολογήσει το περιεχόµενο του, θα πρέπει στην συνέχεια να ορίσει τον τελικό προορισµό αποστολής και µε κατάλληλη εντολή του κινητού τερµατικού να ξεκινήσει την µετάδοση. Το µήνυµα στην συνέχεια φτάνει σε ένα κέντρο SMSC το οποίο στην συνέχεια θα δροµολογηθεί στον πραγµατικό του προορισµό. Ο παραλήπτης του µηνύµατος προσδιορίζεται από τον αριθµό κλίσης του και εκτός των δεδοµένων επισυνάπτονται επιπλέον πληροφορίες που εξυπηρετούν

την διαδικασία παράδοσης του. Τα κυριότερα στοιχεία της αρχιτεκτονικής ενός δικτύου SMS παρουσιάζονται στο σχήµα 3.1

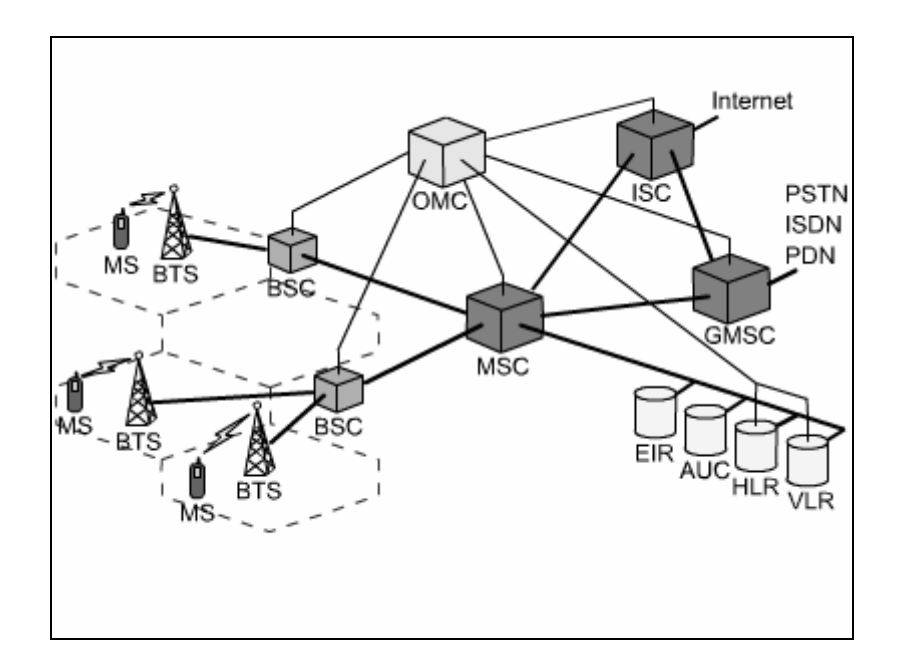

*Σχήµα 3.1 Αρχιτεκτονική δικτύου SMS*

#### *3.4.2 PDU Ακολουθία κατά την λήψη µηνύµατος*

Η αποστολή και λήψη ενός σύντοµου µηνύµατος για τον χρήστη δεν είναι τίποτα άλλο παρά η σύνταξη ή το διάβασµα ενός γραπτού κειµένου στην οθόνη ενός κινητού τηλεφώνου. Για το δίκτυο κινητής τηλεφωνίας όµως και κατεπέκτασιν για ένα κινητό τηλέφωνο GSM ένα γραπτό µήνυµα περιέχει πολλά περισσότερα και σε διαφορετικές κωδικοποιήσεις στοιχεία και δεδοµένα τα οποία είναι απαραίτητα για την αποστολή και αναπαραγωγή του. Η αποστολή και η λήψη ενός σύντοµου µηνύµατος µπορεί να γίνει σε µορφή κειµένου ή σε µορφή PDU. Η µορφή κειµένου (text mode) δεν είναι διαθέσιµη σε όλες τις συσκευές κινητής τηλεφωνίας GSM γεγονός το οποίο ισχύει και για την συσκευή της εφαρµογής.

Ένα σύντοµο µήνυµα το οποίο βρίσκεται σε PDU µορφή αποτελείται από µια ακολουθία δεκαεξαδικών χαρακτήρων. Η ακολουθία αυτή εκτός των δεδοµένων που περιέχονται σε κωδικοποιηµένη µορφή περιλαµβάνει και επιπλέον πληροφορίες που αφορούν τον αποστολέα, το κέντρο µεταγωγής σύντοµων µηνυµάτων (SMS Center), την ώρα αποστολής, την ηµεροµηνία καθώς και άλλες πληροφορίες. Η ακολουθία

που παρουσιάζεται στην συνεχεία αποτελεί την PDU µορφή ενός γραπτού µηνύµατος στο οποίο περιέχεται η λέξη "hello" όπως το λάβαµε στο κινητό τηλέφωνο *Ericsson T28s* της εφαρµογής και το διαβάσαµε µε την βοήθεια του προγράµµατος *HyperTerminal* αφού προηγουµένως εκτελέσαµε τις κατάλληλες αρχικοποιήσεις για την µνήµη αποθήκευσης του µηνύµατος µε την εντολής AT+CPMS.

#### AT+CMGR=1 06910379010000040C9103969743200500004030912110820805E8329BFD06 OK

Η ακολουθία αυτή όπως θα δήξουµε στη συνέχεια αποτελείται από τµήµατα σε κάθε ένα εκ των οποίων περιέχονται συγκεκριµένες πληροφορίες και δεδοµένα µε διαφορετική κωδικοποίηση. Τα δεδομένα κάθε τμήματος είναι γραμμένα σε αλφαριθµητική µορφή που ονοµάζεται *hexadecimal-octets* και *semi decimal-octets* (οι ορολογίες αυτές εισάγονται από τον οργανισµό *ETSI*). Στον πίνακας 3.1 που ακολουθεί εξηγούνται τα επιµέρους τµήµατα του µηνύµατος.

| Octet(s)                | Πεδίο                                                | Format                                     | In this example |  |
|-------------------------|------------------------------------------------------|--------------------------------------------|-----------------|--|
| 06                      | Length of the<br><b>SMSC</b> information             | Hex-Octet                                  |                 |  |
| 91                      | Type of address of<br><b>SMSC</b>                    | Hex-Octet<br>International<br>Format       |                 |  |
| 03 79 01 00 00          | <b>SMSC Number</b>                                   | Decimal semi-octet                         |                 |  |
| 04                      | First octet of this<br><b>SMS-DELIVER</b><br>message | Hex-Octet                                  |                 |  |
| 0 <sup>C</sup>          | Length of the<br>sender address                      | Hex-Octet                                  | 12 (decimal)    |  |
| 91                      | Type of address of<br>the sender number              | Hex-Octet                                  |                 |  |
| 03 96 97 43 20 05       | Sender Number                                        | Decimal semi-octet                         | 30 6979340250   |  |
| 00                      | <b>TP-PID</b>                                        | Hex-Octet                                  |                 |  |
| 00                      | <b>TP-DCS</b>                                        | Hex-Octet                                  |                 |  |
| 40 30 91 21 10 82<br>08 | <b>TP-SCTS</b>                                       | Decimal semi-octet                         | 19-03-04        |  |
| 05                      | TP-UDL                                               | Hex-Octet                                  | 5 characters    |  |
| E8 32 9B FD 06          | TP-UD                                                | 8-bit octets<br>representing 7-bit<br>data | "hello"         |  |

*Πίνακας 3.1 Επεξήγηση τµηµάτων PDU ακολουθίας µηνύµατος λήψης*

## *3.4.3 PDU Ακολουθία κατά την αποστολή µηνύµατος*

Για την αποστολή ενός σύντοµου µηνύµατος SMS θα πρέπει πρώτα να συντάξουµε το µήνυµα σε PDU µορφή. Η διαδικασία αυτή περιλαµβάνει αρχικά την κωδικοποίηση του µηνύµατος και στην συνέχεια την συµπλήρωση της ακολουθίας µε τις απαραίτητες πληροφορίες που απαιτούνται για την αποστολή του. Η παρακάτω ακολουθία αποτελεί την µορφή που θα πρέπει να φτιάξουµε για την αποστολή του µηνύµατος "hello". Στον πίνακας 3.2 που ακολουθεί στην συνέχεια εξηγούνται τα επιµέρους τµήµατα της ακολουθίας.

0011000C910396974320050000AA05C8329BFD06

| Octet(s)          | Πεδίο                                               | Format             |                     |
|-------------------|-----------------------------------------------------|--------------------|---------------------|
| 00                | Length of SMSC<br>information                       |                    |                     |
| 11                | First octet of the<br><b>SMS-SUBMIT</b><br>message  |                    |                     |
| 00                | TP-Message-<br>Reference                            |                    |                     |
| 0 <sup>C</sup>    | Address-Length.<br>Length of phone<br>number $(11)$ |                    |                     |
| 91                |                                                     |                    |                     |
| 03 96 97 43 20 05 |                                                     | Decimal semi-octet |                     |
| 00                | TP-PID                                              |                    |                     |
| $00\,$            | TP-DCS                                              |                    |                     |
| AA                | TP-Valid Period<br>"AA" means 4 days                |                    |                     |
| 05                | TP-User-Data-                                       |                    | 05 (decimal)        |
|                   | Length                                              |                    | The 5 characters of |
|                   |                                                     |                    | the word "hello"    |
| E8 32 9B FD 06    | TP-User-Data                                        |                    | "hello"             |

*Πίνακας 3.2 Επεξήγηση τµηµάτων ακολουθίας για την αποστολή µηνύµατος*

Για την µετάδοση του µηνύµατος χρησιµοποιούµε την εντολή AT+CMGS όπως φαίνεται στο παρακάτω παράδειγµα σύµφωνα πάντα µε τους κανόνες σύνταξης της εντολής.

## AT+CMGS=19 > 0011000C910396974320050000AA05E8329BFD06<CTRL-Z>

Η µετάδοση του µηνύµατος ξεκινά µετά την αποστολή του χαρακτήρα 1Α (η ASCII τιµή του πλήκτρου <CTRL-Z>). Για ακύρωση της µετάδοσης πρέπει να πατήσουµε το πλήκτρο ESC .

# *3.5 Αλγόριθµος Κωδικοποίησης*

Για την αποστολή ενός σύντοµου µηνύµατος απαιτείται αρχικά η δηµιουργία µιας αλφαριθµητικής ακολουθίας η οποία αποτελεί την PDU µορφή του. Η ακολουθία αυτή περιέχει τα δεδοµένα που θέλουµε να αποστείλουµε στην κωδικοποιηµένη τους µορφή, όπως απαιτείται για την επιτυχή µετάδοση τους. Ο αλγόριθµος κωδικοποίησης ενός µηνύµατος καθορίζεται από τον οργανισµό *ETSI* σύµφωνα µε το πρότυπο *GSM 03.38*. Η µετατροπή των δεδοµένων γίνεται µε βάση την καθορισµένη *GSM* αλφάβητο (*7-bits GSM default alphabet)* όπου για την αναπαράσταση κάθε χαρακτήρα απαιτούνται 7 bits (*septets)*. Αντίθετα από την διαδικασία κωδικοποίησης προκύπτουν δεκαεξαδικοί αριθµοί που για την αναπαράσταση τους απαιτούνται 8 bit ανά χαρακτήρα δεδοµένου (octes).

Ο αλγόριθµος κωδικοποίησης θα περιγραφεί στην συνέχεια µε την βοήθεια ενός παραδείγµατος. Για την κωδικοποίηση της λέξης "hello" θα πρέπει αρχικά να εκφράσουµε κάθε χαρακτήρα του µηνύµατος στην δεκαεξαδική του µορφή σύµφωνα µε την καθορισµένη *GSM* αλφάβητο. Για χαρακτήρες γραµµάτων ή αριθµών η δεκαεξαδική τους τιµή συµπίπτει µε την ASCII κωδικοποίηση τους όπως φαίνεται και στο παράδειγµα. Η κωδικοποίηση κάθε χαρακτήρα στην ακολουθία δεν εξαρτάτε µόνο από τον ίδιο αλλά είναι συνάρτηση και του επόµενου χαρακτήρα του µηνύµατος που ακολουθεί.

| <b>Character</b> |    |    |                                         |    |    |
|------------------|----|----|-----------------------------------------|----|----|
| <b>Hex</b>       | 68 | 65 | 6C                                      | 6C | 6F |
| <b>Septets</b>   |    |    | 1101000 1100101 1101100 1101100 1101111 |    |    |

 $\mathbb{R} \rightarrow \mathbb{R} \rightarrow \mathbb{R}$ 

| <b>Octets</b> | 11101000 |  | $\parallel$ 00110010   10011011   11111101   00000110 |  |
|---------------|----------|--|-------------------------------------------------------|--|
| Hex           |          |  |                                                       |  |

*Σχήµα 3.2 Αλγόριθµος κωδικοποίησης*

Για τον λόγο αυτό ίδιοι χαρακτήρες µέσα στο ίδιο µήνυµα δεν παρουσιάζουν την ίδια κωδικοποίηση. Όπως φαίνεται στο σχήµα 3.2 για την δηµιουργία του πρώτου octet (C8h) χρειαστήκαµε τα εφτά MSB bits του πρώτου septet (68h χαρακτήρας 'h') και το LSB bit (1) από τον δεύτερο septet (65h, χαρακτήρας 'e') του µηνύµατος. Το bit αυτό τοποθετείτε στην αρχή του πρώτου octet και στην συνέχεια έπονται τα εφτά MSB bits (1001000) του πρώτου septet. Για την δημιουργία του δεύτερου octet (32) χρειαζόµαστε τα έξι MSB bits του δεύτερου septet (65 χαρακτήρας 'e') και τα δύο LSB (00) bit από το τρίτο septet (6C, χαρακτήρας 'l'). Τοποθετώντας τα δύο LSB bit στην αρχή και προσθέτοντας τα έξι MSB bits προκύπτει το δεύτερο octet (32). Εφαρµόζοντας την διαδικασία αυτή κατά τρόπο ανάλογο και στους επόµενους χαρακτήρες του µηνύµατος θα προκύψει η κωδικοποίηση (packing) της λέξης "hello" E8329BFD06 όπως αυτή φαίνεται και στην PDU µορφή του µηνύµατος.

Στο σηµείο αυτό θα πρέπει να επισηµάνουµε ότι κατά την εφαρµογή της διαδικασίας κωδικοποίησης το τελευταίο octet του µηνύµατος προκύπτει από septet του τελευταίου χαρακτήρα καθώς και του «µηδενικού» septet που εµείς θεωρούµε ότι ακολουθεί το τελευταίο septet του µηνύµατος. Επίσης ένα άλλο σηµείο που χρήζει προσοχής είναι ότι το όγδοο στην σειρά octet προκύπτει µόνο από το όγδοο septet του µηνύµατος ενώ δεν εξαρτάται από την µορφή του ένατου septet που µπορεί να ακολουθεί. Το γεγονός αυτό αποτελεί την αιτία για τη οποία από οκτώ χαρακτήρες µηνύµατος (από οκτώ septets δηλ) προκύπτουν επτά και όχι οκτώ octet. Η διαδικασία που περιγράφτηκε επαναλαµβάνεται για κάθε οκτάδα septet µέχρι το τέλος του µηνύµατος.

# *3.6 Αλγόριθµος Αποκωδικοποίησης*

Ο αλγόριθµος αποκωδικοποίησης αποτελεί την αντίστροφη διαδικασία της κωδικοποίησης. Στην περίπτωση αυτή µετατρέπονται δεκαεξαδικοί αριθµοί (octes) σε χαρακτήρες που αναπαρίστανται από επτά bit (septets) σύµφωνα και πάλι µε την GSM αλφάβητο. Για την υλοποίηση του αλγορίθµου αυτού εκτελούνται κατά αναλογία τα αντίθετα βήµατα που περιγράφτηκαν στην διαδικασία κωδικοποίησης. Στο σχήµα 3.3 παρουσιάζεται γραφικά µια εφαρµογή του αλγορίθµου αυτού.

| <b>Hex</b>       | E8      | 32 | 9 <sub>B</sub>  | FD                                      | 06       |
|------------------|---------|----|-----------------|-----------------------------------------|----------|
| <b>Octets</b>    |         |    |                 | 11101000  00110010  10011011   11111101 | 00000110 |
|                  |         |    |                 |                                         |          |
| <b>Septets</b>   | 1001000 |    | 1100101 1101100 | 1101100                                 |          |
| <b>Character</b> |         | e  |                 |                                         |          |

*Σχήµα 3.3 Αλγόριθµος αποκωδικοποίησης*

Κατά την λειτουργία της εφαρµογής ο αλγόριθµος αυτός εκτελείται την στιγµή που ο µικροελεγκτής παραλάβει ένα νέο µήνυµα από το κινητό τηλέφωνο βάσης, σε PDU μορφή, οπότε και θα πρέπει να το ανακτήσει στην αρχική μορφή που απέστειλε ο χρήστης.

# **ΚΕΦΑΛΑΙΟ 4**

# **MIKΡΟΕΛΕΓΚΤΕΣ ΟΙΚΟΓΕΝΕΙΑΣ PIC**

# *4.1 Μικροελεγκτές και Μικροεπεξεργαστές*

Είναι φανερό ότι οι µικροελεγκτές (microcontrollers) και οι µικροεπεξεργαστές (microprocessors) αποτελούν απαραίτητο µέρος των σύγχρονων τεχνολογικών εφαρµογών. Πιο συγκεκριµένα, ο µικροεπεξεργαστής (µΕ) αποτελεί το κεντρικό στοιχείο σε κάθε µικροϋπολογιστικό σύστηµα. Ωστόσο, οι δύο αυτές συσκευές διαφέρουν µεταξύ τους σε αρκετά σηµεία.

Μια βασική τους διαφορά, και η ποιο σηµαντική, βρίσκεται στην λειτουργικότητά τους. Προκειµένου να λειτουργήσει ένας µικροεπεξεργαστής θα πρέπει να συνδεθεί και µε άλλες συσκευές, όπως µνήµη (memory) ή συσκευή αποστολής και λήψης δεδοµένων. Αυτό σηµαίνει ότι ένας µικροεπεξεργαστής είναι η καρδιά του συστήµατος. Αντιθέτως, ένας µικροελεγκτής σχεδιάζετε µε τέτοιο τρόπο ώστε να περιέχει όλες τις παραπάνω συσκευές. Συνεπώς, δεν χρειάζονται άλλες συσκευές για την λειτουργία του, εφόσον όλα τα απαραίτητα περιφερειακά (peripherals) είναι ενσωµατωµένα µέσα του. Με τον τρόπο αυτό, εξοικονοµούµε χώρο και χρόνο, κατά την κατασκευή ενός µικροελεγκτή.

# *4.2 Αρχιτεκτονικές Harvard και Von-Neumann*

Οι αρχιτεκτονικές **Harvard** και **Von-Neumann** αποτελούν τις δύο βασικές αρχιτεκτονικές των σύγχρονων µικροϋπολογιστικών συστηµάτων. Οι µικροελεγκτές που είναι σχεδιασµένοι µε βάση την αρχιτεκτονική Harvard καλούνται επίσης και µικροελεγκτές RISC (**R**educed **I**nstruction **S**et **C**omputer) ενώ εκείνοι που χρησιµοποιούν την αρχιτεκτονική Von-Neumann καλούνται µικροελεγκτές CISI (**C**omplex **I**nstruction **S**et **C**omputer).

Όπως εύκολα µπορεί κανείς να παρατηρήσει και από το σχήµα 4.1, στην αρχιτεκτονική Harvard υπάρχει διαφορετικός δίαυλος για τη µεταφορά δεδοµένων (data bus) και διαφορετικός δίαυλος για τη µεταφορά των εντολών (instruction bus). Η ύπαρξη δύο διαφορετικών μνημών, μνήμη δεδομένων (data memory) και μνήμη προγράµµατος (program memory), καθιστά την αρχιτεκτονική Harvard πιο αποδοτική, αφού µπορεί να εκτελείται κάποια εντολή και παράλληλα να εγγράφεται ή να διαβάζεται η µνήµη. Με τον τρόπο αυτό επιτυγχάνεται η εκτέλεση της εντολής σε ένα µόνο χρόνο µηχανής.

Επίσης, η αρχιτεκτονική Harvard επιτρέπει οι εντολές να έχουν διαφορετικό µήκος σε δυαδικά ψηφία (**b**inary dig**its**, bit) από τα δεδοµένα. ∆ίνεται η δυνατότητα να επιλέγεται, ανάλογα µε το πλήθος των εντολών, το κατάλληλο µήκος της λέξης εντολής ώστε να επιτευχθεί η κωδικοποίηση της κάθε εντολής σε µία µόνο λέξη. Πετυχαίνεται µε αυτό τον τρόπο να µειωθεί σηµαντικά η ταχύτητα ανάκλησης (fetch) της κάθε εντολής. Είναι τέλος ενδεικτικό της αρχιτεκτονικής αυτής ο µειωµένος αριθµός εντολών καθώς και η εκτέλεση της κάθε εντολής σε ένα µόνο χρόνο µηχανής.

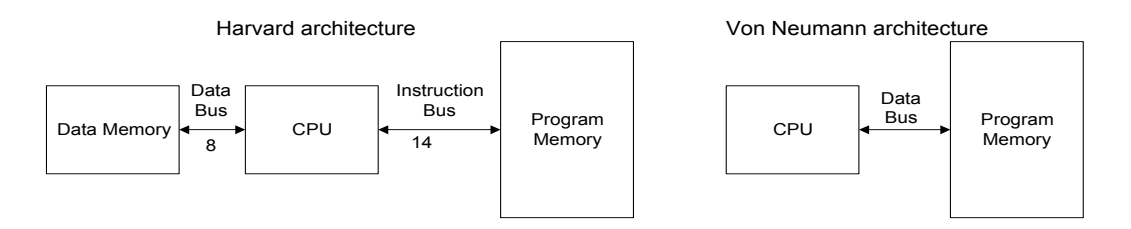

*Σχήµα 4.1 Αρχιτεκτονικές Harvard και Von Neumann*

# *4.3 Γενικά χαρακτηριστικά των µικροελεγκτών της οικογένειας PIC*

Ο όρος PIC (**P**eripheral **I**nterface **C**ontroller), όπως είναι το πλήρες όνοµα τους, αναφέρεται στην οικογένεια 8-bit µικροελεγκτών της εταιρείας Microchip.

Η δοµή τους στηρίζεται στην αρχιτεκτονική Harvard. Αυτό το χαρακτηριστικό τους σε συνδυασµό και µε άλλα χαρακτηριστικά που αναφέρονται παρακάτω και που συναντώνται σε µικροελεγκτές RISC, τους µετατρέπουν σε συσκευές µε αρκετά υψηλή επίδοση.

Χαρακτηριστικό των PIC είναι ότι για την εκτέλεση µίας εντολής χρειάζεται µόνο ένας κύκλος µηχανής (εκτός των εντολών που αλλάζουν την ροή του προγράµµατος). Η ανάκληση µιας εντολής χρειάζεται επίσης µόνο ένα κύκλο µηχανής. Οι PIC διαθέτουν επιπλέον µια απλή µονάδα συνεχούς διοχέτευσης (pipeline) µε την οποία πετυχαίνουν την εκτέλεση µιας εντολής ανά κύκλο µηχανής χωρίς να χρειάζεται ιδιαίτερα πολύπλοκη αρχιτεκτονική. Άλλο σηµαντικό χαρακτηριστικό των PIC είναι ότι όλες οι εντολές επιτρέπεται να εκτελούνται σε οποιοδήποτε καταχωρητή (register) ακόµα και σε καταχωρητές ειδικού σκοπού. Παραδείγµατος χάρη επιτρέπονται λογικές πράξεις µε όρισµα το µετρητή προγράµµατος (Program Counter, PC) ή τον καταχωρητή κατάστασης (STATUS register). Το γεγονός ότι δεν υπάρχουν ειδικές περιπτώσεις στη διαχείριση των εντολών σε συνδυασµό µε τον µικρό αριθµό επιτρέπει την εύκολη και γρήγορη εκµάθηση τους.

Στη δοµή ενός PIC διακρίνουµε τρία µέρη: Τον πυρήνα (Core), τα περιφερειακά (Peripherals) και τα ειδικά χαρακτηριστικά (Special Features).

#### **Πυρήνας (Core)**

Ο πυρήνας περιέχει όλες τις απαραίτητες συσκευές για την λειτουργία του µικροεπεξεργαστή, όπως τον ταλαντωτή (Oscillator), τα απαραίτητα κυκλώµατα για τη σωστή εκκίνηση του µικροελεγκτή (Reset logic), την κεντρική µονάδα επεξεργασίας (Central Processing Unit, CPU), την αριθµητική µονάδα (Arithmetic Logic Unit, ALU), την μνήμη (Memory), τη λογική διακοπών (Interrupt operation) καθώς και το σύνολο των εντολών (Instruction Set).

#### **Περιφερειακά (Peripherals***)*

Τα περιφερειακά είναι το πιο ενδιαφέρον κοµµάτι ενός µικροελεγκτή αφού αποτελούν το σηµαντικότερο στοιχείο για να αποφανθούµε εάν ο συγκεκριµένος µικροελεγκτής είναι κατάλληλος για την εφαρµογή µας. Εξάλλου, τα περιφερειακά είναι εκείνα που διαφοροποιούν τους µικροελεγκτές από τους µικροεπεξεργαστές. Οι µικροελεγκτές της οικογένειας PIC έρχονται µε διαφορετικούς συνδυασµούς περιφερειακών ανάλογα µε την συσκευή που επιλέγουµε. Τέτοια περιφερειακά είναι οι θύρες εισόδου, εξόδου (Ι/Ο Ports), οι χρονιστές (Timers)και οι σειριακές θύρες (*USART*). O PIC που κατασκευάστηκε ενσωµατώνει όλα τα προαναφερόµενα περιφερειακά.

#### **Ειδικά Χαρακτηριστικά (Special Features)**

Τα ειδικά χαρακτηριστικά είναι απαραίτητα για την εξυπηρέτηση των παρακάτω σκοπών :

- Ελάττωση του κόστους του συστήµατος,
- Αύξηση της αξιοπιστίας του συστήµατος και,
- Αύξηση της προσαρµοστικότητας σχεδιασµού (design flexibility).

H Mid-Range οικογένεια περιλαµβάνει διάφορα τέτοια χαρακτηριστικά, όπως είναι ο Watchdog Timer και ο ενσωματωμένος σειριακός προγραμματιστής<sup>1</sup> (In-**C**ircuit **S**erial **P**rogrammer, ICSP)

Ανάλογα µε το µήκος της εντολής που χρησιµοποιείται, διακρίνουµε τρεις υποοικογένειες µικροελεγκτών PIC:

- ¾ Τη "βασική" **(Base-Line)** µε µήκος λέξης εντολής των 12-bit.
- ¾ Τη "µεσαία" **(Mid-Range)** µε µήκος λέξης εντολής των 14-bit.
- ¾ Την "προηγµένη" **(High-End)** µε µήκος λέξης εντολής των 16-bit.

# *4.4 Μικροελεγκτές "µεσαίας" (Mid-Range) οικογένειας*

Oι µικροελεγκτές της οικογένειας Μid-Range αναφέρονται επίσης και ως συσκευές της οικογένειας 16CXXX PICmicro MCU. O µικροελεγκτής PIC που σχεδιάστηκε στην διπλωµατική ανήκει στη κατηγορία αυτή. Για το λόγο αυτό, είναι σηµαντικό στο σηµείο αυτό να περιγραφεί η αρχιτεκτονική αυτής της κατηγορίας, τα γενικά χαρακτηριστικά και τα ειδικά γνωρίσµατα.

Όπως αναφέρθηκε και προηγουµένως, στην αρχιτεκτονική των PIC διακρίνουµε τρία κυρίως τµήµατα, τον πυρήνα, τα περιφερειακά και κάποια επιπλέον τµήµατα που

 $\overline{a}$ 

βοηθούν στον γρηγορότερο σχεδιασµό και στην αποτελεσµατικότερη λειτουργία της συσκευής (special features).

Συνεπώς, στην ενότητα αυτή, θα µελετηθούν θέµατα του Pic που αφορούν:

## **την αρχιτεκτονική του**

- **τον πυρήνα του :** 
	- Κεντρική Μονάδα Επεξεργασίας (**C**entral **P**rocessing **U**nit, CPU)
	- Ρολόι Χρονισµοί Κύκλος Εντολής
	- Μονάδα συνεχούς διοχέτευσης εντολών (Instruction Pipelining)
	- Αριθµητική Λογική Μονάδα (**A**rithmetic **L**ogic **U**nit, ALU)
	- Μνήμη προγράμματος ROM (Program Memory)
	- Μνήμη δεδομένων RAM (Data Memory)
	- Στοίβα (Stack)
	- Καταχωρητές: µετρητής προγράµµατος ( **P**rogram **C**ounter, PC) καταχωρητής εργασίας (**W**orking Register, W) καταχωρητής κατάστασης (STATUS register)
	- ∆ιακοπές (Interrupts)
	- Εντολές (Instruction Set)

#### **τα περιφερειακά του :**

- Γενικής χρήσης I/O πόρτες (PortA, PortB, PortC)
- Χρονιστές (Timer0, Timer1)
- Ποµπός / δέκτης σύγχρονης σειριακής επικοινωνίας (**U**niversal **S**ynchronous **A**synchronous **R**eceiver **T**ransmitter, USART)

#### **τα ειδικά χαρακτηριστικά του :**

- Watchdog Timer
- o Eνσωµατωµένος σειριακός προγραµµατιστής (**I**n-**C**ircuit **S**erial **P**rogrammer, ICSP)

### *4.4.1 Αρχιτεκτονική του PIC*

Στο σχήµα 4.2 που ακολουθεί, παρουσιάζεται η αρχιτεκτονική του PIC. Μπορούµε να διακρίνουµε την Αριθµητική Λογική Μονάδα, την Μνήµη Προγράµµατος, την Μνήµη ∆εδοµένων, διάφορους καταχωρητές, καθώς και τα περιφερειακά του PIC, όπως είναι οι πόρτες Ι/Ο και οι Χρονιστές (Timers).

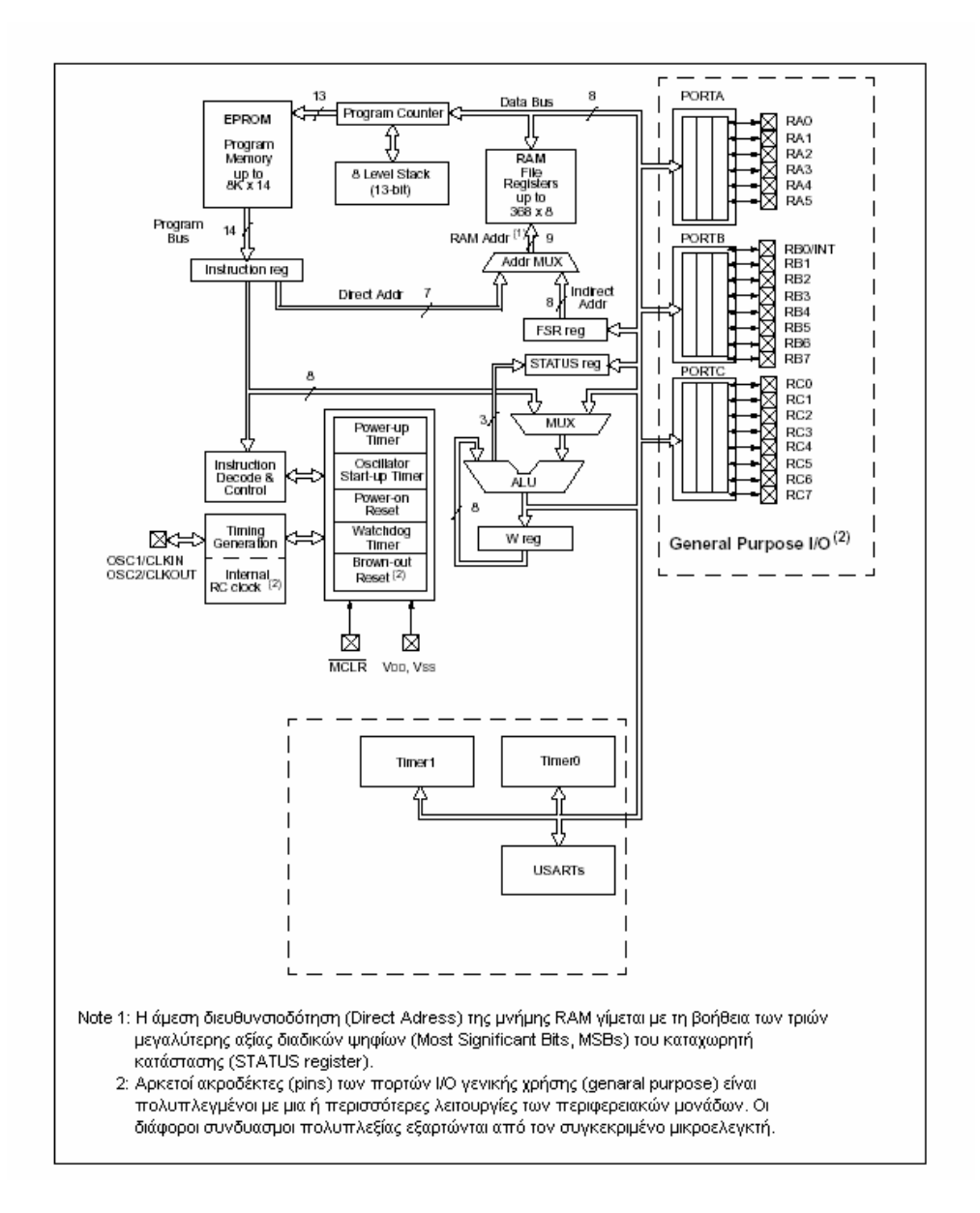

*Σχήµα 4.2 Αρχιτεκτονική PIC της οικογένειας 16CXXX*

#### *4.4.2. O πυρήνας του PIC*

#### *Α. Κεντρική Μονάδα Επεξεργασίας (Central Processing Unit, CPU)*

H Κεντρική Μονάδα Επεξεργασίας µπορεί να θεωρηθεί ως η "καρδιά" του PIC. Είναι υπεύθυνη για την σωστή µεταφορά της εντολής που πρόκειται να εκτελεστεί, για την αποκωδικοποίησή της (decoding), και για την εκτέλεσή της (executing).

Σε µερικές περιπτώσεις, η κεντρική µονάδα επεξεργασίας χρειάζεται να λειτουργήσει σε συνδυασµό µε την Αριθµητική Λογική Μονάδα ώστε να συµπληρωθεί η εκτέλεση µιας εντολής (σε αριθµητικές και λογικές πράξεις).

Η CPU ελέγχει τον δίαυλο επικοινωνίας µε την µνήµη προγράµµατος, τον δίαυλο επικοινωνίας µε την µνήµη δεδοµένων και την πρόσβαση στη στοίβα (stack).

Οι βασικές λειτουργίες που εκτελεί µια CPU είναι :

o ∆ιαβάζει εντολές από την µνήµη, τις αποκωδικοποιεί και τις εκτελεί o Ελέγχει το όλο σύστηµα παρέχοντας τα απαραίτητα προς αυτό σήµατα. Έτσι, µεταφέρει δεδοµένα από και προς την µνήµη καθώς επίσης από και προς τις µονάδες εισόδου / εξόδου

o Ανταποκρίνεται σε σήµατα διακοπών και ελέγχου

o ∆ιακλαδώνει την οµαλή ακολουθιακή ροή ενός προγράµµατος σε άλλο σηµείο, σε υπορουτίνα, επιστρέφει από υπορουτίνα και αποκρίνεται σε διακοπές από εξωτερικά σήµατα ή από το πρόγραµµα.

#### *Β. Ρολόι - Χρονισµοί - Κύκλος Εντολής*

Οι παλµοί που παράγονται από τον ταλαντωτή (OSC1) διαιρούνται εσωτερικά µε το 4 για να δώσουν τέσσερις µη υπερκαλυπτόµενους παλµούς Q1, Q2, Q3, Q4. Οι παλµοί αυτοί χρησιµοποιούνται από τον πυρήνα για να συγχρονιστούν οι διάφορες λειτουργίες κατά τη διάρκεια ανάκλησης και εκτέλεσης µιας εντολής. Για παράδειγµα η ανάκληση της εντολής (fetch) ξεκινάει µε τον Program counter να αυξάνει κατά την φάση Q1. Κατά την εκτέλεση η εντολή αποθηκεύεται στο καταχωρητή εντολών, Instruction Register (IR), κατά την διάρκεια της φάσης Q<sub>1</sub>. Η εντολή αποκωδικοποιείται και εκτελείται στις φάσεις Q2, Q3, Q4. Τα δεδοµένα διαβάζονται από τη μνήμη κατά την φάση  $Q_2$ , και γράφονται κατά την  $Q_4$ . Κατά την φάση  $Q_3$ 

γίνεται η επεξεργασία των δεδοµένων. Το σχήµα 4.3 παρουσιάζει µια σχηµατική περιγραφή των παραπάνω :

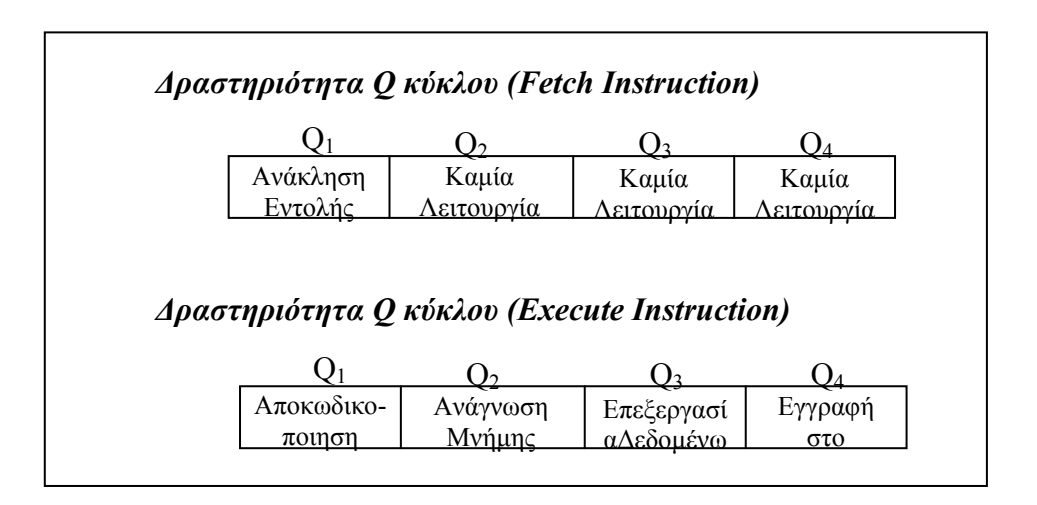

*Σχήµα 4.3 ∆ραστηριότητα Q κύκλου (Q cycle activity)*

Το σύνολο των τεσσάρων παλµών Q1 ως Q4 αποτελούν ένα κύκλο εντολής (ή κύκλο µηχανής). Μέσα σε ένα κύκλο εντολής εκτελείται µια οποιαδήποτε εντολή. Εάν υπολογίσουµε ότι για την εκτέλεση µιας εντολής χρειαζόµαστε ένα κύκλο µηχανής καθώς και έναν επιπλέον κύκλο µηχανής για την ανάκληση της εντολής έχουµε ότι συνολικά για την ανάκληση και την εκτέλεση µιας εντολής χρειαζόµαστε δύο κύκλους µηχανής. Όπως θα δούµε και στη συνέχεια µε τη βοήθεια της µονάδας συνεχούς διοχέτευσης (pipeline) πετυχαίνουµε το σύνολο της ανάκλησης και εκτέλεσης µιας εντολής να φαίνεται ότι διαρκεί µόνο ένα κύκλο µηχανής. Συµπεραίνουµε λοιπόν ότι εάν έχουµε ένα PIC που δουλεύει µε ένα κρύσταλλο των 4 MHz εκτελεί εντολές με ρυθμό 1 εκατομμύριο εντολές το δευτερόλεπτο, ή ότι η διάρκεια µιας εντολής είναι 1 µs (= 4 / 4MHz).

#### *Γ. Μονάδα συνεχούς διοχέτευσης εντολών (Instruction Pipelining)*

Ο κύκλος εντολής αποτελείται από τέσσερις Q φάσεις (Q1, Q2, Q3, Q4). Η αναζήτηση της εντολής διαρκεί ένα κύκλο εντολής και η εκτέλεση της άλλο ένα κύκλο εντολής. Εξαιτίας της µονάδας συνεχούς διοχέτευσης εντολών όµως, η εκτέλεση της εντολής διαρκεί ένα µόνο κύκλο εντολής αφού η ανάκληση της
επόμενης εντολής γίνεται όσο εκτελείται η προηγούμενη της. Εξαίρεση αποτελούν όλες εκείνες οι εντολές που αλλάζουν τον µετρητή προγράµµατος (PC) µιας και η επόµενη εντολή που περιµένει στην ουρά του pipeline δεν είναι αυτή που θα εκτελεστεί. Στην περίπτωση αυτή η εντολή διαρκεί δύο κύκλους εντολής. Στον πρώτο κύκλο γίνεται η εκτέλεση της εντολής δηλαδή η αλλαγή του µετρητή προγράµµατος, και στον επόµενο γίνεται ανάκληση της σωστής εντολής και εκτέλεση µιας εντολής NOP (**N**o OPeration) που ισοδυναµεί µε άδειασµα του buffer της µονάδας συνεχούς διοχέτευσης.

Στη συνέχεια (σχήµα 4.4 ) ακολουθεί ένα παράδειγµα εκτέλεσης τµήµατος ενός προγράµµατος. Το σχήµα που ακολουθεί µας δείχνει σε ποιο κύκλο µηχανής ανακαλείται κάθε εντολή και σε ποιο κύκλο εντολής εκτελείται. Παρατηρούµε ότι µετά από την κλήση µιας υπορουτίνας µε την εντολή CALL, η ουρά της συνεχούς διοχέτευσης (pipeline) αδειάζει και εκτελείται µια εντολή NOP. Ο επόµενος κύκλος ξεκινά µε την ανάκληση της πρώτης εντολής της υπορουτίνας.

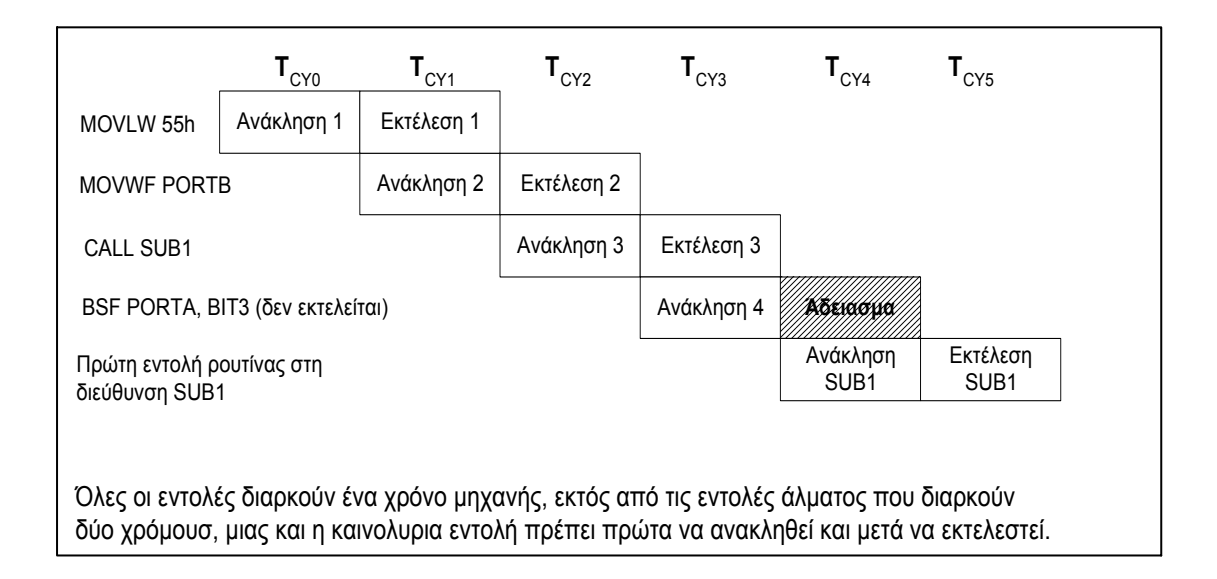

*Σχήµα 4.4 Παράδειγµα συνεχούς διοχέτευσης εντολών (pipelining)*

# *∆. Αριθµητική Λογική Μονάδα (ALU)*

Οι PIC της µεσαίας οικογένειας περιέχουν µια Αριθµητική Λογική Μονάδα των 8 bit. Η ALU είναι µιας γενικής χρήσης αριθµητική και λογική µονάδα. Είναι υπεύθυνη για αριθµητικές και λογικές πράξεις µεταξύ του δεδοµένου στον καταχωρητή εργασίας (W register) και οποιουδήποτε άλλου καταχωρητή. Σε κάθε εντολή το αποτέλεσµα µπορεί να µεταφερθεί είτε στον καταχωρητή ο οποίος συµµετέχει στην πράξη είτε στον W register (ανάλογα µε το d bit του Instruction Register). Στο σχήµα 4.5 που ακολουθεί παρουσιάζεται η ALU του PIC.

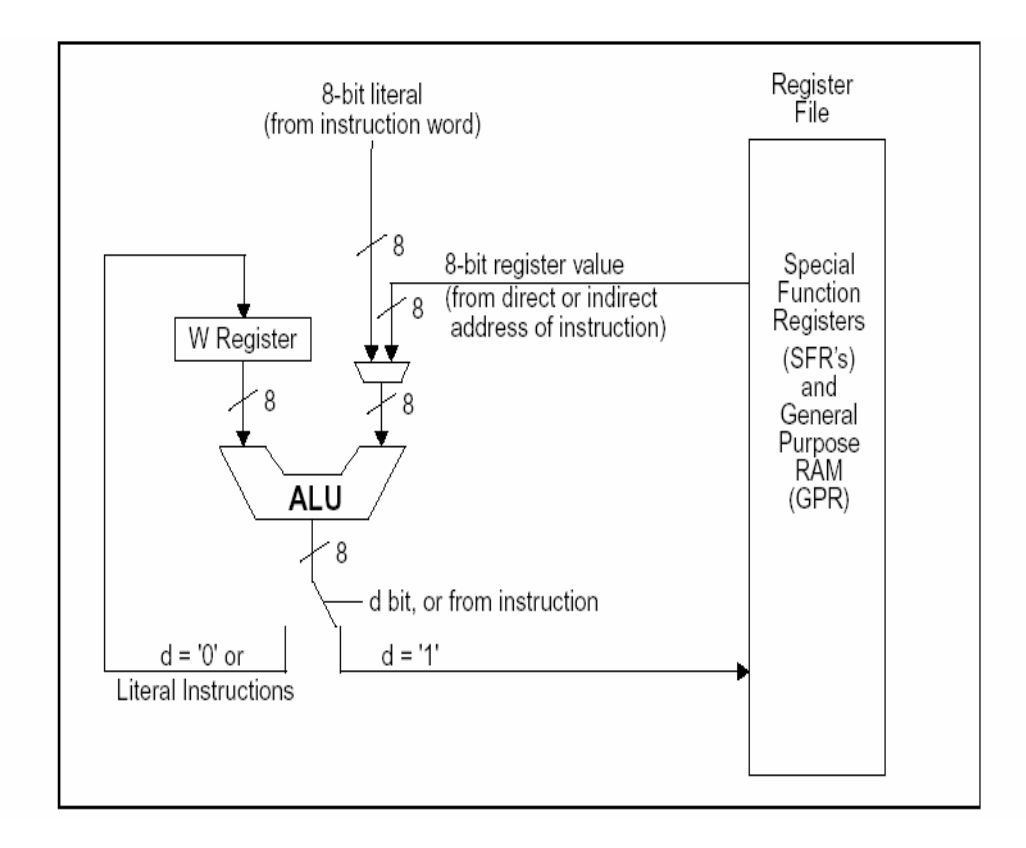

*Σχήµα 4.5 Αριθµητική Λογική Μονάδα (ALU) του PIC*

H ALU έχει εύρος 8 bit και µπορεί να εκτελέσει πράξεις πρόσθεσης, αφαίρεσης, ολίσθησης και λογικές πράξεις. Όλες οι αριθµητικές λειτουργίες είναι της µορφής συµπληρώµατος ως προς 2. Σε περίπτωση εντολής µε δύο τελεστές (operands), ο ένας είναι ο καταχωρητής εργασίας W ενώ ο άλλος µπορεί να είναι είτε οποιοσδήποτε άλλος καταχωρητής, είτε κάποιο απ' ευθείας δεδοµένο (literal). Σε εντολές µε έναν τελεστή, αυτός µπορεί να είναι ή ο W register ή κάποιος άλλος καταχωρητής.

Ο καταχωρητής εργασίας W είναι ένας καταχωρητής εύρους 8 bit και ο οποίος δεν είναι διευθυνσιοδοτηµένος στην µνήµη δεδοµένων. To αποτέλεσµα της ALU αποθηκεύεται στον W register.

Αναλόγως την εντολή που εκτελείται, η αριθµητική λογική µονάδα µπορεί να επηρεάσει την τιµή του Carry (C), του Digit Carry (DC) και του Zero (Ζ) που περιέχονται στα τρία λιγότερο σηµαντικά ψηφία (**L**ess **S**ignificant **Bit**, LSBs) του καταχωρητή κατάστασης STATUS.

# *Ε. Μνήµη Προγράµµατος ROM (Program Memory)*

Η οικογένεια PIC16XXX διαθέτει µετρητή προγράµµατος των 13-bit και µπορεί συνεπώς να διαχειρίζεται μνήμη προγράμματος ίση με  $2^{13}$ =8K θέσεις. Το εύρος του διαύλου επικοινωνίας µε την µνήµη προγράµµατος είναι 14 bit. Από τη στιγµή που όλες εντολές είναι µιας λέξης (single word), µια συσκευή µε 8Κ x 14 bit εντολής, διαθέτει χώρο για 8Κ εντολές.

Η µνήµη εντολών διαιρείται σε τέσσερις σελίδες (pages) 2K λέξεων η κάθε µια, που αντιστοιχεί στις επόµενες διευθύνσεις :

- $\triangleright$  Page 1 : 0h 7FFh
- $\triangleright$  Page 2 : 800h FFFh
- $\geq$  Page 3 : 1000h 17FFh
- $\geq$  Page 4 : 1800h 1FFFh

Στο παρακάτω σχήµα (σχήµα 4.6) φαίνεται ο χάρτης της µνήµης προγράµµατος.

Για να µπορούµε να εκτελέσουµε άλµατα πρέπει να βρούµε δύο bit για να προσδιορίσουµε την σελίδα που θα κάνουµε άλµα. Τα δύο αυτά bit περιέχονται στον καταχωρητή PCLATH (PCLATH<4:3>). Πριν από µια εντολή CALL ή GOTO θα πρέπει να είµαστε σίγουροι ότι τα δύο bit που δείχνουν τον αριθµό της σελίδας στην οποία εκτελείται το άλµα είναι τα επιθυµητά. Αντίθετα όταν γυρνάµε από µια υπορουτίνα µε µια εντολή RET, δεν χρειάζεται οποιοσδήποτε χειρισµός αυτών των δύο bit αφού και τα 13 bit του PC αποκαθίστανται από την στοίβα.

Για να γίνει άλµα µεταξύ διαφορετικών σελίδων, όπως είδαµε, θα πρέπει να αλλάξουµε τα υψηλής αξίας bit του µετρητή προγράµµατος µέσω του καταχωρητή PCLATH. Στην περίπτωση που εκτελούνται διαδοχικά οι εντολές χωρίς την αλλαγή της ροής του προγράµµατος τότε το πρόγραµµα θα συνεχίσει κανονικά σε µια νέα σελίδα ανεξάρτητα της τιµής του καταχωρητή PCLATH.

Κατά την εκκίνηση (reset) ο µετρητής προγράµµατος (PC) αρχικοποιείται στην διεύθυνση 0h και ο PCLATH επίσης στην τιµή 0. Συνεπώς η αρχή για κάθε πρόγραµµα είναι η διεύθυνση 0 της σελίδας 0. Η διεύθυνση αυτή ονοµάζεται άνυσµα διεύθυνσης επανεκκίνησης (Reset Vector Address).

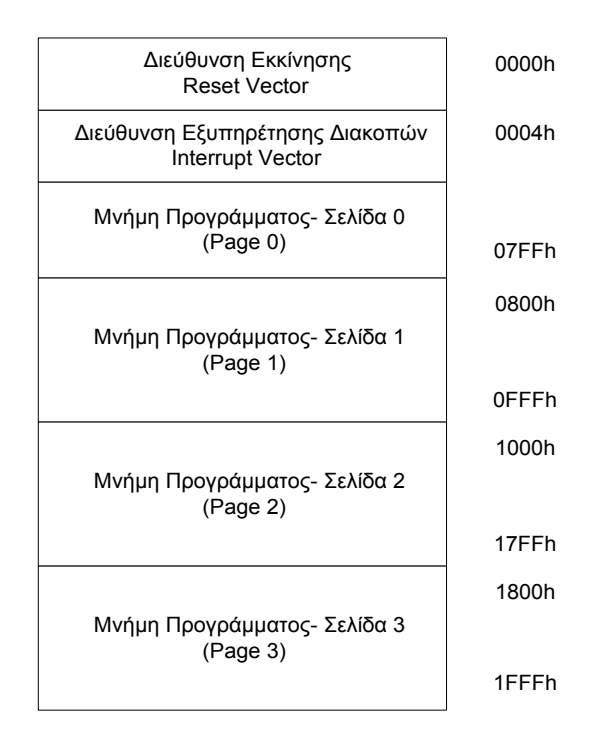

*Σχήµα 4.6 Χάρτης της µνήµης προγράµµατος (program memory map)*

Όταν συµβαίνει κάποια διακοπή (Interrupt),ο µετρητής προγράµµατος PC, παίρνει την τιµή 0004h που είναι η διεύθυνση της επόµενης εντολής που θα εκτελεσθεί. H διεύθυνση αυτή καλείται άνυσµα διεύθυνσης διακοπής (Interrupt Vector Address). Ο καταχωρητής PCLATH δεν αλλάζει. Γι' αυτό µόλις µπούµε µέσα στην ρουτίνα εξυπηρέτησης της διακοπής (Interrupt Service Routine) θα πρέπει να αλλάζουµε τη διεύθυνσή του κατάλληλα, εάν αυτό επιθυµούµε, και να σώζουµε τα δεδοµένα του ώστε να µην επηρεαστεί το κυρίως πρόγραµµα µετά την εξυπηρέτηση της διακοπής. Για την επιστροφή από τη διακοπή δεν χρειάζεται ο καταχωρητής PCLATH µια και ολόκληρος ο µετρητής προγράµµατος αποθηκεύεται στη στοίβα κατά την είσοδο µας στη ρουτίνα εξυπηρέτησης της διακοπής.

Η µνήµη προγράµµατος περιέχει επίσης και ένα αριθµό από πληροφορίες για την ακριβέστερη ρύθµιση της κάθε συσκευής (Calibration Values). Οι τιµές αυτές προγραµµατίζονται από την Microchip, κατά την τελική δοκιµή της συσκευής. Οι διευθύνσεις στις οποίες σώζονται οι τιµές αυτές θα πρέπει να σώζονται εάν πρόκειται να σβήσουµε την µνήµη προγράµµατος και να αποκαθίστανται στη συνέχεια.

#### *ΣΤ. Μνήµη ∆εδοµένων RAM (Data Memory)*

H µνήµη δεδοµένων περιέχει τους ειδικού τύπου καταχωρητές (**S**pecial **F**unction **R**egisters, SFRs) και τους γενικού τύπου καταχωρητές (**G**eneral **P**urpose **R**egisters, GPRs). Χωρίζεται σε τέσσερα το πολύ τμήματα (banks) των 128 bytes. Τα bit που ελέγχουν σε ποιο τµήµα (bank) αναφερόµαστε, είναι τα 3 MSB ψηφία του καταχωρητή STATUS (STATUS<7:5>) και η µνήµη µπορεί να προσπελαστεί είτε άµεσα είτε έµµεσα.

Κάθε τµήµα περιέχει καταχωρητές γενικού σκοπού (GPRs) και καταχωρητές ειδικού σκοπού (SFRs). Η σχηµατική παρουσίαση της µνήµη του PIC ακολουθεί την δοµή του σχήµατος ? που παρουσιάζεται στην επόµενη σελίδα.

Οι πρώτες θέσεις κάθε τµήµατος είναι δεσµευµένες για τους καταχωρητές ειδικού σκοπού (SFR). Το υπόλοιπο κάθε τµήµατος αποτελείται από τους καταχωρητές γενικού σκοπού (GPR). Όλοι οι καταχωρητές είναι υλοποιηµένοι ως στατική µνήµη. Καταχωρητές ειδικού σκοπού που χρησιµοποιούνται συχνά αλλά και ένα τµήµα από 16 GPRs µπορεί να είναι προσβάσιµοι από παραπάνω από ένα τµήµατα.

Όπως αναφέρθηκε και προηγουµένως, η προσπέλαση της µνήµης µπορεί να είναι άµεση (direct addressing) ή έµµεση (indirect addressing). H επιλογή του τµήµατος της µνήµης, ανάλογα µε το αν η προσπέλαση της είναι άµεση ή έµµεση γίνεται µε βάση τον παρακάτω πίνακα (Πίνακας 4.1).

| Accessed<br>Bank | Direct<br>(RP1:RP0) | Indirect<br>(IRP) |
|------------------|---------------------|-------------------|
|                  | Ω                   |                   |
|                  |                     |                   |
|                  | Ω                   |                   |
|                  |                     |                   |

*Πίνακας 4.1 Άµεση και έµµεση προσπέλαση µνήµης*

## *Άµεση ∆ιευθυνσιοδότηση (Direct Addressing)*

Άµεση διευθυνσιοδότηση (direct addressing) έχουµε όταν το όρισµα της εκτελούµενης εντολής είναι η διεύθυνση του καταχωρητή στον οποίο αναφερόµαστε. Επειδή το όρισµα αυτό είναι το πολύ 7-bit, µπορούµε να προσπελάσουµε µόνο ένα καταχωρητή από κάθε τµήµα κάθε φορά.

|                                            | File<br>Address |                                            | File<br>Address         |                                            | File<br>Address          |                                            | File<br><b>Address</b>    |
|--------------------------------------------|-----------------|--------------------------------------------|-------------------------|--------------------------------------------|--------------------------|--------------------------------------------|---------------------------|
| Indirect addr. <sup>(*)</sup>              | 00h             | Indirect addr. <sup>(*)</sup>              | 80h                     | Indirect addr. <sup>(*)</sup>              | 100h                     | Indirect addr. <sup>(*)</sup>              | 180h                      |
| TMR <sub>0</sub>                           | 01h             | OPTION_REG                                 | 81h                     | TMR <sub>0</sub>                           | 101h                     | OPTION_REG                                 | 181h                      |
| PCL                                        | 02h             | PCL                                        | 82h                     | PCL                                        | 102h                     | PCL                                        | 182h                      |
| <b>STATUS</b>                              | 03h             | <b>STATUS</b>                              | 83h                     | <b>STATUS</b>                              | 103h                     | <b>STATUS</b>                              | 183h                      |
| <b>FSR</b>                                 | 04h             | <b>FSR</b>                                 | 84h                     | <b>FSR</b>                                 | 104h                     | <b>FSR</b>                                 | 184h                      |
| <b>PORTA</b>                               | 05h             | <b>TRISA</b>                               | 85h                     |                                            | 105h                     |                                            | 185h                      |
| <b>PORTB</b>                               | 06h             | <b>TRISB</b>                               | 86h                     | <b>PORTB</b>                               | 106h                     | <b>TRISB</b>                               | 186h                      |
| PORTC                                      | 07h             | <b>TRISC</b>                               | 87h                     |                                            | 107h                     |                                            | 187h                      |
| PORTD <sup>(1)</sup>                       | 08h             | TRISD <sup>(1)</sup>                       | 88h                     |                                            | 108h                     |                                            | 188h                      |
| PORTE <sup>(1)</sup>                       | 09h             | TRISE <sup>(1)</sup>                       | 89h                     |                                            | 109h                     |                                            | 189h                      |
| <b>PCLATH</b>                              | 0Ah             | <b>PCLATH</b>                              | 8Ah                     | <b>PCLATH</b>                              | 10Ah                     | <b>PCLATH</b>                              | 18Ah                      |
| <b>INTCON</b>                              | 0Bh             | <b>INTCON</b>                              | 8Bh                     | <b>INTCON</b>                              | 10Bh                     | <b>INTCON</b>                              | 18Bh                      |
| PIR1                                       | 0Ch             | PIE <sub>1</sub>                           | 8Ch                     | <b>EEDATA</b>                              | 10Ch                     | EECON1                                     | 18Ch                      |
| PIR <sub>2</sub>                           | 0 <sub>Dh</sub> | PIE <sub>2</sub>                           | 8Dh                     | <b>EEADR</b>                               | 10Dh                     | EECON2                                     | 18 <sub>Dh</sub>          |
| TMR1L                                      | 0Eh             | <b>PCON</b>                                | 8Eh                     | <b>EEDATH</b>                              | 10Eh                     | Reserved <sup>(2)</sup>                    | 18Eh                      |
| TMR <sub>1</sub> H                         | 0Fh             |                                            | 8Fh                     | <b>EEADRH</b>                              | 10Fh                     | Reserved <sup>(2)</sup>                    | 18Fh                      |
| T <sub>1</sub> CON                         | 10h             |                                            | 90 <sub>h</sub>         |                                            | 110h                     |                                            | 190h                      |
| TMR <sub>2</sub>                           | 11h             | SSPCON2                                    | 91 <sub>h</sub>         |                                            | 111h                     |                                            | 191h                      |
| T <sub>2</sub> CON                         | 12h             | PR <sub>2</sub>                            | 92h                     |                                            | 112h                     |                                            | 192h                      |
| <b>SSPBUF</b>                              | 13h             | <b>SSPADD</b>                              | 93h                     |                                            | 113h                     |                                            | 193h                      |
| <b>SSPCON</b>                              | 14h             | <b>SSPSTAT</b>                             | 94h                     |                                            | 114h                     |                                            | 194h                      |
| CCPR1L                                     | 15h             |                                            | 95h                     |                                            | 115h                     |                                            | 195h                      |
| CCPR1H                                     | 16h             |                                            | 96h                     |                                            | 116h                     |                                            | 196h                      |
| CCP1CON                                    | 17h             |                                            | 97h                     | General                                    | 117h                     | General                                    | 197h                      |
| <b>RCSTA</b>                               | 18h             | <b>TXSTA</b>                               | 98h                     | Purpose<br>Register                        | 118h                     | Purpose<br>Register                        | 198h                      |
| <b>TXREG</b>                               | 19h             | <b>SPBRG</b>                               | 99h                     | 16 Bytes                                   | 119h                     | 16 Bytes                                   | 199h                      |
| <b>RCREG</b>                               | 1Ah             |                                            | 9Ah                     |                                            | 11Ah                     |                                            | 19Ah                      |
| CCPR2L                                     | 1Bh             |                                            | 9Bh                     |                                            | 11Bh                     |                                            | 19Bh                      |
| CCPR2H                                     | 1Ch             |                                            | 9Ch                     |                                            | 11Ch                     |                                            | 19Ch                      |
| CCP2CON                                    | 1Dh             |                                            | 9Dh                     |                                            | 11 <sub>Dh</sub>         |                                            | 19Dh                      |
| <b>ADRESH</b>                              | 1Eh             | <b>ADRESL</b>                              | 9Eh                     |                                            | 11Eh                     |                                            | 19Eh                      |
| ADCON <sub>0</sub>                         | 1Fh             | ADCON1                                     | 9Fh                     |                                            | 11Fh                     |                                            | 19Fh                      |
|                                            | 20h             |                                            | A <sub>O</sub> h        |                                            | 120h                     |                                            | 1A0h                      |
| General<br>Purpose<br>Register<br>96 Bytes |                 | General<br>Purpose<br>Register<br>80 Bytes | EFh                     | General<br>Purpose<br>Register<br>80 Bytes | 16Fh                     | General<br>Purpose<br>Register<br>80 Bytes | 1EFh                      |
|                                            | 7Fh             | accesses<br>70h-7Fh                        | F <sub>0</sub> h<br>FFh | accesses<br>70h-7Fh                        | 170 <sub>h</sub><br>17Fh | accesses<br>70h - 7Fh                      | 1F <sub>0</sub> h<br>1FFh |
| Bank 0                                     |                 | Bank 1                                     |                         | Bank 2                                     |                          | Bank 3                                     |                           |

*Σχήµα 4.7 Χάρτης της µνήµης δεδοµένων (Data Memory)*

Για να αλλάξουµε µεταξύ των διαφορετικών τµηµάτων της µνήµης δεδοµένων θα πρέπει να δίνουµε κατάλληλες τιµές στα bit RP0,RP1 που βρίσκονται στο καταχωρητή STATUS (STATUS <6:5>) σύµφωνα µε τον πίνακα 4.1.

Μια σχηµατική παρουσίαση όλων των παραπάνω φαίνεται στο σχήµα 4.8.

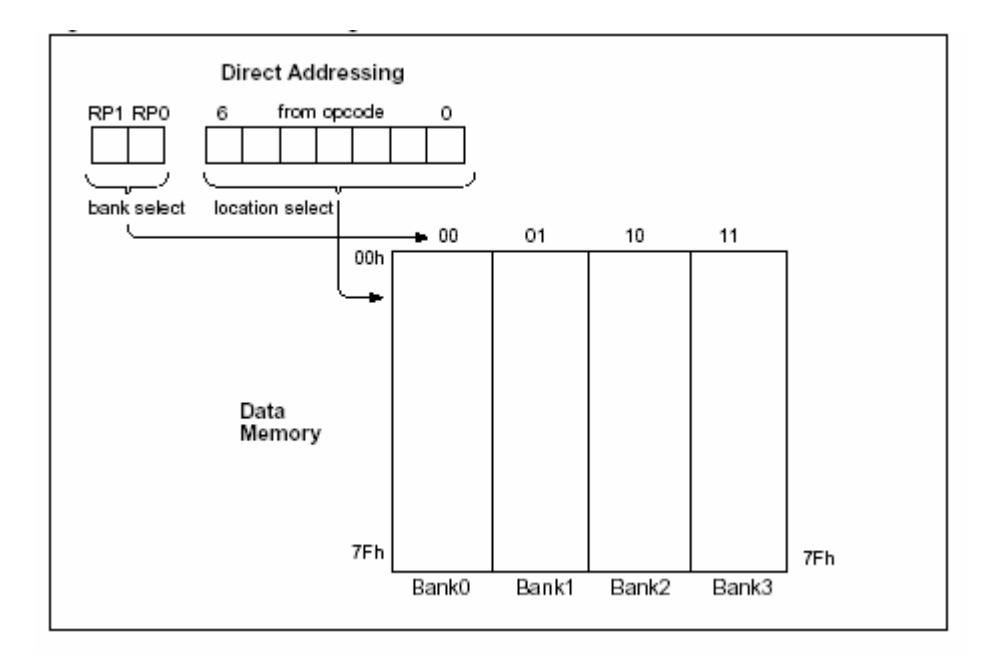

*Σχήµα 4.8 Άµεση προσπέλαση µνήµης (Direct Addressing)*

# *Έµµεση ∆ιευθυνσιοδότηση (Indirect Addressing)*

Με αυτόν τον τρόπο, το όρισµα της διεύθυνσης στην οποία απευθύνεται η εντολή δεν είναι σταθερό, αλλά ένας ειδικός καταχωρητής δείχνει τη διεύθυνση που θέλουµε να προσπελάσουµε. Με αυτό το τρόπο µπορούµε να κάνουµε εύκολη υλοποίηση της δοµής ενός πίνακα δεδοµένων .

Η έµµεση διευθυνσιοδότηση είναι δυνατή χρησιµοποιώντας τον καταχωρητή INDF σε συνεργασία με τον FSR. Κάθε εντολή που χρησιμοποιεί τον καταχωρητή INDF στην ουσία κάνει προσπέλαση στον καταχωρητή που δείχνει ο FSR. Επειδή ο FSR έχει µέγεθος 8 bit το ένατο bit της διεύθυνσης προέρχεται από το bit 7 του καταχωρητή STATUS (IRP) (Σχήµα 4.9). Εάν προσπαθήσουµε να διαβάσουµε τον ίδιο τον INDF έµµεσα, (για FSR=0) θα πάρουµε ως αποτέλεσµα την τιµή 0 ενώ εάν προσπαθήσουµε να γράψουµε δεν έχουµε καµία ενέργεια (αν και τα bit κατάστασης µπορεί να µεταβληθούν)

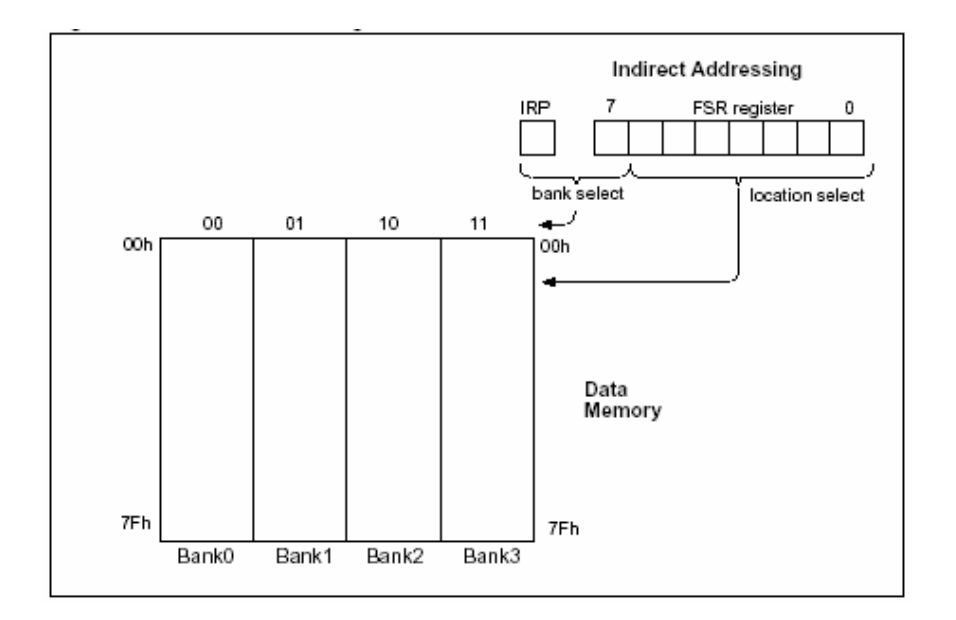

*Σχήµα 4.9 Έµµεση προσπέλαση µνήµης (Indirect Addressing)* 

Ένα γενικότερο σχήµα σχετικά µε τον τρόπο προσπέλασης της µνήµης, φαίνεται παρακάτω. Μπορούµε να παρατηρήσουµε πως σε περίπτωση άµεσης προσπέλασης, τα 9 bit της διεύθυνσης της µνήµης καθορίζονται από τον καταχωρητή της εντολής και από τα bit RP0 και RP1 του STATUS register, ενώ σε περίπτωση έµµεσης προσπέλασης, η ζητούµενη διεύθυνση προκύπτει από τα 8 bit του FSR και το bit IRP του STATUS register. Ένας πολυπλέκτης καθορίζει µε βάση την διεύθυνση που δίνεται στο καταχωρητή εντολών (**I**nstruction **R**egister, IR), για το αν πρόκειται για άµεση ή έµµεση προσπέλαση µνήµης.

# **Καταχωρητές γενικής χρήσης (General Purpose Registers)**

Οι γενικού σκοπού καταχωρητές είναι το σύνολο της διαθέσιµης µνήµης δεδοµένων του χρήστη µε συνολική χωρητικότητα 368 bytes. Όπως φαίνεται στο σχήµα 4.7 , οι καταχωρητές αυτοί βρίσκονται στο τέλος κάθε τµήµατος. Οι καταχωρητές γενικής χρήσης δεν αρχικοποιούνται στην περίπτωση Power-on Reset και κρατούν τις τιµές τους στην περίπτωση όλων των άλλων resets. Οι καταχωρητές είναι προσβάσιµοι είτε άµεσα είτε έµµεσα µέσω του καταχωρητή File Select Register (FSR).

Σε µερικές συσκευές, ένα µέρος των καταχωρητών αυτών είναι το ίδιο σε όλα τα τµήµατα και συνεπώς µπορούµε να έχουµε πρόσβαση σε αυτούς ανεξαρτήτως του τµήµατος (bonk). Εγγραφή σε αυτούς σηµαίνει εγγραφή και στην ίδια διεύθυνσης σε όλα τα υπόλοιπα τµήµατα.

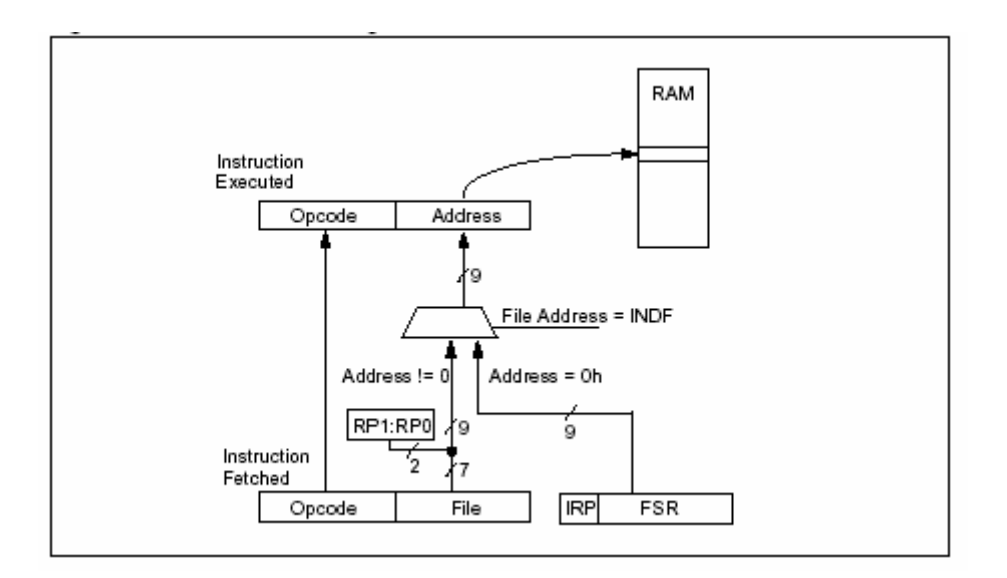

*Σχήµα 4.10 Επιλογή του τρόπου προσπέλασης της µνήµης*

# **Καταχωρητές ειδικού σκοπού (Special Function Registers)**

Οι καταχωρητές ειδικού σκοπού µπορούν να διαχωριστούν σε δύο κατηγορίες. Σε αυτούς που χρησιµοποιούνται για τον έλεγχο της κατάστασης και τη ρύθµιση της λειτουργίας των περιφερειακών µονάδων και σε εκείνους που χρησιµοποιούνται από τον πυρήνα της συσκευής και την Κεντρική Μονάδα Επεξεργασίας. Μερικοί καταχωρητές ειδικού τύπου αρχικοποιούνται στην περίπτωση ενός Power-on Reset ενώ άλλοι παραµένουν άθικτοι.

# *Ζ. Στοίβα (Stack)*

Η στοίβα (stack) έχει διαστάσεις 8x13bit επιτρέποντας να συµβούν διαδοχικά µέχρι 8 κλήσεις προγράµµατος (CALL) ή διακοπών. Η στοίβα δεν ανήκει ούτε στη µνήµη προγράµµατος ούτε στη µνήµη δεδοµένων. Το πρόγραµµα δεν µπορεί να έχει άµεση πρόσβαση στη στοίβα ούτε για εγγραφή ούτε για ανάγνωση. Κατά την εκτέλεση µιας εντολής κλήσης υπορουτίνας (CALL) ή τη στιγµή που συµβαίνει µια διακοπή, η τιµή του PC προωθείται αυτόµατα στην στοίβα (PUSH). Μόλις το

πρόγραµµα συναντήσει µια εντολή επιστροφής από υπορουτίνα ή διακοπή (RETURN, RETLW, RETFIE) η παλιά τιµή του PC ανακαλείται από τη στοίβα και αποκαθίσταται. Ο καταχωρητής PCLATH δεν αλλάζει ενώ η τιµή του PC προωθείται προς τη στοίβα ή ανακαλείται από αυτή.

Η στοίβα είναι κυκλική. Αυτό σηµαίνει ότι µόλις αποθηκευθεί η όγδοη λέξη, η επόµενη λέξη θα γραφτεί πάνω από την πρώτη κ.ο.κ. (Σχήµα 4.11). Αυτό βέβαια θα έχει καταστροφικές συνέπειες για τη ροή του προγράµµατος για αυτό θα πρέπει να διασφαλίζεται ότι ο µέγιστος αριθµός των συνεχόµενων κλήσεων σε υπορουτίνες συνυπολογίζοντας και την περίπτωση κάποιας διακοπής, δεν θα πρέπει να ξεπερνά τις οκτώ.

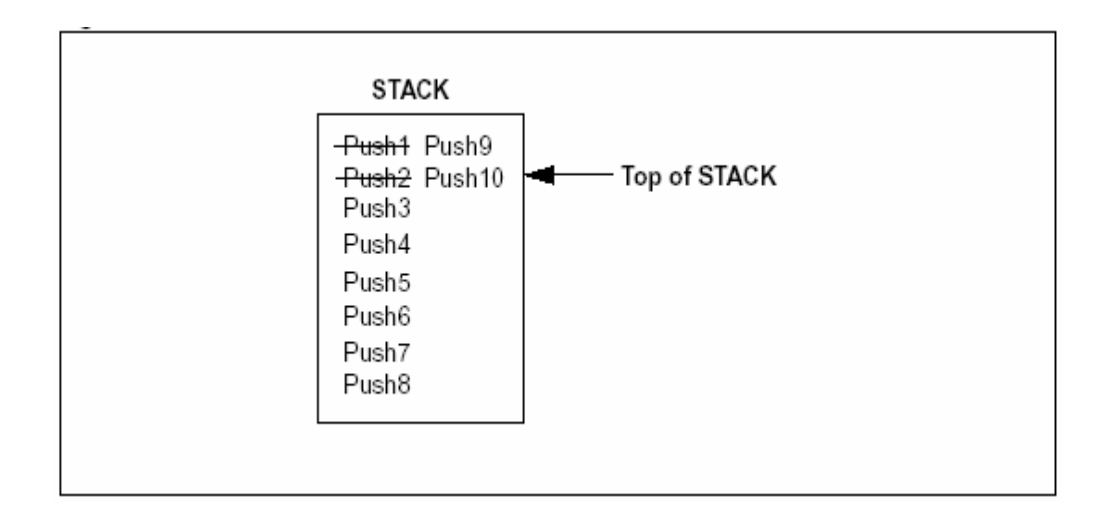

*Σχήµα 4.11 Τρόπος λειτουργίας της στοίβας (stack)*

# *Η. Καταχωρητές PC και STATUS*

*Μετρητής Προγράµµατος (Program Counter, PC)* 

Ο µετρητής προγράµµατος (PC) δείχνει την εντολή που θα ανακληθεί από την µνήµη εντολών και θα εκτελεσθεί στον επόµενο κύκλο εντολής. Ο µετρητής προγράμματος έχει μήκος 13-bit συνεπώς μπορούμε να διαγειριζόμαστε μέγρι  $2^{13}$ =8k µνήµης προγράµµατος.

Ο καταχωρητής PC αποτελείται από δύο τµήµατα. Τα χαµηλής αξίας 8 bit βρίσκονται στον καταχωρητή PCL και έχουµε άµεση πρόσβαση σε αυτά για εγγραφή και ανάγνωση.

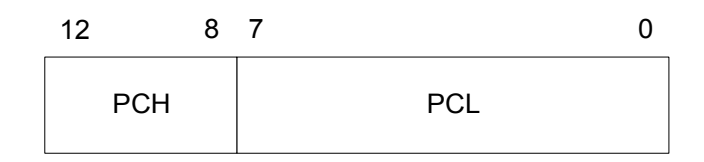

*Σχήµα 4.12 Μετρητής Προγράµµατος PC*

Τα υψηλής αξίας δυαδικά ψηφία περιέχονται στον καταχωρητή PCH αλλά δεν είναι προσβάσιµα για ανάγνωση παρά µόνο για εγγραφή. Οι αλλαγές στον PCH γίνονται έµµεσα µέσω του καταχωρητή PCLATH (Program Counter Latch High). Χρησιµοποιούνται µόνο τα 5 πρώτα bit του PCLATH, ενώ υπόλοιπα 3 bit του παραμένουν πάντα μηδενικά.

Εξετάζουµε τώρα τους διαφορετικούς τρόπους µε τους οποίους αλλάζει το περιεχόµενο του µετρητή προγράµµατος PC:

 Στην περίπτωση του επόµενου σχήµατος (σχήµα 4.13) έχουµε απευθείας αναφορά µε προορισµό τον καταχωρητή PCL.

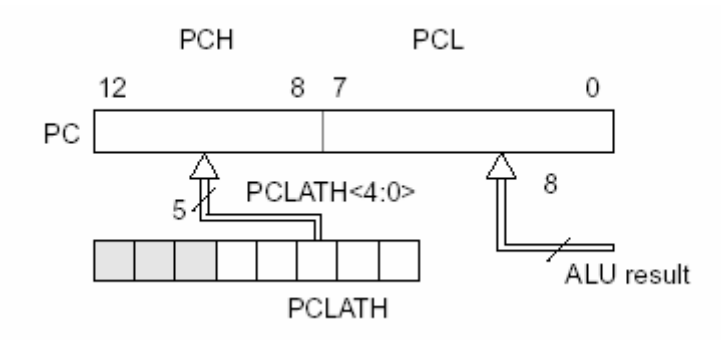

*Σχήµα 4.13 Απευθείας αναφορά στα 8 χαµηλής αξίας bit του µετρητή προγράµµατος*

Το όρισµα που έρχεται από την αριθµητική και λογική µονάδα, ALU, τοποθετείται απευθείας στο κοµµάτι PCL του µετρητή προγράµµατος ενώ τα υπόλοιπα 5 bit του µετρητή προγράµµατος, δηλαδή το τµήµα PCH, φορτώνονται από τον καταχωρητή PCLATH. Για να εκτελέσουµε, για παράδειγµα, µια εντολή άλµατος µε µεταβλητό όρισµα διεύθυνσης αρκεί να προσθέτουµε την επιθυµητή τιµή (offset)

στον καταχωρητή PCL. Πρέπει να προσέξουµε ότι το µέγεθος του PCL είναι 256 bytes και ότι µετά την πρόσθεση ο PCH θα πάρει την τιµή του PCLATH.

 Το επόµενο σχήµα (σχήµα 4.14) µας εξηγεί την περίπτωση όπου έχουµε µια εντολή άλµατος, GOTO.

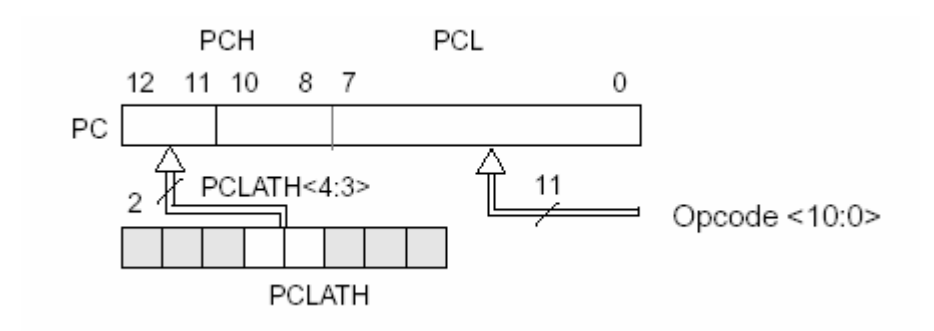

*Σχήµα 4.14 Αλλαγή περιεχοµένου του µετρητή για την εντολή GOTO*

To όρισµα της διεύθυνσης στην εντολή άλµατος GOTO, έχει µήκος 11 δυαδικά ψηφία, τα οποία φορτώνονται απευθείας στα 11 µικρότερης αξίας δυαδικά ψηφία, <10:0>, του µετρητή προγράµµατος PC. Τα υπόλοιπα 2 bit προέρχονται από τον καταχωρητή PCLATH.

 Η εντολή κλήσης υπορουτίνας, CALL λειτουργεί όπως ακριβώς και η εντολή άλµατος GOTO µόνο που, επιπλέον, ολόκληρη η τιµή του καταχωρητή PC, σώζεται στην στοίβα.

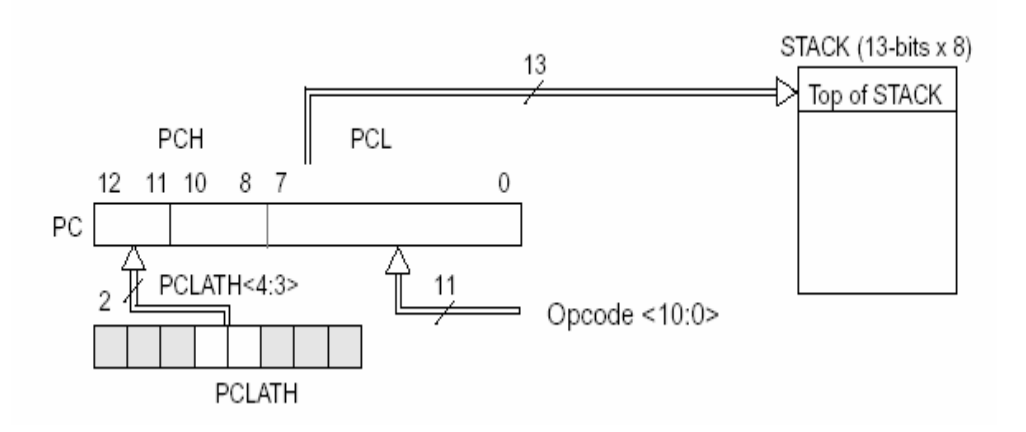

*Σχήµα 4.15 Αλλαγή περιεχοµένου του µετρητή προγράµµατος κατά την εκτέλεση της εντολής CALL* 

 Τέλος στην περίπτωση όπου έχουµε επιστροφή από υπορουτίνα ή διακοπή, ανακαλείται ολόκληρη η τιµή του µετρητή προγράµµατος PC από την στοίβα όπου είχε αποθηκευθεί προσωρινά οπότε δεν χρειάζεται να φροντίσουµε να χειριστούµε τα bit του PCLATH για να επιστρέψουµε στην σωστή διεύθυνση.

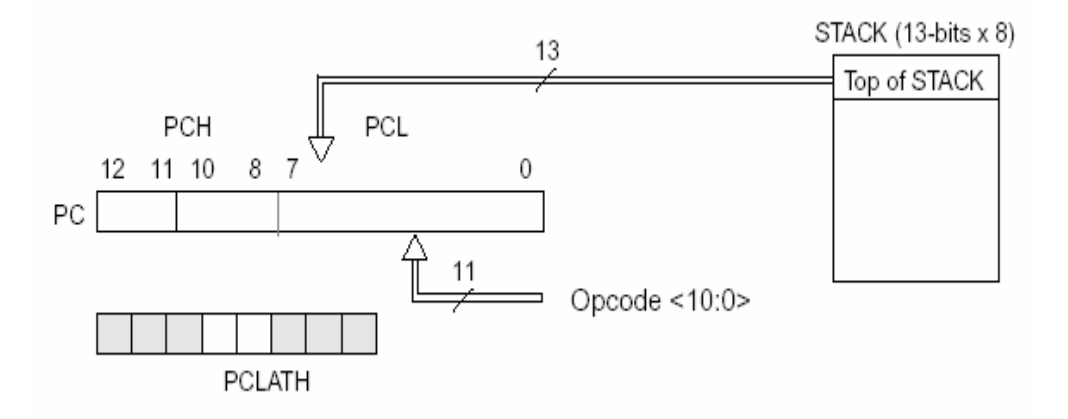

*Σχήµα 4.16 Αλλαγή περιεχοµένου του µετρητή προγράµµατος σε περίπτωση επιστροφής από υπορουτίνα*

## *Καταχωρητής κατάστασης (Status Register)*

O καταχωρητής κατάστασης Status περιέχει τις σηµαίες (flags), που µας δίνουν πληροφορίες για το αποτέλεσµα που προκύπτει από την Αριθµητική Λογική Μονάδα, καθώς επίσης και τα bit εκείνα που είναι απαραίτητα για την επιλογή του κατάλληλου τµήµατος της µνήµης κατά την προσπέλασή της. Επιπρόσθετα, τα bit 3 και 4 του Status register δεν µπορούν να εγγραφούν από τον χρήστη, παρά µόνο να διαβαστούν. Συνεπώς, η εγγραφή στη µνήµη µε προορισµό τον Status register µπορεί να µην έχει το αποτέλεσµα που αναµένεται. Ειδικότερα, τα bit που αποτελούν τον καταχωρητή εργασίας φαίνονται στο παρακάτω σχήµα (Σχήµα 4.17).

| R/W-0 | R/W-0 | RM-0 | R-1 | R-1 | RM-x | R/W-x | R/W-x |
|-------|-------|------|-----|-----|------|-------|-------|
| IRP   | RP1   | RP0  | Ю   | PD. |      | DС    |       |
| bit 7 |       |      |     |     |      |       | bit 0 |

*Σχήµα 4.17 Τα bit του καταχωρητή κατάστασης (STATUS)*

Επεξήγηση των bit του Status Register:

¾ Bit 7 : **IRP:** Bit για την επιλογή του τµήµατος µνήµης (για έµµεση προσπέλαση)

> $1 =$ Bank 2, 3 (100h - 1FFh)  $0 =$ Bank 0, 1 (00h - FFh)

- ¾ Bit 6:5 : **RP1:RP0**: Bit για την επιλογή του τµήµατος µνήµης (για άµεση προσπέλαση)
	- $11 =$ Bank 3 (180h 1FFh)  $10 =$ Bank 2 (100h - 17Fh)  $01 =$ Bank 1 (80h - FFh)  $00 =$ Bank 0 (00h - 7Fh)

 $\triangleright$  Bit 4 : **TO**: Time-out bit

1 = στο άνοιγµα ή κατά τις εντολές CLRWDT και SLEEP

0 = Όταν ο µετρητής Watchdog Timer υπερχειλίσει (Overflow)

¾ Βit 3 : **PD**: Power-down bit

1 = στο άνοιγµα ή κατά την εντολή CLRWDT

0 = κατά την εκτέλεση της εντολής SLEEP

¾ Bit 2 : **Z**: Bit µηδενισµού

 $1 = \tau$ ο αποτέλεσμα της αριθμητικής ή λογικής πράξης είναι θ 0 = το αποτέλεσµα της αριθµητικής ή λογικής πράξης δεν είναι 0

¾ Bit 1 : **DC**: Bit ενδιάµεσου κρατουµένου / δανεισµού

1 = Δημιουργήθηκε κρατούμενο από το 4<sup>°</sup> στο 5<sup>°</sup> bit.

 $0 = \Delta$ εν δημιουργήθηκε κρατούμενο από το 4 $^{\rm o}$  στο 5 $^{\rm o}$  bit.

¾ Bit 0 : **C**: Bit κρατουµένου / δανεισµού

 $1 = \Delta$ ημιουργήθηκε κρατούμενο από το 8<sup>°</sup> στο 9<sup>°</sup> bit.

 $0 = \Delta$ εν δημιουργήθηκε κρατούμενο από το 8° στο 9° bit.

Η σηµαία κρατουµένου (C), γίνεται ένα (1) εάν το αποτέλεσµα της πρόσθεσης είχε κρατούμενο στο 8° bit, διαφορετικά είναι μηδέν. Στην περίπτωση της αφαίρεσης εάν το αποτέλεσµα που προκύπτει είναι θετικό ή µηδέν, δηλαδή δεν έχουµε την ανάγκη δανεισμού από το 9° bit, τότε η σημαία κρατουμένου είναι ένα (1). Εάν έχουµε δανεισµό, δηλαδή εάν ο αφαιρετέος είναι µεγαλύτερος από το µειωτέο, τότε η σηµαία κρατουµένου γίνεται µηδέν.

Η σηµαία ενδιαµέσου κρατουµένου (DC), γίνεται ένα εάν από το αποτέλεσµα της πρόσθεσης προκύπτει κρατούµενο από το 4ο στο 5ο bit, ενώ και πάλι στην περίπτωση της αφαίρεσης γίνεται µηδέν στην περίπτωση που έχουµε ανάγκη δανεισµού από το 5ο bit.

Η σηµαία µηδενισµού (Z) µας δείχνει εάν το αποτέλεσµα µιας εντολής είναι µηδενικό. Ιδιαίτερη προσοχή πρέπει να δοθεί στο ότι κάποιες εντολές που αλλάζουν τα περιεχόµενα ενός καταχωρητή δεν επηρεάζουν απαραίτητα τη σηµαία αυτή.

Ιδιαίτερη προσοχή απαιτείται στην περίπτωση εκτέλεσης εντολών µε προορισµό τον καταχωρητή STATUS, όταν αυτές επηρεάζουν τις σηµαίες. Για παράδειγµα η εντολή clrf STATUS που µηδενίζει τον καταχωρητή έχει ως αποτέλεσµα µετά την εκτέλεση της ο καταχωρητής STATUS να περιέχει την δυαδική τιµή '00000100'

αφού µόλις µηδενιστεί ο καταχωρητής στη συνέχεια τίθεται η σηµαία µηδενισµού (Ζ=1) που βρίσκεται στον ίδιο.

#### *Θ. ∆ιακοπές (Interrupts)*

Οι PIC υποστηρίζουν ένα µεγάλο αριθµό διακοπών. Οι διακοπές κατά πλειοψηφία παράγονται από τις περιφερειακές µονάδες. Υπάρχουν και περιφερειακές µονάδες οι οποίες µπορούν να παράγουν περισσότερες από µία διακοπές, όπως είναι ο ποµπός / δέκτης σύγχρονης σειριακής επικοινωνίας (**U**niversal **S**ynchronous **A**synchronous **R**eceiver **T**ransmitter, USART)

Οι σηµαντικότερες διακοπές είναι:

- Εξωτερική διακοπή στον ακροδέκτη PB0/INT (external interrupt)
- ∆ιακοπή από υπερχείλιση του χρονιστή timer0 (TMR0 Overflow Interrupt)
- ∆ιακοπή όταν αλλάζει στάθµη ένας από τους ακροδέκτες PORTB<7:4> (PORTB change interrupt)
- ∆ιακοπή παράλληλης θύρας (Parallel Slave Port Interrupt)
- ∆ιακοπές σειριακής θύρας (USART Interrupts)
- ∆ιακοπή σειριακής λήψης (Receive Interrupt)
- ∆ιακοπή σειριακής αποστολής (Transmit Interrupt)
- ∆ιακοπή υπερχείλισης του χρονιστή 1 (Timer1 Overflow Interrupt)
- ∆ιακοπή υπερχείλισης του χρονιστή 2 (Timer2 Overflow Interrupt)

Στις επόµενες παραγράφους θα γίνει αναφορά σε διακοπές οι οποίες σχετίζονται µε περιφερειακά τα οποία χρησιµοποιούµε στη δική µας σχεδίαση.

#### *Γενική Αρχιτεκτονική των ∆ιακοπών*

Η κάθε διακοπή ελέγχεται από δύο bit, το *intname*IE (Interrupt Enable bit) και το *intname*IF (Interrupt Flag Bit). Το *intname*ΙΕ bit ενεργοποιεί την αντίστοιχη διακοπή ενώ το *intname*IF σηµατοδοτεί ότι υπάρχει διακοπή προς εξυπηρέτηση.

To bit *intname*IF γίνεται ένα (1) ανεξάρτητα, µε το αν είναι ενεργοποιηµένη η αντίστοιχη διακοπή ή όχι, δηλαδή αν το *intname*IE είναι ένα (1) ή µηδέν (0). Το *intname*IF δε γίνεται από µόνο του µηδέν µόλις εξυπηρετηθεί η διακοπή που

προκάλεσε, και πρέπει να µηδενίζεται από το πρόγραµµα της ρουτίνας εξυπηρέτησης γιατί διαφορετικά θα προκληθεί νέα διακοπή. Το ίδιο bit µπορεί να χρησιµοποιηθεί χωρίς την χρήση διακοπών για να αναγνωρίζουµε το γεγονός που περιγράφει η αντίστοιχη διακοπή. Η διαδικασία αυτή γίνεται εξετάζοντας την τιµή του συγκεκριµένου bit κατά τακτά χρονικά διαστήµατα (polling). Η λογική των διακοπών φαίνεται στο σχήµα ?.

Τα διαφορά bit ελέγχου των διακοπών περιέχονται στους καταχωρητές:

**INTCON** 

PIE1

PIR1

O INTCON είναι ο βασικότερος καταχωρητής που σχετίζεται µε τις διακοπές και υλοποιείται σε κάθε συσκευή PIC αφού περιέχει τα bit ελέγχου των διακοπών. Στο παρακάτω σχήµα φαίνεται ο καταχωρητής INTCON.

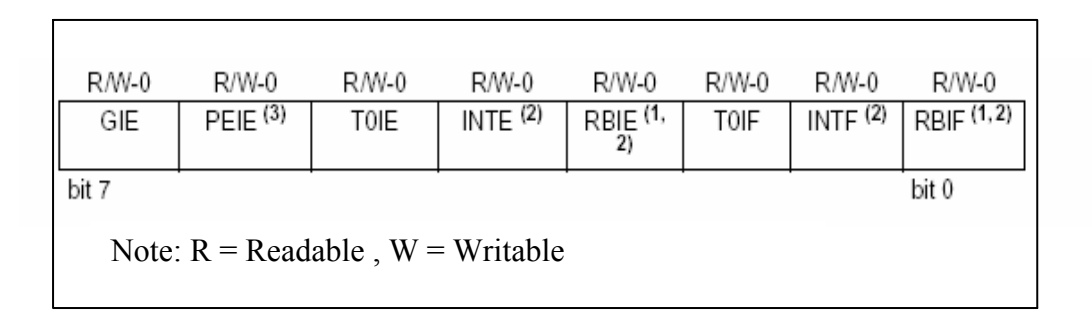

*Σχήµα 4.18 Καταχωρητής ελέγχου διακοπών (INTCON)*

To **GIE** ενεργοποιεί τις διακοπές αν είναι ένα (1) ενώ τις απενεργοποιεί αν είναι µηδέν (0).

Το **PEIE** αντίστοιχα, ενεργοποιεί όλες τις διακοπές από τα περιφερειακά όταν είναι ένα (1), ενώ τις απενεργοποιεί όταν είναι µηδέν (0).

Το **T0IE** ενεργοποιεί την διακοπή του Timer 0.

Το **ΙΝΤΕ** ενεργοποιεί την διακοπή του εξωτερικού ακροδέκτη ΙΝΤ.

Το **RBIE** ενεργοποιεί την διακοπή που συµβαίνει κάθε φορά που αλλάζει ένα από τα τέσσερα σηµαντικότερα pins της PORTB (PORTB change interrupt) και εφόσον αυτά έχουν τεθεί ως είσοδοι.

Τα bit **T0IF**, **INTF**, **RBIF** αποτελούν τις αντίστοιχες σηµαίες που δείχνουν πότε συµβαίνει κάποια από τις παραπάνω διακοπές.

Όταν συµβαίνει µια διακοπή, το bit GIE µηδενίζεται αυτόµατα ώστε να µη µπορούν να προκληθούν και άλλες διακοπές. Η διεύθυνση επιστροφής που βρίσκεται στον PC προωθείται στη στοίβα και ο PC παίρνει την τιµή 0004h. Η διεύθυνση εκκίνησης της ρουτίνα εξυπηρέτησης των διακοπών, ή διάνυσµα διακοπών (Interrupt Vector), είναι κοινή για όλες τις διακοπές και είναι η διεύθυνση 0004h. Το αίτιο της διακοπής καθορίζεται από τις σηµαίες των διακοπών *intname*IF, που βρίσκονται στους καταχωρητές INTCON και PIR. Το πρόγραµµα επιστρέφοντας από µία ρουτίνα εξυπηρέτησης διακοπής µε την εντολή RETFIE, θέτει ξανά το GIE µε αποτέλεσµα να εκτελείται οποιαδήποτε διακοπή περιµένει (pending Interrupt). Κατά την εκκίνηση ή επανεκκίνηση του µικροελεγκτή τo GIE µηδενίζεται και η διακοπές είναι απενεργοποιηµένες.

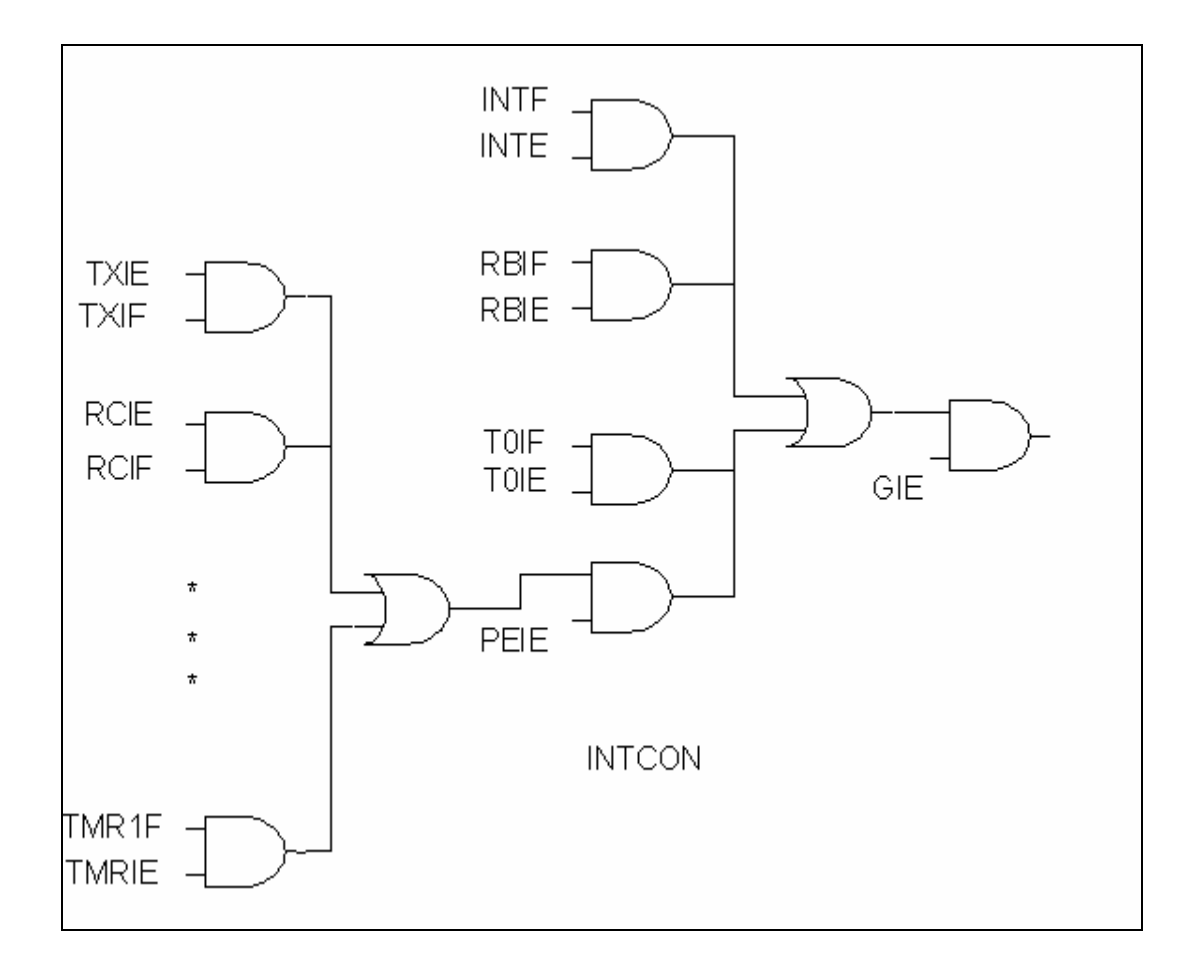

*Σχήµα 4.19 Λογική των διακοπών (Interrupts)*

- 90 - *Αποµακρυσµένος Έλεγχος µέσω SMS* 

Το bit PEIE (Peripheral Interrupt Enable bit), όπως φαίνεται από το σχήµα 4.19, ενεργοποιεί όλες εκείνες τις διακοπές που τα δύο bit ελέγχου τους *intname*IE και *intname*IF δεν περιέχονται στον καταχωρητή INTCON, αλλά στον καταχωρητή PIR1. Για παράδειγµα για να προκληθεί µια διακοπή από την *USART* θα πρέπει εκτός από το αντίστοιχο bit ελέγχου ΤΧΙΕ ή RCIE να είναι ένα (1) και τα bit PEIE και GIE.

## *Οι καταχωρητές PIE & PIR*

Ανάλογα µε τα περιφερειακά που περιέχονται σε ένα µικροελεγκτή της οικογένειας PIC µπορούµε να έχουµε ένα ή και παραπάνω καταχωρητές ενεργοποίησης διακοπών **PIE** και ελέγχου διακοπών **PIR**. Κάθε bit του καταχωρητή **PIE** σχετίζεται µε την ενεργοποίηση µιας διακοπής ενός περιφερειακού ενώ ο καταχωρητής **PIR** µας δείχνει ποιες διακοπές περιµένουν να εξυπηρετηθούν. Με άλλα λόγια ο **PIE** περιέχει τις σηµαίες ενεργοποίησης των διακοπών *intname*IE, ενώ ο **PIR** τις σηµαίες ένδειξης διακοπής *intname*IF

### *Ι. Εντολές (Instruction Set)*

#### Γενική µορφή εντολών

Στην οικογένεια των PIC διακρίνουµε κυρίως 4 κατηγορίες εντολών. Το µέγεθος του κωδικού µιας εντολής κυµαίνεται από 3-bit έως 6-bit. Το σύνολο των εντολών στην περίπτωση των PIC της συγκεκριµένης κατηγορίας είναι 35. Το κοµµάτι του κωδικού εντολής (Opcode), περιέχει τον κωδικό της εντολής ενώ τα υπόλοιπα κοµµάτια περιέχουν το σύνολο των πληροφοριών για την εκτέλεση της εντολής. Στο επόμενο σχήμα (σχήμα 4.20) βλέπουμε τις κατηγορίες εντολών:

Εντολές επεξεργασίας byte (byte-oriented):

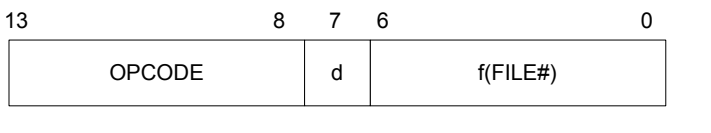

d=0 εάν ο αποδέκτης των δεδοµένων είναι ο καταχωρητής W

d=1 εάν ο αποδέκτης των δεδοµένων είναι ο καταχωρητής f

f=ο καταχωρητής από τον οποίο παίρνουµε ή και στέλνουµε δεδοµένα

Εντολές επεξεργασίας δυαδικών ψηφίων (bit-oriented):

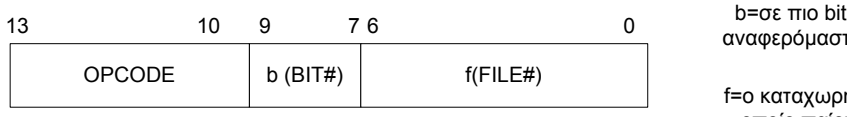

f=ο καταχωρητής από τον οποίο παίρνουµε ή και στέλνουµε δεδοµένα

αναφερόµαστε

### Υπόλοιπες εντολές:

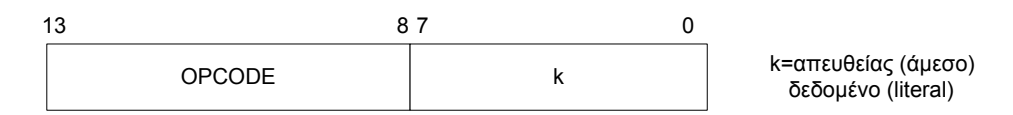

Εντολές άλµατος (CALL, GOTO):

|               | 10 |                                           |
|---------------|----|-------------------------------------------|
| <b>OPCODE</b> |    | k=απευθείας (άμεσο)<br>δεδομένο (literal) |

*Σχήµα 4.20 Κατηγορίες Εντολών του PIC*

## **Οι εντολές**

Θα µιλήσουµε στη συνέχεια ξεχωριστά για κάθε µια από τις εντολές και την λειτουργία που επιτελεί.

Στον πίνακα 4.2 παρουσιάζονται κάποιες συµβάσεις που χρησιµοποιούνται στην περιγραφή των εντολών.

| Field             | Description                                                                                                    |
|-------------------|----------------------------------------------------------------------------------------------------|
| f                 | Register file address (0x00 to 0x7F)                                                                                                    |
| W                 | Working register (accumulator)                                                                                                    |
| p                 | Bit address within an 8-bit file register (0 to 7)                                                                                                    |
| k                 | Literal field, constant data or label (may be either an 8-bit or an 11-bit value)                                                                                |
| x                 | Don't care (0 or 1)<br>The assembler will generate code with $x = 0$ . It is the recommended form of use for<br>compatibility with all Microchip software tools. |
| d                 | Destination select;<br>d = 0: store result in W,<br>d = 1: store result in file register f.                                                                      |
| dest.             | Destination either the W register or the specified register file location                                                                                        |
| label             | Label name                                                                                                    |
| <b>TOS</b>        | Top of Stack                                                                                                    |
| PС                | Program Counter                                                                                                    |
| <b>PCLATH</b>     | Program Counter High Latch                                                                                                    |
| GIE               | Global Interrupt Enable bit                                                                                                    |
| WDT               | Watchdog Timer                                                                                                    |
| TO                | Time-out bit                                                                                                    |
| PD                | Power-down bit                                                                                                    |
| $\lceil$ $\rceil$ | Optional                                                                                                    |
| ( )               | Contents                                                                                                    |
| $\rightarrow$     | Assigned to                                                                                                    |
| $\leq$            | Register bit field                                                                                                    |
| €                 | In the set of                                                                                                    |
| italics           | User defined term (font is courier)                                                                                                    |

*Πίνακας 4.2 Συµβάσεις περιγραφής εντολών (Instruction Description Conventions)*

**ADDLW** : Πρόσθεση απευθείας δεδοµένου (literal) µε τον καταχωρητή εργασίας W

- **Σύνταξη**: [ετικέττα] ADDLW k
- **Τελεστές**: 0 ≤ k ≤ 255
- **Λειτουργία**:  $(W) + k \rightarrow W$
- **Ενηµέρωση σηµαιών**: C,DC,Z
- **Κωδικοποίηση**: 11 111x kkkk kkkk

**Περιγραφή**: Στο περιεχόµενο του καταχωρητή W, προστίθεται η 8-bit τιµή k και το αποτέλεσµα αποθηκεύεται πάλι στον καταχωρητή W.

**ADDWF** : Πρόσθεση του καταχωρητή f µε τον καταχωρητή εργασίας W **Σύνταξη**: [ετικέττα] ADDWF f,d

*Αποµακρυσµένος Έλεγχος µέσω SMS* - 93 -

**Τελεστές**:  $0 \le f \le 127$ ,  $d \in [0, 1]$ 

**Λειτουργία**: (W) +  $f \rightarrow$  destination

**Ενηµέρωση σηµαιών**: C, DC, Z

**Κωδικοποίηση**: 00 – 0111 – dfff - ffff

**Περιγραφή**: Το περιεχόμενο του καταχωρητή W αθροίζεται με το περιεχόμενο του καταχωρητή µε διεύθυνση f (0≤f≤127) του παρόντος τµήµατος (bank) και το αποτέλεσµα αποθηκεύεται είτε στον καταχωρητή W, αν το όρισµα d είναι µηδέν είτε στον καταχωρητή f αν το όρισµα είναι ένα.

**AΝDLW :** Λογικό AND απευθείας δεδοµένου µε τον καταχωρητή εργασίας W **Σύνταξη**: [ετικέττα] ANDLW k **Τελεστές**: 0 ≤ k ≤ 255 **Λειτουργία**: (W).AND. (k)  $\rightarrow$  W **Ενηµέρωση σηµαιών**: Z **Κωδικοποίηση**: 11 – 1001 – kkkk - kkkk **Περιγραφή**: Κάθε bit του καταχωρητή W γίνεται λογικό AND µε κάθε bit από την 8-

bit τιµή k και το αποτέλεσµα αποθηκεύεται στον καταχωρητή W.

**AΝDWF** : Λογικό AND του καταχωρητή f µε τον καταχωρητή εργασίας W

**Σύνταξη**: [ετικέττα] AΝDWF f,d

**Τελεστές**:  $0 \le f \le 127$ ,  $d \in [0, 1]$ 

**Λειτουργία**: (W).AND. (f)  $\rightarrow$  destination

**Ενηµέρωση σηµαιών**: Z

**Κωδικοποίηση**: 00 – 0101 – dfff - ffff

**Περιγραφή**: Κάθε bit του καταχωρητή W γίνεται λογικό AND µε κάθε bit του καταχωρητή µε διεύθυνση f (0≤f≤127) του παρόντος τµήµατος (bank) και το αποτέλεσµα αποθηκεύεται είτε στον καταχωρητή W αν το όρισµα d είναι µηδέν είτε στον καταχωρητή f αν το όρισµα είναι ένα.

**BCF** : Μηδενισµός ενός bit του καταχωρητή f

**Σύνταξη**: [ετικέττα] BCF f, b

**Τελεστές**: 0 ≤ f ≤ 127 , 0 ≤ b≤ 7

**Λειτουργία**:  $0 \rightarrow$  f <br/>b>

**Ενηµέρωση σηµαιών**: Καµία

**Κωδικοποίηση**: 01 – 00bb – bfff - ffff

**Περιγραφή**: H εντολή αυτή µηδενίζει το bit µε αριθµό b (0≤b≤7) του καταχωρητή f (0≤f≤127) του παρόντος τµήµατος (bank). Ο µηδενισµός δεν γίνεται απευθείας αλλά ο πυρήνας διαβάζει πρώτα όλο το περιεχόµενο του καταχωρητή, µηδενίζει το συγκεκριµένο bit και στη συνέχεια ξαναγράφει τη νέα τιµή στον καταχωρητή (read-write-modify).

**BSF** : Θέση ένα bit του καταχωρητή f

**Σύνταξη**: [ετικέττα] BSF f,b

**Τελεστές**: 0 ≤ f ≤ 127 , 0 ≤ b≤ 7

**Λειτουργία**:  $1 \rightarrow f \leq b$ 

**Ενηµέρωση σηµαιών**: Καµία

**Κωδικοποίηση**: 01 – 01bb – bfff - ffff

- **Περιγραφή**: Η εντολή αυτή θέτει το bit µε αριθµό b (0≤b≤7), του καταχωρητή f (0≤f≤127) του παρόντος τµήµατος (bank). Η διαδικασία όπως και στην περίπτωση που µηδενίζουµε ένα bit δεν γίνεται απευθείας αλλά ο πυρήνας διαβάζει πρώτα όλο το περιεχόµενο του καταχωρητή, θέτει το συγκεκριµένο bit και στη συνέχεια ξαναγράφει τη νέα τιµή στον καταχωρητή (read-write-modify).
- **BΤFSC :** Έλεγχος ενός bit του καταχωρητή f, και όχι εκτέλεση της επόµενης εντολής στην περίπτωση που το bit είναι µηδέν

**Σύνταξη**: [ετικέττα] BΤFSC f,b

**Τελεστές**: 0 ≤ f ≤ 127 , 0 ≤ b≤ 7

**Λειτουργία**: skip if  $f < b > 0$ 

**Ενηµέρωση σηµαιών**: Καµία

#### **Κωδικοποίηση**: 01 – 10bb – bfff - ffff

**Περιγραφή**: Η εντολή αυτή ελέγχει το bit µε αριθµό b (0≤b≤7) του καταχωρητή f (0≤f≤127) του παρόντος τµήµατος (bank). Στην περίπτωση που το bit αυτό είναι µηδενικό τότε δεν εκτελείται η επόµενη εντολή αλλά η µεθεπόµενη. Επειδή σε αυτή τη περίπτωση έχουµε άλµα (παράκαµψη µιας εντολής) η εντολή διαρκεί δύο κύκλους. Εάν το προς έλεγχο bit είναι ένα τότε δεν γίνεται καµία αλλαγή στην ροή του προγράµµατος και η εντολή διαρκεί έναν κύκλο.

**BΤFSS** : Έλεγχος ενός bit του καταχωρητή f και όχι εκτέλεση της επόµενης εντολής στην περίπτωση που το bit είναι ένα

**Σύνταξη**: [ετικέττα] BΤFSS f,b

**Τελεστές**: 0 ≤ f ≤ 127, 0 ≤ b ≤ 7

**Λειτουργία**: skip if  $f < b > 1$ 

**Ενηµέρωση σηµαιών**: Καµία

**Κωδικοποίηση**: 01 – 11bb – bfff - ffff

**Περιγραφή**: H εντολή αυτή ελέγχει το bit µε αριθµό b (0≤b≤7) του καταχωρητή f (0≤f≤127) του παρόντος τμήματος (bank). Στην περίπτωση που το bit αυτό είναι ένα τότε δεν εκτελείται η επόµενη εντολή αλλά η µεθεπόµενη. Επειδή σε αυτή τη περίπτωση έχουµε άλµα η εντολή διαρκεί δύο κύκλους. Εάν το προς έλεγχο bit είναι µηδέν τότε δεν γίνεται καµία αλλαγή στην ροή του προγράµµατος και η εντολή διαρκεί έναν κύκλο.

**CALL :** Κλήση υπορουτίνας **Σύνταξη**: [ετικέττα] CALL k **Τελεστές**: 0 ≤ k ≤ 2047 **Λειτουργία**: (PC) + 1  $\rightarrow$  TOS, k  $\rightarrow$  PC<10:0>, (PCLATH<4:3>)  $\rightarrow$  PC<12:11> **Ενηµέρωση σηµαιών**: Καµία **Κωδικοποίηση**: 10 – 0kkk – kkkk - kkkk

**Περιγραφή**: Με την εντολή CALL γίνεται κλήση σε υπορουτίνα µε διεύθυνση k. Όπως έχουµε δει το όρισµα k έχει µήκος 11-bit, συνεπώς µπορεί να έχει οποιαδήποτε τιµή από 0 έως 2047(2k), δηλαδή µπορεί να είναι οποιαδήποτε διεύθυνση µέσα σε µια σελίδα (page). Η επιλογή της σελίδας γίνεται από τα bit <4:3> του καταχωρητή PCLATH που φορτώνονται αυτόµατα στα υψηλότερης αξίας bit<12:11> του µετρητή προγράµµατος PC κατά την εκτέλεση της εντολής. Εάν πρόκειται να κάνουµε άλµα σε κάποια καινούργια σελίδα θα πρέπει πάντα πριν από την εντολή CALL να έχουµε βάλει την κατάλληλη τιµή στον καταχωρητή PCLATH. Και τα 13-bit της διεύθυνσης επιστροφής που είναι η διεύθυνση της επόµενης εντολής µετά την εντολή CALL, προωθούνται στην στοίβα. Συνεπώς δεν χρειάζεται καµία απολύτως αλλαγή του καταχωρητή PCLATH κατά την επιστροφή από την υπορουτίνα.

**CLRF :**Μηδενιςµός του καταχωρητή f **Σύνταξη**: [ετικέττα] CLRF f **Τελεστές**: 0 ≤ f ≤ 127 **Λειτουργία**: 00h  $\rightarrow$  f, 1  $\rightarrow$  Z **Ενηµέρωση σηµαιών**: Z=1 **Κωδικοποίηση**: 00 – 0001 – 1fff - ffff **Περιγραφή**: Το περιεχόµενο του καταχωρητή f (0≤f≤127) του παρόντος τµήµατος

(bank) γίνεται µηδέν και η σηµαία Z γίνεται ένα.

**CLRW :** Μηδενισµός του καταχωρητή W **Σύνταξη**: [ετικέττα] CLRW **Τελεστές**: Κανένας **Λειτουργία**: 00h  $\rightarrow$  W, 1  $\rightarrow$  Z **Ενηµέρωση σηµαιών**: Z=1 **Κωδικοποίηση**: 00 – 0001 – 0xxx - xxxx

**Περιγραφή**: Το περιεχόµενο του καταχωρητή W γίνεται µηδέν και η σηµαία Z γίνεται ένα.

**CLRWDT** : Aρχικοποίηση του WDT (Watch Dog Timer) **Σύνταξη**: [ετικέττα] CLRWDT **Τελεστές**: Κανένας **Λειτουργία**: 00h  $\rightarrow$  WDT, 0  $\rightarrow$  WDT prescaler count, 1  $\rightarrow$   $\overline{TO}$ , 1  $\rightarrow$   $\overline{PD}$ **Ενηµέρωση σηµαιών**: *TO* , *PD* **Κωδικοποίηση**: 00 – 0000 – 0110 - 0100 **Περιγραφή**: Το περιεχόµενο του καταχωρητή WDT και του prescaler του WDT γίνονται µηδέν. Οι σηµαίες *TO* , *PD* γίνονται ένα.

**COMF** : Συµπλήρωµα του καταχωρητή f ως πρός ένα

**Σύνταξη**: [ετικέττα] COMF f,d

**Τελεστές**:  $0 \le f \le 127$ ,  $d \in [0, 1]$ 

**Λειτουργία**:  $(\overline{f})$   $\rightarrow$  destination

**Ενηµέρωση σηµαιών**: Ζ

**Κωδικοποίηση**: 00 – 1001 – dfff - ffff

**Περιγραφή**: Το περιεχόµενο του καταχωρητή f (0≤f≤127) του παρόντος τµήµατος (bank) συμπληρώνεται ως προς ένα. Το αποτέλεσμα επιστρέφει στον καταχωρητή αν το d είναι ένα (1) διαφορετικά αν η τιµή του d είναι µηδέν (0) το αποτέλεσµα αποθηκεύεται στον καταχωρητή W.

**DECF** : Μείωση του καταχωρητή f **Σύνταξη**: [ετικέττα] DECF f,d **Τελεστές**:  $0 \le f \le 127$ ,  $d \in [0, 1]$ **Λειτουργία**: (f) - 1  $\rightarrow$  destination **Ενηµέρωση σηµαιών**: Ζ **Κωδικοποίηση**: 00 – 0011 – dfff - ffff

- **Περιγραφή**: Το περιεχόµενο του καταχωρητή καταχωρητή f (0≤f≤127) του παρόντος τµήµατος (bank) µειώνεται κατά ένα. Το αποτέλεσµα αποθηκεύεται είτε στον καταχωρητή f εάν d=1, είτε στον καταχωρητή W εάν d=0.
- **DECFSZ** : Μείωση του καταχωρητή f και στην περίπτωση που το αποτέλεσμα είναι µηδέν όχι εκτέλεση της επόµενης εντολής
- **Σύνταξη**: [ετικέττα] DECFSZ f,d

**Τελεστές**:  $0 \le f \le 127$ ,  $d \in [0, 1]$ 

**Λειτουργία**: (f) - 1  $\rightarrow$  destination, skip if result = 0

**Ενηµέρωση σηµαιών**: Καµία

**Κωδικοποίηση**: 00 – 1011 – dfff - ffff

**Περιγραφή**: Το περιεχόµενο του καταχωρητή f (0≤f≤127) του παρόντος τµήµατος (bank) µειώνεται κατά ένα. Το αποτέλεσµα αποθηκεύεται είτε στον καταχωρητή f εάν d=1, είτε στον καταχωρητή W εάν d=0. Στην περίπτωση που το αποτέλεσµα είναι µηδενικό δεν εκτελείται η επόµενη εντολή. Προφανώς στην περίπτωση του άλµατος η εντολή διαρκεί δύο κύκλους. Ιδιαίτερη προσοχή χρειάζεται το γεγονός ότι δεν ενηµερώνεται η σηµαία µηδενισµού Z ακόµα και στην περίπτωση µηδενισµού.

**GOTO :**Άλµα χωρίς συνθήκη

**Σύνταξη**: [ετικέττα] GOTO k

**Τελεστές**: 0 ≤ k 2047

**Λειτουργία**: k  $\rightarrow$  PC<10:0>, (PCLATH<4:3>)  $\rightarrow$  PC<12:11>

**Ενηµέρωση σηµαιών**: Καµία

**Κωδικοποίηση**: 10 – 1kkk – kkkk - kkkk

**Περιγραφή**: Με την εντολή GOTO γίνεται άλµα στη διεύθυνση k. Το όρισµα k έχει µήκος 11-bit, συνεπώς µπορεί να έχει οποιαδήποτε τιµή από 0 έως 2047(2k), δηλαδή µπορεί να είναι οποιαδήποτε διεύθυνση µέσα σε µια σελίδα (page). Η επιλογή της σελίδας γίνεται από τα bit <4:3> του καταχωρητή PCLATH που φορτώνονται αυτόµατα στα υψηλότερης αξίας bit<12:11> του µετρητή προγράµµατος PC κατά την εκτέλεση της εντολής. Αν πρόκειται να κάνουµε άλµα σε κάποια καινούργια σελίδα θα πρέπει πάντα πριν από την εντολή GOTO να έχουµε βάλει την κατάλληλη τιµή στον καταχωρητή PCLATH.

**INCF** : Αύξηση του καταχωρητή f

**Σύνταξη**: [ετικέττα] ΙΝCF f,d

**Τελεστές**:  $0 \le f \le 127$ ,  $d \in [0, 1]$ 

**Λειτουργία**: (f) + 1  $\rightarrow$  destination

**Ενηµέρωση σηµαιών**: Z

**Κωδικοποίηση**: 00 – 1010 – dfff - ffff

**Περιγραφή**: Το περιεχόµενο του καταχωρητή f (0≤f≤127) του παρόντος τµήµατος (bank) αυξάνεται κατά ένα. Το αποτέλεσµα αποθηκεύεται είτε στον καταχωρητή f αν d=1, είτε στον καταχωρητή W αν d=0.

**INCFSZ** : Αύξηση του καταχωρητή f και στην περίπτωση που το αποτέλεσμα είναι µηδέν όχι εκτέλεση της επόµενης εντολής

**Σύνταξη**: [ετικέττα] ΙΝCFSZ f,d

**Τελεστές**:  $0 \le f \le 127$ ,  $d \in [0, 1]$ 

**Λειτουργία**: (f) + 1  $\rightarrow$  destination, skip if result = 0

**Ενηµέρωση σηµαιών**: Καµία

**Κωδικοποίηση**: 00 – 1111 – dfff - ffff

**Περιγραφή**: Το περιεχόµενο του καταχωρητή f (0≤f≤127) του παρόντος τµήµατος (bank) αυξάνεται κατά ένα. Το αποτέλεσµα αποθηκεύεται είτε στον καταχωρητή f αν d=1, είτε στον καταχωρητή W αν d=0. Στην περίπτωση που το αποτέλεσµα είναι µηδέν δεν εκτελείται η επόµενη εντολή. Στην περίπτωση του άλµατος η εντολή διαρκεί δύο κύκλους. Ιδιαίτερη προσοχή χρειάζεται το γεγονός ότι δεν ενηµερώνεται η σηµαία µηδενισµού Z ακόµα και στην περίπτωση µηδενισµού.

**IORLW :** Λογικό OR απευθείας δεδοµένου µε τον καταχωρητή εργασίας W **Σύνταξη**: [ετικέττα] IORLW k **Τελεστές**: 0 ≤ k ≤ 255 **Λειτουργία**: (W).OR.k  $\rightarrow$  W **Ενηµέρωση σηµαιών**: Z **Κωδικοποίηση**: 11 – 1000 – kkkk - kkkk **Περιγραφή**: Κάθε bit του καταχωρητή W γίνεται λογικό OR µε κάθε bit από την 8-

bit τιµή k και το αποτέλεσµα αποθηκεύεται στον καταχωρητή W.

**IORWF :** Λογικό OR του καταχωρητή f µε τον καταχωρητή εργασίας W

**Σύνταξη**: [ετικέττα] IORWF f,d

**Τελεστές**:  $0 \le f \le 127$ ,  $d \in [0, 1]$ 

**Λειτουργία**: (W).OR.f  $\rightarrow$  W

**Ενηµέρωση σηµαιών**: Z

**Κωδικοποίηση**: 00 – 0100 – dfff - ffff

**Περιγραφή**: Κάθε bit του καταχωρητή W γίνεται λογικό OR µε κάθε bit του καταχωρητή µε διεύθυνση f (0≤f≤127) του παρόντος τµήµατος (bank) και το αποτέλεσµα αποθηκεύεται είτε στον καταχωρητή W αν το όρισµα d είναι µηδέν είτε στον καταχωρητή f αν το όρισµα είναι ένα.

**MOVLW** : Μεταφορά του απευθείας δεδοµένου στον καταχωρητή εργασίας W **Σύνταξη**: [ετικέττα] MOVLW k **Τελεστές**: 0 ≤ k ≤ 255

**Λειτουργία**: k → W

**Ενηµέρωση σηµαιών**: Καµία

**Κωδικοποίηση**: 11 – 00xx – kkkk - kkkk

**Περιγραφή**: Ο καταχωρητή W παίρνει την 8-bit τιµή k. Ενηµέρωση σηµαιών δεν γίνεται.

**MOVF :** Μεταφορά του περιεχοµένου του καταχωρητή f

**Σύνταξη**: [ετικέττα] MOVF f,d

**Τελεστές**:  $0 \le f \le 127$ ,  $d \in [0, 1]$ 

**Λειτουργία**:  $f \rightarrow$  destination

**Ενηµέρωση σηµαιών**: Z

**Κωδικοποίηση**: 00 – 1000 – dfff - ffff

**Περιγραφή**: Το περιεχόµενο του καταχωρητή µε διεύθυνση f (0≤f≤127) του παρόντος τµήµατος (bank) µεταφέρεται είτε στον καταχωρητή W αν το όρισµα d είναι µηδέν είτε στον καταχωρητή f αν το όρισµα είναι ένα. Η επιστροφή του περιεχόµενου στον ίδιο καταχωρητή χρησιµοποιείται για να εξετάσουµε αν το περιεχόµενο του είναι µηδενικό αφού ενηµερώνεται η σηµαία Z.

**MOVWF :** Μεταφορά του περιεχοµένου του καταχωρητή W στον καταχωρητή f **Σύνταξη**: [ετικέττα] MOVWF f **Τελεστές**: 0 ≤ f ≤ 127 **Λειτουργία**: (W)  $\rightarrow$  f **Ενηµέρωση σηµαιών**: Καµία **Κωδικοποίηση**: 00 – 0000 – 1fff - ffff **Περιγραφή**: Το περιεχόµενο του καταχωρητή W µεταφέρεται στον καταχωρητή µε διεύθυνση f (0≤f≤127) του παρόντος τµήµατος (bank).

**NOP** :Αργία **Σύνταξη**: [ετικέττα] NOP **Τελεστές**: Κανένας **Λειτουργία**: Καµία **Ενηµέρωση σηµαιών**: Καµία **Κωδικοποίηση**: 00 – 0000 – 0xx0 – 0000 **Περιγραφή**: Ο µικροελεγκτής δεν κάνει τίποτα σε αυτό τον κύκλο. **RETFIE** : Επιστροφή από ρουτίνα εξυπηρέτησης διακοπών

**Σύνταξη**: [ετικέττα] RETFIE

**Τελεστές**: Κανένας

**Λειτουργία**: TOS  $\rightarrow$  PC, 1  $\rightarrow$  GIE

**Ενηµέρωση σηµαιών**: Καµία

**Κωδικοποίηση**: 00 – 0000 – 0000 – 1001

**Περιγραφή**: Κατά την εκτέλεση της εντολής RETFIE, ανακαλείται από τη στοίβα ολόκληρη η διεύθυνση στο σηµείο που είχε διακοπεί το πρόγραµµα και αποθηκεύεται στον µετρητή προγράµµατος PC. Επιπλέον ενεργοποιούνται οι διακοπές θέτοντας το bit GIE (INTCON<7>). Η εντολή αυτή καθώς και όλες οι εντολές επιστροφής διαρκούν δύο κύκλους αφού αλλάζουν τα δεδοµένα του µετρητή προγράµµατος.

**RETLW** : Επιστροφή από ρουτίνα µε ανάθεση άµεσου δεδοµένου στον W

**Σύνταξη**: [ετικέττα] RETLW k

**Τελεστές**: 0 ≤ k ≤ 255

**Λειτουργία**:  $k \rightarrow W$ , TOS  $\rightarrow PC$ 

**Ενηµέρωση σηµαιών**: Καµία

**Κωδικοποίηση**: 11 – 01xx – kkkk – kkkk

**Περιγραφή**: Κατά την εκτέλεση της εντολής RETLW ανακαλείται από τη στοίβα ολόκληρη η διεύθυνση επιστροφής και αποθηκεύεται στον µετρητή προγράµµατος PC. Παράλληλα ο καταχωρητής W παίρνει την τιµή k. Με την βοήθεια της εντολής αυτής υλοποιούνται οι πίνακες µε σταθερές στη µνήµη προγράµµατος και αυτό γιατί µε την αρχιτεκτονική Harvard είναι αδύνατο να έχουµε άµεση πρόσβαση στη µνήµη προγράµµατος.

**RETURN** : Επιστροφή από ρουτίνα **Σύνταξη**: [ετικέττα] RETURN **Τελεστές**: Κανένας **Λειτουργία**: TOS  $\rightarrow$  PC **Ενηµέρωση σηµαιών**: Καµία

*Αποµακρυσµένος Έλεγχος µέσω SMS* - 103 -

#### **Κωδικοποίηση**: 00 – 0000 – 0000 – 1000

**Περιγραφή**: Κατά την εκτέλεση της εντολής RETURN ανακαλείται από τη στοίβα ολόκληρη η διεύθυνση επιστροφής και αποθηκεύεται στον µετρητή προγράµµατος PC.

**RLF** : Αριστερή Ολίσθηση του περιεχοµένου του καταχωρητή f µέσω του κρατουµένου.

**Σύνταξη**: [ετικέττα] RLF f,d

**Τελεστές**:  $0 \le f \le 127$ ,  $d \in [0, 1]$ 

**Λειτουργία**: Βλέπε την περιγραφή

**Ενηµέρωση σηµαιών**: C

**Κωδικοποίηση**: 00 – 1101 – dfff – ffff

**Περιγραφή**: Το περιεχόµενο του καταχωρητή µε διεύθυνση f (0≤f≤127) του παρόντος τµήµατος (bank) ολισθαίνετε µια θέση αριστερά µέσω του κρατουµένου, ενώ η παλιά τιµή του κρατουµένου ανατροφοδοτείται στην αρχή. Το αποτέλεσµα επιστρέφει στον καταχωρητή αν το d είναι ένα διαφορετικά αν είναι µηδέν το αποτέλεσµα αποθηκεύεται στον καταχωρητή W.

**RRF :** ∆εξιά Ολίσθηση του περιεχοµένου του καταχωρητή f µέσω του κρατουµένου.

**Σύνταξη**: [ετικέττα] RRF f,d

**Τελεστές**:  $0 \le f \le 127$ ,  $d \in [0, 1]$ 

**Λειτουργία**: Βλέπε την περιγραφή

**Ενηµέρωση σηµαιών**: C

**Κωδικοποίηση**: 00 – 1100 – dfff – ffff

**Περιγραφή**: Το περιεχόµενο του καταχωρητή µε διεύθυνση f (0≤f≤127) του παρόντος τµήµατος (bank) ολισθαίνεται µια θέση δεξιά µέσω του κρατουµένου, ενώ η παλιά τιµή του κρατουµένου ανατροφοδοτείται στο υψηλότερο αξίας δυαδικό ψηφίο του καταχωρητή f.. Το αποτέλεσµα επιστρέφει στον καταχωρητή αν το d είναι ένα διαφορετικά αν η τιµή του d είναι µηδέν το αποτέλεσµα αποθηκεύεται στον καταχωρητή W.

**SLEEP** : Κατάσταση "ύπνου" **Σύνταξη**: [ετικέττα] SLEEP **Τελεστές**: Κανένας **Λειτουργία**: 00h  $\rightarrow$  WDT, 0  $\rightarrow$  WDT prescaler count, 1  $\rightarrow$   $\overline{TO}$ , 0  $\rightarrow$   $\overline{PD}$ **Ενηµέρωση σηµαιών**: *TO* , *PD* **Κωδικοποίηση**: 00 – 0000 – 0110 – 0011 **Περιγραφή**: To bit που σηµατοδοτεί την κατάσταση χαµηλής κατανάλωσης ισχύος ( *PD* ) µηδενίζεται, ενώ το bit που σηµατοδοτεί τη λήξη χρόνου (*TO* )

τίθεται στο ένα. Ο καταχωρητής WDT και ο prescaler του µηδενίζονται. Ο µικροελεγκτής πέφτει σε κατάσταση «ύπνου» µε τον ταλαντωτή να σταµατά.

**SUBLW** : Αφαίρεση άµεσου δεδοµένου µε τον καταχωρητή εργασίας W

**Σύνταξη**: [ετικέττα] SUBLW k

**Τελεστές**: 0 ≤ k ≤ 255

**Λειτουργία**: k – (W)  $\rightarrow$  W

**Ενηµέρωση σηµαιών**: C, DC, Z

**Κωδικοποίηση**: 11 – 110x – kkkk – kkkk

**Περιγραφή**: Από το απευθείας δεδοµένο k αφαιρείται το περιεχόµενο του καταχωρητή W και το αποτέλεσµα αποθηκεύεται στον καταχωρητή W.

**SUBWF :** Αφαίρεση του καταχωρητή εργασίας W από τον καταχωρητή f

**Σύνταξη**: [ετικέττα] SUBWF f,d

**Τελεστές**:  $0 \le f \le 127$ ,  $d \in [0, 1]$ 

**Λειτουργία**:  $f - (W) \rightarrow$  destination

**Ενηµέρωση σηµαιών**: C, DC, Z

**Κωδικοποίηση**: 00 – 0010 – dfff – ffff

**Περιγραφή**: Από το περιεχόµενο του καταχωρητή µε διεύθυνση f (0≤f≤127) του παρόντος τµήµατος (bank) αφαιρείται το περιεχόµενο του καταχωρητή W και το αποτέλεσμα αποθηκεύεται είτε στον καταχωρητή W αν το όρισµα d είναι µηδέν είτε στον καταχωρητή f αν το όρισµα είναι ένα.

**SWAPF** : Αλλαγή θέσης ψηφίων του καταχωρητή f

**Σύνταξη**: [ετικέττα] SWAPF f,d

**Τελεστές**:  $0 \le f \le 127$ ,  $d \in [0, 1]$ 

**Λειτουργία**: (f<3:0>)  $\rightarrow$  destination<7:4>, (f<7:4>)  $\rightarrow$  destination<3:0>

**Ενηµέρωση σηµαιών**: Καµία

**Κωδικοποίηση**: 00 – 1110 – dfff – ffff

**Περιγραφή**: Τα υψηλότερης αξίας 4 bit του καταχωρητή µε διεύθυνση f (0≤f≤127) του παρόντος τµήµατος (bank) ανταλλάσσουν θέση µε τα τέσσερα χαµηλότερης αξίας δυαδικά ψηφία του καταχωρητή. Το αποτέλεσµα αποθηκεύεται στον καταχωρητή W αν το όρισµα d είναι µηδέν ή στον καταχωρητή f αν το όρισµα είναι ένα.

**ΧORLW** : Λογικό ΧOR απευθείας δεδοµένου µε τον καταχωρητή εργασίας W **Σύνταξη**: [ετικέττα] ΧORLW k **Τελεστές**: 0 ≤ k ≤ 255 **Λειτουργία**: (W). XOR.  $k \rightarrow W$ **Ενηµέρωση σηµαιών**: Z **Κωδικοποίηση**: 11 – 1010 – kkkk – kkkk **Περιγραφή**: Κάθε bit του καταχωρητή W γίνεται λογικό ΧOR µε κάθε bit από την 8-

bit τιµή k και το αποτέλεσµα αποθηκεύεται στον καταχωρητή W.

**ΧORWF :** Λογικό ΧOR του καταχωρητή f µε τον καταχωρητή εργασίας W **Σύνταξη**: [ετικέττα] ΧORWF f,d **Τελεστές**:  $0 \le f \le 127$ ,  $d \in [0, 1]$ **Λειτουργία**: (W). XOR.(f)  $\rightarrow$  W

**Ενηµέρωση σηµαιών**: Z

**Κωδικοποίηση**: 00 – 0110 – dfff – ffff

**Περιγραφή**: Κάθε bit του καταχωρητή W γίνεται λογικό ΧOR µε κάθε bit του καταχωρητή µε διεύθυνση f (0≤f≤127) του παρόντος τµήµατος (bank) και το αποτέλεσµα αποθηκεύεται είτε στον καταχωρητή W αν το όρισµα d είναι µηδέν είτε στον καταχωρητή f αν το όρισµα είναι ένα.

# *4.4.3. Τα περιφερειακά του PIC*

### *Α. Γενικής χρήσης µονάδες εισόδου-εξόδου Ι/Ο (Ports)*

Οι γενικής χρήσης θύρες εισόδου-εξόδου, (I/O ports), είναι τα πιο απλά περιφερειακά. Οι θύρες αυτές είναι διπλής κατευθύνσεις και η κατεύθυνση του κάθε ακροδέκτη, δηλαδή το αν ένας ακροδέκτης λειτουργεί ως είσοδος ή ως έξοδος, ελέγχεται από τον καταχωρητή ελέγχου κατεύθυνσης που καλείται TRIS. Ο καταχωρητής TRISx2 ελέγχει αντίστοιχα τη διεύθυνση στην θύρα PORTx. Εάν κάποιο bit του καταχωρητή TRISx είναι µονάδα τότε ο αντίστοιχος ακροδέκτης της θύρας συµπεριφέρεται ως είσοδος, ενώ αν το bit είναι µηδέν ο ακροδέκτης συµπεριφέρεται ως έξοδος.

Ο καταχωρητής PORTx περιέχει τα δεδοµένα εξόδου της θύρας. Όταν διαβάζουµε τα δεδοµένα του καταχωρητή PORTx δε διαβάζουµε τον ίδιο τον καταχωρητή αλλά ότι εµφανίζεται στους ακροδέκτες της θύρας. Θα πρέπει να προσέχουµε µε εντολές που διαβάζουν, αλλάζουν και στη συνέχεια γράφουν το τελικό αποτέλεσµα πίσω στον καταχωρητή όπως συµβαίνει µε τις εντολές BSF και BCF. Το σγήμα ? φαίνεται η γενική αργιτεκτονική ενός ακροδέκτη μιας θύρας.

Για οικονοµία στο πλήθος των ακροδεκτών, οι είσοδοι και οι έξοδοι των περιφερειακών του PIC, όπως είναι ο A/D µετατροπέας, οι σειριακές θύρες κτλ., χρησιµοποιούν τους ίδιους ακροδέκτες µε τις ψηφιακές θύρες. Το περιφερειακό αποφασίζει τον τρόπο που λειτουργεί ο ακροδέκτης που χρησιµοποιεί και µπορεί να παρακάµψει τη λειτουργικότητα του καταχωρητή TRIS. Άλλες φορές είναι

 $\overline{a}$ 

2

απαραίτητο ο καταχωρητής TRIS να είναι σωστά ρυθµισµένος για να λειτουργήσει το περιφερειακό.

### *PORTΒ - Οι καταχωρητές PORTΒ και TRISΒ*

Η θύρα B είναι µια θύρα 8 δυαδικών ψηφίων, διπλής κατεύθυνσης. Η κατεύθυνση των ακροδεκτών, δηλαδή το αν ένας ακροδέκτης συµπεριφέρεται ως είσοδος ή ως έξοδος, καθορίζεται από τον καταχωρητή TRISB. Κάθε ακροδέκτης από την PORTB έχει ένας µικρής ισχύος pull-up διακόπτη. Μηδενίζοντας το bit RPBU (OPTION<7>) uπορούμε να ενεργοποιήσουμε όλα τα pull-up. Το pull-up κομμάτι απενεργοποιείται αυτόµατα όταν ο ακροδέκτης ρυθµίζεται ως έξοδος καθώς και µετά από ένα poweron reset.

Το υψηλότερης αξίας ψηφίο της θύρας B, δηλαδή οι ακροδέκτες RB7:RB4 παρέχουν µια λειτουργία κατά την οποία προκαλείται διακοπή µόλις αλλάξει η τιµή στην είσοδό τους. Οι είσοδοι RB7:RB4 συγκρίνονται κάθε φορά µε τις παλιές τιµές που βρίσκονται στον καταχωρητή PORTB. Οποιαδήποτε αλλαγή σε κάποιο από τα τέσσερα bit προκαλεί διακοπή (RB Port Change Interrupt), θέτοντας και τη σηµαία RBIF (INTCON<0>). Η γενική αρχιτεκτονική των ακροδεκτών αυτών φαίνεται στο σχήµα 4.22.

Η διακοπή αυτή µπορεί να επαναφέρει τη συσκευή από την κατάσταση SLEEP. Για να σταµατήσουµε την παραγωγή της διακοπής θα πρέπει να διαβάσουµε ή να γράψουµε κατάλληλη τιµή στον καταχωρητή PORTB και στη συνέχεια να σβήσουµε τη σηµαία RBIF. Με την παραπάνω διακοπή αλλά και µε τη χρήση των εσωτερικών pull-up μπορούμε να χειριστούμε εύκολα ένα πληκτρολόγιο και να υλοποιήσουμε ακόµα πιο εύκολα την λειτουργία όπου η συσκευή θα επανέρχεται από την κατάσταση ύπνου µόλις πατηθεί κάποιο πλήκτρο.
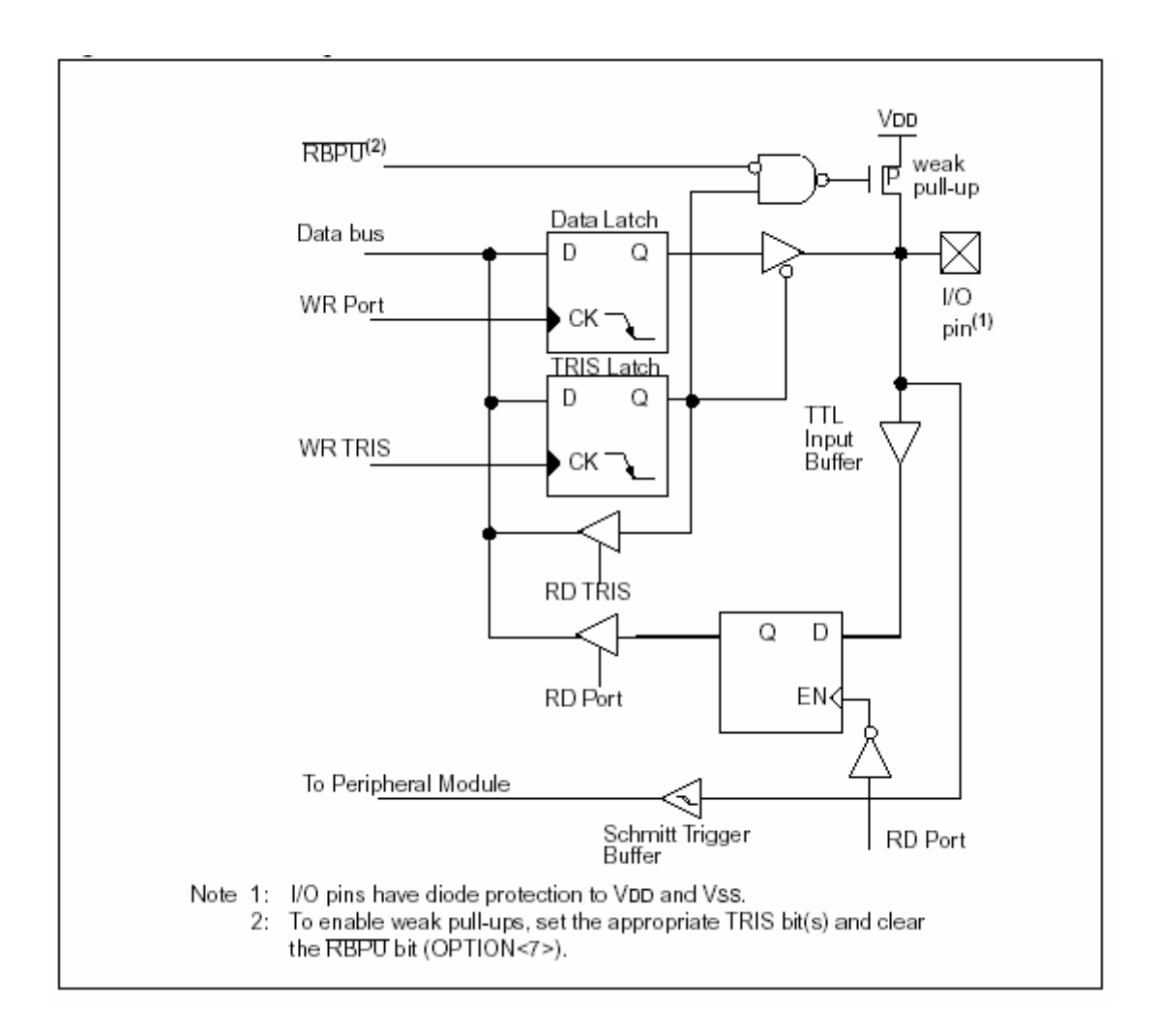

*Σχήµα 4.21 Αρχιτεκτονική µονάδας εισόδου – εξόδου (Ι/Ο) του PIC*

### *∆ιαδοχικές εντολές σε µια θύρα*

Ένα τελευταίο θέµα που θα θίξουµε έχει να κάνει µε την ταχύτητα της θύρας και το πόσο γρήγορα αυτή ανταποκρίνεται. Η πραγµατική εγγραφή σε µια θύρα συµβαίνει στο τέλος ενός κύκλου εντολής ενώ όσο αναφορά το διάβασµα τα δεδοµένα πρέπει να είναι έτοιµα στην αρχή του κύκλου εντολής. Γι' αυτό δεν θα πρέπει να διαβάζουµε την κατάσταση της θύρας απευθείας µετά από µια εγγραφή, γιατί µπορεί αυτή να µην έχει σταθεροποιηθεί και έτσι να διαβάσουµε την προηγούµενη κατάσταση αντί της νέας. Το πόσο γρήγορα ανταποκρίνεται η θύρα εξαρτάται από το φορτίο που έχει να οδηγήσει. Όσο πιο µεγάλο το φορτίο (µεγάλη χωρητικότητα) τόσο µεγαλύτερος γίνεται ο χρόνος ανόδου και καθόδου του σήµατος στην θύρα.

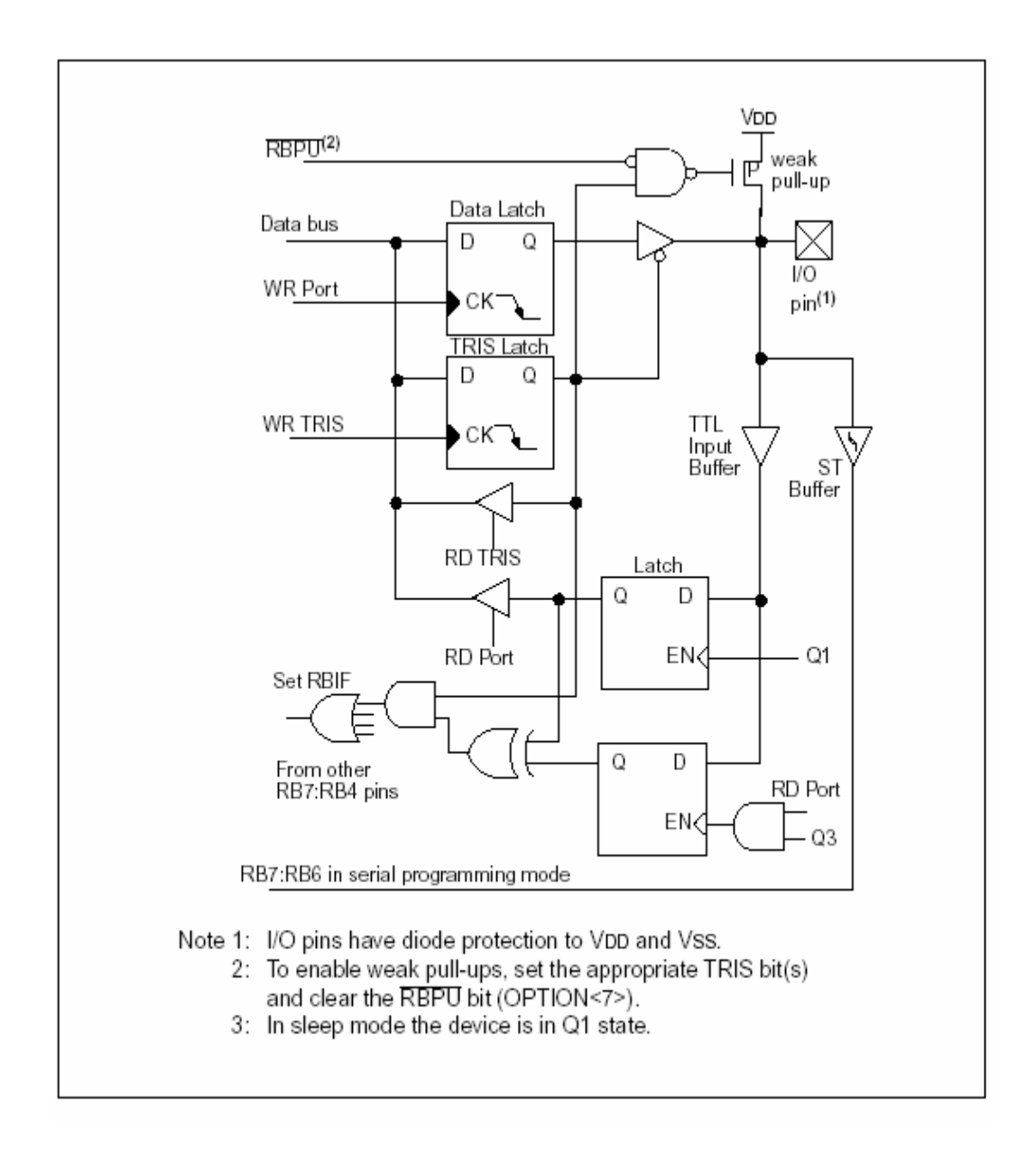

*Σχήµα 4.22 Ακροδέκτες RB7:RB4 µονάδας εισόδου/ εξόδου (Ι/Ο) PORT B*

### *Β. Χρονιστές (Timers)*

Οι χρονιστές (timers) είναι περιφερειακές συσκευές που αυξάνουν ή µειώνουν περιοδικά την τιµή ενός µετρητή σύµφωνα µε τη συχνότητα ενός ρολογιού. Η οικογένεια PIC και ο 16F877 υποστηρίζει τρεις διαφορετικούς τύπους χρονιστών: τον Timer0, τον Timer1 και τον Timer2.

Οι χρονιστές αυτοί είναι αρκετά ευέλικτοι και παρέχουν δυνατότητες όπως διαίρεση της συχνότητας πριν ή µετά τον µετρητή (prescaling, postscaling), και λειτουργία ως µετρητή των παλµών που εµφανίζονται στην είσοδο ενός ακροδέκτη. Μπορούν επίσης να προκαλέσουν διακοπές σε τακτά χρονικά διαστήµατα και παρέχουν και άλλα ιδιαίτερα χαρακτηριστικά όπως ο συγχρονισµός του σήµατος εισόδου.

### *Timer 0*

Παρακάµπτουµε τους υπόλοιπους χρονιστές και επικεντρώνουµε την ανάλυσή µας στον Timer0 τον οποίο χρησιµοποιούµε στην σχεδίαση µας. Σηµειώνεται ότι και η λειτουργία των υπολοίπων εµφανίζει µεγάλες αναλογίες µε εκείνη του Timer0.

Ο χρονιστής timer0 παρουσιάζει τα παρακάτω χαρακτηριστικά:

- Μετρητή των 8 bit
- Είναι αναγνώσιµος (readable) και εγγράψιµος (writable)
- Επιλογέα κλίµακας χρονισµού (prescaler) που µπορεί να προγραµµατιστεί µέσω λογισµικού (software)
- Επιλογή χρήσης εσωτερικού ή εξωτερικού ρολογιού
- Πρόκληση διακοπής (Interrupt) κατά την υπερχείλιση του µετρητή από FFh σε 00h

Η βασική αρχιτεκτονική του timer0 φαίνεται στο σχήµα 4.23.

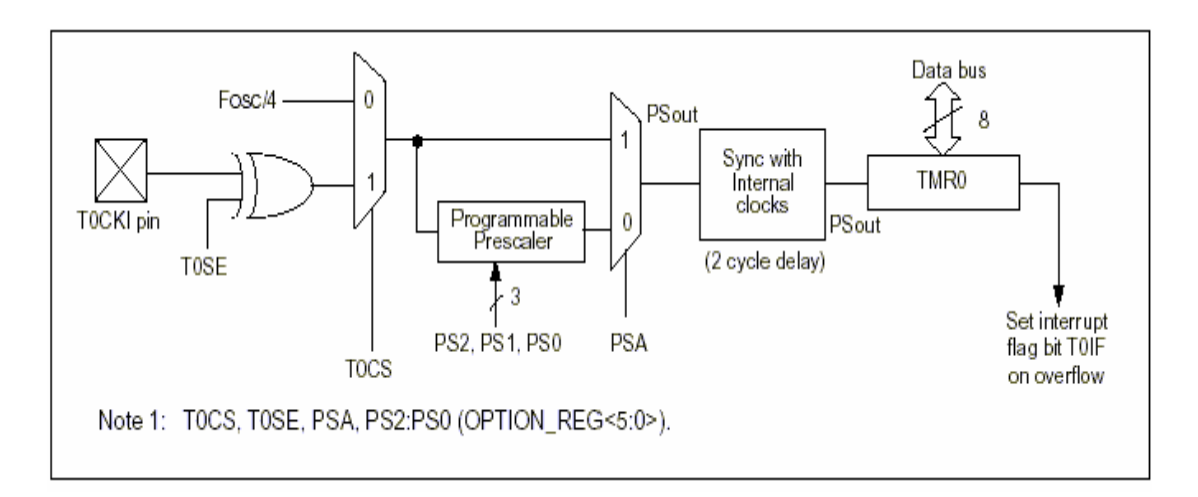

*Σχήµα 4.23 Αρχιτεκτονική (block diagram) του timer0* 

Η λειτουργία του χρονιστή timer0 βασίζεται στην τιµή των ψηφίων που βρίσκονται στον καταχωρητή OPTION. O καταχωρητής αυτός είναι αναγνώσιµος και εγγράψιµος και περιέχει τα bit ελέγχου του timer0, του διαιρέτη µέτρησης (prescaler) και της εξωτερικής διακοπής (external INT Interrupt). Πιο συγκεκριµένα, τα bit του καταχωρητή OPTION φαίνονται στο παρακάτω σχήµα (Σχήµα 4.24).

| R/W-1                                  | R/W-1  | R/W-1 | R/W-1 | R/W-1 | R/W-1 | RM-1 | R/W-1 |  |
|----------------------------------------|--------|-------|-------|-------|-------|------|-------|--|
| RBPU                                   | INTEDG | TOCS  | T0SE  | PSA   | PS2   | PS1  | PS0   |  |
| bit 7                                  |        |       |       |       |       |      | bit 0 |  |
| Note: $R = Readable$ , $W = Writeable$ |        |       |       |       |       |      |       |  |

*Σχήµα 4.24 Τα bit του καταχωρητή OPTION*

Όπως µπορεί κανείς να παρατηρήσει και από το σχήµα 4.23 ο χρονιστής timer0 µπορεί να λειτουργήσει είτε µε το εσωτερικό ρολόι του PIC είτε µε εξωτερικό ρολόι (external clock) µέσω του ακροδέκτη (pin) TOCK1 του PIC. Η επιλογή του ρολογιού λειτουργίας του χρονιστή γίνεται µέσω ενός πολυπλέκτη και µα βάση την τιµή του bit TOCS (OPTION<5>). Αν το bit αυτό είναι 1 επιλέγεται το εξωτερικό ρολόι, διαφορετικά επιλέγεται το εσωτερικό ρολόι.

Η επιλογή χρήσης ή όχι του διαιρέτη µέτρησης (prescaler) γίνεται µε παρόµοιο τρόπο (µέσω πολυπλέκτη) και το bit που καθορίζει την επιλογή αυτή είναι το PSA (OPTION<3>). Όταν το bit αυτό είναι 0 τότε ο prescaler χρησιµοποιείται από την µονάδα του χρονιστή ενώ όταν είναι 1 χρησιµοποιείται από τον Watchdog Timer.

Εποµένως, ο µετρητής του χρονιστή µπορεί λειτουργεί είτε µε το εσωτερικό ρολόι του PIC, είτε µε εξωτερικό ρολόι, είτε µε το ρολόι που δηµιουργεί ο µετρητής του διαιρέτη µέτρησης (prescaler counter).

Τέλος, τα τρία λιγότερα σηµαντικά ψηφία (LSBs) του καταχωρητή OPTION (PS2:PS0) καθορίζουν τον ρυθµό λειτουργίας του διαιρέτη µέτρησης (prescaler) µε βάση τον παρακάτω πίνακα (Πίνακας 4.3). Όπως φαίνεται, ο ρυθµός (prescaler rate) διαφέρει ανάλογα µε το αν ο prescaler χρησιµοποιείται από τον timer0 ή από τον Watchdog Timer.

| Bit Value | TMR0 Rate | WDT Rate |
|-----------|-----------|----------|
| 000       | 1:2       | 1:1      |
| 001       | 1:4       | 1:2      |
| 010       | 1:8       | 1:4      |
| 011       | 1:16      | 1:8      |
| 100       | 1:32      | 1:16     |
| 101       | 1:64      | 1:32     |
| 110       | 1:128     | 1:64     |
| 111       | 1:256     | 1:128    |

*Πίνακας 4.3 Ρυθµός λειτουργίας του διαιρέτη µέτρησης (prescaler) µε βάση την τιµή των bit PS2:PS0 του ΟPTION register*

#### *∆ιαιρέτης Μέτρησης (Prescaler)*

Ο διαιρέτης µέτρησης (prescaler) αποτελεί την µονάδα που παράγει το ρολόι λειτουργίας του µετρητή του χρονιστή timer0 (αν επιλεγεί). Ο prescaler δύναται να χρησιµοποιηθεί και από τον Watchdog Timer. H επιλογή, όπως αναφέρθηκε και προηγουµένως, γίνεται µέσω του bit PSA (OPTION<3>). Όταν ο prescaler έχει ανατεθεί στον χρονιστή, µπορεί να παρέχει σε αυτόν διάφορους ρυθµούς µέτρησης όπως φαίνεται και στον πίνακα 4.3.

Η λειτουργία του prescaler βασίζεται σε έναν µετρητή που αυξάνεται κατά 1 µε κάθε παλµό του ρολογιού του PIC. Αναλόγως µε την τιµή των τριών λιγότερο σηµαντικών ψηφίων του καταχωρητή OPTION, PS2:PS0, επιλέγεται και το bit εκείνο του µετρητή που θα αποτελέσει το ρολόι εξόδου του prescaler. Με βάση αυτό το ρολόι λειτουργεί µετέπειτα ο χρονιστής timer0 ή ο Watchdog Timer.

Στα παρακάτω σχήµατα παρουσιάζονται δύο παραδείγµατα από την λειτουργία του µετρητή. Στο σχήµα 4.25 δεν χρησιµοποιείται ο prescaler, ενώ στο σχήµα 4.26 γίνεται χρήση του prescaler µε ρυθµό 1:2, που σηµαίνει ότι το ρολόι που παράγεται από τον prescaler έχει την µισή περίοδο (διπλάσια συχνότητα) από το γενικό ρολόι του PIC.

| PС<br>(Program          |     | , 01 02 03 04, 01 02 03 04, 01 02 03 04, 01 02 03 04, 01 02 03 04, 01 02 03 04, 01 02 03 04, 01 02 03 04, 01 02 03 04, |                        |                        |                        |                        |                            |                              |
|-------------------------|-----|----------------------------------------------------------------------------------------------------|------------------------|------------------------|------------------------|------------------------|----------------------------|------------------------------|
| Counter)                | PU- | нυ.                                                                                                    | PC+                    | PC+2                   | PC+3                   | PC+4                   | PC+5                       | PC+6                         |
| Instruction<br>Fetch    |     | MOVWF TMR0                                                                                                    | MOVF TMR0.W            | <b>MOVE TMR0.W</b>     | MOVF TMR0.W            | <b>MOVE TMROW</b>      | MOVF TMR0.W                |                              |
|                         |     |                                                                                                    |                        |                        |                        |                        |                            |                              |
| TMR0                    |     | ℼ                                                                                                    | TU+2                   | NTU                    | NTU                    | ₩Τΰ                    | ₩ΤŒ                        | NT0+2                        |
| Instruction<br>Executed |     |                                                                                                    |                        |                        |                        |                        |                            |                              |
|                         |     |                                                                                                    | Write TMRO<br>executed | Read TMR0<br>reads NT0 | Read TMR0<br>reads NTO | Read TMR0<br>reads NTO | Read TMR0<br>reads NT0 + 1 | Read TMR0<br>reads NT0 + $2$ |

*Σχήµα 4.25 Λειτουργία του timer0 χωρίς την χρήση του prescaler* 

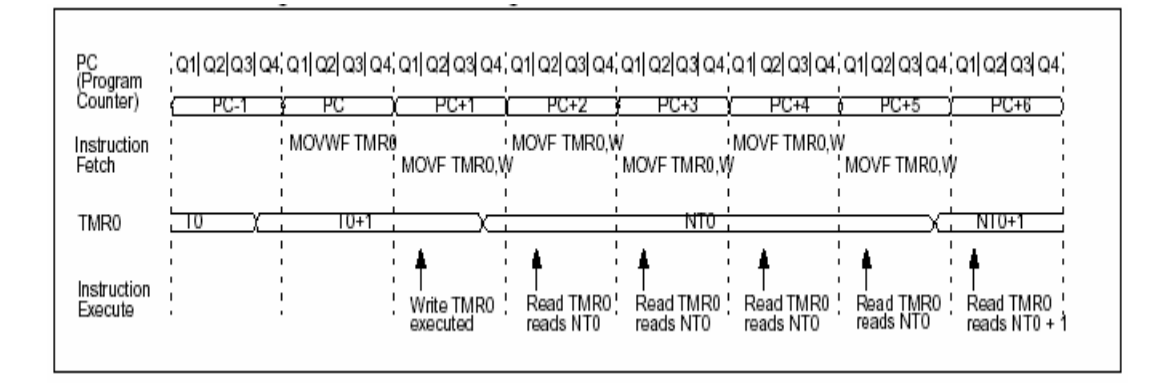

*Σχήµα 4.26 Λειτουργία του timer0 µε την χρήση του prescaler*

# *Γ. Ποµπός / ∆έκτης Ασύγχρονης / Σύγχρονης Σειριακής Επικοινωνίας (USART)*

Ο ποµπός / δέκτης Σύγχρονης / Ασύγχρονης σειριακής επικοινωνίας (**U**niversal **S**ychronous **A**synchronous **R**eceiver **T**ransmitter, USART) αποτελεί την µία από τις δύο µονάδες σειριακής εισόδου / εξόδου (Ι/Ο) του PIC. Η *USART* µπορεί να παραµετροποιηθεί σαν ένα σύστηµα ασύγχρονης και ταυτόχρονης διπλής κατεύ8υνσης (asynchronous full duplex) που µπορεί να επικοινωνήσει µε περιφερειακές συσκευές, όπως ένα τερµατικό (terminal) ή ένα προσωπικό υπολογιστή (personal computer) ή σαν ένα σύστηµα σύγχρονης και µη ταυτόχρονης διπλής κατεύθυνσης (synchronous half duplex) που µπορεί να επικοινωνήσει µε περιφερειακές συσκευές, όπως σειριακές EEPROMs ή ολοκληρωµένα κυκλώµατα A/D (analog to digital) ή D/A (digital to analog).

O έλεγχος της USART γίνεται µε την βοήθεια δύο καταχωρητών, του TXSTA (98h) και του RCSTA (18h). Στο σχήµα 4.27 παρουσιάζεται ο καταχωρητής TXSTA, ενώ στο σχήµα 4.28 ο καταχωρητής RCSTA.

| R/W-0                                  | R/W-0 | R/W-0 | R/W-0 | U-0 | R/W-0 | R-1  | R/W-0 |  |
|----------------------------------------|-------|-------|-------|-----|-------|------|-------|--|
| CSRC                                   | TX9   | TXEN  | SYNC  |     | BRGH  | TRMT | TX9D  |  |
| bit 7                                  |       |       |       |     |       |      | bit 0 |  |
| Note: $R = Readable$ , $W = Writeable$ |       |       |       |     |       |      |       |  |

*Σχήµα 4.27 Ο καταχωρητής TXSTA*

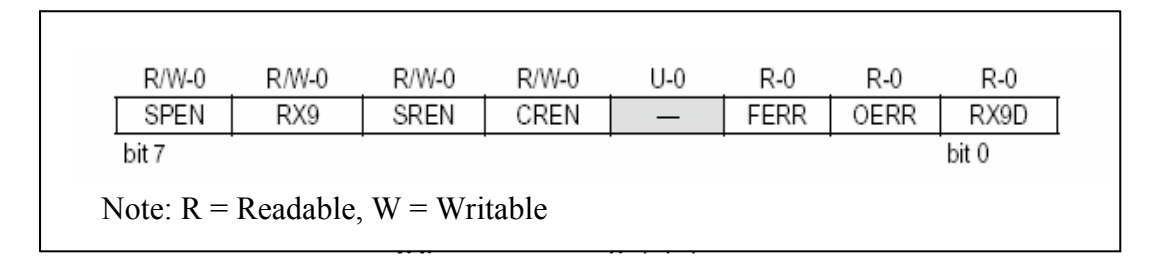

*Σχήµα 4.28 Ο καταχωρητής RCSTA* 

Η λειτουργία των bit των παραπάνω καταχωρητών εξηγείται λεπτοµερειακά παρακάτω.

### *Γεννήτρια Ρυθµού µετάδοσης (Baud Rate Generator, BRG)*

Η γεννήτρια ρυθµού µετάδοσης (BRG) υποστηρίζει και την σύγχρονη και την ασύγχρονη κατάσταση λειτουργίας της USART. Ουσιαστικά, πρόκειται για ένα ελεύθερης λειτουργίας (free running) µετρητή των 8 bit. O µετρητής αυτός ελέγχεται από τον καταχωρητή SPBRG (99h) (Baud Rate Generator Ragister). Συνεπώς, ο µετρητής αυτός λειτουργεί µε το ρολόι του PIC και µετράει µέχρι να φτάσει την τιµή του καταχωρητή SPBRG. Στην ασύγχρονη κατάσταση λειτουργίας το bit BRGH (TXSTA<2>) ελέγχει το ρυθµό µετάδοσης (baud rate) ενώ στην σύγχρονη κατάσταση, αγνοείται.

Οι τύποι που χρησιµοποιούνται για τον υπολογισµό του ρυθµού µετάδοσης της *USART*, για τις δύο καταστάσεις λειτουργίας και σε συνάρτηση µε το εσωτερικό

ρολόι του PIC (Fosc) και το περιεχόµενο Χ του καταχωρητή SPBRG φαίνονται στο παρακάτω πίνακα (Πίνακας 4.4).

| SYNC | BRGH = 0 (Low Speed)                      | BRGH = 1 (High Speed)     |
|------|-------------------------------------------|---------------------------|
|      | (Asynchronous) Baud Rate = Fosc/(64(X+1)) | Baud Rate= FOSC/(16(X+1)) |
|      | (Synchronous) Baud Rate = FOSC/(4(X+1))   | ΝA                        |

*Πίνακας 4.4 Συναρτήσεις υπολογισµού του ρυθµού µετάδοσης(Baud Rate) της USART* 

Στη συνέχεια, αν είναι επιθυµητό, µπορεί να υπολογιστεί και το σφάλµα στον υπολογισµό του ρυθµού µετάδοσης, εφαρµόζοντας τους ίδιους τύπους αλλά γνωρίζοντας πλέον την τιµή του X και ζητώντας την νέα τιµή του baud rate.

Στο παρακάτω σχήµα (σχήµα 4.29) φαίνονται οι τιµές του ρυθµού µετάδοσης της *USART* για διάφορες τυχαίες συχνότητες λειτουργίας του PIC και οι αντίστοιχες τιµές του καταχωρητή SPBRG. Πρόκειται για ασύγχρονη λειτουργία της *USART* και µε επιλεγµένο 1 το bit BRGH (TXSTA<2>) (High Speed). Με παρόµοιο τρόπο προκύπτουν και οι αντίστοιχες τιµές του ρυθµού µετάδοσης για άλλες συχνότητες λειτουργίας του PIC και για την σύγχρονη κατάσταση.

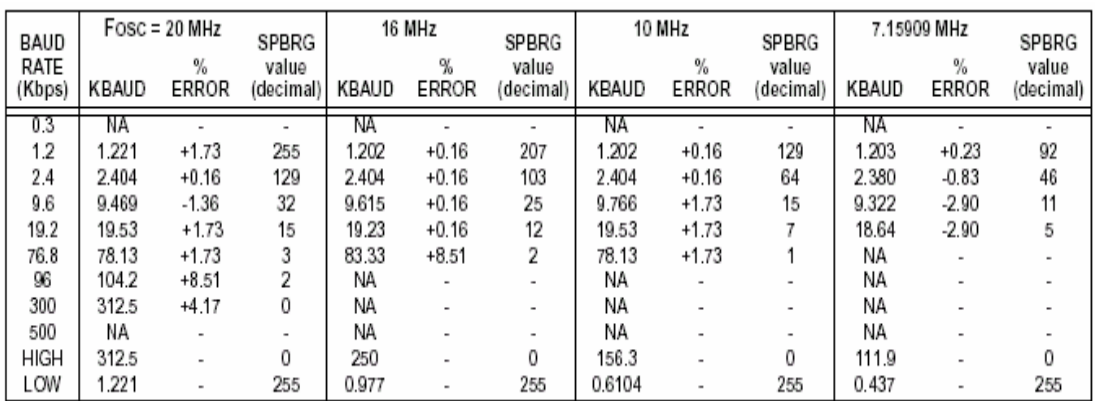

*Σχήµα 4.29 Ρυθµοί µετάδοσης για ασύγχρονη κατάσταση λειτουργίας*

#### *Ασύγχρονη Κατάσταση Λειτουργίας της USART (USART Asynchronous Mode)*

Στην κατάσταση αυτή, η *USART* χρησιµοποιεί τη καθορισµένη διάταξη µη επιστροφής στο µηδέν (**N**on**R**eturn-to-**Z**ero, NRZ), δηλαδή 1 bit έναρξης (start bit), 8 ή 9 bit για το δεδοµένο (data bit) και 1 bit τέλους (stop bit). Καθένα από αυτά τα bit µπορεί να στέλνεται µε βάση ένα από τα καθορισµένα ρολόγια που µπορεί να παράγει η γεννήτρα του ρυθµού µετάδοσης (Baud Rate Generator), όπως αναφέρθηκε προηγουµένως. Η *USART* στέλνει και λαµβάνει πρώτα το λιγότερο σηµαντικό ψηφίο (LSB) της λέξης. O ποµπός και ο δέκτης της USART είναι ανεξάρτητα µεταξύ τους, ωστόσο χρησιµοποιούν την ίδια δοµή και το ίδιο ρυθµό µετάδοσης. Το υλικό (hardware) της *USART* δεν υποστηρίζει έλεγχο ισοτιμίας (parity).

## *Ποµπός ασύγχρονης κατάστασης λειτουργίας της USART (USART Asynchronous Transmitter)*

H αρχιτεκτονική του ποµπού της *USART* φαίνεται στο σχήµα 4.30. Όπως παρατηρούµε, ο πυρήνας του ποµπού είναι ένας σειριακός καταχωρητής ολίσθησης (**T**ransmit **S**hift **R**egister, TSR). Ο καταχωρητής αυτός παίρνει τιµές από τον καταχωρητή TXREG (19h) (USART Transmit Data Register) ο οποίος µε την σειρά του φορτώνεται µε τιµή από τον χρήστη µέσω λογισµικού (software). O TSR δεν φορτώνεται παρά µόνο όταν αποσταλεί και το stop bit από την προηγούµενη φόρτωση. Από την στιγµή που αποστέλλεται και το stop bit, ο TSR παίρνει την καινούρια τιµή από τον TXREG, αν αυτή είναι διαθέσιµη. Τη στιγµή που ο TXREG δίνει την τιµή του στον TSR, θέτει και τη σηµαία TXIF (PIR1<4>) προκειµένου να γίνει διακοπή µε βάση τα όσα αναφέρθησαν στην ενότητα των διακοπών. Αυτή η διακοπή µπορεί να ενεργοποιηθεί / απενεργοποιηθεί αν τεθεί (set) / καθαριστεί (clear) το αντίστοιχο bit ενεργοποίησης (enable bit) TXIF της συγκεκριµένης διακοπής. Το bit αυτό (TXIF) δεν µπορεί να γίνει µηδέν από το χρήστη αλλά µόνο από το υλικό (hardware). Αυτό γίνεται όταν ο TXREG φορτωθεί µε καινούρια τιµή. Το bit ΤRΜΤ (TXSTA<1>) δείχνει την κατάσταση του καταχωρητή ολίσθησης (TSR). Το bit αυτό είναι µόνο αναγνώσιµο (readable) και γίνεται 1 όταν ο TSR έχει αποστείλει όλα του τα bit και είναι άδειος. Κάθε άλλη στιγµή το bit ΤRMT είναι 0. Το bit αυτό δεν µπορεί να προκαλέσει διακοπή και συνεπώς ο χρήστης θα πρέπει να το ελέγχει συνεχώς (polling) προκειµένου να διαπιστώσει πότε ο καταχωρητής TSR είναι άδειος.

Η ενεργοποίηση του ποµπού της UASRT γίνεται θέτοντας 1 το bit ΤΧΕΝ (TXSTA<5>). H αποστολή δεν θα ξεκινήσει αν πρώτα δεν φορτωθεί µε τιµή ο TXREG και η γεννήτρια του ρυθµού µετάδοσης δεν παράγει το ζητούµενο ρολόι. Αποστολή µπορεί να γίνει και αφού πάρει τιµή ο TXREG και ύστερα τεθεί 1 το bit **TXEN** 

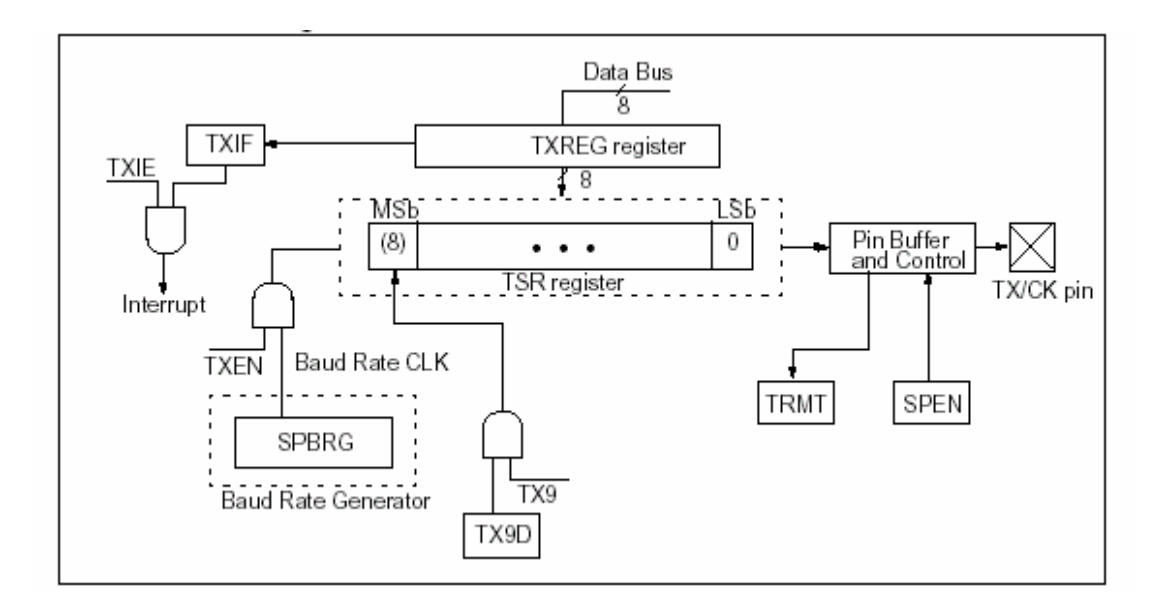

*Σχήµα 4.30 Αρχιτεκτονική του ποµπού της USART*

Τα βήµατα που πρέπει να ακολουθήσει κανείς προκειµένου να πραγµατοποιηθεί µια ασύγχρονη µετάδοση µέσω της *USART* είναι τα εξής :

- Ö Αρχικοποίηση του καταχωρητή SPBRG προκειµένου να παραχθεί ο κατάλληλος ρυθµός µετάδοσης. Αν θέλουµε υψηλής ταχύτητας (high speed) ρυθµό µετάδοσης πρέπει να τεθεί 1 και το bit BRGH.
- Ö Ενεργοποίηση της ασύγχρονης κατάστασης λειτουργίας θέτοντας το bit SYNC (TXSTA<4>).
- Ö Αν είναι επιθυµητές οι διακοπές, τότε πρέπει να τεθούν τα bit ΤΧΙΕ (PIE1<4>), GIE (INTCON<7>) και PEIE (INTCON<6>).
- $\Rightarrow$  Αν είναι επιθυμητή η αποστολή 9 bit δεδομένου και όχι 8, τότε πρέπει να τεθεί 1 το bit TX9 (TXSTA<6>).
- $\Rightarrow$  Ενεργοποίηση της αποστολής θέτοντας το bit TXEN (TXSTA<5>), το οποίο θέτει και το bit TXIF (PIR1<4>)
- $\Rightarrow$  Αν είναι επιθυμητή η αποστολή 9 bit, τότε το 9<sup>0</sup> bit πρέπει να φορτωθεί στο bit TX9D (TXSTA<0>).
- Ö Φόρτωση δεδοµένου στον καταχωρητή TXREG και η αποστολή ξεκινάει.

Στο σχήµα 4.31 δίνεται ένα παράδειγµα την ασύγχρονης κατάστασης λειτουργίας του ποµπού της USART

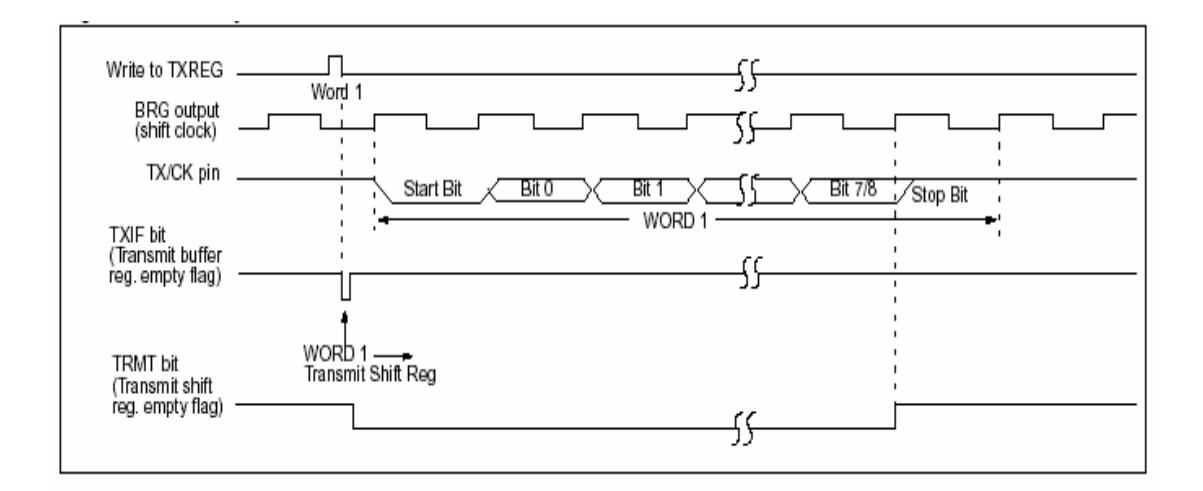

*Σχήµα 4.31 Ασύγχρονη αποστολή µέσω USART*

# *∆έκτης ασύγχρονης κατάστασης λειτουργίας της USART (USART Asynchronous Receiver)*

H αρχιτεκτονική του ποµπού της USART φαίνεται στο σχήµα 4.32. To δεδοµένο λαµβάνεται στον ακροδέκτη RX/TX του PIC.

Εφόσον έχει επιλεγεί η ασύγχρονη κατάσταση λειτουργίας της USART µέσω του bit SYNC, η λήψη δεδομένων ενεργοποιείται θέτοντας το bit CREN (RCSTA<4>). Ο πυρήνας της δέκτη είναι ο σειριακός καταχωρητής ολίσθησης λήψης (**R**eceive **S**hift **R**egister, RSR). Μόλις αναγνωριστεί και το stop bit στον ακροδέκτη RX/TX του PIC, το δεδοµένο µεταφέρεται από τον RSR στον RCREG (1Αh) (USART Receive Data Register), αν αυτός είναι άδειος.

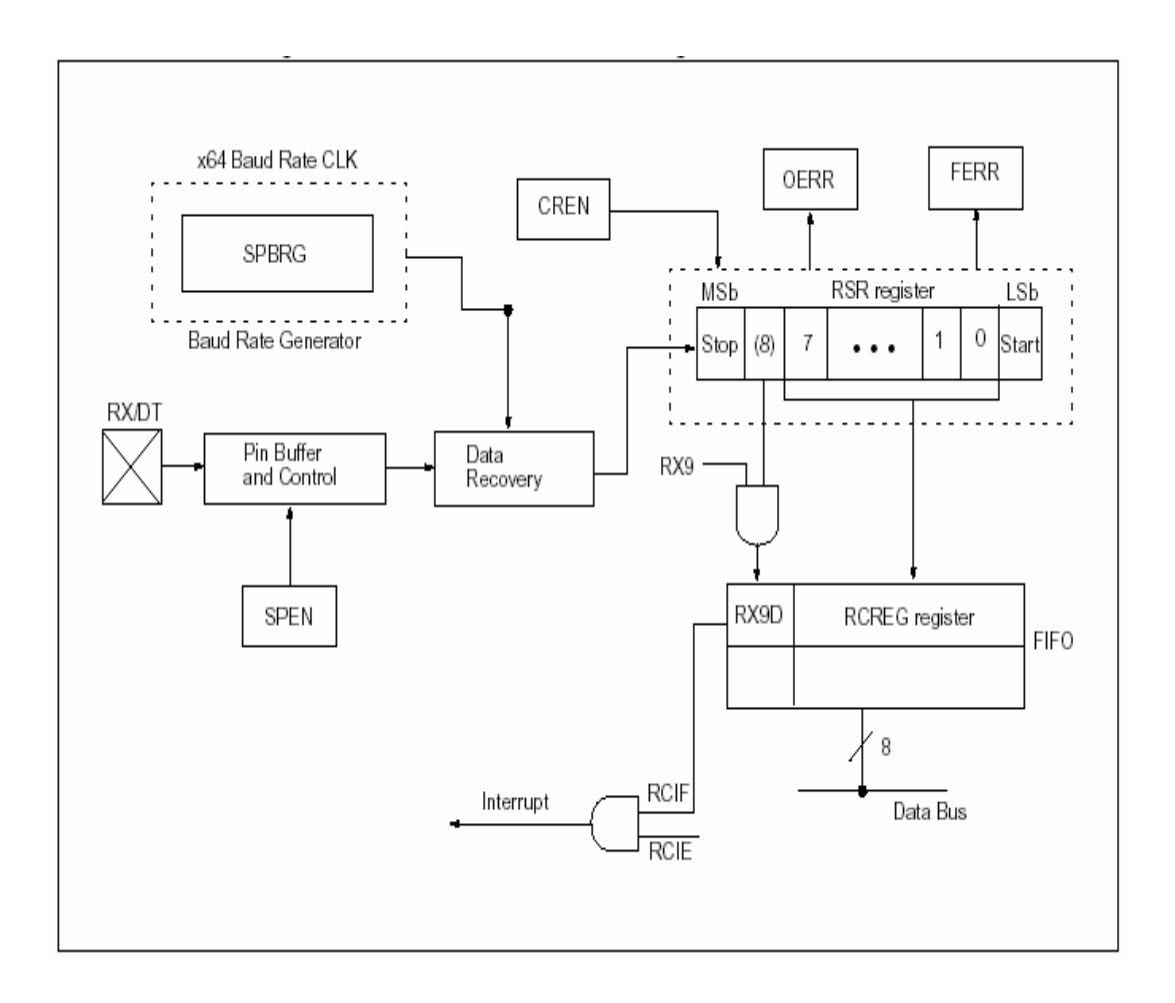

*Σχήµα 4.32 Αρχιτεκτονική του δέκτη της USART* 

Όταν ολοκληρωθεί η µεταφορά τίθεται το bit RCIF (PIR1<5>). Το bit αυτό είναι µόνο αναγνώσιµο (readable) και µηδενίζεται µόνο µέσω υλικού (hardware) όταν ο καταχωρητής RCREG διαβαστεί και αδειάσει. Ο καταχωρητής αυτός µπορεί να είναι µια στοίβα 2 επιπέδων (two deep FIFO). Είναι δυνατόν 2 bytes να έχουνε ληφθεί και µεταφερθεί στην στοίβα και άλλο ένα byte να ολισθαίνει στον καταχωρητή RSR. Όταν κατά τη λήψη αναγνωριστεί το stop bit και η στοίβα είναι γεµάτη τότε το νέο δεδοµένο χάνεται και τίθεται το bit OERR (RCSTA<1>) (**O**verrun **Err**or Bit, OERR). To bit αυτό πρέπει να µηδενιστεί από τον χρήστη µέσω λογισµικού (software) επαναθέτοντας (resetting) την λογική της λήψης (µηδενίζοντας και θέτοντας ξανά το bit CREN). Καθ 'όλη την διάρκεια που το OERR bit είναι 1, απαγορεύονται οι µεταφορές από τον RSR register στον RCREG. Σε περίπτωση που ενώ αναµένεται stop bit, αυτό δεν ληφθεί τότε τίθεται το bit FERR (RCSTA<2>) (**F**raming **Err**or Bit. FERR). To bit αυτό δεν προκαλεί διακοπή και συνεπώς ο χρήστης πρέπει να το

ελέγχει συνεχώς (polling) για να διαπιστώσει αν έγινε κάποιο λάθος κατά την λήψη του δεδοµένου.

Τα βήµατα που πρέπει να ακολουθήσει κανείς προκειµένου να πραγµατοποιηθεί µια ασύγχρονη λήψη µέσω της USART είναι τα εξής :

- Ö Αρχικοποίηση του καταχωρητή SPBRG προκειµένου να παραχθεί ο κατάλληλος ρυθµός λήψης. Αν θέλουµε υψηλής ταχύτητας (high speed) ρυθµό λήψης πρέπει να τεθεί 1 και το bit BRGH.
- Ö Ενεργοποίηση της ασύγχρονης κατάστασης λειτουργίας θέτοντας το bit SYNC (TXSTA<4>).
- Ö Αν είναι επιθυµητές οι διακοπές, τότε πρέπει να τεθούν τα bit RCΙΕ (PIE1<5>), GIE (INTCON<7>) και PEIE (INTCON<6>).
- $\Rightarrow$  Av είναι επιθυμητή η λήψη 9 bit δεδομένου και όχι 8, τότε πρέπει να τεθεί 1 το bit RX9 (RCSTA<6>).
- Ö Ενεργοποίηση της αποστολής θέτοντας το bit CRΕΝ (RCSTA<4>)
- $\Rightarrow$  To bit RCIF τίθεται όταν ολοκληρωθεί η λήψη και η αντίστοιχη διακοπή θα γίνει αν και το bit RCIE είναι 1.
- Ö ∆ιάβασµα των 8 bit που ελήφθησαν από τον καταχωρητή RCREG.
- Ö Αν έχει συµβεί κάποιο λάθος, πρέπει να καθαριστεί η αντίστοιχη σηµαία λάθους µηδενίζοντας το bit CREN.

Στο παρακάτω σχήµα φαίνεται ένα παράδειγµα της ασύγχρονης λειτουργίας του δέκτη της USART.

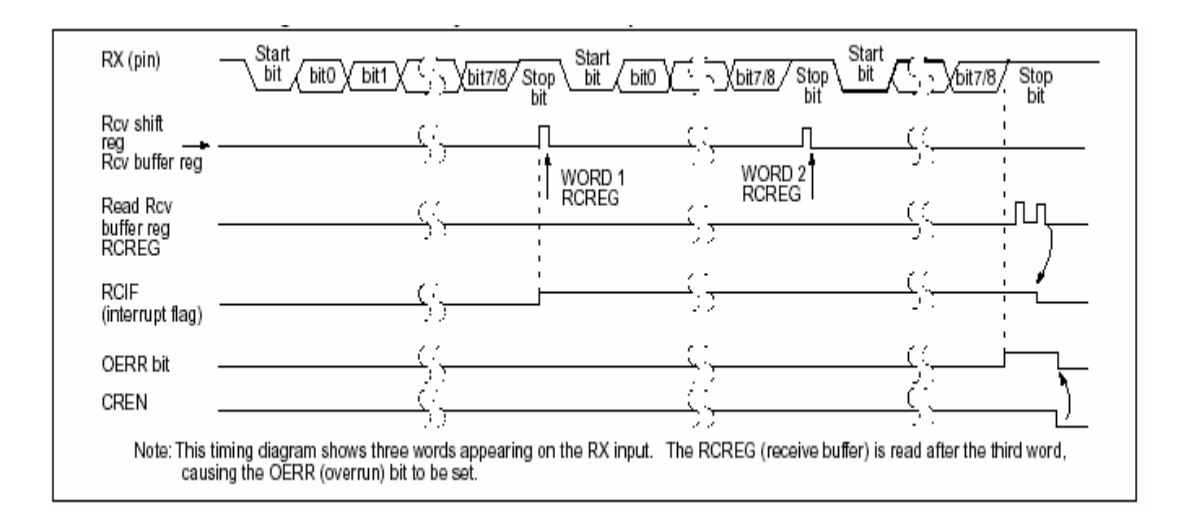

*Σχήµα 4.33 Ασύγχρονη λήψη µέσω USART*

# **ΚΕΦΑΛΑΙΟ 5**

# **ΛΟΓΙΣΜΙΚΟ**

### *5.1 Περιγραφή Λογισµικού*

Κατά την διάρκεια ανάπτυξης της εφαρµογής το τµήµα που αποτέλεσε τη µεγαλύτερη δυσκολία αλλά ταυτόχρονα και την µεγαλύτερη πρόκληση ήταν η διαδικασία ανάπτυξης του λογισµικού (software). Το λογισµικό της εφαρµογής αφορά αποκλειστικά τον µικροελεγκτή και είναι το πρόγραµµα που θα εκτελείται κάθε φορά που αυτός τίθεται σε λειτουργία. Κατά την συγγραφή του προγράµµατος δόθηκε ιδιαίτερη έµφαση στην απλούστευση και ελαχιστοποίηση του κώδικα, στην εξοικονόµηση πόρων του µικροελεγκτή (θέσεις µνήµης), καθώς και στην βελτιστοποίηση όλων εκείνων των λειτουργιών και διαδικασιών που πρέπει να εκτελεστούν προκειµένου να επιτευχθεί σωστή και αξιόπιστη λειτουργία του συστήµατος. Επίσης έγινε προσπάθεια ο κώδικας του προγράµµατος να είναι ευανάγνωστος και εύκολα τροποποιήσιµος στην περίπτωση που χρειαστεί να αλλάξουν δεδοµένα ή ονόµατα µεταβλητών σύµφωνα µε τις επιθυµίες και τις απαιτήσεις του χρήστη.

Για την συγγραφή του κώδικα του προγράµµατος επιλέχτηκε η χρήση της γλώσσας *C* ως γλώσσα προγραµµατισµού υψηλού επιπέδου αντί του προγραµµατισµού σε γλώσσα *Assembly* κάνοντας άµεσα χρήση του ρεπερτορίου εντολών του µικροελεγκτή. Ο λόγος για την επιλογή αυτή προήρθε από τις δυνατότητες που µας δίνει η χρήση µια τέτοιας γλώσσας όσο αναφορά τον έλεγχο ροής του προγράµµατος, την υποστήριξη σύνθετων δοµών όπως πίνακες, δείκτες και συµβολοσειρές καθώς και την χρησιµοποίηση ρουτινών ή συναρτήσεων που υπάρχουν στις βιβλιοθήκες της γλώσσας και οι οποίες χρησιµοποιούνται άµεσα κατά την εφαρµογή.

Η µετάφραση του προγράµµατος της εφαρµογής έγινε µε τον *compiler PICC (έκδοση 7.87PL2)* που αναπτύσσεται από την εταιρία λογισµικού για µικροελεγκτές *HI-TECH Software* [6]. Ο µεταφραστής αυτός αποτελεί µια υλοποίηση της γλώσσας προγραµµατισµού *C* ειδικά για τους µικροελεγκτές *PIC* της εταιρίας *Microchip Technology Inc*. Η ανάπτυξη του λογισµικού έγινε στο περιβάλλον *εργασίας MPLAB IDE (έκδοση 6.40.00)* το οποίο αποτελεί ένα πλήρες αναπτυξιακό περιβάλλον για τους ελεγκτές *PIC* και δίνεται ελεύθερα από την εταιρία *Microchip Technology Inc*. Στο αναπτυξιακό αυτό πακέτο περιλαµβάνονται ένας επεξεργαστής κειµένου *(Text Editor)*, ένας εξοµοιωτής *(MPLAB SIM)*, ένα εργαλείο υποστήριξης ελέγχου έκδοσης εφαρµογών καθώς και το πρόγραµµα επικοινωνίας του συστήµατος µε το προγραµµατιστή του µικροελεγκτή *(PIC STAR PLUS)*.

### *5.2 Λειτουργία του Προγράµµατος*

Η κύρια λειτουργία του προγράµµατος της εφαρµογής παρουσιάζεται στο block διάγραµµα του σχήµατος 5.1.

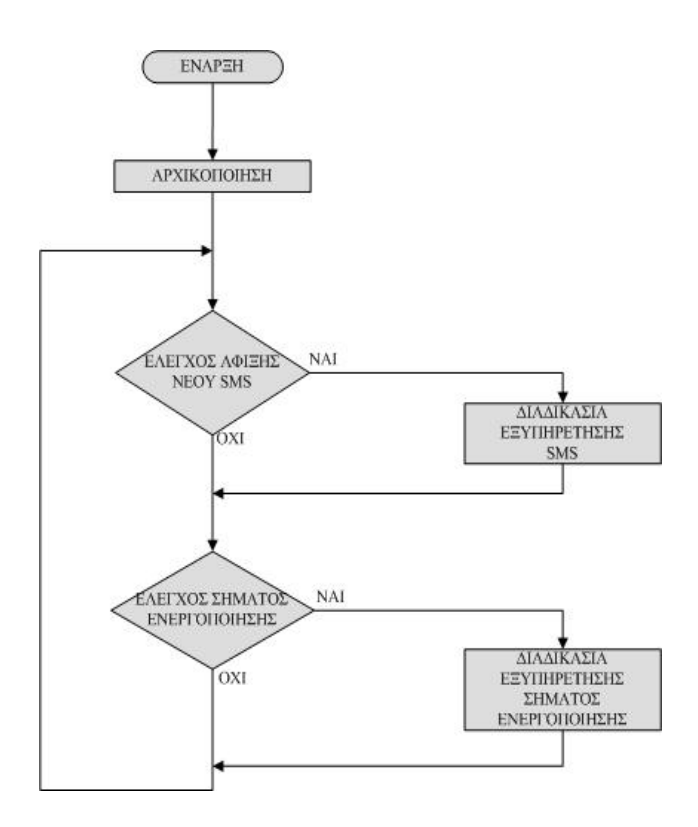

*Σχήµα 5.1 Ατέρµων βρόγχος ελέγχου*

Όπως παρατηρούµε στο διάγραµµα µετά την έναρξη εκτέλεσης του προγράµµατος ακολουθεί στο στάδιο αρχικοποίησης και καθορισµού *(configuration)* των περιφερειακών του µικροελεγκτή και του τηλεφώνου. Στην συνέχεια ο έλεγχος περνά µέσα σε ένα ατέρµονα βρόγχο στον οποίο εκτελούνται διαδοχικά δύο έλεγχοι. Ο πρώτος έλεγχος αφορά την άφιξη ενός νέου σύντοµου γραπτού µηνύµατος. Στην περίπτωση που ένα νέο µήνυµα έχει αφιχθεί στο κινητό τηλέφωνο βάσης τότε ο έλεγχος περνά στην διαδικασία αποκωδικοποίησης και εκτέλεσης του. Μετά την ολοκλήρωση της διαδικασίας ή στην περίπτωση που δεν υπάρχει ένα νέο µήνυµα η εκτέλεση συνεχίζεται µε τον δεύτερο έλεγχο στον οποίο εξετάζεται αν υπάρχει σήµα ενεργοποίησης. Στην περίπτωση που υπάρχει ένα τέτοιο σήµα ο έλεγχος περνά στην διαδικασία εξυπηρέτησης σήµατος ενεργοποίησης η οποία αφού ολοκληρωθεί στέλνει τον έλεγχο στην αρχή του βρόγχου. Η βρόγχος αυτός επαναλαµβάνεται συνέχεια έκτος αν το σύστηµα έλεγχου (ο µικροελεγκτής) επανατοποθετηθεί µε αποτέλεσµα να χαθεί η τρέχουσα κατάσταση λειτουργίας και να ξεκινήσει η εκτέλεση από την αρχή.

Επειδή η εφαρµογή διαχειρίζεται τυχαία γεγονότα (όπως τη λήψη σύντοµων µηνυµάτων SMS) το πρόγραµµα σχεδιάστηκε έτσι ώστε να είναι «οδηγούµενο» από διακοπές. Αυτό σηµαίνει ότι σηµαντικές λειτουργίες εκτελούνται την στιγµή εµφάνισης κάποιας διακοπής. Οι διακοπές που λαµβάνουν χώρα κατά την εκτέλεση του προγράµµατος είναι δύο:

- 1. Η διακοπή σειριακής θύρας *(USART Interrupts)* την στιγµή της λήψη ενός *byte.*
- 2. Η διακοπή κατά την αλλαγή επιπέδου στάθµης *(rising)* στον ακροδέκτη *RB0/INT* της θύρας *PORTB*.

Όποτε συµβεί κάποια από τις παραπάνω διακοπές ενηµερώνονται από την ρουτίνα εξυπηρέτησης διακοπής αντίστοιχες µεταβλητές δείχνοντας µε αυτό τον τρόπο την ύπαρξη του ανάλογου γεγονότος. Στην συνέχεια ο έλεγχος του προγράµµατος περνά στις διαδικασίες εξυπηρέτησης των γεγονότων αυτών µέχρι την στιγµή που αυτές ολοκληρωθούν για επιστρέψει και πάλι στον κεντρικό βρόγχο ελέγχου.

# *5.3 ∆οµή Προγράµµατος*

Με σκοπώ την καλύτερη παράθεση του προγράµµατος ο κώδικας έχει χωριστεί σε αρχεία ανάλογα µε την λειτουργία που επιτελεί το κάθε ένα. Όλο το πρόγραµµα αποτελείται από έξι αρχεία µε τα εξής ονόµατα:

- main.c **/** main.h
- $\bullet$  sci.c / sci.h
- delay.c / delay.h

Για το διαχωρισµό του τµήµατος δηλώσεων από το τµήµα εντολών κάθε αρχείο χωρίζεται σε δύο τµήµατα. Τα αρχεία µε την προέκταση .c, "*filename.c"* αποτελούν τα αρχεία µε τον κώδικα και τις εντολές του προγράµµατος στην γλώσσα *C*. Τα αρχεία µε την προέκταση .h, "*filename.h" ( header files)* είναι τα αρχεία στα οποία γίνονται οι ορισµοί και οι δηλώσεις µεταβλητών ή συναρτήσεων.

### *5.3.1 Αρχείο main.c*

Το αρχείο *main.c* αποτελεί το κεντρικό αρχείο του προγράµµατος στο οποίο περιλαµβάνονται όλα τα υπόλοιπα αρχεία κώδικα µέσο της εντολής *#include* που αποτελεί οδηγία του προ-επεξεργαστή της *C*. Το αρχείο αυτό περιλαµβάνει τα δοµικά µέρη του προγράµµατος όπως την ρουτίνα εξυπηρέτησης διακοπής *(isr, interrupt service routine)*, την αρχικοποίηση του συστήµατος, τον κύριο βρόχο ελέγχου καθώς και τις διαδικασίες εξυπηρέτησης των γεγονότων.

Το κάθε τµήµα αποτελεί ένα ξεχωριστό κοµµάτι του οποίου η χρησιµότητα και η λειτουργία παρουσιάζονται στην συνέχεια της αναφοράς.

#### *Α. Ρουτίνα Εξυπηρέτησης ∆ιακοπής (Interrupt Service Routine)*

Η ρουτίνα εξυπηρέτησης διακοπής περιλαµβάνει το σύνολο των εντολών που θα εκτελούνται όποτε συµβεί κάποια από τις διακοπές του συστήµατος. Οι διακοπές που µπορούν να συµβούν κατά την διάρκεια εκτέλεσης του προγράµµατος προέρχονται από την συριακή θύρα, κατά την λήψη ενός δεδοµένου και από τον ακροδέκτη *RB0/INT* της θύρας *Β (PORT B)*. ∆ιακοπή λόγο λήψης δεδοµένων έχουµε όταν το κινητό τηλέφωνο βάσης επιχειρήσει να αποστείλει µια ακολουθία χαρακτήρων προς τον µικροελεγκτή. Το γεγονός αυτό µπορεί να συµβεί σε δύο περιπτώσεις. Πρώτον όταν ο µικροελεγκτής στείλει µια εντολή προς το κινητό και στην συνέχεια αυτό απαντήσει και δεύτερον όταν το κινητό τηλέφωνο στείλει µια ειδική ακολουθία χαρακτήρων προς τον µικροελεγκτή για να τον ενηµερώσει για την λήψη ενός νέου σύντοµου µηνύµατος. Σε κάθε περίπτωση όποτε το κινητό τηλέφωνο αποστείλει δεδοµένα τότε προκαλούνται απανωτές διακοπές από τον δέκτη της σειριακής θύρας (µία για κάθε χαρακτήρα αποστολής) µε τους χαρακτήρες να αποθηκεύονται σε κατάλληλους πίνακες *(buf[], TEL[])* ώστε να χρησιµοποιηθούν στην συνέχεια για την περαιτέρω επεξεργασία τους. Ο λόγος για τον οποίο κρίθηκε αναγκαία η ύπαρξη αυτού του είδους της διακοπής προέρχεται από την δυσκολία συγχρονισµού του κινητού τηλεφώνου βάσης και του µικροελεγκτή κατά την λήψη δεδοµένων. Για να διαβάσουµε δεδοµένα από το δέκτη της *USART* θα πρέπει να αναθέσουµε το περιεχόµενο του καταχωρητή *RCREG* σε κάποια µεταβλητή ώστε αυτός να ελευθερωθεί και να είναι έτοιµος για την λήψη του επόµενου χαρακτήρα. Αν και ο καταχωρητής αυτός αποτελεί µια στοίβα 2 επιπέδων *(2 bit FIFO)* και είναι σε θέση να αποθηκεύσει 2 χαρακτήρες *(2 byte)* στην περίπτωση που ένας νέος χαρακτήρας προσέρθει ενώ οι προηγούµενοι δε έχουν διαβαστεί τότε ο χαρακτήρας αυτός χάνεται και προκαλείται σφάλµα κατά την µετάδοση των δεδοµένων. Επιπλέον ένα ακόµα πρόβληµα που θα προέκυπτε αν δεν γινόταν χρήση της συγκεκριµένης διακοπής είναι ότι θα έπρεπε να ήµασταν αναγκασµένοι να ελέγχουµε πότε θα ολοκληρωθεί η διαδικασία της µετάδοσης των δεδοµένων ώστε να προχωρήσουµε στη συνέχεια στην εκτέλεση του προγράµµατος.

Κατά την διάρκεια εκτέλεσης της ρουτίνας εξυπηρέτησης διακοπής που προέρχεται από τον δέκτη της συριακής θύρας τα δεδοµένα που αποθηκεύονται είναι το τµήµα δεδοµένων *(User Data)* και το τµήµα του αριθµού τηλεφώνου *(Sender Number)* µιας PDU ακολουθίας ενός µηνύµατος όπως φαίνεται στο σχήµα 5.2. Το µήνυµα αυτό αποστέλλεται από το κινητό τηλέφωνο στον µικροελεγκτή ύστερα από την αποστολή της ΑΤ εντολής *AT+CMGR=1* (είναι το µήνυµα που υπάρχει στην πρώτη θέση µνήµης του κινητού τηλεφώνου) .

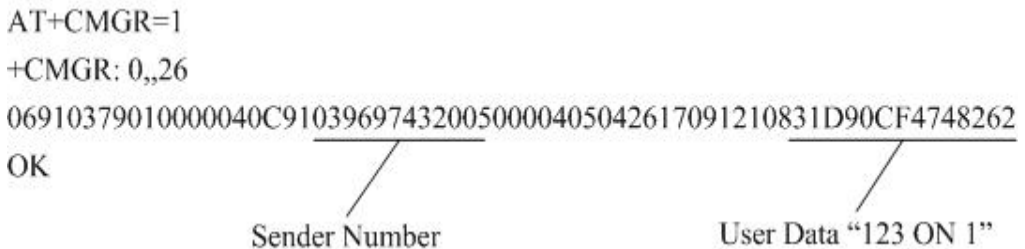

*Σχήµα 5.2 Αποθήκευση δεδοµένων PDU ακολουθίας* 

Επιπλέον εκτός αυτών που αναφέρθηκαν αποθηκεύεται και η ειδοποίηση του κινητού τηλεφώνου (µεταβλητή *taf*) για την ύπαρξη ενός νέου µηνύµατος γεγονός που θα χρησιµοποιηθεί αργότερα κατά την διαδικασία ελέγχου. Η ειδοποίηση αυτή είναι αποτέλεσµα της αρχικοποίησης του κινητού τηλεφώνου έτσι όπως έγινε µέσο της εντολής *AT+CMNI* και έχει την µορφή του σχήµατος 5.3. Για να επιβεβαιώσουµε πως πρόκειται για ειδοποίηση νέου µηνύµατος αρκεί να αποθηκεύσουµε τον έβδοµο χαρακτήρα της ακολουθίας και να ελέγξουµε στην συνέχεια (πρώτο στάδιο ελέγχου) αν πρόκειται για τον χαρακτήρα «Τ».

 $[CR][CR][LF]$ +CMTI: "ME",1 Αποθήκευση του έβδομου χαρακτήρα της ακολουθίας στη μεταβλητή taf

[CR]: Carriage Return [LF]: Line Feed

*Σχήµα 5.3 Αποθήκευση ειδοποίησης νέου SMS*

Η δεύτερη διακοπή που µπορεί να συµβεί κατά την διάρκεια εκτέλεσης προέρχεται από την πόρτα εισόδου *Β (PORT B)* και αφορά την αλλαγή στάθµης στο ακροδέκτη *RB7*. Κάθε φορά που ο ακροδέκτης αυτός αλλάζει επίπεδο τάσης προκαλείται διακοπή και ενηµερώνονται σχετικά οι κατάλληλες µεταβλητές οι οποίες θα χρησιµοποιηθούν στην συνέχεια κατά την διαδικασία ελέγχου.

Ο διαχωρισµός και η επιλογή της συνάρτησης που θα εκτελεστεί την στιγµή που ο έλεγχος πηγαίνει στην ρουτίνα εξυπηρέτησης διακοπής γίνεται µέσο των *bit* ενεργοποίησης *(intnameIE, Interrupt Enable bit)* και εξυπηρέτησης *(intnameIF,* 

*Interrupt Flag Bit)* διακοπής. Έτσι ανάλογα µε το ποίες από τι σηµαίες αυτές είναι ενεργοποιηµένες εκτελούνται και οι αντίστοιχες εντολές της διακοπής.

### *B. ∆ιαδικασία Αρχικοποίησης*

Η εκτέλεση του προγράµµατος ξεκινά µε την διαδικασία αρχικοποίησης η οποία περιλαµβάνει τόσο τον µικροελεγκτή όσο και το κινητό τηλέφωνο βάσης. Η αρχικοποίηση του µικροελεγκτή γίνεται µέσο της συνάρτηση *device\_config(void)* και αφορά τα περιφερειακά και τις διακοπές που θα χρησιµοποιηθούν κατά τη εφαρµογή. Ποίο συγκεκριµένα καθορίζονται :

- Η πόρτα *D (PORTD)* ως έξοδος. Θα χρησιµοποιηθεί για την παραγωγή των σηµάτων ελέγχου.
- Ο ακροδέκτης *RB7* της πόρτας *Β (PORTB)* ως είσοδος. Θα χρησιµοποιηθεί για την εξωτερική διακοπή του σήµατος ενεργοποίησης.
- Ο Ποµπός / ∆έκτης Ασύγχρονης / Σύγχρονης Σειριακής Επικοινωνίας *(USART)* για ασύγχρονη λειτουργία µε ρυθµό µετάδοσης 9600Bd και µεταφορά οκτώ bit δεδοµένων.
- Οι κατάλληλοι καταχωρητές ώστε να ενεργοποιηθούν οι διακοπές που αφορούν την λήψη δεδοµένων καθώς και την αλλαγή επιπέδου τάσης στον ακροδέκτη *RB7*.

Η αρχικοποίηση του κινητού τηλεφώνου βάσης περιλαµβάνει :

- Το καθορισµό του τρόπου ειδοποίησης του τερµατικού σύνδεσης (TE) κατά την άφιξη ενός νέου συντόµου γραπτού µηνύµατος (SMS) µέσο της εντολής *AT+CNMI* .
- Τον καθορισμό της μνήμης για την αποθήκευση ενός νεοεισερχόμενου µηνύµατος µέσο της εντολής *AT+CPMS.*

Μετά την διαδικασία αρχικοποίησης ο έλεγχος του προγράµµατος περνά σε έναν ατέρµονα βρόχο ο οποίος αποτελεί και το κύριο µέρος του προγράµµατος της εφαρµογής. Ο βρόγχος αυτός περιλαµβάνει την διεξαγωγή δύο ελέγχων που αφορούν την λήψη ενός νέου µηνύµατος και την ύπαρξη σήµατος ενεργοποίησης. Όσο δεν συµβαίνει κανένα από αυτά τα δύο γεγονότα και η ρουτίνα εξυπηρέτησης διακοπής δεν ενηµερώνει τις αντίστοιχες µεταβλητές η διαδικασία ελέγχου εξακολουθεί να εκτελείται µέχρι την στιγµή που κάποιο από τα δύο ενδεχόµενα συµβεί. Στην περίπτωση αυτή ο έλεγχος του προγράµµατος περνά στην διαδικασία εξυπηρέτησης του κατάλληλου γεγονότος και αφού ολοκληρωθεί επιστρέφει και πάλι στην διαδικασία ελέγχου.

#### *Γ. ∆ιαδικασία Εξυπηρέτησης Σύντοµου Μηνύµατος (SMS)*

Η διαδικασία εξυπηρέτησης σύντομου μηνύματος παρουσιάζεται στο block διάγραµµα του σχήµατος 5.4. Όπως παρατηρούµε η διαδικασία ξεκινά µε τη λήψη του µηνύµατος από τον µικροελεγκτή µε την αποστολή της εντολής *AT+CMGR*. Μετά την λήψη ακολουθεί η αποκωδικοποίηση του τµήµατος δεδοµένων της PDU ακολουθίας του µηνύµατος η οποία χρησιµοποιεί τον αλγόριθµο αποκωδικοποίησης που περιγράφτηκε στο κεφάλαιο 3. Αφού ολοκληρωθεί η αποκωδικοποίηση και αποκατασταθεί η αρχική µορφή του µηνύµατος που έστειλε ο χρήστης ο έλεγχος περνά στο στάδιο ελέγχου και εγκυρότητας του µηνύµατος ώστε να διασφαλιστεί ότι γράφτηκε σύµφωνα µε τους κανόνες σύνταξης. Το στάδιο αυτό περιλαµβάνει πέντε επιµέρους ελέγχους και στην περίπτωση που τουλάχιστον ένας δεν ικανοποιείται τίθεται η σηµαία σφάλµατος *(ERROR\_FLAG)* ώστε να εκτελεστεί στην συνέχεια η διαδικασία αποστολής µηνύµατος µε την ένδειξη λάθους. Αν το µήνυµα περάσει όλα τα στάδια ελέγχου η εκτέλεση του προγράµµατος συνεχίζεται µε την αναγνώριση της εντολής και των ορισµάτων που πιθανόν αυτή έχει για την δηµιουργία στην συνέχεια των κατάλληλων σηµάτων ελέγχου. Η διαδικασία ολοκληρώνεται µε την αποστολή της λέξης *"OK"* για την ενηµέρωση του χρήστη ότι ο έλεγχος του συστήµατος έλιξε µε επιτυχία. Στην περίπτωση που η εντολή του χρήστη είναι η εντολή *STATUS* τότε γίνεται έλεγχος για της ενεργοποιηµένες συσκευές, συντάσσεται το κατάλληλο µήνυµα και αφού κωδικοποιηθεί κατάλληλα τότε αποστέλλεται στον χρήστη. Στο τέλος της διαδικασίας διαγράφεται το µήνυµα που λάβαµε από την πρώτη θέση µνήµης του κινητού τηλεφώνου βάσης ώστε να ελευθερωθεί η θέση για το επόµενο µήνυµα.

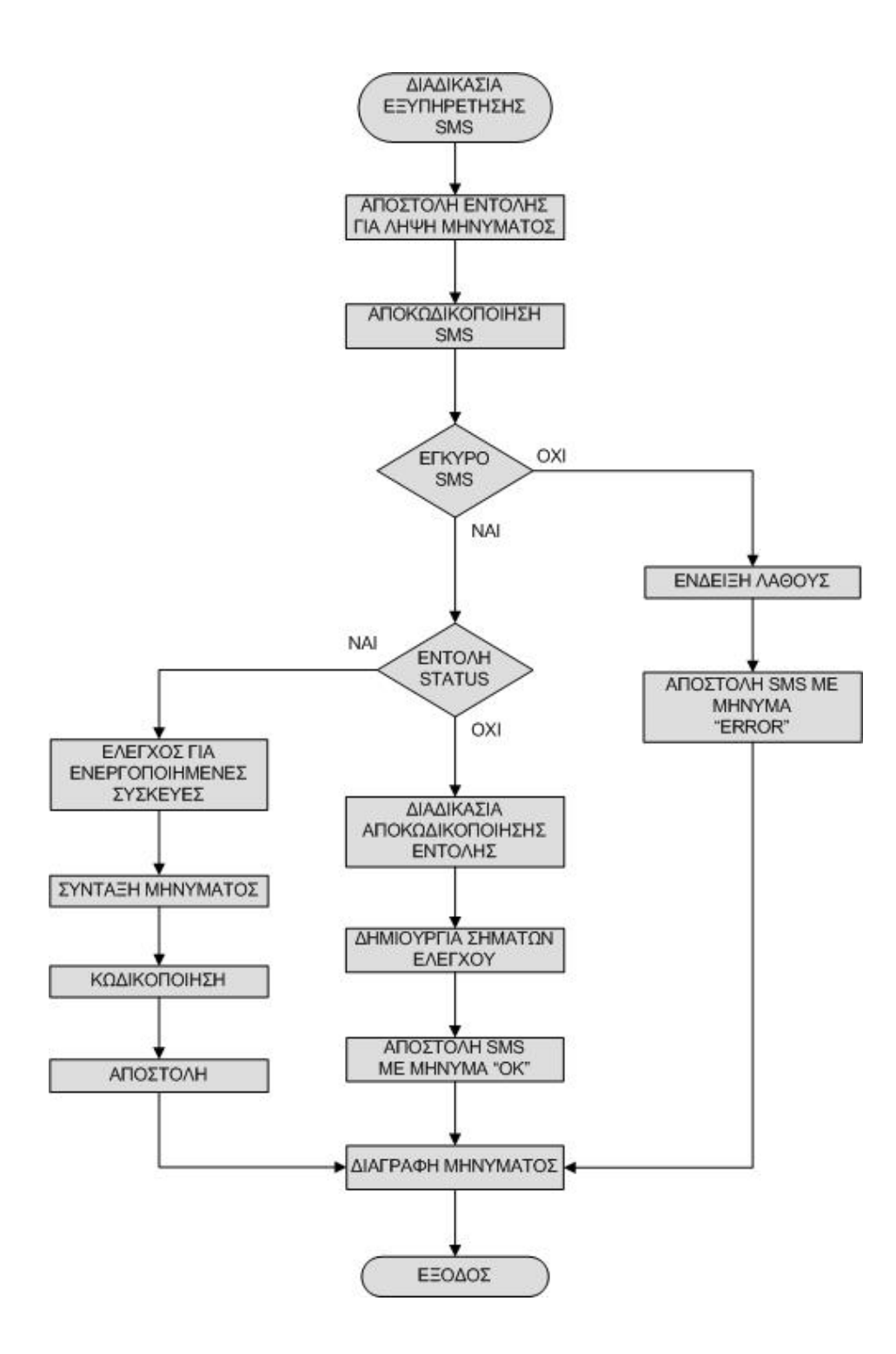

*Σχήµα 5.4 Block διάγραµµα της διαδικασίας εξυπηρέτησης SMS* 

#### *∆. ∆ιαδικασία Εξυπηρέτησης Σήµατος Ενεργοποίησης*

Η διαδικασία εξυπηρέτησης του σήµατος ενεργοποίησης αποτελεί το σύνολο εντολών που εκτελούνται όταν υπάρξει µια εξωτερική διακοπή από τον ακροδέκτη *PB0/INT*. Ό έλεγχος του προγράµµατος περνά στο σηµείο αυτό αφού πρώτα η ρουτίνα εξυπηρέτησης διακοπής θέσει κατάλληλα την σηµαία *ALARM* ώστε να επιτραπεί η είσοδος στην διαδικασία εξυπηρέτησης σήµατος µέσα στο βρόχο ελέγχου. Όταν συµβεί αυτό το σύστηµα θα αποστείλει κατάλληλο µήνυµα σε προεπιλεγµένο αριθµό κινητού τηλεφώνου ώστε να ενηµερώσει τον χρήστη για την ύπαρξη του σήµατος και κατεπέκτασιν του γεγονός που έχουµε ορίσει να αντιπροσωπεύει αυτό. Η όλη διαδικασία παρουσιάζεται στο block διάγραµµα του σχήµατος 5.5 .

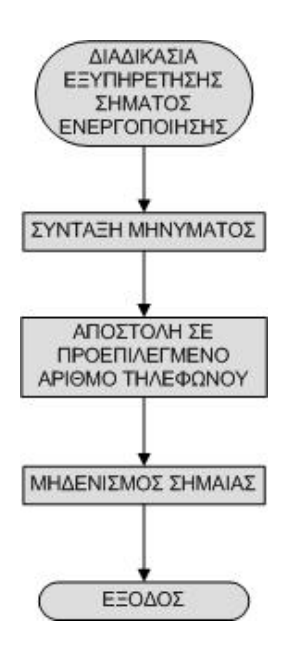

*Σχήµα 5.5 Block διάγραµµα της διαδικασίας εξυπηρέτησης σήµατος ενεργοποίησης*

### *5.3.2 ∆ιασύνδεσης Σειριακής Επικοινωνίας*

Στα αρχεία *sci.h / sci.c* γίνονται οι δηλώσεις και ο ορισµός συναρτήσεων για το τµήµα ∆ιασύνδεσης Σειριακής Επικοινωνίας *(SCI, Synchronous Communications*  *Interface)* καθώς επίσης και ότι έχει σχέση για την µετάδοση µεταξύ του µικροελεγκτή και του κινητού τηλεφώνου βάσης.

Οι συναρτήσεις που ορίζονται είναι:

- 1. Η συνάρτηση *sci\_Init(unsigned long int, unsigned char)* µέσο της οποίας αρχικοποιείται ο Ποµπός / ∆έκτης Ασύγχρονης / Σύγχρονης Σειριακής Επικοινωνίας *(USART)* για ασύγχρονη λειτουργία µε ρυθµό µετάδοσης 9600Bd και µεταφορά οκτώ *bit* δεδοµένων. Επιπλέον καθορίζεται και η διακοπή κατά την λήψη δεδοµένων στον δέκτη της σειριακής µονάδας.
- *2.* Η συνάρτηση *sci\_PutByte(unsigned char)* Συνάρτηση για την αποστολή ενός *byte* από τον ποµπό της σειριακής µονάδας του µικροελεγκτή.
- 3. Η συνάρτηση *sci\_GetByte(void)* Συνάρτηση για την λήψη δεδοµένων από δέκτη της σειριακής µονάδα. Καλείται στην ρουτίνα εξυπηρέτησης διακοπής µετά την λήψη ενός δεδοµένου από τον µικροελεγκτή.
- 4. Η συνάρτηση *sci\_CheckOERR(void)*

Συνάρτηση η οποία µηδενίζει και θέτει ξανά το *bit CREN* στην περίπτωση που προκληθεί λάθος και έχει ενεργοποιηθεί η σηµαία *OERR (Overrun Error Bit)* κατά την διάρκεια λήψης των δεδοµένων. Με την επανατοποθέτηση του bit *CREN* άρετε η απαγόρευση της λήψης δεδοµένων και αποκαθίσταται η επικοινωνία του µικροελεγκτή µε το κινητό τηλέφωνο.

5. Η συνάρτηση *sendAT(const unsigned char \*ch)*

Η συνάρτηση αυτή χρησιµοποιείται για την αποστολή µια αλληλουχίας χαρακτήρων από τον µικροελεγκτή προς το κινητό τηλέφωνο η οποία αντιπροσωπεύει µια ΑΤ εντολή. Το τέλος κάθε ακολουθίας σηµειώνεται µε την αποστολή του ASCII χαρακτήρα 0x0D που αποτελεί τον χαρακτήρα έναρξης εκτέλεσης της εντολής ([CR],Carriage Return) από το κινητό τηλέφωνο βάσης.

6. Η συνάρτηση *ATE(void)*

Με την συνάρτηση αυτή στέλνουµε στο κινητό τηλέφωνο την AT εντολή *ATE 0* για απενεργοποιήσουµε την εκ' νέου αποστολή των χαρακτήρων που λαµβάνει το κινητό τηλέφωνο. Η συνάρτηση αυτή καλείται πριν την αποστολή της AT εντολής *AT+CMGR=1* για το διάβασµα ενός µηνύµατος αφού στην περίπτωση αυτή οι διακοπές είναι ενεργοποιηµένες µε αποτέλεσµα εκτός του µηνύµατος να αποθηκεύονται στην αρχή οι χαρακτήρες της εντολής διαβάσµατος (*AT+CMGR=1*).

#### *5.3.3 Συναρτήσεις Καθυστέρησης*

Τα αρχεία *delay.h / delay.c* περιλαµβάνουν την δήλωση και τον ορισµό των συναρτήσεων µε τις οποίες θα επιτυγχάνεται καθυστέρηση κατά την διάρκεια εκτέλεσης της ροής του προγράµµατος. Ο ορισµός των συναρτήσεων γίνεται µε βάση την συχνότητα του κρυστάλλου της εφαρµογής αφού είναι ο παράγοντας που καθορίζει την ταχύτητα µε τη οποία θα εκτελούνται οι εντολές από τον µικροελεγκτή.

### *5.4 Παράθεση Κώδικα*

### *5.4.1 Αρχείο main.c*

```
/* 
********************************************************************* 
Όνοµα αρχείου: main.c 
********************************************************************* 
Περιλαµβάνονται τα αρχεία: "main.h","sci.h", "sci.c", "delay.h", 
"delay.c" 
            ********************************************************************* 
Mεταφραστής γλώσσας (compiler): PICC έκδοση 7.87PL2 της εταιρίας HI-
TECH Software 
********************************************************************* 
Αναπτυξιακό περιβάλλον: MPLAB IDE έκδοση 6.40.00 της εταιρίας 
Microchip Technology Inc 
********************************************************************* 
Προγραµµατιστής: PIC STAR PLUS) της εταιρίας Microchip Technology Inc 
********************************************************************* 
Τύπος µικροελεγκτή: PIC16F877 της εταιρίας Microchip Technology Inc 
********************************************************************* 
Συσκευή κινητού τηλεφώνου: T28s της εταιρίας Sony Ericsson Mobile 
Communications AB 
********************************************************************* 
Σχόλια: Το πρόγραµµα που ακολουθεί αποτελεί το λογισµικό τµήµα της
διπλωµατικής εργασίας µε τίτλο "Αποµακρυσµένος Έλεγχος Μέσω Σύντοµων
Γραπτών Μηνυµάτων (SMS)" που έγινε στο Εργαστήριο Μικροϋπολογιστών
και Ψηφιακών Συστηµάτων του τµήµατος Ηλεκτρολόγων Μηχανικών του
Εθνικού Μετσόβιου Πολυτεχνείου. 
                         ********************************************************************* 
*/ 
#include<pic.h> 
#include<stdio.h> 
#include<string.h> 
CONFIG(0x3F32);#include "delay.h"
```

```
#include "delay.c" 
#include "sci.h" 
#include "sci.c" 
#include "main10.h" 
#define SMS_REPLAY 0 
void device config(void);
unsigned char get Hex(void);
unsigned char get Sept(unsigned char hex);
void change(int k);
void sendPDU(const unsigned char *ch); 
void DectoHex(void); 
void packing(void); 
void SEND_SMSSTATUS(void); 
void Send<sup>OK</sup>(void);
void Send ERROR(void);
/* interrupt service routine */ 
static void interrupt 
isr(void) 
{ 
      /* serial service interrupt */ 
       if(RCIF&&RCIE){ 
         data=sci GetByte();
          if(addr>67){ //Αποθήκευση µηνύµατος 
                 buf[addr-68]=data; 
                w++; } 
       else if(addr>35 && addr<48) //Αποθήκευση αριθµού τηλεφώνου 
                TEL[addr-36]=data; 
       else if(addr==7) 
                 taf=data; //Αποθήκευση ειδοποίησης νέου µηνύµατος 
       addr++; 
      sci CheckOERR(); //Έλεγχος λάθους κατά την μετάδοση
           } 
    /* RB0/INT change interrupt */ 
    if(INTF&&INTE){ 
         bit set(STATE, SWITCH ON);
          INTF=0; //Flag Enable interrupt 
    } 
} //end of isr 
void main(void) 
{ 
    PORTD=0xFF; //Τα σήµατα ελέγχου όλα κλειστά 
    RB7=1; //LED λειτουργίας – Ανοικτό
   device_config();
   for(i1=0;i1<80;i1++)
   buf[i1]=0x30;
```

```
/* 4 sec delay */ for(timer=16;timer;timer--) 
           DelayMs(250); 
    sendAT(CNMI); //Καθορισµός ειδοποίησης νέου µηνύµατος 
    DelayMs(250); 
    sendAT(CPMS); //Καθορισµός µνήµης για αποθήκευση µηνύµατος
    DelayMs(250); 
    PEIE=1; //Enable Peripheral interrupt 
    INTE=1; //Enable RB0/INT interrupt 
    GIE=1; //Enable General interrupt 
    RB7=0; //LED λειτουργίας – Κλειστό
       /* Ατέρµον βρόχος ελέγχου */ 
      while(1) {
             /* ∆ιαδικασία εξυπηρέτησης SMS */ 
            if(taf=='T') {
                  device_config();
                   for(timer=16;timer;timer--) 
                          DelayMs(250); 
                  for(i1=0;i1<80;i1++)
                        buf[i1]=0x30;ATE(); //\text{Disable echo - GIE=0} PEIE=1;GIE=1; 
                   addr=0; 
                   /****** Ανάγνωση Μηνύµατος ******/ 
                  sendAT(CMGR);
                   for(timer=20;timer;timer--) //2 sec 
                          DelayMs(250); 
                   GIE=0;PEIE=0; //Απενεργοποίηση διακοπών
                   /******** Αποκωδικοποίηση Μηνύµατος ********/ 
                  \alpha=0:
                   count1=0; 
                  n Sept=((w/14)*8) + ((w\14)/2);
                   for(count=0;count<n_Sept;count++){ 
                         if(!bit test(STATE, FLAG)){
                               Hex=get Hex();
                               q++; }
                          else 
                               bit clear(STATE, FLAG);
                         data=get Sept(Hex);
                         buf [count1] = data;
```
 count1++; } /\* Από το σηµείο αυτό στον πίνακα buf[] περιέχεται το µήνυµα που έστειλε ο χρήστης στην αρχική του µορφή \*/ buf  $[count1-3] = '0';$  $TEL[12] = ' \ 0';$ FLAG\_ON=0;FLAG\_OFF=0; /\*\*\*\*\*\* Έλεγχος εγκυρότητας µηνύµατος \*\*\*\*\*\*/ /\* Ο έλεγχος γίνεται σε ένα ατέρµον βρόχο ο οποίος διασχίζεται µόνο µια φορά. Στην περίπτωση που τουλάχιστον ένα σηµείο ελέγχου δεν ικανοποιείται τίθεται η σηµαία λάθους (ERROR\_FLAG=1;) και ο έλεγχος φεύγει από τον βρόχο αφού δεν απαιτείται η εξέταση των υπολοίπων σηµείων ελέγχου. Αν ο έλεγχος φτάσει στο τέλος του βρόχου το µήνυµα είναι έγκυρο και ακολουθεί έξοδος από αυτόν \*/ while(1)  $\{$ /\*Check point 1\*/ //Έλεγχος για την αποφυγή µηνύµατος µεγάλου µήκους if(strlen(buf)>MAX\_LENGHT){ ERROR\_FLAG=1; } if(ERROR\_FLAG) break; mikos1=strlen(buf); /\*Check point 2\*/ //Έλεγχος κωδικού µηνύµατος if(strncmp(buf,"123 ",4)){ ERROR\_FLAG=1; } if(ERROR\_FLAG) break; /\*Check point 3\*/ //Για την αποφυγή µηνυµάτων µε την µορφή "123\_" if(strcmp(buf,"123") && mikos1==4 ){ ERROR\_FLAG=1; } if(ERROR\_FLAG) break; /\*Check point 4\*/ /\*Για να αποφύγουµε µηνύµατα που περιέχουν περισσότερους από δύο συνεχόµενους κενούς χαρακτήρες π.χ."123\_ON\_8\_\_\_\_4\_5".\*/  $i=0;$ while(buf[i] $!=\' \0$ '){ if(buf[i]==' ' && buf[i+1]==' '){ ERROR\_FLAG=1;

*Αποµακρυσµένος Έλεγχος µέσω SMS* - 137 -

```
 break; 
 }
i++; }
                  if(ERROR_FLAG) 
                      break; 
/*Check point 5*/ 
//Για να αποφύγουµε την ύπαρξη δύο η περισσοτέρων ON ή OFF 
                pch1 = strstr (buf,''ON'');
                 i=0; if(pch1!=NULL){ 
 do{ 
                         pch1 = strstr (pch1+1, "ON");<br>i++;
i++;if(i>1){
                             ERROR_FLAG=1;<br>break:
 break; 
 }
                      }while(pch1!=NULL); 
 }
                  if(ERROR_FLAG) 
                      break; 
                pch1 = strstr (buf, "OFF");i=0;if(pch1!=\text{NULL}) {<br>do {
 do{ 
                         pch1 = \text{strstr} (pch1+1, "OFF");
i++;if(i>1){
                              ERROR_FLAG=1; 
                              break; 
 }
                      }while(pch1!=NULL); 
 }
                  if(ERROR_FLAG) 
                      break; 
//Για να αποφύγουµε την ύπαρξη "ON OFF" ή "OFF ON" 
                 for(i=0;i<6;i++){
                      if(strcmp(buf,ONOFF[i])==0){ 
                         ERROR FLAG=1;
                     break;}
 }
 }
                  if(ERROR_FLAG) 
                      break; 
                 break; /* Τέλος του βρόχου
                         Έγκυρο µήνυµα
                       Έξοδος από τον βρόχο
\star/}//end of while(1) for check points 
             //Έλεγχος για την εντολή STATUS. 
             if(!strcmp(buf,"123 STATUS")) 
                 STATUS FLAG=1;
```

```
 /* Εδώ καλείται η συνάρτηση strtok(buf," ") 
                 για πρώτη φορά */ 
                 pch=strtok(buf," "); 
                 pch=strtok(NULL," "); 
                while (pch!=NULL && ERROR FLAG!=1)
\{if(strlen(pch) ==1){
                            if(FLAG_ON==FLAG_OFF){ 
                                 EROR FLAG=1;
                                  break; 
 }
                             /* Έλεγχος ορισµάτων από 1-8 */ 
                            if(strpbrk(pch,key)!=NULL){ 
                            switch(*pch){ 
                                  case '1': 
                                      change(1);<br>break:
 break; 
                                  case '2': 
                                       change(2);
                                       break; 
                                  case '3': 
                                       change(3);
                                       break; 
                                  case '4': 
                                        change(4); 
                                        break; 
                                  case '5': 
                                        change(5); 
                                       break; 
                                  case '6': 
                                       change(6);
                                       break; 
                                  case '7': 
                                       change(7); 
                                       break; 
                                  case '8': 
                                       change(8);
                                        break; 
 }
                                  pch=strtok(NULL," "); 
                                        continue; 
 }
                            else{ 
                                 ERROR_FLAG=1; 
                                  break; 
 }
                      \}/ end of if(strlen(pch) ==1){
         /* Έλεγχος λέξεων από τον πίνακα *words[] */ 
           for(i=0;i<7;i++){
                if(strcmp (pch,words[i])==0) 
                { 
                       switch(i){ 
                       case (0): //Για την λέξη "ON" 
                           FLAG_ON=1;
                           FLAG OFF=0;
                            break; 
                       case (1): //Για την λέξη "OFF"
```

```
FLAG_OFF=1;
                            FLAGON=0; break; 
                        case (2): //Για την λέξη "STATUS" 
                             if(STATUS_FLAG==1) 
                             { //Έλεγχος αν όλες οι συσκευές είναι
                               //ανενεργές
                             if(!mPORTD){ 
                        /** Αποστολή SMS "All devices are closed" **/ 
                                  strcpy (buf, startSMS);
                                  strcat (buf, TEL);
                                  strcat (buf,SMSplus); 
                                  strcat (buf, STATUSOFF MSG);
                                  buf[70]="\0';sendAT(CMGSSTATUS0FF):
                                  for(timer=6;timer;timer--)
                                        DelayMs(250); 
                                   sendPDU(buf); 
                                  for(timer=16;timer;timer--) 
                                      DelayMs(250); 
                        /*****************************************/ 
                                  break; 
 }
            /* Κάποιες από τις συσκευές βρίσκονται σε λειτουργία. 
               Αποστολή κατάλληλου µηνύµατος. */ 
                                  SEND_SMSSTATUS();
                                       break; 
 }
                             else 
/* Αν ο έλεγχος του προγράµµατος φτάσει σε αυτό το σηµείο σηµαίνει 
ότι έχουµε την λέξη STATUS αλλά όχι στην σωστή µορφή δηλ. 123 
STATUS", οπότε τίθεται η σηµαία λάθους. */ 
                             ERROR_FLAG1=1; 
                                   break; 
                             case (3): //Για την λέξη "ALL" 
                                   if(FLAG_ON==FLAG_OFF){ 
                                        ERROR FLAG1=1;
                                         break; 
 }
                                  if((FLAG_ON==0) &&&&(FLAG_OFF==1)){
                                             for (n=1; n<9; n++) change(n); 
 }
                                  if((FLAG ON==1) & (FLAG OFF==0))for (n=1; n<9; n++) change(n);
```
- 140 - *Αποµακρυσµένος Έλεγχος µέσω SMS* 

```
 break; 
                         case (4): //Για την λέξη "FOS" 
                              if(FLAG_ON==FLAG_OFF){ 
                                  ERROR FLAG1=1; break; 
 }
                                   change(SWH1); 
                                  break; 
                         case (5): //Για την λέξη "THERMO" 
                              if(FLAG_ON==FLAG_OFF){ 
                                  ERROR FLAG1=1; break; 
 } 
                                   change(SWH2); 
                                   break; 
                         case (6): //Για την λέξη "FUN" 
                              if(FLAG_ON==FLAG_OFF){ 
                                  EROR FLAG1=1;
                                   break; 
 } 
                                   change(SWH3); 
                                   break; 
 }
                              pch=strtok(NULL," "); 
                              ERROR_FLAG=0; 
                              break; 
 }
                         else 
                              ERROR_FLAG=1; 
                   }//end of for(i=0;i<5;i++)}//end of while (pch!=NULL && ERROR_FLAG!=1) 
              GIE=0; PEIE=0;
               ATE(); 
               sendAT(CMGD); //∆ιαγραφή πρώτου SMS 
               for(timer=8;timer;timer--) //2 sec delay 
                    DelayMs(250); 
               if(STATUS_FLAG==0) 
               { 
                    if(ERROR_FLAG||ERROR_FLAG1) 
 {
                         /* Error indication */ 
                        for(count=3;count;count--)
{
                              RB7=1; // closed 
                              for(timer=4;timer;timer--) 
                                   DelayMs(250); 
                              RB7=0; // open 
                              for(timer=4;timer;timer--) 
                                   DelayMs(250); 
 }
                         mPORTD=ex_mPORTD; 
                         /*** Output ***/ 
                         PORTD=~mPORTD;
```
}

```
 ERROR_FLAG=0;ERROR_FLAG1=0; 
#if SMS_REPLAY==1 
                              /* Αποστολή SMS µε τη λέξη "ERROR" */ 
                             Send_ERROR();
                               /***********************************/ 
#endif 
 }
                        else{ 
                             ex_mPORTD=mPORTD;
                               /*** Output ***/ 
                              PORTD=~mPORTD; 
#if SMS_REPLAY==1 
                              /* Αποστολή SMS µε τη λέξη "OK" */ 
                             Send OK();
                               /*********************************/ 
#endif 
 }
 }
            /****************************************************/ 
                  ATE(); 
                  GIE=0;PEIE=0; 
                 sendAT(CMGD); //Διαγραφή πρώτου SMS
                  DelayMs(250); 
                  DelayMs(250); 
                  sendAT(CNMI); //Καθορισµός ειδοποίησης
                  DelayMs(250); 
                  sendAT(CPMS); 
                  DelayMs(250); //Καθορισµός µνήµης
                 /* Αρχικοποίηση µεταβλητών - Σηµαιών */ 
                  addr=0; 
                 taf=0:
                  shift=0; 
                  okt=0; 
                 w=0; ERROR_FLAG=0; 
                 ERROR_FLAG1=0;
                 STATUS FLAG=0;
                 bit clear(STATE, FLAG);
                 PEIE=1;INTE=1;GIE=1;
        }//end of if(data1[7] ==T']){
```

```
 /************ ALARM SIGNAL Check point *************/ 
             if(bit_test(STATE,SWITCH_ON)) 
\{ GIE=0;PEIE=0; //Απενεργοποίηση διακοπών. 
                   /* Αποστολή SMS "ALARM SIGNAL DETECTED" */ 
                  for(i1=50; i1<75; i1++)
                        buf[i1]=0x30;strcpy (buf, startSMS);
                  strcat (buf, ALARM NUMBER);
                  strcat (buf, SMSplus);
                  strcat (buf, ALARM MSG);
                  buff[68] = "\0"; sendAT(CMGSALARM); 
                   for(timer=4;timer;timer--) //1 sec delay 
                         DelayMs(250); 
                   sendPDU(buf); 
                  for(timer=16;timer;timer--) //4 sec delay 
                         DelayMs(250); 
                  sci PutByte(0x1B); //ESC
                   DelayMs(250); 
       /**********************************************/ 
                   ATE(); 
                   sendAT(CNMI); 
                   DelayMs(250); 
                   sendAT(CPMS); 
                   DelayMs(250); 
                   addr=0; 
                   taf=0; 
                  bit_clear(STATE, SWITCH_ON);
                   PEIE=1;INTE=1;GIE=1; //Ενεργοποίηση διακοπών 
 }
      }//end of while(1) main Loop 
}//end of main 
/***************** Τέλος Προγράµµατος *********************/
```

```
/**************** Ορισµός Συναρτήσεων *********************/ 
/* Συνάρτηση αρχικοποίησης */ 
void device_config(void) 
{ 
   /* USART SETUP */ 
     sci_Init(9600, SCI_EIGHT);
   /* PERIPHERAL SETUP */ 
   /* RB0/INT */ 
     TRISB0=1; //RB0 Είσοδος 
    INTEDG=1; //RISING<br>INTE=1; //Evεργο:
                //Ενεργοποίηση διακοπής RB0/INT
     TRISB7=0; //Για το LED ένδειξης λειτουργίας 
     TRISD=0x00;//Η PORTD καθορίζεται ως έξοδος 
     TRISC7=1; //RC7 RC6 Είσοδοι για τους ακροδέκτες Rx Tx 
     TRISC6=1; 
} 
unsigned char get Hex(void)
{ 
      for(j=0;j<2;j++){
             switch(buf[(2*q) + j]){
              case '0': 
                    temp[j]=0x00; break; 
              case '1': 
                    temp[j]=0 \times 01; break; 
              case '2': 
                    temp[j]=0x02; break; 
              case '3': 
                    temp[j]=0x03; break; 
              case '4': 
                    temp[i]=0x04; break; 
              case '5': 
                    temp[j]=0x05; break; 
              case '6': 
                    temp[j]=0x06; break; 
              case '7': 
                    temp[j]=0x07; break; 
              case '8': 
                    temp[i]=0x08; break; 
              case '9': 
                    temp[j]=0x09; break; 
              case 'A':
```
```
temp[j]=0x0A; break; 
               case 'B': 
                      temp[j]=0x0B; 
                      break; 
               case 'C': 
                     temp[j]=0 \times 0 \text{C};
                      break; 
               case 'D': 
                     temp[j]=0x0D; break; 
               case 'E': 
                     temp[j]=0x0E; break; 
               case 'F': 
                     temp[i]=0x0F; break; 
              } 
              if(f == 0)temp[i]=temp[i]<<4;
        } 
     Hex=temp[0]|temp[1]; 
     return Hex; 
} 
/* Συνάρτηση αποκωδικοποίησης */ 
unsigned char get Sept(unsigned char hex)
{ 
        temp[0]=ex_Hex; 
       temp[0]>>=(8-shift); temp[1]=Hex; 
        temp[1]<<=shift; 
        Sept=temp[0]|temp[1]; 
       Sept=bit clear(Sept, 7);
       ex Hex=Hex;\sin t<sup>t++</sup>;
       if(shift==7) 
             bit set(STATE, FLAG);
       if(shift==8){
               shift=0; 
              okt++; } 
        return Sept; 
} 
/* Συνάρτηση καθορισµού σηµάτων στην πόρτα ελέγχου */ 
void change(int k) 
{ 
        if(FLAG_ON) 
              bit set(mPORTD, k-1);
        if(FLAG_OFF) 
              bit clear(mPORTD, k-1);
} 
/* Συνάρτηση αποστολής ακολουθίας PDU */
```

```
void sendPDU(const unsigned char *ch) 
{ 
       while(*ch!='\0')
        { 
              sci PutByte(*ch);
              \starch++;
        } 
       sci PutByte(0x1A); //Ctrl/z
} 
/* Συνάρτηση µετατροπής δεκαδικών σε δεκαεξαδικών */ 
void DectoHex(void) 
{ 
        switch(temp[0]) 
        { 
        case (0): 
             temp[0]='0'; break; 
        case (1): 
             temp[0] = '1'; break; 
        case (2): 
             temp[0] = '2'; break; 
        case (3): 
             temp[0] = '3'; break; 
        case (4): 
             temp[0] = '4'; break; 
        case (5): 
             temp[0] = '5'; break; 
       case (6):
             temp[0] = '6'; break; 
        case (7): 
             temp[0] = '7'; break; 
        case (8): 
              temp[0]='8'; 
              break; 
        case (9): 
             temp[0] = '9'; break; 
        case (10): 
             temp[0]='A';
              break; 
        case (11): 
             temp[0]='B';
              break; 
        case (12): 
             temp[0] = 'C'; break; 
        case (13): 
              temp[0]='D';
              break; 
        case (14): 
              temp[0]='E';
```

```
 break; 
        case (15): 
               temp[0]='F';
                break; 
        } 
} 
  /* Συνάρτηση κωδικοποίησης */ 
  void packing(void) 
         { 
                do 
\{temp[0]=buf[i]; 
                        temp[0]>>=shift; 
                       temp[1]=buf[i+1];
                       temp[1] \ll=(7-shift); Pak[okt]=temp[0]|temp[1]; 
                        shift++; 
                        if(shift==7){ 
                            shift=0; 
                           i++; }
                       i++;okt++;}while(buf[i]!='\0');
                do 
\{for(j=0; j<2; j++){\big not a set of a set of a set of a set of a set of a set of a set of a set of a set of a set of a set of a
                               temp[0]=Pak[q];
                               if (j == 0)temp[0]>>=4;
                                else 
                                       temp[0]\&=0 \times 0F;
                                switch(temp[0]){ 
                                case (0): 
                                       buf [(2 \times q) + j] = '0'; break; 
                                case (1): 
                                       buf (2 \times q) + j = '1';break; 
                                case (2): 
                                       buf (2 \times q) + j = '2';break; 
                                case (3): 
                                       buf [(2 \times q) + j] = '3'; break; 
                                case (4): 
                                       buf [(2 \times q) + j] = '4'; break; 
                               case (5):
                                       buf [(2*q)+j] = '5'; break; 
                                case (6): 
                                       buf [(2 \times q) + j] = '6'; break; 
                                case (7):
```
*Αποµακρυσµένος Έλεγχος µέσω SMS* - 147 -

```
buf [(2 \times q) + j] = '7'; break; 
                             case (8): 
                                   buf [(2 \times q) + j] = '8'; break; 
                             case (9): 
                                    buf [(2 \times q) + j] = '9'; break; 
                             case (10): 
                                   buf [ (2 * q) + j ] = 'A';break; 
                             case (11): 
                                   buf [(2 \times q) + j] = 'B';break; 
                             case (12): 
                                   buf [ (2*q) + j] = 'C'; break; 
                             case (13): 
                                   buf [(2*q)+j]='D';
                                    break; 
                             case (14): 
                                   buf [(2 \times q) + j] = 'E'; break; 
                             case (15): 
                                   buf [(2 \times q) + j] = 'F'; break; 
                             }//end of case 
                     }//end of for(j=0;j<2;j++){
                     q++;} while(q!=2*okt);
              buf [q] = ' \ 0'; } 
/* Συνάρτηση αποστολής µηνύµατος για την εντολή STATUS */ 
  void SEND_SMSSTATUS(void) 
  { 
     /*Σύνταξη κατάλληλου µηνύµατος */ 
        strcpy (buf,"Active"); 
       for(n=0; n<9; n++)\{if(bit test(mPORTD,n))
                     -<br>strcat (buf,translate[n]);
 } 
        /******** Αποστολή SMS "Active 1 2 3 ......." ********/ 
       lenght=strlen(buf); //Υπολογισµός µήκους µηνύµατος
                                 //TP-User-Data-Length 
        temp[0]=lenght/16; 
       DectoHex(); 
        mikos[0]=temp[0]; 
        temp[0]=lenght%16; 
       DectoHex(); 
        mikos[1]=temp[0];
```

```
mikos[2]="\0';i=0; shift=0; 
okt=0;q=0; packing(); //Κωδικοποίησης µηνύµατος 
i=0;while((Pak[i] = buf[i]) != '\0')
        i++;strcpy (buf, startSMS);
strcat (buf, TEL);
strcat (buf, SMSplus);
strcat (buf, mikos);
strcat (buf, Pak);
 /** Υπολογισµός µήκους για την εντολή "AT+CMGS=.." **/ 
 lenght=(strlen(buf)/2)-1; //Το µήκος δε πρέπει να ξεπερνά
                                // το 100 
 temp[0]=lenght/10; 
 temp[0]=temp[0]|0x30; 
temp[0] = (char)temp[0]; mikos[0]=temp[0]; 
 temp[0]=lenght%10; 
 temp[0]=temp[0]|0x30; 
temp[0]=(char)temp[0]; mikos[1]=temp[0]; 
mikos[2]="\0'; /** Επισύναψη του µήκους στην εντολή "AT+CMGS=.." **/ 
sci PutByte('A');
sci<sup>putByte('T');</sup>
sci<sup>-</sup>PutByte('+');
sci<sup>-</sup>PutByte('C');
sci<sup>DutByte('M');</sup>
sci<sup>-</sup>PutByte('G');
sci<sup>-</sup>PutByte('S');
\overline{\text{sci}} PutByte('=');
sci PutByte(mikos[0]);
sci<sup>DutByte(mikos[1]);</sup>
sci<sup>-</sup>PutByte(0x0D);
for(timer=6;timer;timer--) //1.5 sec delay
       DelayMs(250); 
 sendPDU(buf); 
 for(timer=24;timer;timer--) //6 sec delay 
       DelayMs(250); 
sci PutByte(0x1B); //ESC
 DelayMs(250); 
 /************************************************/
```

```
 } 
void Send_OK(void) 
{ 
      for(i1=0;i1<45;i1++)
            buf[i1]=0x30;strcpy (buf, startSMS);
      strcat (buf,TEL);
 strcat (buf,SMSplus); 
      strcat (buf, OK MSG);
      buf [34] = '0';sendAT(CMGSOK);
       for(timer=4;timer;timer--) 
             DelayMs(250); 
       sendPDU(buf); 
       for(timer=16;timer;timer--) 
             DelayMs(250); 
      sci PutByte(0x1B); //ESC
      DelayMs(250);} 
void Send_ERROR(void) 
{ 
      for(i1=0;i1<45;i1++)
            buf[i1]=0x30;strcpy (buf, startSMS);
      strcat (buf, TEL);
      strcat (buf, SMSplus);
      strcat (buf, ERROR MSG);
      buf[40]='\0';
       sendAT(CMGSERROR); 
       for(timer=4;timer;timer--) 
             DelayMs(250); 
       sendPDU(buf); 
       for(timer=16;timer;timer--) 
             DelayMs(250); 
      sci PutByte(0x1B); //ESC
      DelayMs(250);
```
}

Στο αρχείο main.c ορίζονται 10 συναρτήσεις η κάθε µια µε καθορισµένη λειτουργία. Οι συναρτήσεις αυτές είναι:

- 1. Συνάρτηση *void device\_config(void)* Η συνάρτηση καλείται στην αρχή και σκοπώ έχει την αρχικοποίηση του συστήµατος.
- 2. Συνάρτηση *unsigned char get\_Hex(void)*

Η συνάρτηση αυτή καλείται κατά την διαδικασία αποκωδικοποίησης του µηνύµατος. Η λειτουργία της είναι να διαβάζει από δύο διαδοχικές θέσεις µνήµης τους ASCII χαρακτήρες µιας PDU ακολουθίας και να επιστρέφει ένα byte µε την δεκαεξαδική κωδικοποίηση της κάθε µιας. Η διαδικασία απεικονίζεται στον πίνακα 5.1

| ΧΑΡΑΚΤΗΡΑΣ | <b>ASCII</b> |  | <b>Hex</b><br>Κωδικοποίηση | Byte $\pi\omega$<br>επιστρέφεται |
|------------|--------------|--|----------------------------|----------------------------------|
|            | 00110000     |  | 0000                       | $\Gamma$                         |
|            | 01000011     |  | 1100                       | 0000 1100                        |
|            | 01000110     |  | 1111                       |                                  |
|            |              |  |                            | 1111 0100                        |

*Πίνακας 5.1 Λειτουργία συνάρτησης get\_Hex()*

3. Συνάρτηση *char get\_Sept(unsigned char hex)*

Η συνάρτηση αυτή υλοποιεί το αλγόριθµο αποκωδικοποίησης που περιγράφτηκε στο κεφάλαιο 3. ∆έχεται ως όρισµα ένα byte από την συνάρτηση *get\_Hex(void)* ενώ επιστέφει ένα χαρακτήρα από το µήνυµα που στάλθηκε στο κινητό τηλέφωνο βάσης.

4. Συνάρτηση *change(int k)*

Η συνάρτηση αυτή χρησιµοποιείται για την παραγωγή των σηµάτων ελέγχου από την πόρτα εξόδου D. ∆έχεται ως όρισµα ένα αριθµό (από το 1-8) που αντιστοιχεί σε κάποια από τις συσκευές και ανάλογα την εντολή που υπάρχει (µε το ποία σηµαία είναι ενεργοποιηµένη *FLAG\_ON, FLAG\_OFF*) θέτει ή απενεργοποιεί τον αντίστοιχο ακροδέκτη της πόρτας.

5. Συνάρτηση *sendPDU(const unsigned char \*ch)*

Η συνάρτηση αυτή χρησιµοποιείται για την αποστολή µιας PDU ακολουθίας από τον µικροελεγκτή προς τον κινητό τηλέφωνο. Καλείται στην περίπτωση που θέλουµε να στείλουµε ένα σύντοµο µήνυµα SMS και ειδικότερα µετά την αποστολή της εντολής *AT+CMGS*.

6. Συνάρτηση *DectoHex(void)*

Η συνάρτηση αυτή µετατρέπει αριθµούς από την δεκαδική στην δεκαεξαδική τους µορφή. Χρησιµοποιείται για την επισύναψη του µήκους ενός µηνύµατος στην PDU ακολουθία κατά τη διαδικασία αποστολής µηνύµατος µετά από µια εντολή STATUS.

7. Συνάρτηση *packing(void)*

Η συνάρτηση αυτή υλοποιεί τον αλγόριθµο κωδικοποίησης για την κατάλληλη µετατροπή των δεδοµένων και την επισύναψη τους στην PDU ακολουθία του μηνύματος που θέλουμε να αποστείλουμε.

8. Συνάρτηση *SEND\_SMSSTATUS(void)*

Η συνάρτηση αυτή καλείται µετά από µια εντολή STATUS στην περίπτωση που κάποιες από συσκευές είναι ενεργοποιηµένες και απαιτείται η αποστολή ενός σύντοµου µηνύµατος για την ενηµέρωση του χρήστη. Κατά την εκτέλεση της συνάρτησης αρχικά συντάσσεται το µήνυµα που πρέπει να αποσταλεί, ακολουθεί η κωδικοποίηση και η δηµιουργία της PDU ακολουθίας. Η συνάρτηση ολοκληρώνεται µε την αποστολή των εντολών και της ακολουθίας που θα προκαλέσουν την αποστολή από τον κινητό τηλέφωνο.

9. Συνάρτηση Send\_OK(void)

Η συνάρτηση αυτή καλείται µετά από ένα επιτυχή χειρισµό του συστήµατος και προκαλεί την αποστολή ενός γραπτού µηνύµατος µε την λέξη "OK" για να ενηµερώσει κατάλληλα τον χρήστη.

10. Συνάρτηση Send\_ERROR(void)

Η συνάρτηση αυτή καλείται µετά από ένα ανεπιτυχή χειρισµό του συστήµατος και προκαλεί αντίστοιχα την αποστολή µηνύµατος µε την λέξή "ERROR" για ενηµερώσει τον χρήστη ότι κατά τη απόπειρα ελέγχου παρουσιάστηκε σφάλµα.

#### 5.4.2 *Αρχείο main.h*

```
/* Όνομα αρχείου: main.h
   Περιγραφή: Περιέχει τις δηλώσεις των μεταβλητών του αρχείο
              main c\star /
/************ MOKPOEVIOAÉC ********************/
#define bit test(var, bit) ((var) & (1 \ll (bit)))
#define bit set(var, bit) ((var) | = (1 \lt\lt (bit)))#define bit clear(var, bit) ((var) \&= \sim (1 \ll (\text{bit})))
/*********Byte για την αποθήκευση σημαιών *************/
unsigned char STATE=0x00;
                   // =1 Flaq was set
#define FLAG 0
#define SWITCH ON 1 // =1 Switch was set
/************* Μέγιστο μήκος μηνύματος ******************/
#define MAX LENGHT 35
/**************** KxOoplouóc λέξεων **********************/
#define WORD1 "FOS"
#define WORD2 "THERMO"
#define WORD3 "FAN"
/*************** Καθορισμός συσκευών *****************/
#define SWH1 8 //Από 1-8
#define SWH2 7
#define SWH3 6
/* Καθορισμός αριθμού τηλεφώνου για την αποστολή του μηνύματος ALARM
\star /
#define ALARM NUMBER "039697432005"
/******************* Καθορισμός ΑΤ εντολών ***********************/
const unsigned char CPMS []="AT+CPMS=\"ME\",\"ME\",\"ME\""; /*
Καθορισμός αποθήκευσης
                                                               μνήμης
TOU SMS */
                                         //Διάβασμα του πρώτου SMS
const unsigned char CMGR[]="AT+CMGR=1";
const unsigned char CMGD[]="AT+CMGD=1";
                                          //Διαγραφή του πρώτου SMS
const unsigned char CNMI []="AT+CNMI=3, 1, 2, 0"; //Καθορισμός ειδοποίησης
                                                 VÉOU SMS
#asmpsect eedata, delta=2, abs, ovrld
              2100h
      orq
    db0,0x0d,0x56,0x43,0x14,0x55,0x4b,0#endasm
unsigned char data;
int addr=0:
bank1 unsigned char buf[80];
bank2 unsigned char TEL[13];
bank3 unsigned char Pak[80];
```

```
bank2 int timer; //Για την καθυστέρηση 
/*Για την συνάρτηση get_Hex()*/ 
unsigned char Hex, temp[2];
bank2 int q, j, a1;/*Για την συνάρτηση get_Sept(unsigned char hex);*/ 
unsigned char Sept, ex Hex;
bank2 int shift=0; 
unsigned char data; 
bank2 int count1; 
bank2 int count; 
bank2 int okt=0; 
bank2 int w=0; 
/**************************/ 
char * pch; 
const char * pch1; 
const char *words[]={"ON","OFF","STATUS","ALL", WORD1, WORD2, WORD3};
const char *ONOFF[]={"123 ON OFF","123 OFF ON","123 ON","123 
OFF","123 ON ","123 OFF "}; 
const char *translate[9]={" 1"," 2"," 3"," 4"," 5"," 6"," 7"," 8"}; 
const char key[]="12345678";
bank2 int ERROR FLAG=0;
bank2 int FLAG ON=0;bank2 int FLAG OFF=0;
bank2 int ERROR FLAG1=0; //Για τα ορίσματα FOS THERMO FUN
bank2 int STATUS FLAG=0;
bank2 int i,k,n; 
unsigned char mPORTD=0x00; 
unsigned char ex mPORTD=0x00;
bank2 int i1; 
unsigned char taf=0; 
bank2 int n Sept;
bank2 int mikos1; 
bank2 unsigned char mikos[3]; 
bank2 int lenght; 
/******************* Καθορισµός µηνυµάτων ***********************/ 
const unsigned char startSMS[]="0011000C91";
const unsigned char SMSplus[]="0000AA"; 
/* "\bigcapK" */const unsigned char CMGSOK[]="AT+CMGS=16";
const unsigned char OK MSG[]="02CF25";
/* "ERROR" */const unsigned char CMGSERROR[]="AT+CMGS=19";
const unsigned char ERROR MSG[]="0545A9F42905";
/* "All devices are closed" */ 
const unsigned char CMGSSTATUS0FF[]="AT+CMGS=34";
```

```
const unsigned char
STATUSOFF MSG[]="1641361B442EDBD3E3F21C1496974163F67B5E2603";
/* "ALARM SIGNAL DETECTED" */
const unsigned char CMGSALARM[]="AT+CMGS=33";
const unsigned char
```
ALARM MSG[]="15416650DA044D93476790092216A9C521B54804";

### 5.4.3 Apyeio sci.c

```
/*Όνομα αρχείου: sci.c
Περιλαμβάνονται τα αρχεία: "pic.h", "sci.h"
```
Σχόλια: Αποτελεί μέρος του προγράμματος main.c .Γίνονται ο ορισμός συναρτήσεων που αφορούν τον Πομπός / Δέκτη Ασύγχρονης / Σύγχρονης Σειριακής Επικοινωνίας (USART).

```
*
```

```
#include <pic.h>
#include "sci.h"
/* Συνάρτηση με την οποία γίνεται αρχικοποίηση της σειριακής */
unsigned char
sci Init (unsigned long int baud, unsigned char ninebits)
\left\{ \right.int X;
    unsigned long tmp;
    /* Υπολογισμός του baud rate */
    /* για ασύγχρονη λειτουργία */
    tmp = 16UL * baud;X = (int) (FOSC/tmp) - 1;if (X>255) | (X<0))
    \left\{ \right.tmp = 64UL * baud;X = (int) (FOSC/tmp) - 1;if (X>255) || (X<0))
      \{return 1; /* panic - baud rate unobtainable */\rightarrowelse
            BRGH = 0: /* low baud rate */
    \mathcal{E}else
    BRGH = 1;/* high baud rate */
    SPBRG = X;/* set the baud rate */SYNC = 0;
                  /* Ασύγχρονη */
    SPEN = 1;
                  /* enable serial port pins */CREN = 1;/* Ενεργοποίηση λήψης */
    SREN = 0;
                  /* no effect */TXIE = 0;
                  /* Απενεργοποίηση tx διακοπών */
```
Απομακρυσμένος Έλεγχος μέσω SMS

```
RCIE = 1; /* Ενεργοποίηση rx διακοπών */ 
     TX9 = ninebits?1:0; /* 8- ή 9-bit αποστολής */ 
     RX9 = ninebits?1:0; /* 8- ή 9-bit λήψης */ 
    TXEN = 1; /* Ενεργοποίηση ποµπού */ 
    return 0; 
} 
/* Συνάρτηση για την αποστολή byte */ 
void 
sci PutByte(unsigned char byte)
{ 
    while(!TXIF) /* set when register is empty */ continue; 
    TXREG = byte; 
    return; 
} 
/* Συνάρτηση για την λήψη byte */ 
unsigned char 
sci GetByte(void)
{ 
    while(!RCIF) /* set when register is not empty */ continue; 
    return RCREG; /* RXD9 and FERR are gone now */ 
} 
unsigned char 
sci_CheckOERR(void) 
{ 
    if(OERR) /* re-enable after overrun error */ 
    { 
     CREN = 0;
     CREN = 1; return 1; 
    } 
    return 0; 
} 
#define sci PutNinth(bitnine) (TX9D = bitnine?1:0;)
unsigned char 
sci GetNinth(void)
{ 
    while(!RCIF) 
      continue; 
     return RX9D; /* RCIF is not cleared until RCREG is read */ 
} 
unsigned char 
sci_GetFERR(void)
{ 
    while(!RCIF) 
      continue;
```

```
return FERR; /* RCIF is not cleared until RCREG is read */
\left\{ \right\}/* Συνάρτηση για την αποστολή ΑΤ εντολών */
void sendAT (const unsigned char *ch)
\left\{ \right.while (*ch != '\0')\left\{ \right.sci PutByte (*ch);
      \starch++;
      \mathcal{F}sci PutByte (0x0D);
                                     //enter
\overline{\phantom{a}}/* Συνάρτηση για την αποστολή της ΑΤ εντολής "ΑΤΕ 0" */
void ATE (void)
                        \frac{x}{c} /*close echor/
\left\{ \right.GIE=0:
     sci PutByte('A');
     sci PutByte ('T');
     \overline{\text{sci}} PutByte ('E');
     \text{sci}^{-}PutByte('0');
      sci PutByte (0x0D);
     DelayMs (100);
     GIE=1:
\left\{ \right\}
```
#### 5.4.4 Αρχείο sci.h

 $/$ \* Όνομα αργείου: sci.h 

Σχόλια: Αποτελεί μέρος του προγράμματος sci.c .Γίνονται οι δηλώσεις συναρτήσεων και σταθερών που αφορούν τον Πομπός / Δέκτη Ασύγχρονης / Σύγχρονης Σειριακής Επικοινωνίας (USART) και ορίζονται στο αργείο sci.c 

```
*
```

```
#define FOSC
                  (20000000L)#define SCI EIGHT (0)
#define SCI NINE (1)
unsigned char
                 sci Init (unsigned long int, unsigned char);
           sci_PutByte(unsigned char);
void
unsigned char
                sci GetByte(void);
hiov
           sci PutNinth (unsigned char);
                sci_GetNinth(void);
unsigned char
unsigned char
                 sci<sup>-</sup>GetFERR(void);
unsigned char
                 sci<sup>-</sup>CheckOERR(void);
void sendAT (const unsigned char *ch);
void ATE (void);
```
5.4.5 *Apyeio delay.c* 

 $/*$ Όνομα αρχείου: delay.c Σχόλια: Αποτελεί μέρος του προγράμματος main.c .Γίνεται ο ορισμός των συναρτήσεων με τις οποίες θα προκαλείται καθυστέρηση και την διάρκεια εκτέλεσης ροής του προγράμματος  $*$ #include "delay.h" /\* Συνάρτηση για καθυστέρηση milliseconds \*/ void DelayMs (unsigned char cnt)  $\left\{ \right.$ #if XTAL FREO <= 2MHZ  $do f$ DelayUs (996); } while  $(--cnt)$ ; #endif  $#if$ XTAL FREQ > 2MHZ unsigned chari;  $do \{$  $i = 4;$  $do f$ DelayUs $(250)$ ; } while  $(--i)$ ;  $\}$  while  $(--cnt)$ ;

#endif

 $\}$ 

 $/*$ Όνομα αρχείου: delay.h Σχόλια: Αποτελεί μέρος του προγράμματος delay.c Γίνονται οι δηλώσεις συναρτήσεων και σταθερών για την δημιουργία των συναρτήσεων καθυστέρησης. Ορίζονται οι συναρτήσεις:  $DelayUs(x)$ Για καθυστέρηση σε microseconds DelayMs $(x)$  Για καθυστέρηση σε milliseconds Το x δεν πρέπει να ξεπερνά το 255  $*$ XTAL FREQ #ifndef #define XTAL FREQ /\* Συχνότητα κρυστάλλου σε ΜΗz \*/  $4MHz$ #endif #define /\* Αριθμός kHz σε ένα MHz \*/  $MHZ$  $*1000L$  $*1$ #define KH<sub>7</sub> #if XTAL FREQ >= 12MHZ /\* Συνάρτηση για καθυστέρηση microseconds \*/ #define DelayUs(x) { unsigned char dcnt;  $\setminus$ dcnt =  $(x) * ( (XTAL FREQ) / (12MHz) )$ ; \ while  $(- - \text{dcnt} != 0)$  $\overline{\text{continue}}$  } #else #define DelayUs(x) { unsigned char \_dcnt; \ dcnt =  $(x) / ((12MHZ) / (XTAL FREQ)) | 1; \ \ \$ while  $(- - \text{dcnt} != 0)$  $\overline{\text{continue}}$ ; } #endif extern void DelayMs (unsigned char);

### *5.5 Χάρτης Μνήµης*

Για την µετάφραση (compiling) του προγράµµατος της εφαρµογής χρησιµοποιήθηκε ο µεταφραστής *PICC* της εταιρίας *HI-TECH (έκδοση 7.87PL2).* Μια από τις δυνατότητες αυτού του µεταφραστή είναι η παράθεση του χάρτη µνήµης του µικροελεγκτή που προγραµµατίζεται ώστε να γνωρίζουµε κάθε στιγµή την κατανοµή και την επάρκεια των πόρων του συστήµατος. Ο χάρτης µνήµης του µικροελεγκτή της εφαρµογής για το πρόγραµµα που παρουσιάστηκε φαίνεται στο πίνακα 5.2 .

| Memory Usage Map:                                                                  |                                                                                                    |                                                                                              |  |          |  |                                                                                                    |  |  |  |
|------------------------------------------------------------------------------------|----------------------------------------------------------------------------------------------------|----------------------------------------------------------------------------------------------|--|----------|--|----------------------------------------------------------------------------------------------------|--|--|--|
| Program ROM<br>Program ROM<br>Program ROM<br>Program ROM                           | $$0000 - $0134 $0135 ( 309) words$<br>$$013A - $07FF$<br>$$0803 - $10F8$<br>$$13AE - $17FF$                    | \$06C6 ( 1734) words<br>\$08F6 ( 2294) words<br>\$0452 ( 1106) words                         |  |          |  | \$1543 ( 5443) words total Program ROM                                                                                                    |  |  |  |
| Bank O RAM<br>Bank 1 RAM<br>Bank 2 RAM<br>Bank 3 RAM<br>Config Data<br>Config Data | $$0020 - $007F$<br>$$00A0 - $00EF$<br>$$0110 - $0149$<br>$$0190 - $01DF$<br>$$0000 - $2107$<br>\$2007 - \$2007 | \$0060 (<br>\$0050 (<br>\$003A (<br>\$0050 (<br>\$2108 ( 8456) words<br>\$0001 (<br>\$2109 ( |  | 1) words |  | 96) bytes total Bank 0 RAM<br>80) bytes total Bank 1 RAM<br>58) bytes total Bank 2 RAM<br>80) bytes total Bank 3 RAM<br>8457) words total Config Data |  |  |  |
| Program statistics:                                                                |                                                                                                    |                                                                                              |  |          |  |                                                                                                    |  |  |  |
| Total ROM used 5443 words (66.4%)<br>314 bytes (85.3%)<br>Total RAM used           |                                                                                                    |                                                                                              |  |          |  |                                                                                                    |  |  |  |

*Πίνακας 5.2 Χάρτης µνήµης µικροελεγκτή*

Όπως µπορούµε να δούµε έχουµε χρησιµοποιήσει το 66% της µνήµης προγράµµατος *ROM (Program Memory)* και το 85% της µνήµης δεδοµένων *RAM (Data Memory).* Κατά την διαδικασία δέσµευσης µνήµης έπρεπε να δώσουµε ιδιαίτερη προσοχή στην µνήµη δεδοµένων πρώτον διότι οι απαιτήσεις του προγράµµατος σε µεταβλητές ήταν µεγάλες και δεύτερον γιατί θα έπρεπε να κατανεµηθούν στα διαφορά τµήµατα (Bank) ανάλογα µε τη λειτουργία τους. Για την εξοικονόµηση θέσεων µνήµης δεδοµένων χρησιµοποιήσαµε την µνήµη προγράµµατος για την αποθήκευση µεταβλητών το περιεχόµενο των οποίων µένει σταθερό σε όλη την διάρκεια εκτέλεσης του προγράµµατος. Οι µεταβλητές αυτές δηλώνονται µε το προσδιοριστικό *const* και αποθηκεύονται στην µνήµη προγράµµατος σε χώρο που έχει αρχικά δεσµευθεί. Για την κατανοµή των µεταβλητών στα διάφορα τµήµατα έπρεπε εκ των προτέρων να καθοριστεί η λειτουργία τους και στην συνέχεια να δηλωθούν τα τµήµατα στα οποία θα βρίσκονται ανάλογα µε τις απαιτήσεις που ορίζονται από τον µεταφραστή (compiler). Έτσι στο Bank 0 έχουν αποθηκευτή όλες οι µεταβλητές δείκτη, στο Bank 1 έχει οριστεί ο πίνακας buf [] 80 θέσεων στον οποίο θα αποθηκεύεται το µήνυµα, στο Bank 2 έχουν οριστεί µεταβλητές γενικού σκοπού ενώ στο Bank 3 ορίζεται ένας επιπλέον πίνακας 80 θέσεων ο Pak[] ο οποίος χρησιµοποιείται για την προσωρινή αποθήκευση δεδοµένων κατά την διαδικασία σύνταξης και αποστολής ενός σύντοµου µηνύµατος.

### *5.6 Προγραµµατισµός Μικροελεγκτή*

Ο προγραµµατισµός του µικροελεγκτή γίνεται µέσο του προγραµµατιστή *PIC STAR PLUS*. Η συσκευή αυτή δίνεται από την εταιρία *Microchip Technology Inc* και συνδέεται µε τον ηλεκτρονικό υπολογιστή µέσο της συριακής θύρας. Το λογισµικό λειτουργίας του προγραµµατιστή περιέχεται στο λογισµικό ανάπτυξης *MPLAB IDE* και µέσου αυτού γίνεται η φόρτωση µε τα αρχεία αντικειµενικού κώδικα (.ΗΕΧ) που προήρθαν από την επιτυχή µετάφραση του προγράµµατος της εφαρµογής, στην µνήµη προγράµµατος του µικροελεγκτή. Κατά τον προγραµµατισµό ο µικροελεγκτής αποσπάται από την πλακέτα του συστήµατος και τοποθετείται στον προγραµµατιστή µέσα σε ειδική εγκοπή ώστε οι ακροδέκτες του να εφάπτονται µε αυτούς του προγραµµατιστή. Στην συνέχεια µέσο του λογισµικού ανάπτυξης *MPLAB IDE* φορτώνουµε τα αρχεία αντικειµενικού κώδικα (.ΗΕΧ) της εφαρµογής στην µνήµη προγράµµατος του µικροελεγκτή. Αφού η διαδικασία ολοκληρωθεί µε επιτυχία τοποθετούµε τον µικροελεγκτή στην πλακέτα του συστήµατος και τον θέτουµε σε λειτουργία ώστε να ξεκινήσει η εκτέλεση του προγράµµατος.

# Παράρτημα

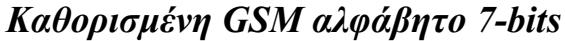

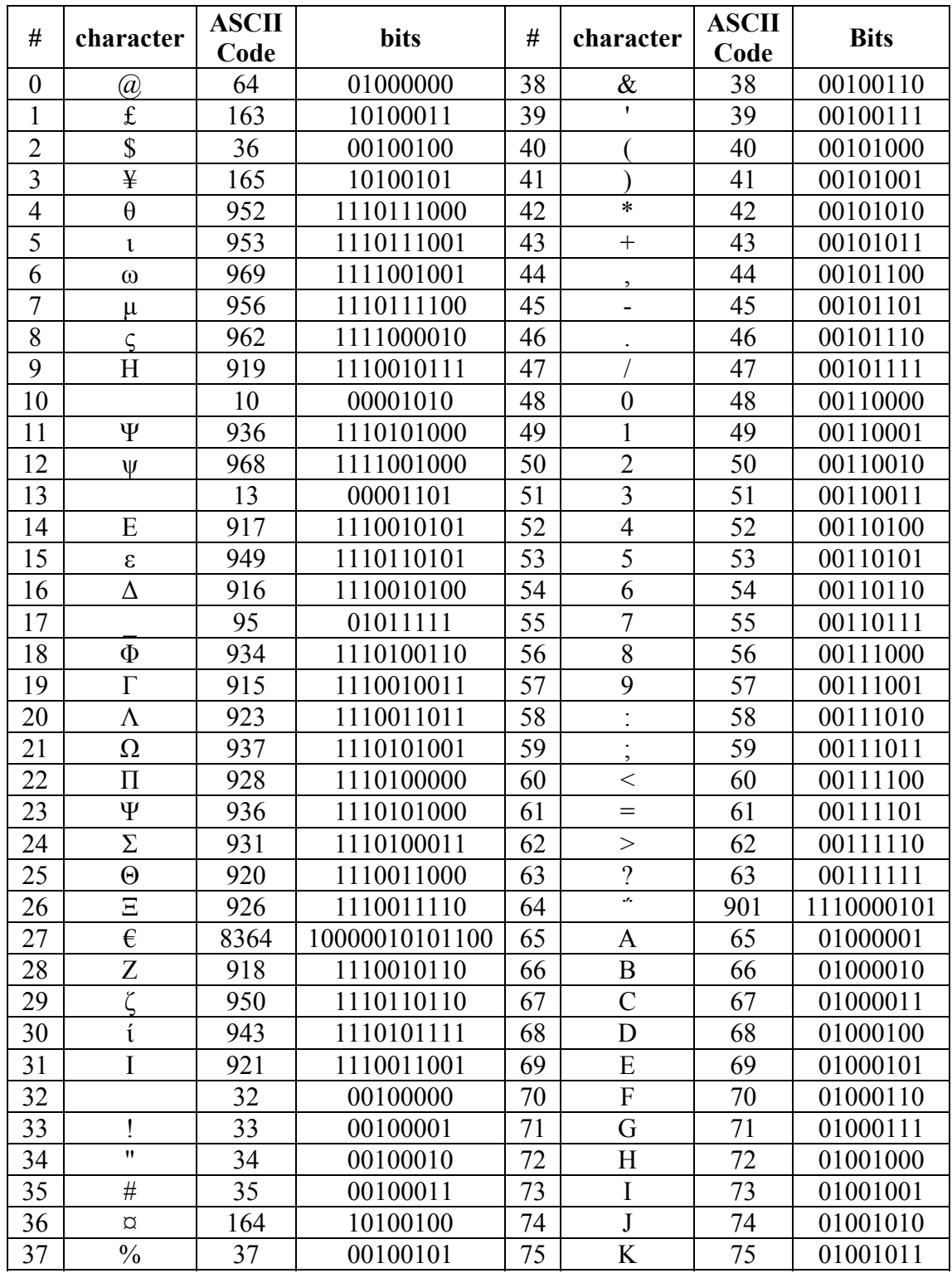

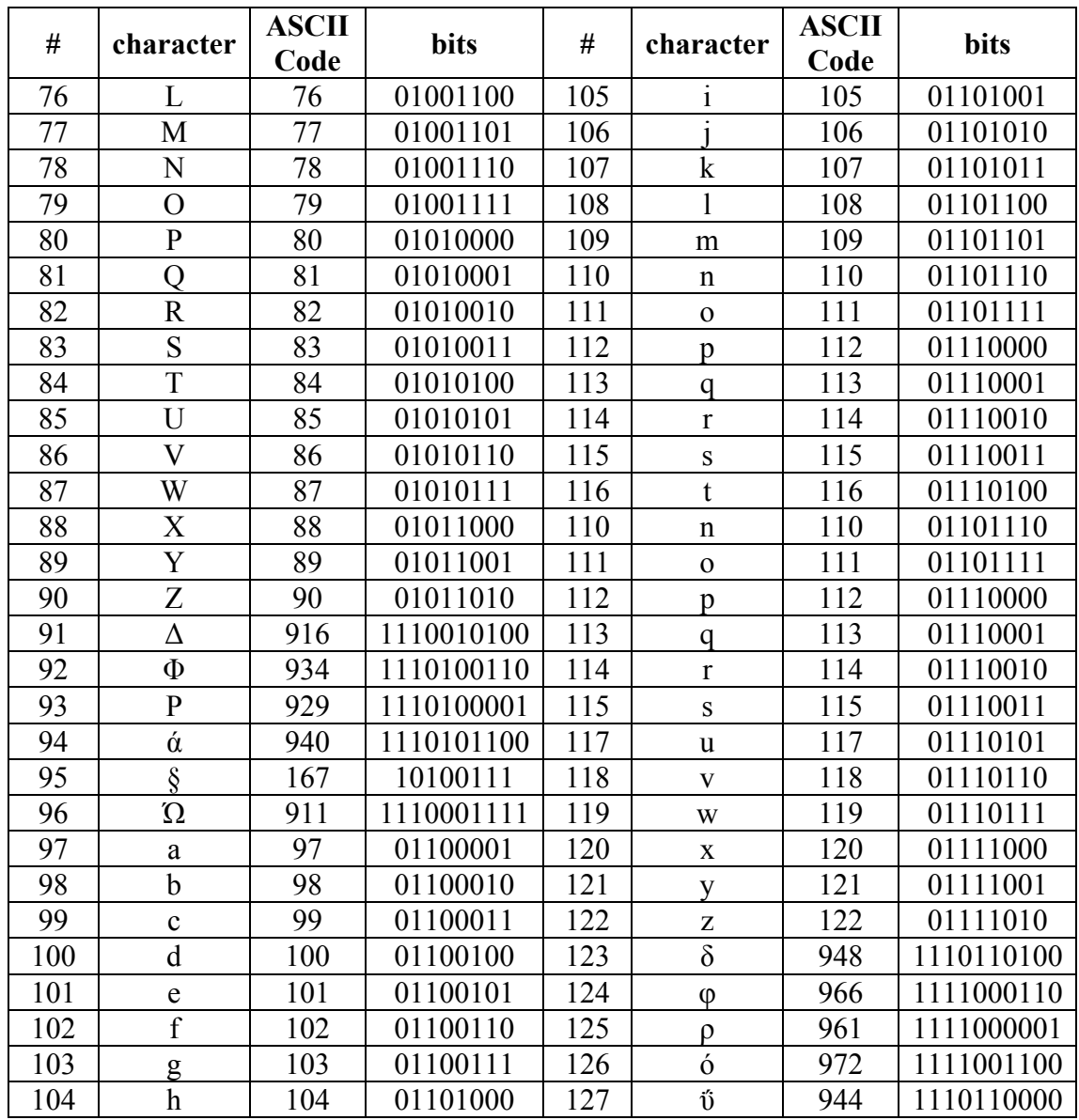

# **Λεξιλόγιο**

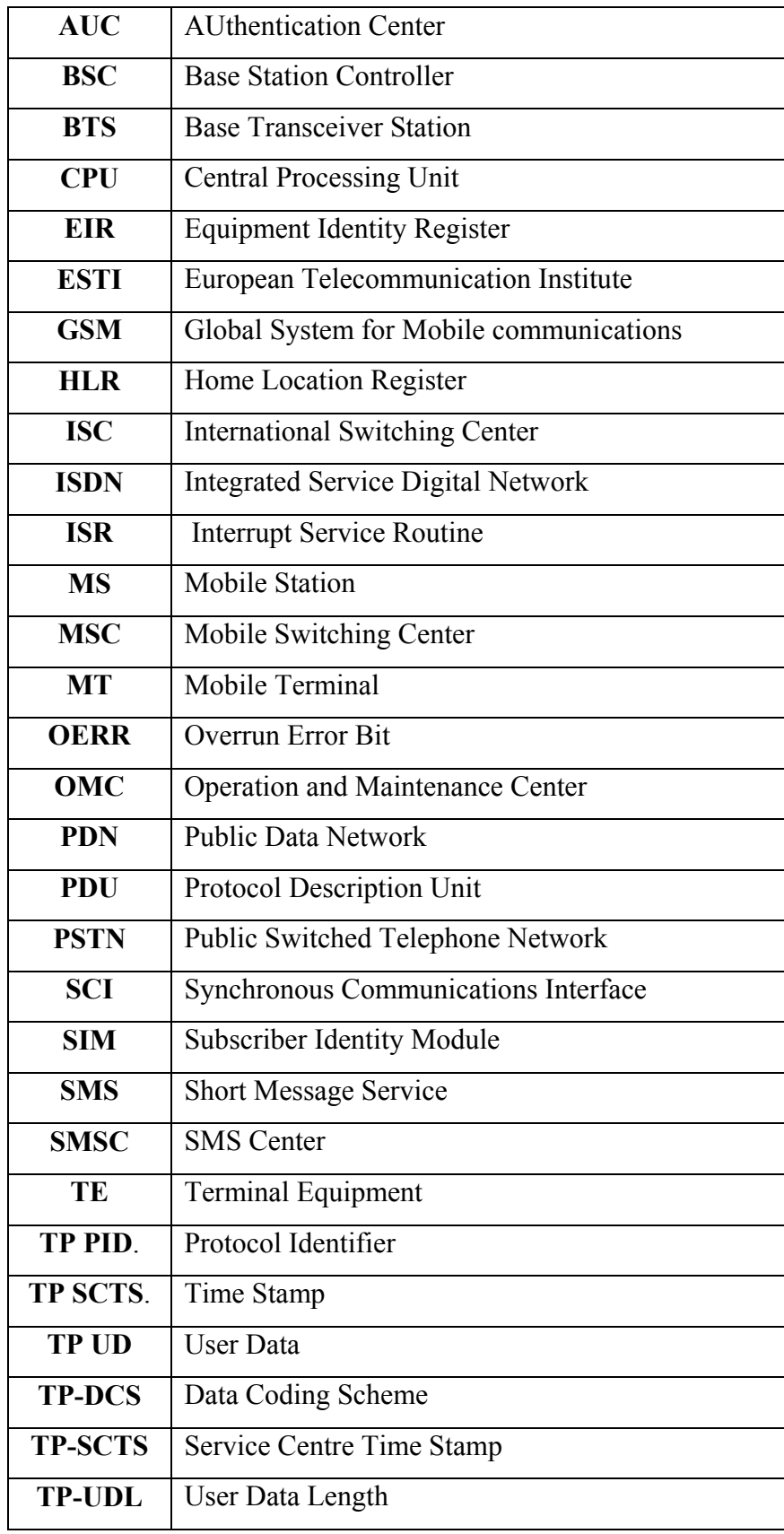

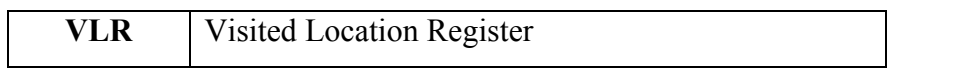

## **Βιβλιογραφία**

- [1] Κ.Ζ.Πεκµεστζή, "Συστήµατα Μικροϋπολογιστών" Συµµέτρια,1995
- [2] Κ.Ζ.Πεκµεστζή, "Εργαστήριο Μικροϋπολογιστών", 2003
- [3] Myke Predko "Προγραµµατίζοντας τον Μικροελεγκτή PIC", Τζιόλα,1998
- [4] T28 AT Command Reference
- [5] Microchip Web Page, *http://www.microchip.com/*
- [6] Sony Ericsson Web Page, *http://www.sonyericsson.com/*
- [6] HI-TECH Software*, http://www.htsoft.com/*
- [7] ETSI Institute Web Page, *http://www.etsi.org/*